# **BASI DI DATI**

[Andrea De Lorenzo,](http://delorenzo.inginf.units.it/) University of Trieste

## **GRUPPO DI INGEGNERIA INFORMATICA**

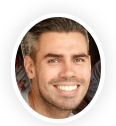

Fondamenti di Informatica Progettazione del software e dei sistemi informativi meta learning, applied ML, process mining

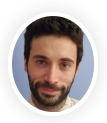

#### Andrea De [Lorenzo](http://delorenzo.inginf.units.it/) **Andrea De Lorenzo** Eric [Medvet](https://medvet.inginf.units.it/)

Basi di dati Programmazione web security, applied AI&ML, information retrieval, GP

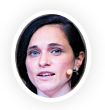

#### Laura [Nenzi](https://lauranenzi.github.io/)

Cyber-physical systems Introduction to Artificial Intelligence formal methods, runtime verification

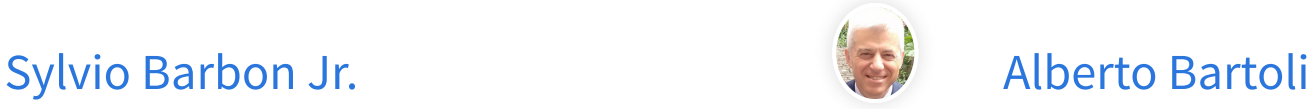

Reti di calcolatori Cybersecurity security, applied ML, evolutionary computation

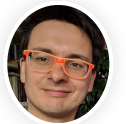

Programmazione avanzata

Introduction to machine learning and evolutionary robotics

evolutionary computation, embodied AI, applied ML

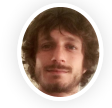

#### Martino [Trevisan](https://trevisan.inginf.units.it/)

Reti di calcolatori Sistemi operativi Architetture dei sistemi digitali network measurements, data privacy, big data

# **ORARIO LEZIONI**

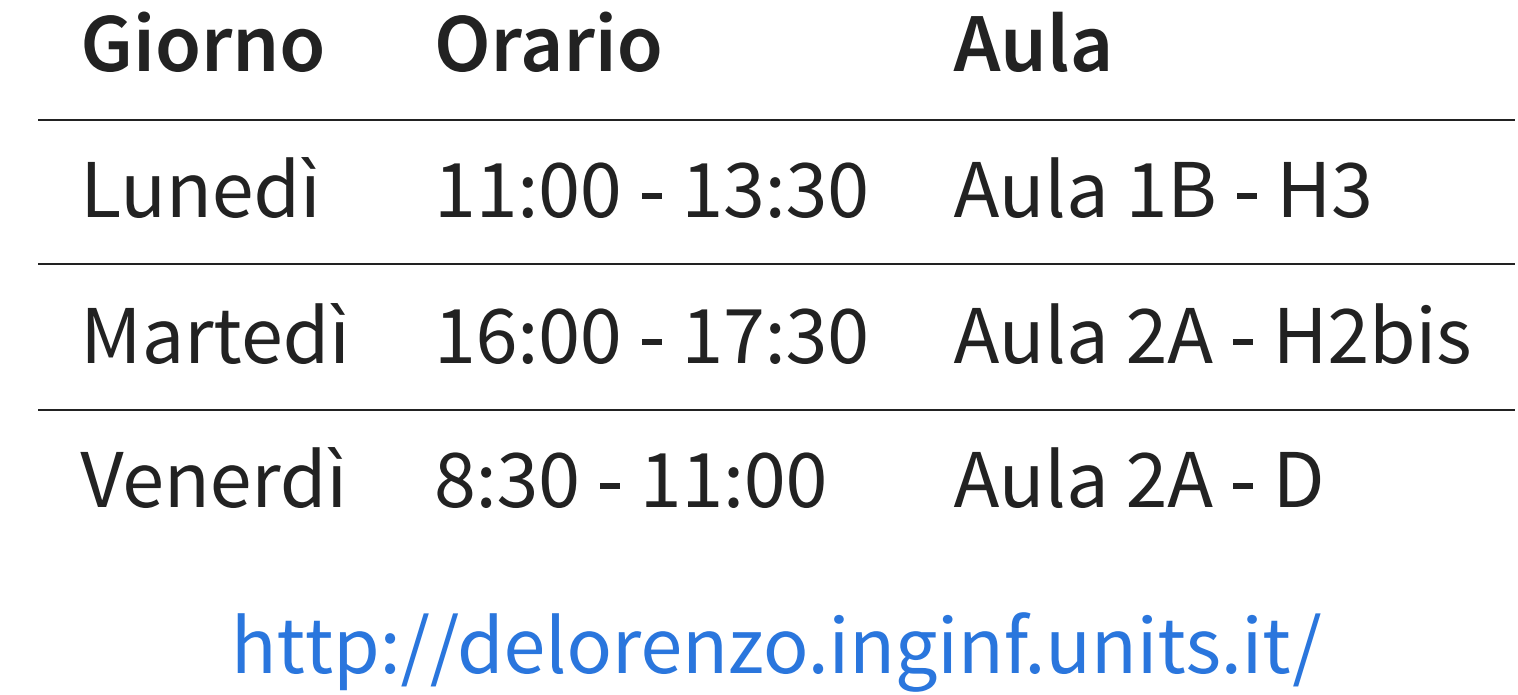

# **MODALITÀ LEZIONI**

- Lezioni in **presenza** e registrate
- Registrazioni disponibili per circa 6 mesi nel Team del corso
- Accessi al Team del corso tramite codice **1RRAN50**

# **MODALITÀ ESAME TEST + PROGETTO + ORALE**

Test a risposta multipla, basta passarlo una volta Progetto va consegnato 3 giorni lavorativi prima dell'appello

Se l'esame è mercoledì, venerdì è **troppo tardi** per inviare il progetto!

Se l'esame è giovedì, lunedì è **troppo tardi** per inviare il progetto!

L'essere umano **genera** e **gestisce** tante informazioni:

- idee informali
- linguaggio naturale (scritto o parlato, in lingue diverse)
- disegni, grafici, schemi
- numeri
- codici

... salvate in tanti modi diversi

• memoria

- memoria
- carta

- memoria
- carta
- pietra

- memoria
- carta
- pietra
- scritta sul muro

- memoria
- carta
- pietra
- scritta sul muro
- elettronica

Anche le organizzazioni generano informazioni:

- utenze telefoniche
- conti correnti
- studenti iscritti ad un corso di laurea
- quotazioni di azioni

# **CODIFICA DELLE INFORMAZIONI**

## **ERA INFORMATICA**

Le informazioni vanno codificate

- si aggiungono elementi artificiali
- primo esempio: anagrafe
- nome e cognome
- indirizzo
- codice fiscale

# **INFORMAZIONE VS DATO**

**Informazione**: notizia, dato o elemento che consente di avere conoscenza più o meno esatta di fatti, situazioni, modi di essere

**Dato**: elemento di informazione costituito da simboli che debbono essere elaborati

# **CARTELLI STRADALI IN FINLANDIA**

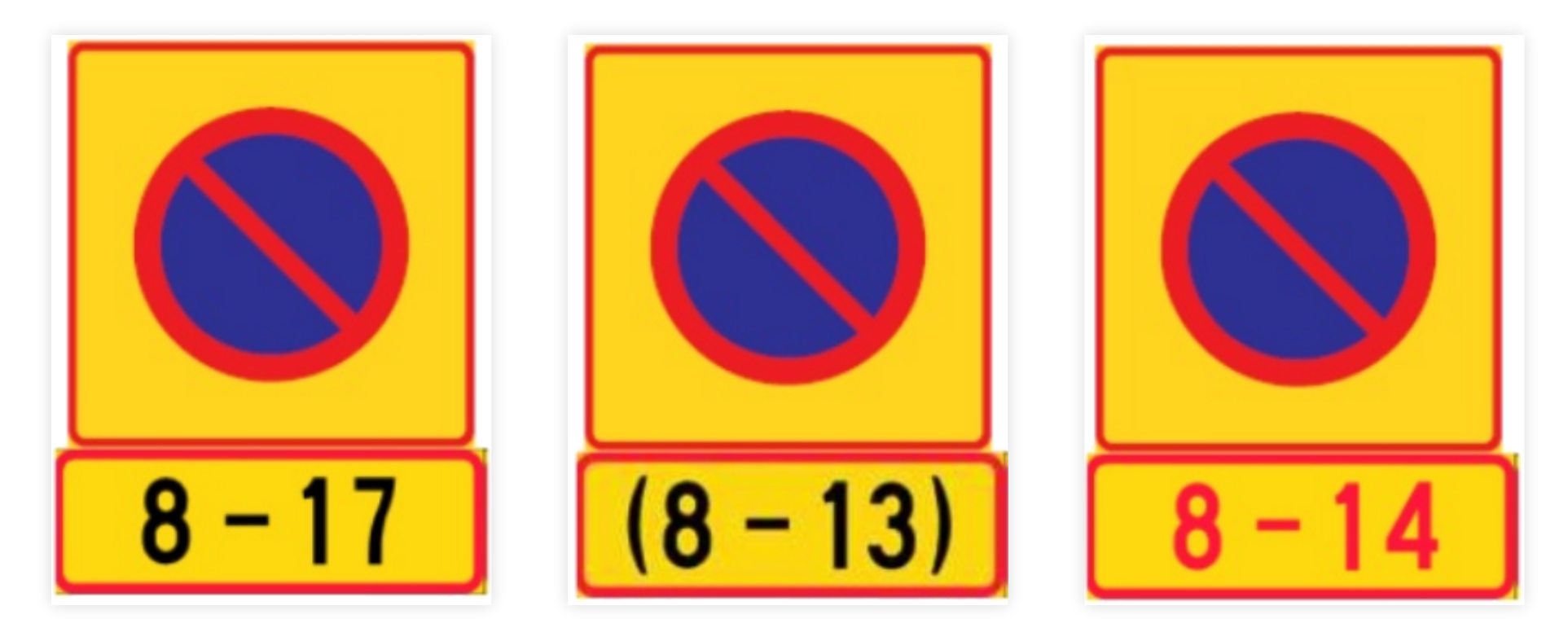

# **CARTELLI STRADALI IN FINLANDIA**

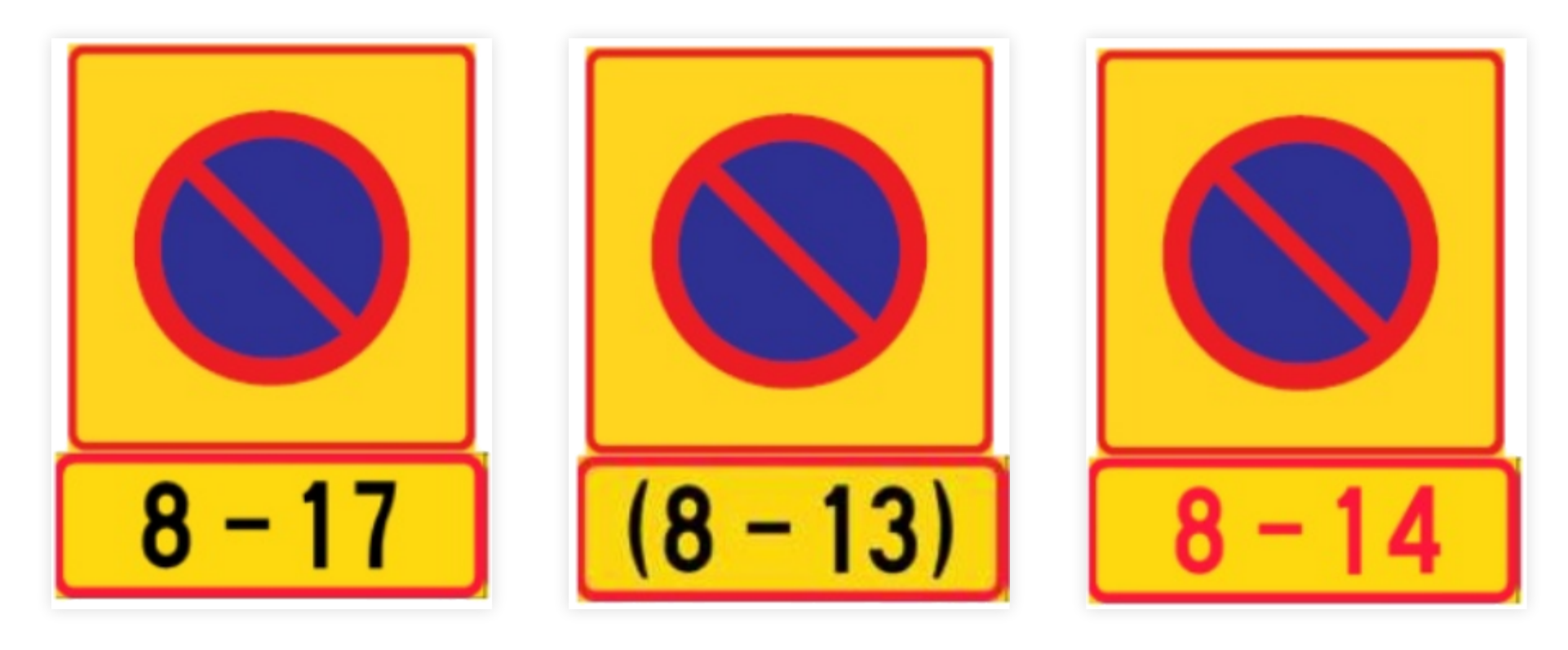

Lun - Ven Sabato Festivi

# **NUMERI**

Come codifico i numeri?

- Numeri naturali: facile, in binario
- Numeri interi: devo decidere come rappresentare il segno
- Numeri razionali?

10010011110011001111

Che numero è?

# **CHE NUMERO È?**

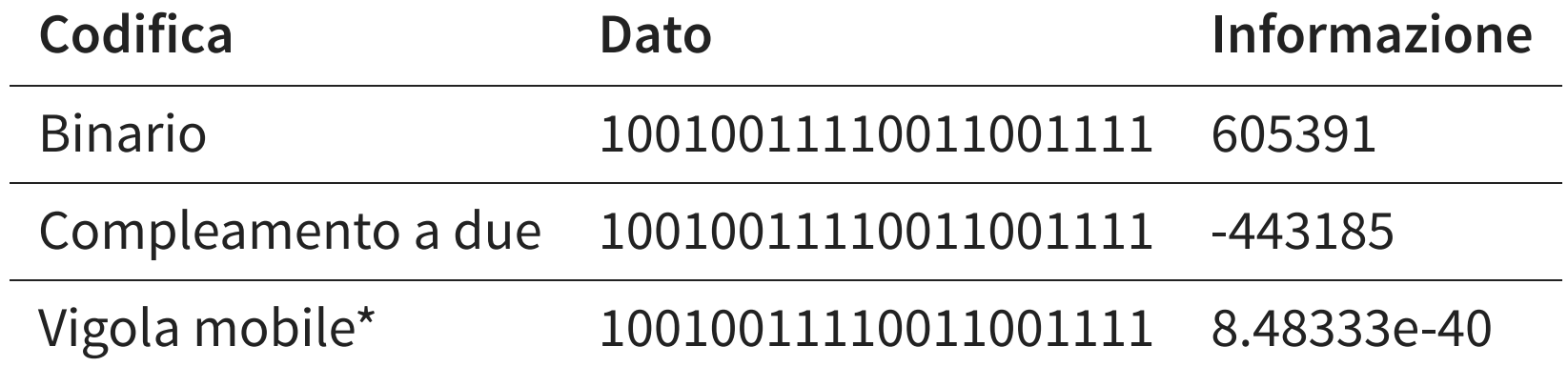

\* con qualche zero davanti

# **DATI E APPLICAZIONI**

- **I dati** possono variare nel tempo (es: conto corrente)
- Le **modalità** con cui i dati sono rappresentati sono di solito stabili
- Le **operazioni** sui dati variano spesso (es: ricerche)

**separare i dati dalle applicazioni che operano su essi**

# **DATA BASE**

### **GENERICAMENTE:**

Collezione di dati, utilizzati per rappresentare le informazioni di interesse per una o più applicazioni di una organizzazione.

- schede perforate
- file CSV
- foglio di calcolo
- file XML
- Access

# **DATABASE MANAGEMENT SYSTEM**

Software in grado di gestire collezioni di dati che siano:

- **grandi**: di dimensioni (molto) maggiori della memoria centrale
- **persistenti**: con un periodo di vita indipendente dalla singole esecuzioni dei programmi che le utilizzano
- **condivise**: utilizzate da applicazioni diverse

# **BASE DI DATI**

#### **GENERICAMENTE**

Collezione di dati, utilizzati per rappresentare le informazioni di interesse per una o più applicazioni di una organizzazione

### **PER NOI**

Collezione di dati gestita da un DBMS

# **DATABASE MANAGMENT SYSTEM**

Un DBMS deve garantire:

- **affidabilità**: resistenza a malfunzionamenti hardware e software
- **privatezza**: con una disciplina e un controllo degli accessi
- **efficienza**: utilizzando al meglio le risorse di spazio e tempo del sistema
- **efficacia**: rendendo produttive le attività dei suoi utilizzatori

# **CONDIVISIONE**

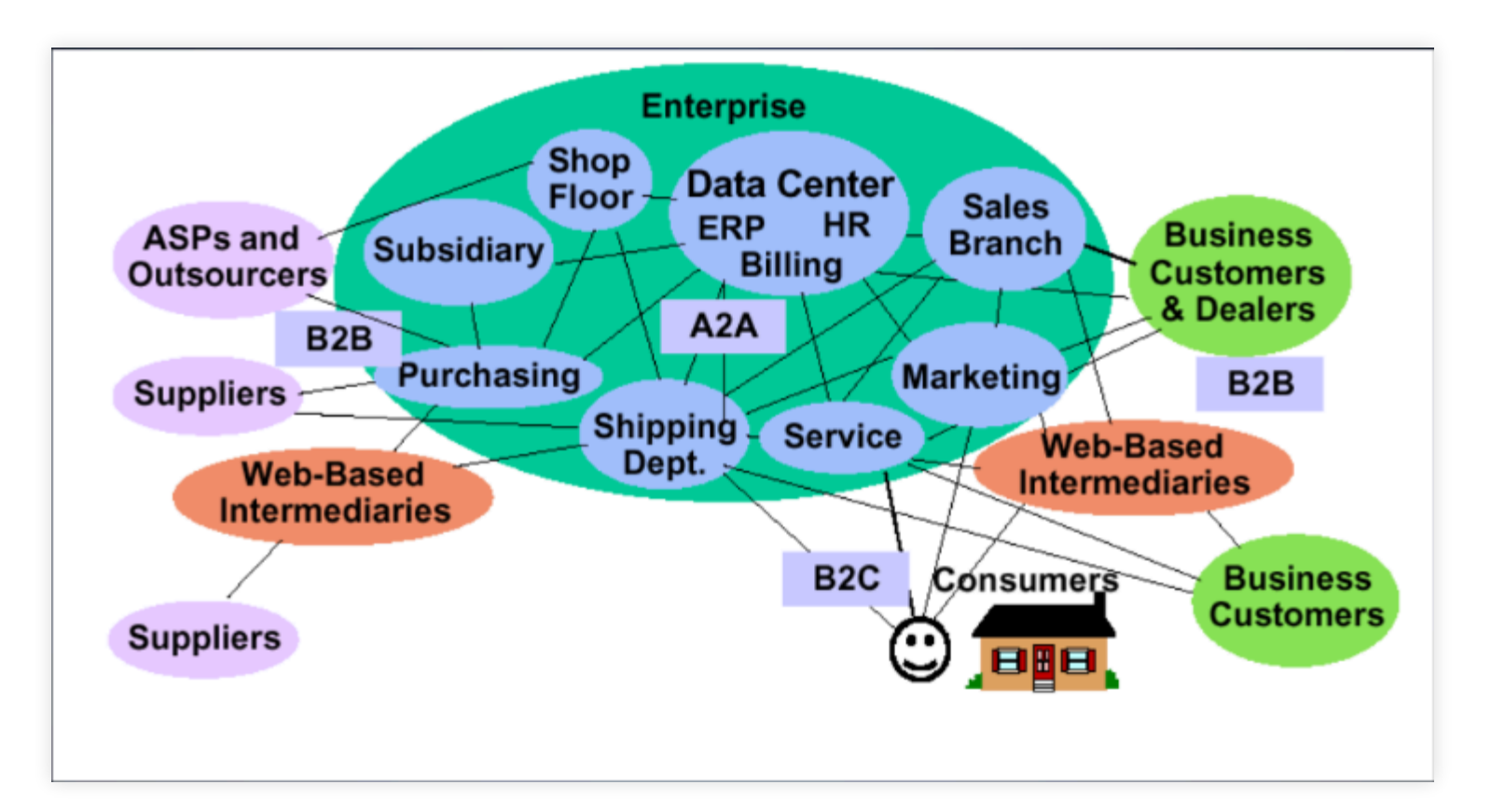

- più dipartimenti sono interessati agli stessi dati
- una base di dati è una risorsa integrata, condivisa

# **CONDIVISIONE**

- L'integrazione e la condivisione permettono di
	- ridurre la ridondanza (evitando ripetizioni)
	- ridurre possibilità di incoerenza (o *inconsistenza*) fra i dati.
- Poiché la condivisione non è mai completa (o comunque non opportuna) i DBMS prevedono meccanismi per
	- privatezza dei dati
	- limitazione all'accesso (autorizzazioni).
- La condivisione richiede coordinamento degli accessi: controllo della concorrenza.

# **EFFICIENZA**

- Si misura in termini di tempo di esecuzione e spazio di memoria (principale e secondaria)
- I DBMS non sono necessariamente più efficienti dei file system
- L'efficienza è il risultato della qualità del DBMS e delle applicazioni che lo utilizzano

# **DBMS VS FS**

#### **FS DBMS**

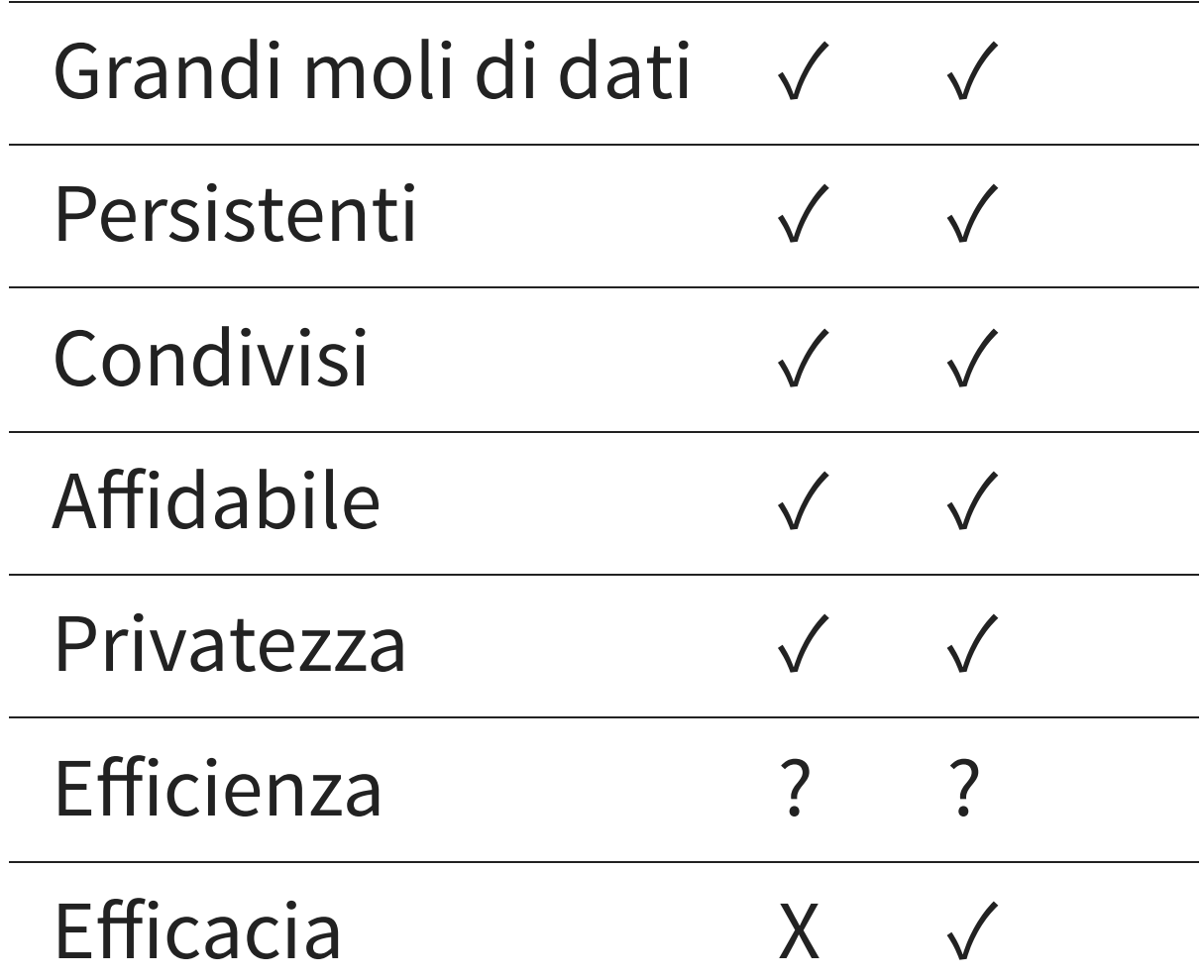

# **FILE SYSTEM**

#### Descrizione dei dati contenuta nell'applicazione

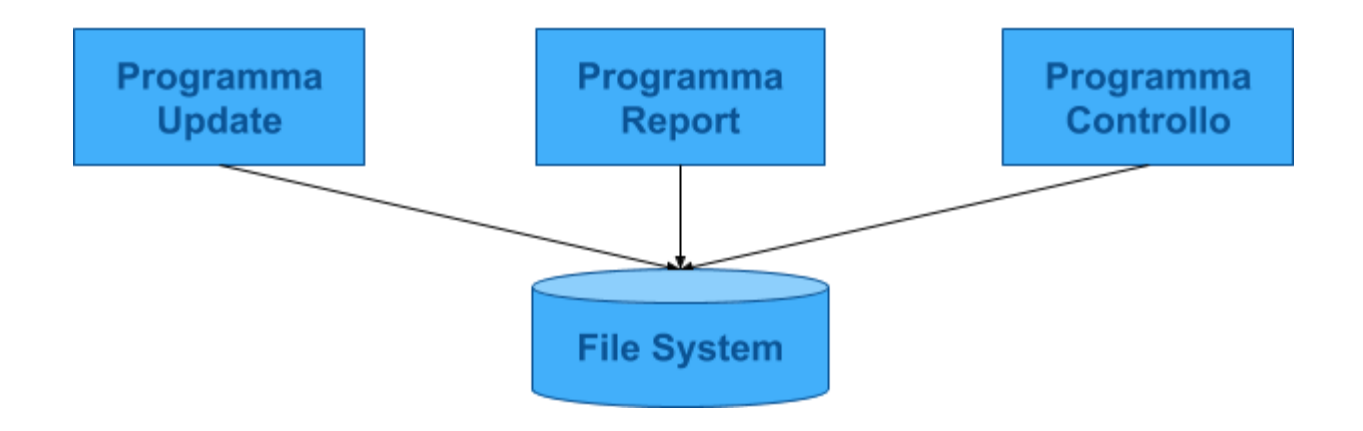

# **FILE SYSTEM**

#### Descrizione dei dati contenuta nell'applicazione

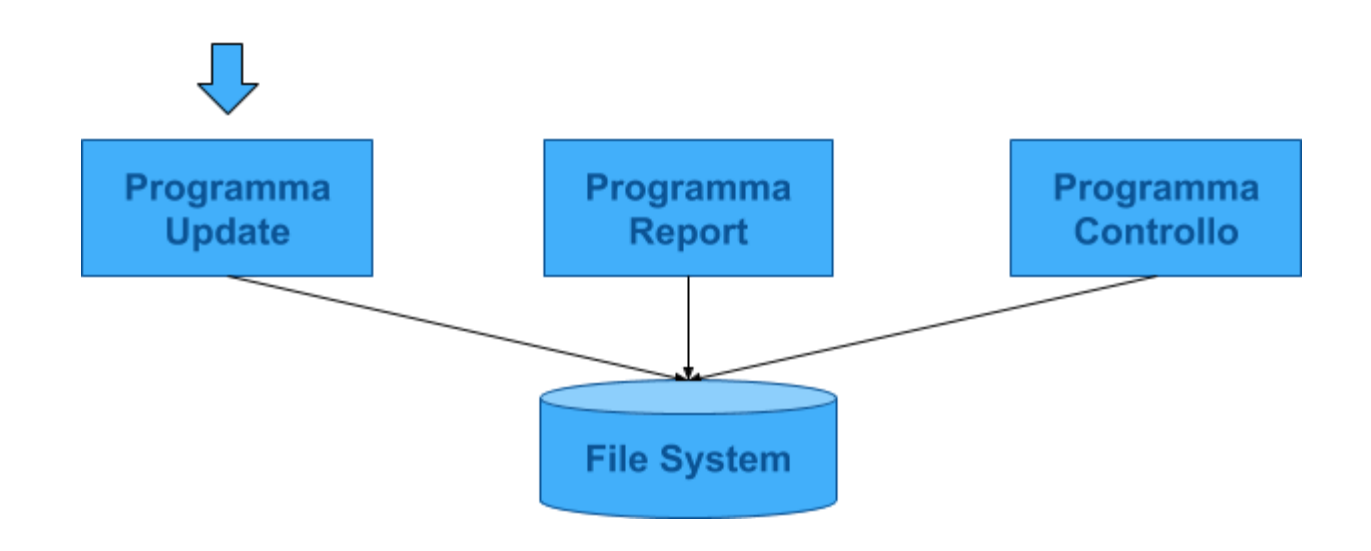

# **FILE SYSTEM**

#### Descrizione dei dati contenuta nell'applicazione

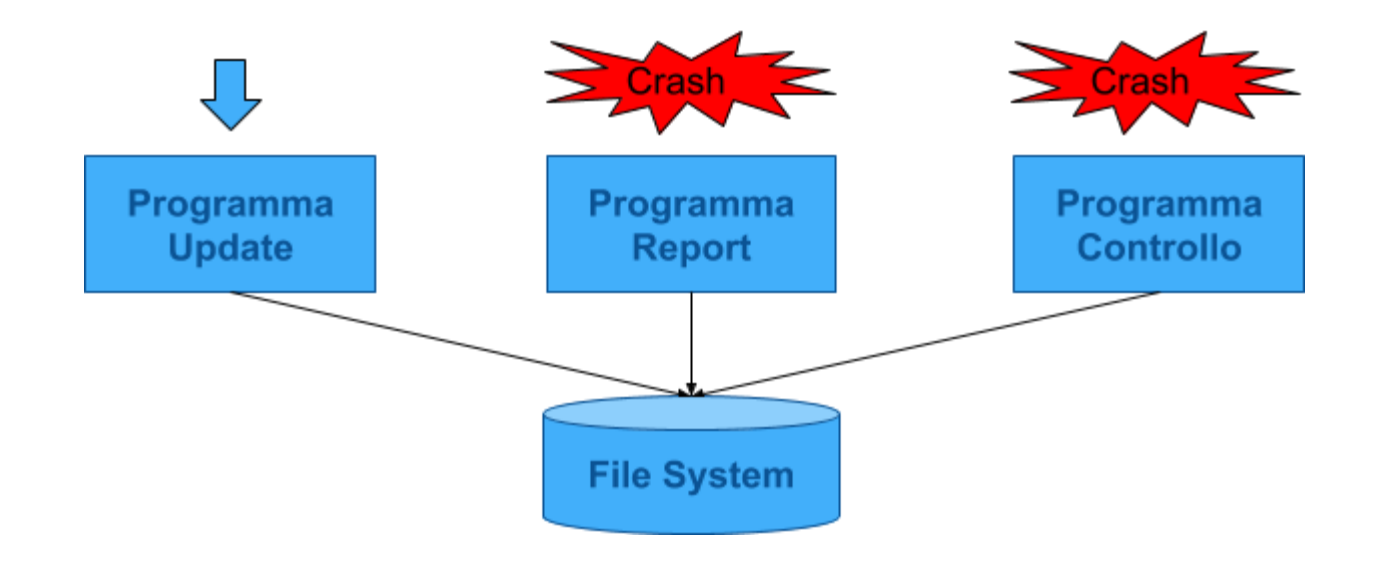

# **DBMS E DESCRIZIONE DEI DATI**

- Il DBMS sa come persistere i dati, per l'applicazione è un atto di fede
- I dati sono *INDIPENDENTI* dalla forma fisica
- I programmi parlano con il DBMS per accedere ai dati

# **MODELLO CONCETTUALE**

#### Analisi del problema

#### Modello astratto

Non dipende dallo strumento utilizzato

# **MODELLO LOGICO**

Come rappresentare i dati individuati con il modello concettuale

- Livello intermedio tra utente e implementazione
- sottintende una specifica rappresentazione dei dati (tabelle, alberi, grafi, oggetti, …)

# **DATABASE SYSTEM**

- Software
	- DBMS: interposto tra il DB e l'utente
	- Utility di supporto (sviluppo, backup)
- Utenti
	- **Progettista**
	- **Sviluppatore**
	- **Amministratore**
	- **Utente finale**

# **DATABASE SYSTEM**

- Schemi (struttura dei dati)
- Dati
	- come vengono salvati
	- condivisione
	- concorrenza
	- ridondanza
- Hardware
#### **BASE DI DATI**

- **Genericamente**: collezione di dati, utilizzati per rappresentare le informazioni di interesse per una o più applicazioni di una organizzazione.
- **Per noi**: collezione di dati gestita da un DBMS
- **Per noi 2**: collezione di dati persistenti usata dal sistema di una azienda e gestita da un DBMS

#### **RIASSUNTO**

- Data base
	- Dati, solo dati, niente altro che i dati
- Data Base Management System
	- Software che gestisce i dati
	- Diversi vendor: IBM, Oracle, Microsoft
- Data Base System
	- **DB + DBMS**

### **VANTAGGI E SVANTAGGI**

- Vantaggi
	- Dati sono risorsa in comune
	- DB fornisce un modello unificato del business
	- Controllo centralizzato dei dati, quindi standardizzazione ed economie di scala
	- Riduzione ridondanza ed inconsistenza
	- Indipendenza dei dati
- Svantaggi
	- Costo e complessità
	- Servizi ridondanti/non necessari

# **VERO BENEFICIO INDIPENDENZA DEI DATI!**

### **VERO BENEFICIO**

Nei vecchi sistemi il modo in cui venivano organizzati i dati e le tecniche per accedervi facevano parte della logica e del codice del programma.

#### **SCHEMA ED ISTANZA**

In ogni base di dati esistono:

- Schema:
	- invariante nel tempo
	- descrive la struttura
	- $\blacksquare$  es: intestazione tabelle
- Istanza:
	- i valori attuali
	- possono cambiare
	- es: contenuto delle tabelle

#### **SCHEMI**

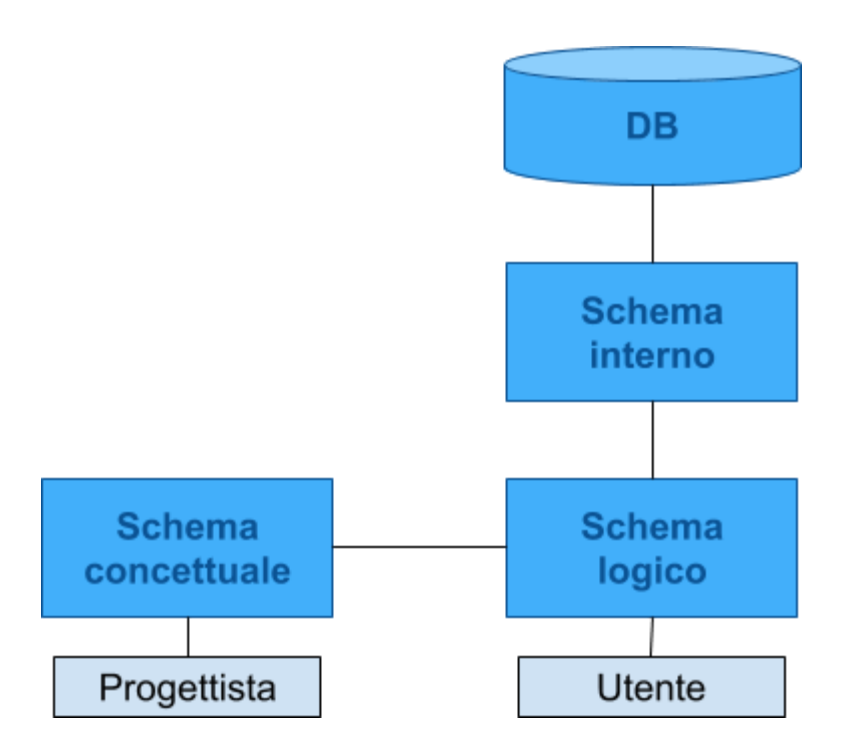

#### **SCHEMI CONCETTUALI**

Permettono di rappresentare i dati in modo indipendente da ogni sistema:

- cercando di descrivere i concetti del mondo reale
- sono utilizzati nelle fasi preliminare di progettazione

Modello più diffuso: Entity-Relationship

# **SCHERMI INTERNI (O FISICI)**

Rappresentazione dello schema logico per mezzo di strutture di memorizzazione

- file CSV
- file XML
- file binari

#### **SCHEMI LOGICI**

Come è organizzato il DB. Diverse soluzioni:

- gerarchico
- reticolare
- relazionale
- ad oggetti

#### **INDIPENDENZA**

Lo schema logico è **INDIPENDENTE** da quello fisico

Es: una tabella è utilizzata sempre allo stesso modo qualunque sia la sua realizzazione fisica (che può variare nel tempo)

# **INDIPENDENZA PROGETTISTA DB ≠ SVILUPPATORE SW**

L'amministratore del DB può modificare la struttura interna dei dati senza toccarne la visibilità esterna

#### IMMUNITÀ DELLE APPLICAZIONI A MODIFICHE DI STRUTTURA

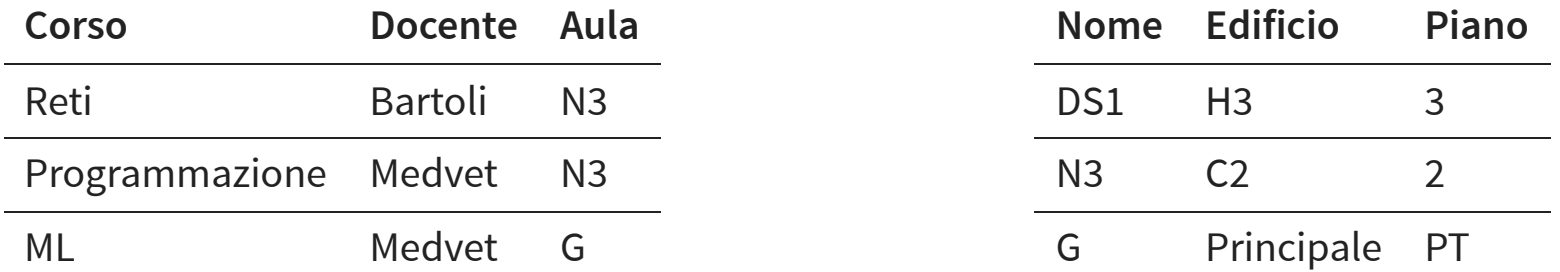

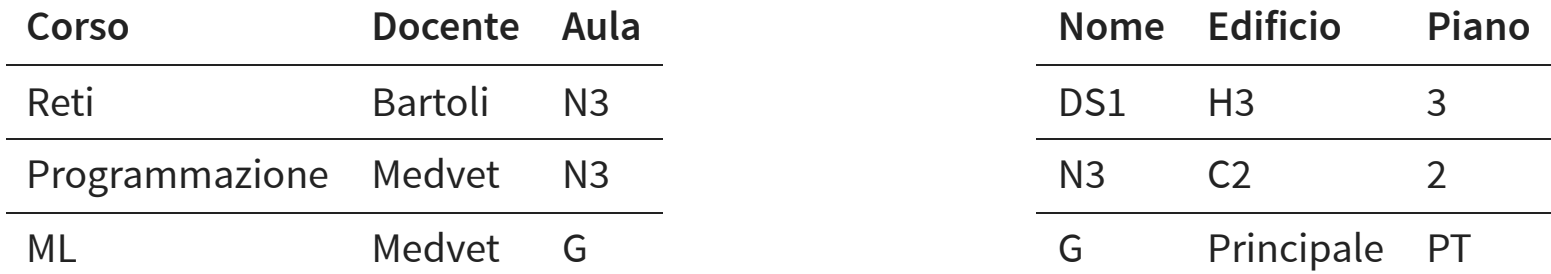

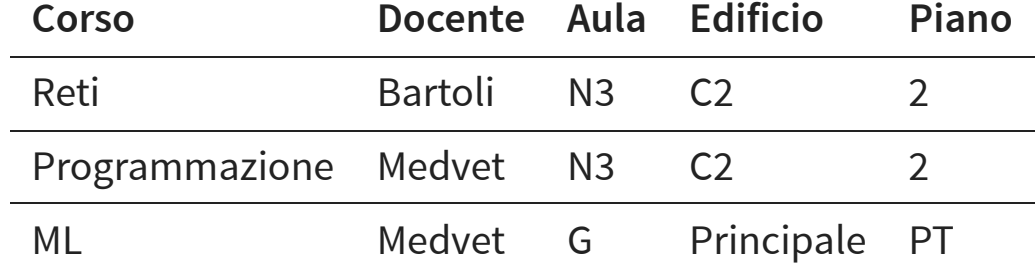

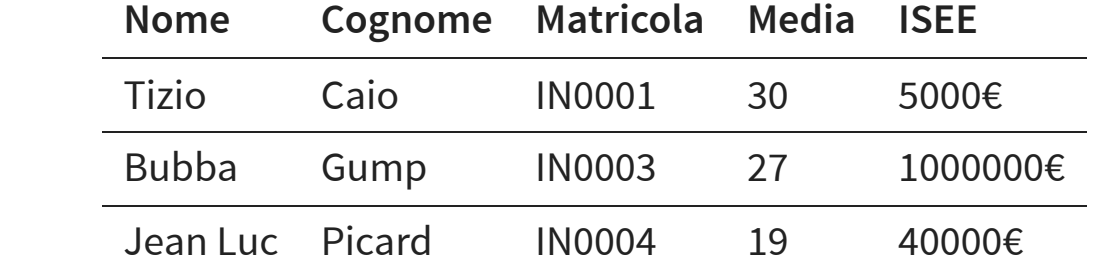

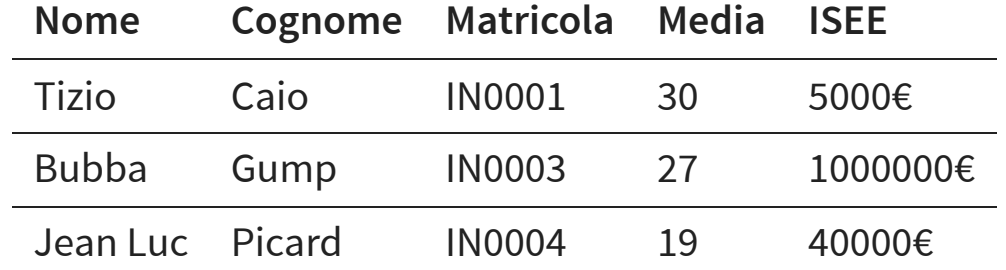

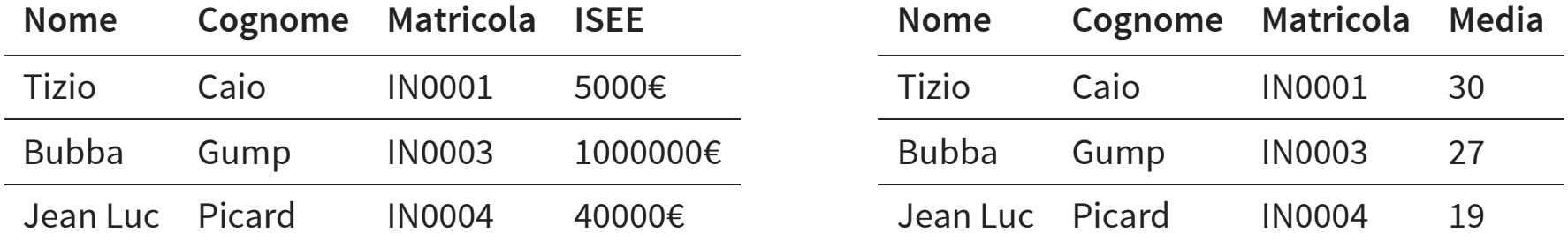

# **SCHEMA ESTERNO == VISTA**

- Descrive parte della base di dati di un modello logico
- NON è una copia dei dati

#### **ARCHITETTURA ANSI/SPARC**

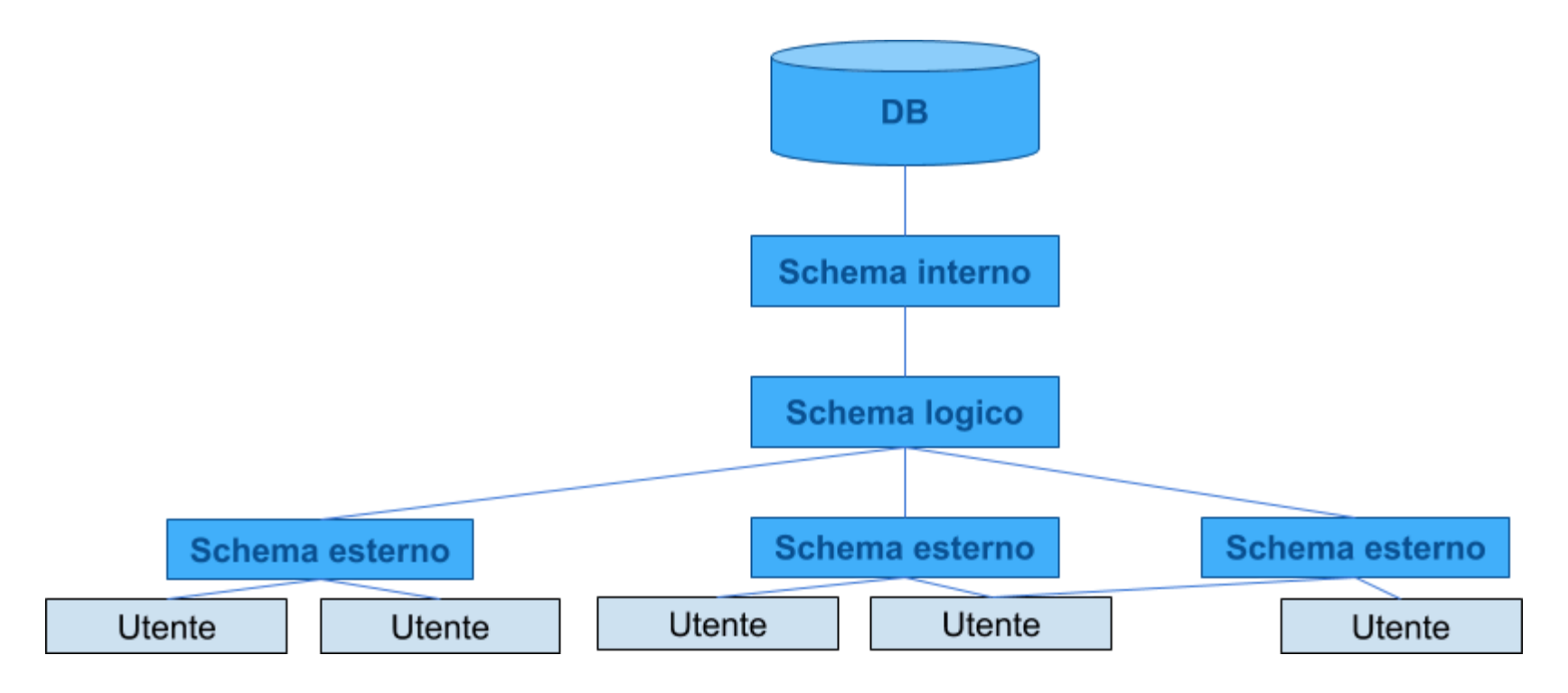

#### **SCHEMI LOGICI**

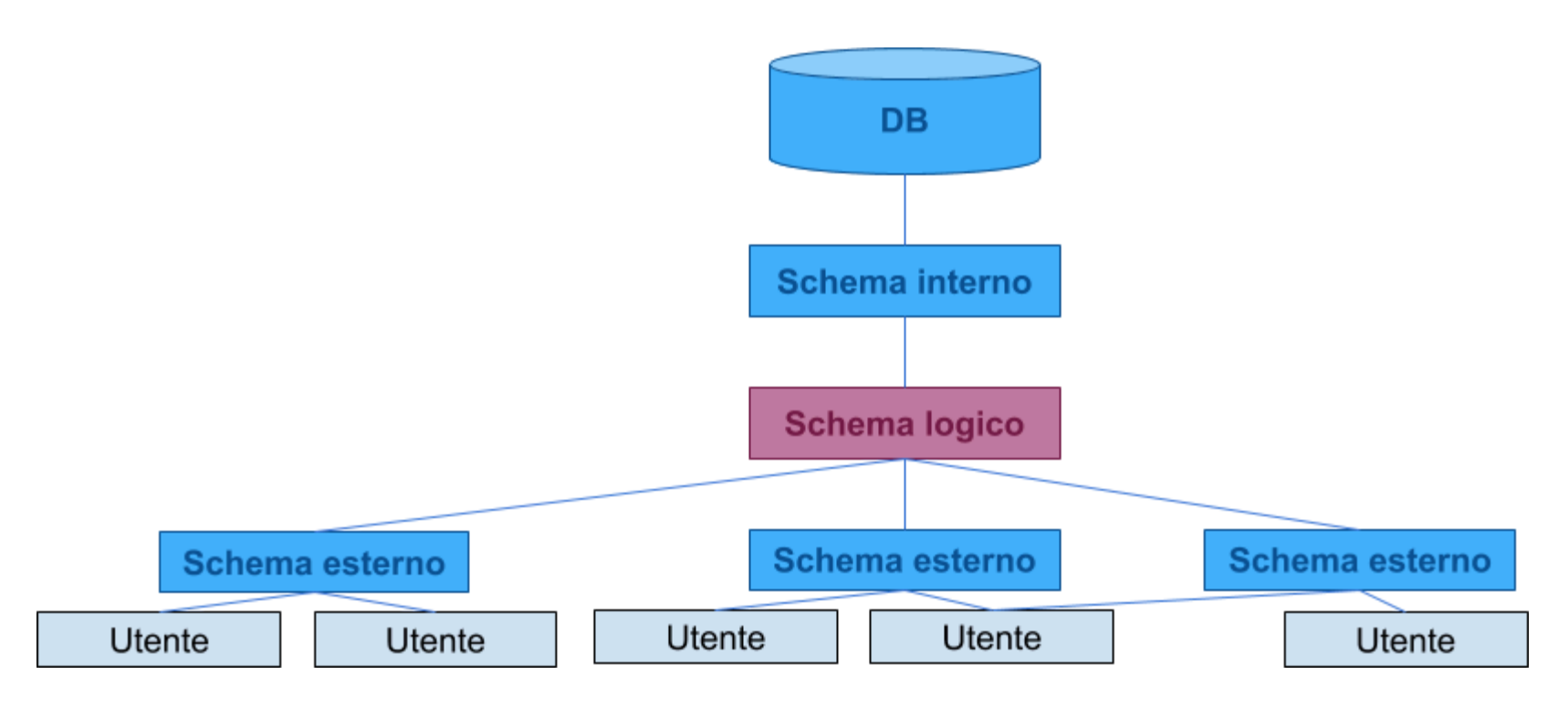

#### **SCHEMI LOGICI GERARCHICI**

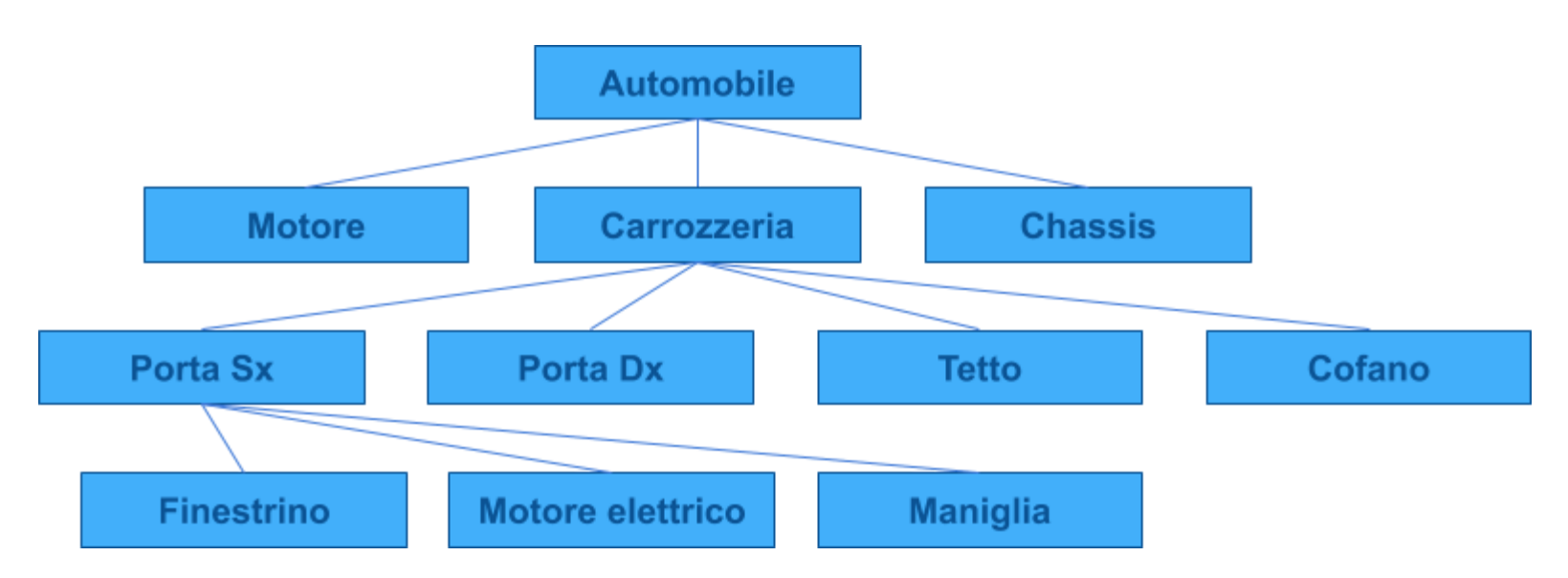

### **SCHEMI LOGICI GERARCHICI**

Problemi:

- accesso sequenziale: per arrivare al figlio devo attraversare tutti i nodi
- modifica parziale complicata
- cancellazione gerarchica
- stretto legame tra programma e struttura del database
- ridondanza

### **SCHEMI LOGICI GERARCHICI (RIDONDANZA)**

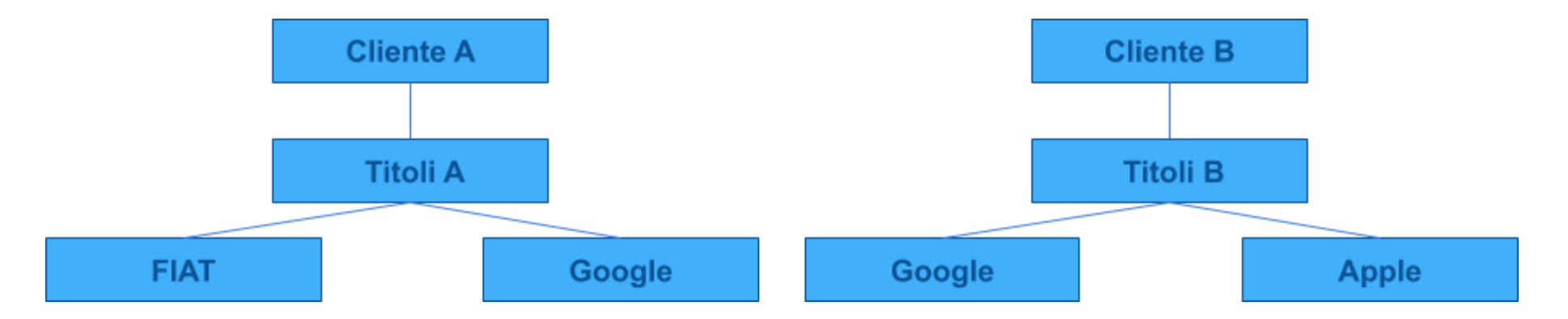

#### **SCHEMI LOGICI RETICOLARI**

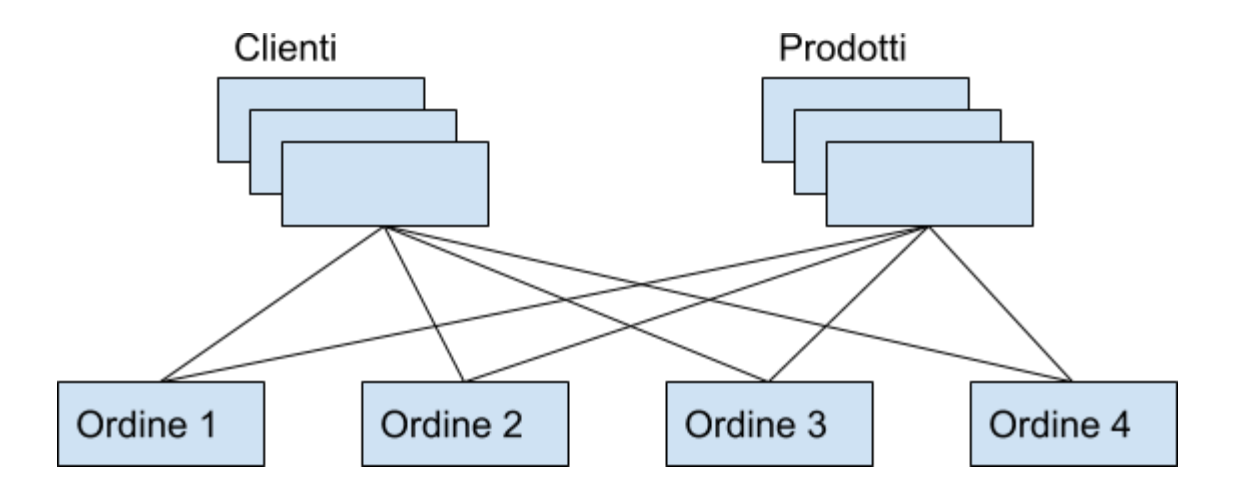

- COBOL, 1970
- nodi collegati da PUNTATORI
- navigazione bi-direzionale

#### **SCHEMI LOGICI RETICOLARI**

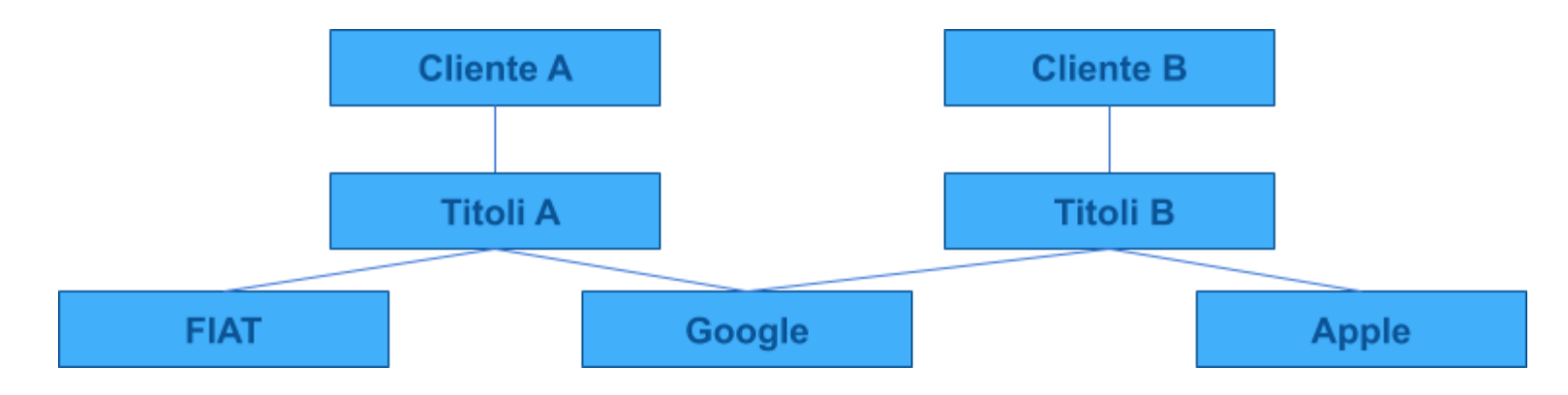

# **SCHEMI LOGICI RELAZIONALI CODD, 1980**

Liberarsi dei puntatori fisici

- i dati sono organizzati in **tabelle** di valori
- le operazioni vengono eseguite sulle **tabelle**
- i risultati delle operazioni sono **tabelle**
- i riferimenti tra dati in strutture (tabelle) diverse sono rappresentati con **valori**

#### **ELEMENTI DI UN DBR**

Tabelle: organizzazione rettangolare di dati

- Record (righe) e campi (colonne) e domini dei dati
- I campi definiscono univocamente il tipo dei dati (dominio)
- I campi hanno un nome ed un ordine, le righe no
- Esistono tabelle vuote

## **ELEMENTI DI UN DBR CHIAVI PRIMARIE**

- Una (o più) colonne che identificano **UNIVOCAMENTE** il record
- Non possono essere duplicate
- Una tabella in cui ogni riga è diversa dalle altre è detta **RELAZIONE**

# **ELEMENTI DI UN DBR RELAZIONI**

- Non esistono relazioni padre-figlio
- Le relazioni sono rappresentate da DATI COMUNI manipolabili

#### **CHIAVI ESTERNE (SECONDARIE, FOREIGN KEY)**

- Una colonna in una tabella il cui valore corrisponde ad una chiave primaria
- Sono fondamentali nella creazione delle relazioni

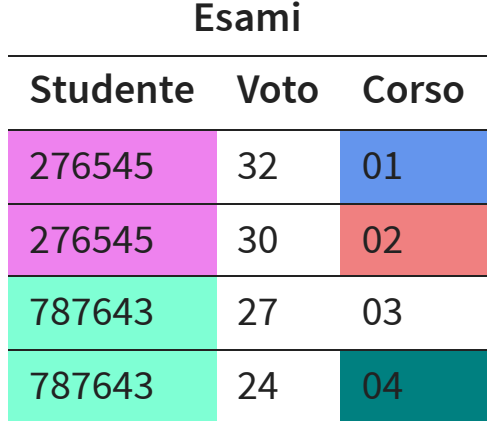

#### **Studenti**

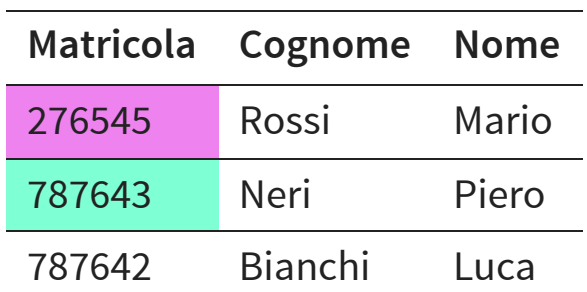

#### **Corsi Codice Titolo Docente** 01 Analisi Mario 02 Chimica Bruni 04 Chimica Verdi

# **DODICI REGOLE DI CODD**

# **DODICI REGOLE DI CODD 1 - INFORMAZIONI**

Tutte le informazioni in un DBR sono rappresentate esplicitamente da valori in tabelle (DEFINIZIONE)

# **DODICI REGOLE DI CODD 2 - ACCESSO GARANTITO**

Ciascun valore deve essere raggiunto univocamente da un nome di tabella, chiave primaria e nome di colonna (CHIAVI PRIMARIE)

# **DODICI REGOLE DI CODD 3 - VALORI NULL**

Sono supportati per rappresentare informazioni mancanti indipendentemente dal tipo di dato

# **DODICI REGOLE DI CODD 4 - SYSTEM TABLE**

Un data base relazionale deve essere strutturato logicamente come i dati e gestibile con lo stesso linguaggio

# **DODICI REGOLE DI CODD**

#### **5 - LINGUAGGIO DI INTERROGAZIONE STANDARD**

Un DBR può supportare diversi linguaggi, ma deve supportare un linguaggio "English like" dove sia possibile (DEFINIZIONE DI SQL):

- Definire dati
- Definire viste
- Manipolare dati
- Gestire l'integrità
# **DODICI REGOLE DI CODD 6 - VISTE MODIFICABILI**

Le viste che sono modificabili teoricamente dall'utente lo devono essere anche dal sistema (cruciale per campi calcolati);

# **DODICI REGOLE DI CODD 6 - VISTE MODIFICABILI**

Affinché una vista sia modificabile, il DBMS deve essere in grado di tracciare ciascuna colonna e ciascuna riga **UNIVOCAMENTE** fino alle tabelle origine

### **VISTE MODIFICABILI**

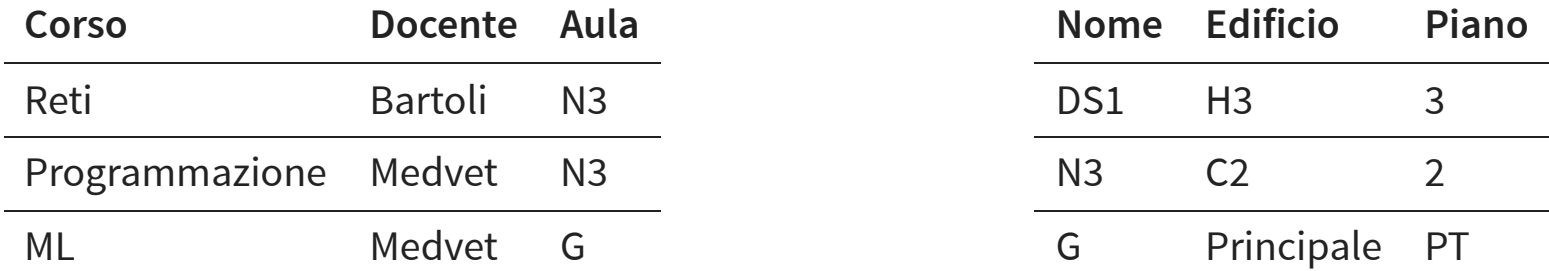

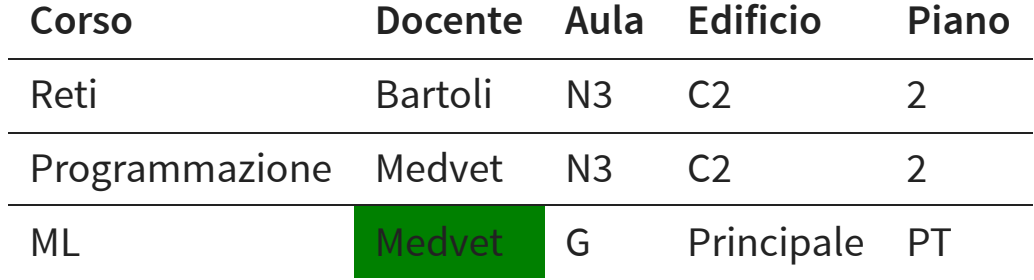

### **VISTE MODIFICABILI**

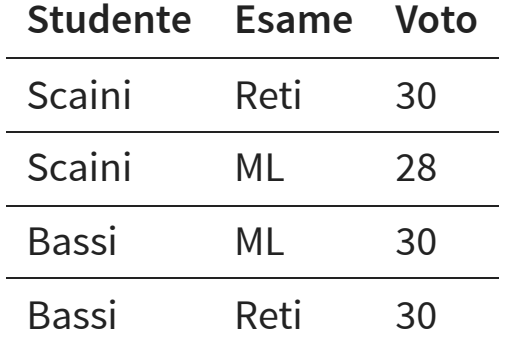

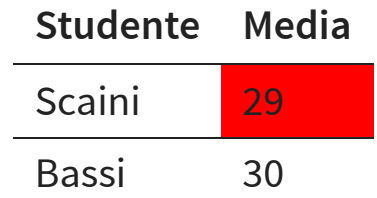

# **DODICI REGOLE DI CODD 7 - INSERIMENTO E UPDATE DA LINGUAGGIO**

Inserire e aggiornare devono avere la stessa logica "a righe" dell'estrazione (SET ORIENTED)

# **DODICI REGOLE DI CODD 8 - INDIPENDENZA FISICA DEI DATI**

I programmi applicativi non devono sentire alcuna modifica fatta sul metodo e la locazione fisica dei dati

# **DODICI REGOLE DI CODD 9 - INDIPENDENZA LOGICA DEI DATI**

Le modifiche al livello logico non devono richiedere cambiamenti non giustificati alle applicazioni che utilizzano il database (VISTE)

# **DODICI REGOLE DI CODD 10 - INTEGRITÀ**

Vincoli di integrità devono essere implementabili sul motore (cruciale)

# **DODICI REGOLE DI CODD 11 - INDIPENDENZA DI LOCALIZZAZIONE**

La distribuzione di porzioni del database su una o più allocazione fisiche o geografiche deve essere invisibile agli utenti del sistema

# **DODICI REGOLE DI CODD 12 - DEVE PREVENIRE ACCESSI NON DESIDERATI:**

Garantisce l'impossibilità di bypassare le regole di integrità

## **RIASSUNTO: DB RELAZIONALE**

Data Base dove tutti i dati visibili all'utente sono organizzati strettamente in tabelle di valori, e dove tutte le operazioni vengono eseguite su tabelle e danno come risultato tabelle.

# **RELAZIONE RELATION**

Relazione matematica (teoria degli insiemi)

### **RELATIONSHIP**

Associazione nel modello Entity-Relationship

# **RELAZIONE MATEMATICA**

- $D_1, \ldots, D_n$  (n insiemi anche distinti) sono i **domini**  $\omega_1, ..., \omega_n$  (*n* material direction distribution)<br>domini<br>prodotto cartesiano  $D_1 \times \cdots \times D_n$
- insieme di tutte le  $n$ -uple  $(d_1, ..., d_n)$  tali che  $d_1 \in D_1, \ldots, d_n \in D_n$
- relazione matematica su  $D_1, \ldots, D_n$ :  $u_1 \subset D_1, ..., u_n \subset D_n$ <br>
sione matematica su  $D_1, ..., D_n$ :<br>
un sottoinsieme di  $D_1 \times \cdots \times D_n$

### **RELAZIONE MATEMATICA (ESEMPIO)**

- $D_1 = \{a, b\}$
- $D_2 = \{x, y, z\}$ 
	- $D_1 \times D_2$

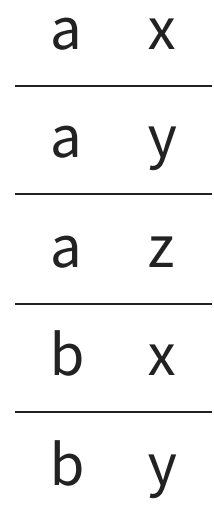

### **RELAZIONE MATEMATICA (ESEMPIO)**

- $D_1 = \{a, b\}$
- $D_2 = \{x, y, z\}$ 
	- $r \subseteq D_1 \times D_2$

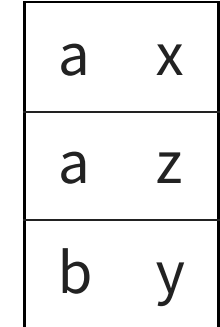

### **RELAZIONE MATEMATICA (PROPRIETÀ)**

- una relazione matematica è un insieme di  $n$ -uple ordinate:
	- $(d_1, ..., d_n) | d_1 \in D_1, ..., d_n \in D_n$
- una relazione è un insieme:
	- non c'è ordinamento tra le  $n$ -uple
	- $le n$ -uple sono distinte
	- ogni n-upla è ordinata: i-esimo valore proviene dall'i-esimo dominio

### **RELAZIONE MATEMATICA (ESEMPIO)**

Partite  $\subseteq$  string  $\times$  string  $\times$  int  $\times$  int

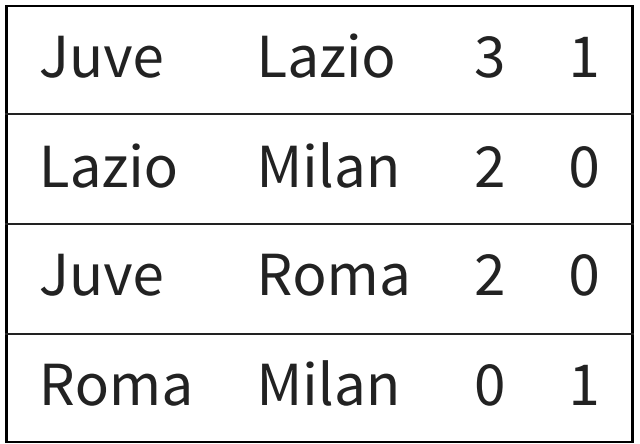

- ciascuno dei domini ha due ruoli diversi, distinguibili attraverso la posizione
- la struttura è posizionale

### **STRUTTURA NON POSIZIONALE**

### A ciascun dominio si associa un nome (attributo), che ne descrive il "ruolo"

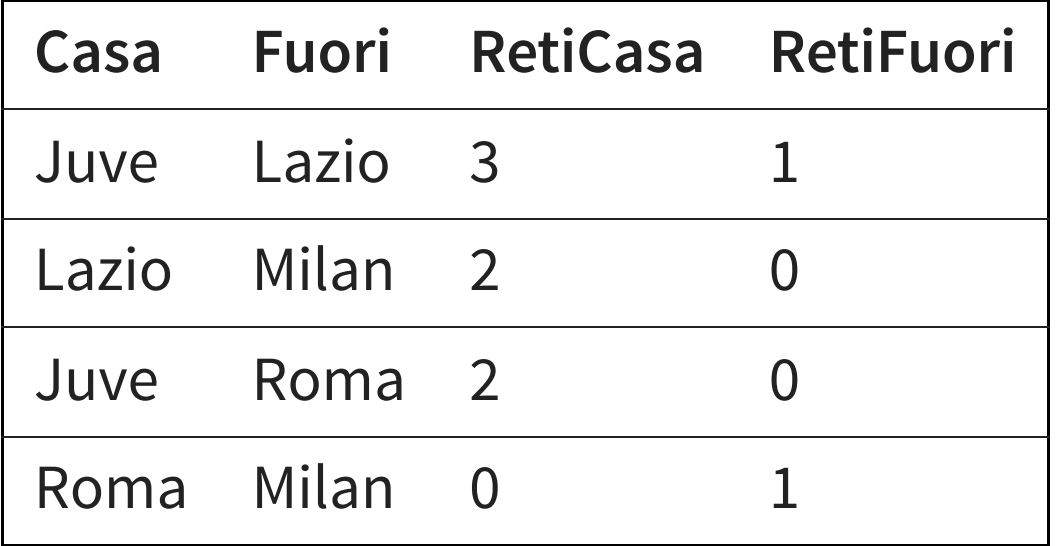

# **TABELLE E RELAZIONI**

- Una tabella è una relazione se:
	- i valori di ogni colonna sono omogenei
	- le righe sono diverse fra di loro
	- le intestazioni delle colonne sono diverse tra di loro
- In una tabella che rappresenta una relazione:
	- l'ordinamento tra le righe è irrilevante
	- l'ordinamento tra le colonne è irrilevante

### **RELAZIONE**

- Relation: relazione matematica (teoria degli insiemi)
- Relationship: rappresenta una associazione nel modello Entity-Relationship

### **PRIMA**

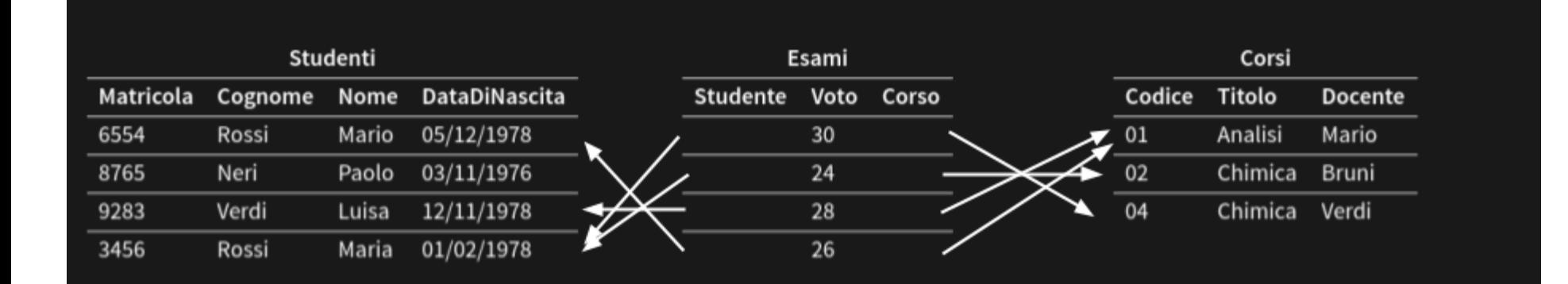

# **MODELLO BASATO SU VALORI**

I riferimento fra dati in relazioni diverse sono rappresentati per mezzo di valori dei domini che compaiono nelle  $n$ -uple

### **DB RELAZIONALE**

### **Studenti**

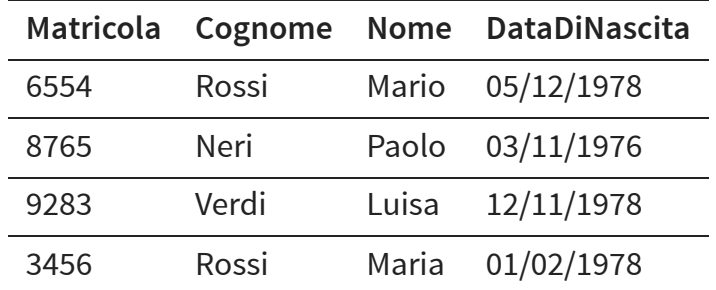

### **Esami**

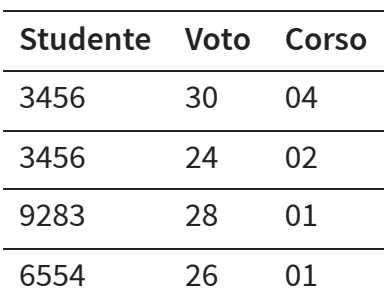

#### **Corsi**

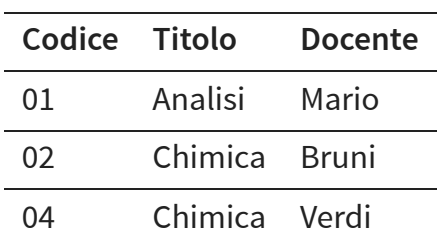

# **STRUTTURA BASATA SU VALORI VANTAGGI**

- indipendenza dalla struttura fisiche (si potrebbe avere anche con puntatori HL)
- si rappresenta solo ciò che rilevante dal punto di vista dell'applicazione
- utente finale vede stessi dati del programmatore
- portabilità dei dati tra sistemi
- puntatori direzionali

# **RELAZIONE SU SINGOLI ATTRIBUTI**

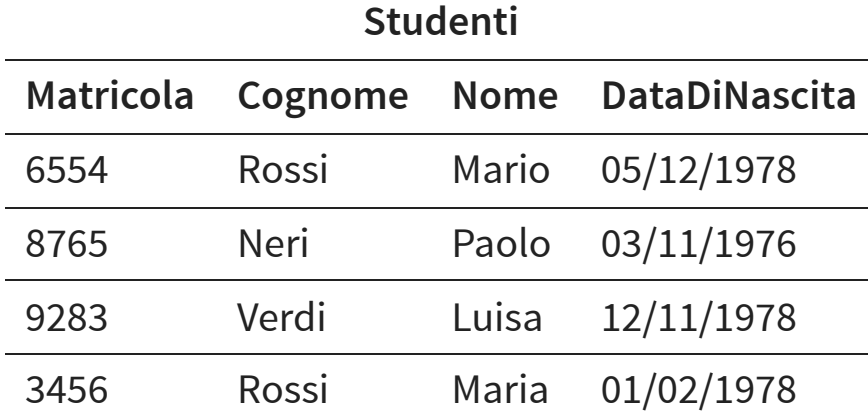

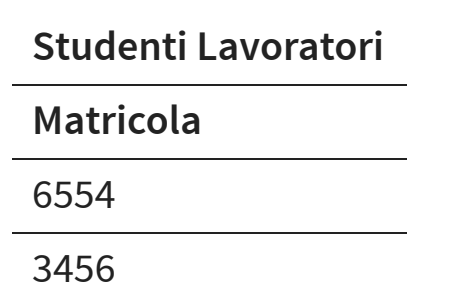

### **STRUTTURE NIDIFICATE**

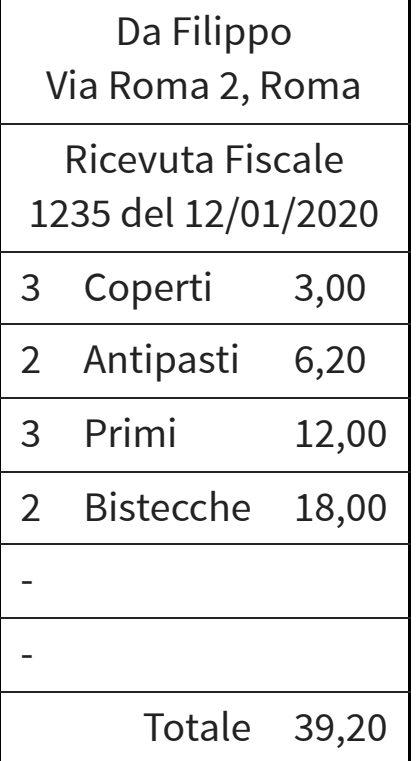

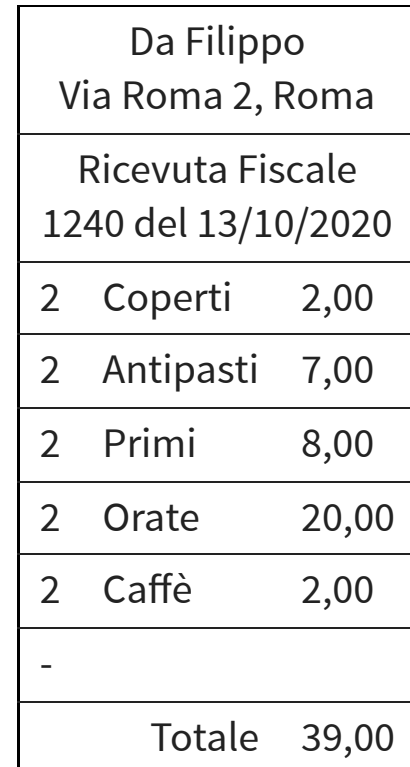

### **STRUTTURE NIDIFICATE**

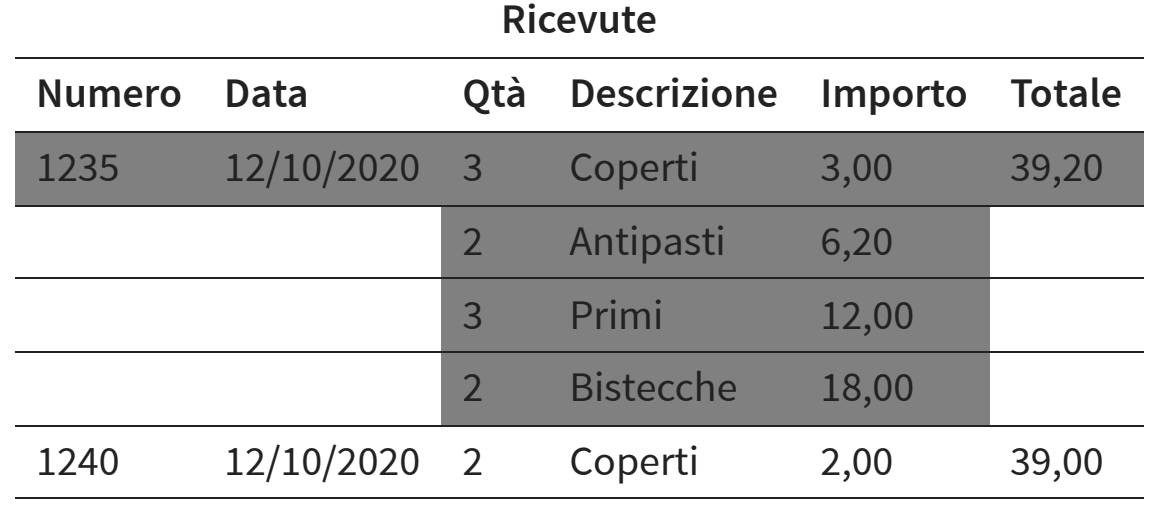

... ... ...

### **STRUTTURE NIDIFICATE**

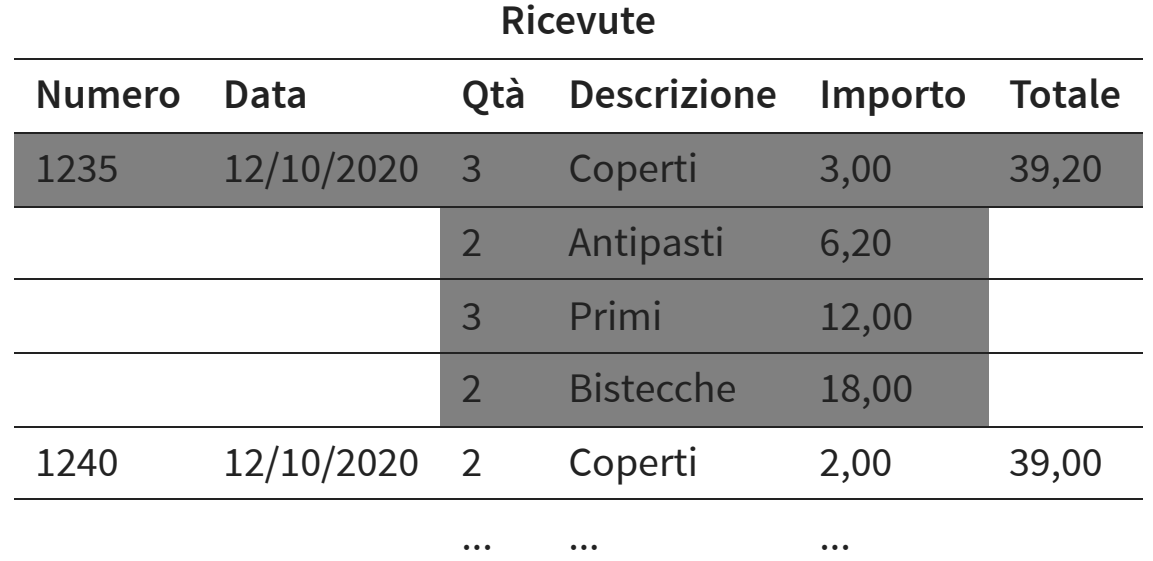

### I valori devono essere semplici

### **RELAZIONI E STRUTTURE NIDIFICATE**

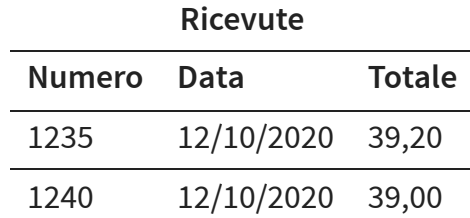

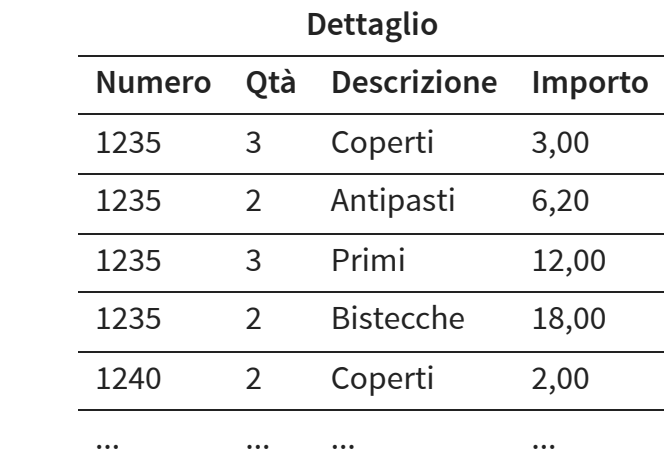

### **SIAMO STAI BRAVI?**

### **ABBIAMO RAPPRESENTATO TUTTI GLI ASPETTI DELLE RICEVUTE?**

Dipende da cosa ci interessa:

- l'ordine delle righe è rilevante?
- possono esistere linee ripetute?
- Al bar, al servizio al tavolo, ad un gruppo:
	- Cliente: "Una birra"
	- Cameriere: "Se volete altre birre ditelo subito altrimenti non posso aggiungerle!"
- Sono possibili rappresentazioni diverse

### **RELAZIONI E STRUTTURE NIDIFICATE**

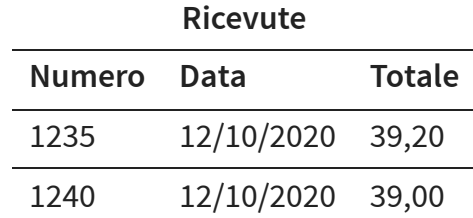

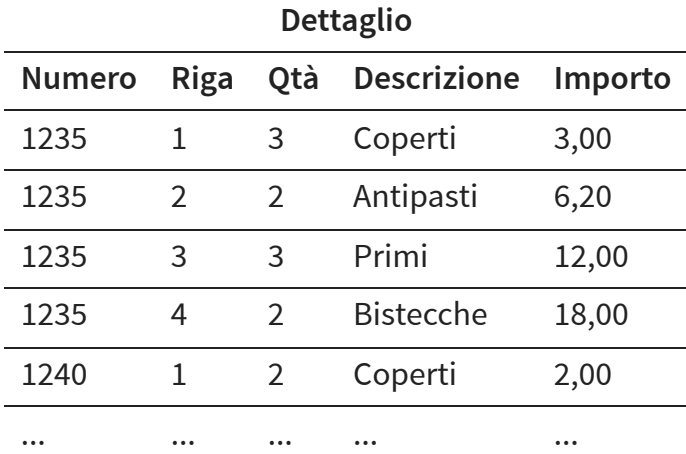

# **INFORMAZIONI INCOMPLETE OVVERO: GESTIRE I VALORI NULL**

Ogni elemento in una tabella può essere o un valore del dominio oppure il valore nullo NULL

# **INFORMAZIONE INCOMPLETA IL MODELLO RELAZIONALE IMPONE UNA STRUTTURA RIGIDA**

- Le informazioni sono rappresentate per mezzo di  $n$ -uple
- Solo alcuni formati di  $n$ -upla sono ammessi: quelli che corrispondono agli schemi di relazione
- $\bullet$  I dati disponibili possono non corrispondere al formato previsto

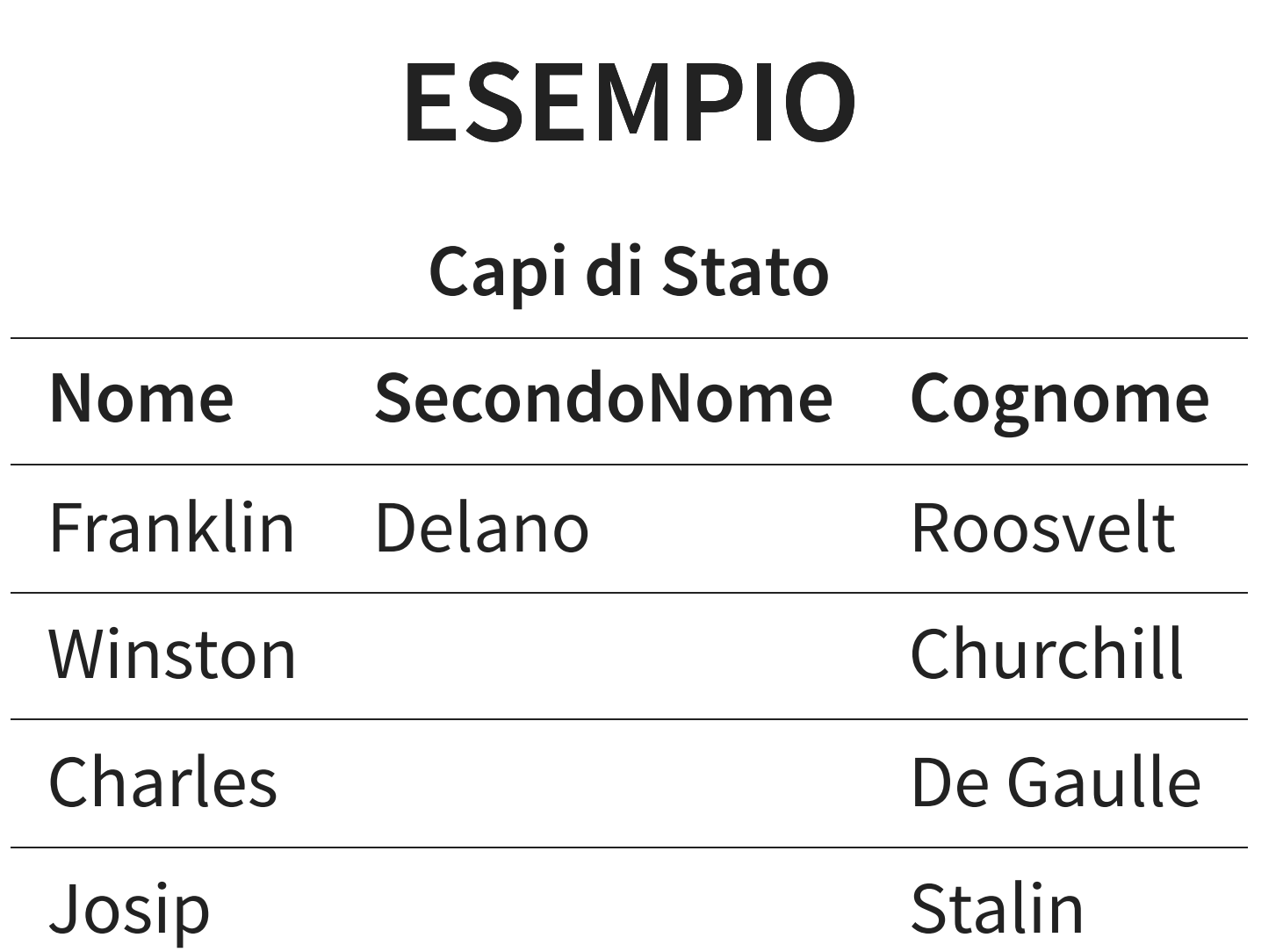

# **NULL: COME FARE?**

**E SE USASSI IL NUMERO 0?**

### **NON CONVIENE, ANCHE SE SPESSO SI FA, USARE VALORI DEL DOMINIO (0, STRINGA NULLA, 99, …)**

- potrebbero non esistere valori "non utilizzati"
- valori "non utilizzati" potrebbero diventare significativi
- in fase di utilizzo sarebbe necessario tener conto del significato di questi valori

# **TIPI DI VALORE NULL (ALMENO) 3 CASI DIFFERENTI**

- valore sconosciuto (quanti anni ha?)
- valore inesistente (non ha il secondo nome)
- valore non applicabile (anagrafica unica studenti/professori, i professori hanno ufficio) **I DBMS NON DISTINGUONO I TIPI DI VALORE NULLO**
### **TROPPI VALORI NULL**

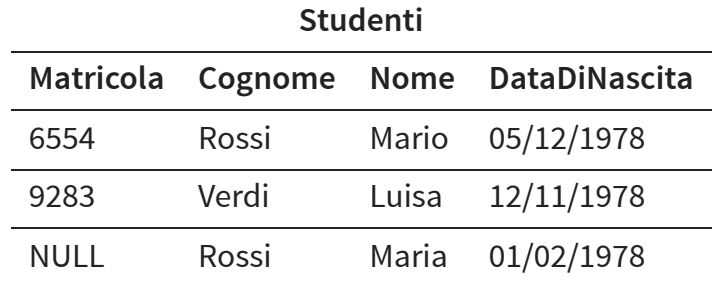

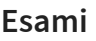

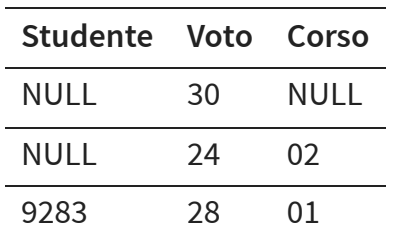

#### **Corsi**

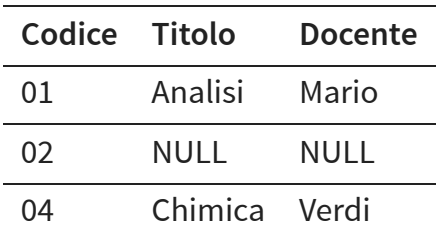

# **VINCOLI DI INTEGRITÀ**

Esistono istanze di basi di dati che, pur sintatticamente corrette, non rappresentano informazioni possibili per l'applicazione di interesse.

### **DB ERRATO**

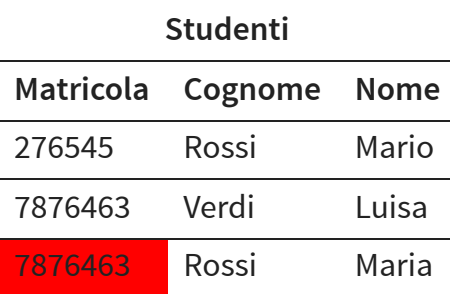

#### **Esami**

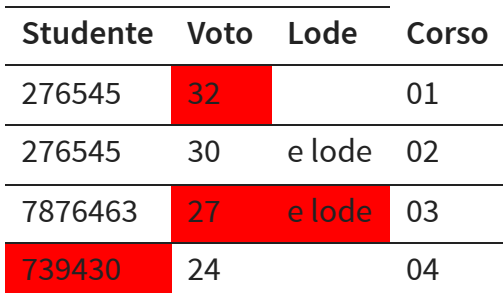

# **VINCOLI DI INTEGRITÀ**

#### **PROPRIETÀ CHE DEVE ESSERE SODDISFATTA DALLE ISTANZA CHE R A RAPPRESENT APPRESENTANO INF ANO INFORMAZIONI CORRETTE PER L'APPLICAZIONE**

Un vincolo è una funzione booleana (un predicato): associa ad ogni istanza il valore vero o falso

# **VINCOLI DI INTEGRITÀ, PERCHÉ?**

- Descrizione più accurata della realtà
- contributo alla "qualità dei dati"
- utili nella progettazione
- usati dai DBMS nelle interrogazioni

# **VINCOLI DI INTEGRITÀ: NOTA**

Alcuni vincoli (ma non tutti) sono supportati dai DBMS

- Possiamo specificare tali vincoli e il DBMS ne impedisce violazione
- Se non supportati, la responsabilità della verifica è dell'utente/programmatore

# **TIPI DI VINCOLI**

- vincoli intrarelazionali
	- vincoli su valori (o di dominio)
	- vincoli di  $n$ -upla
- vincoli interrelazionali

### **VINCOLI DI VALORE**

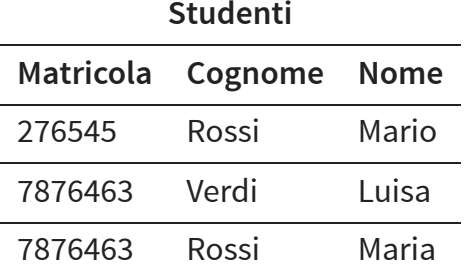

#### **Esami Studente Voto Lode Corso** 276545 32 01 276545 30 e lode 02 7876463 27 e lode 03 739430 24 04

#### Voto ≥ 18 && Voto ≤ 30

#### **VINCOLI DI** n-UPLA n

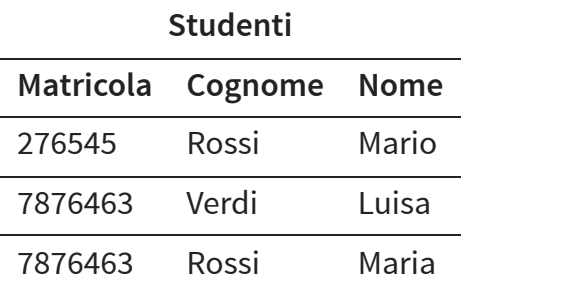

#### **Esami**

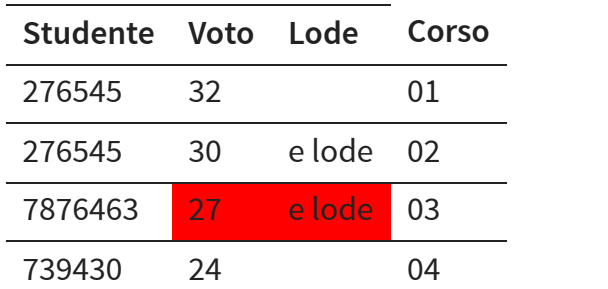

#### Lode solo se Voto == 30

#### **VINCOLI DI** n-UPLA n

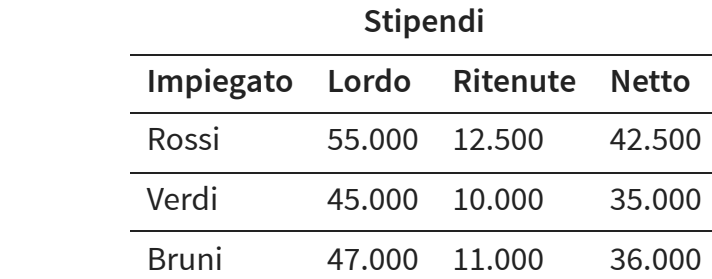

Lordo = (Ritenute + Netto)

### **VINCOLI INTERRELAZIONALI**

#### **Studenti**

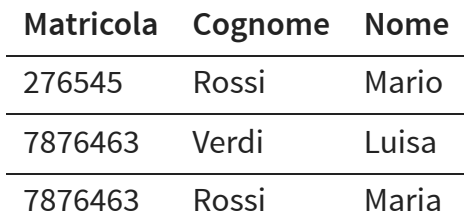

#### **Esami**

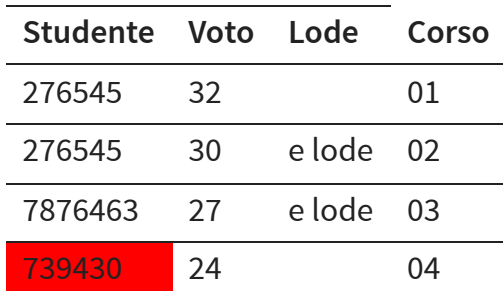

#### **CHIAVI: IDENTIFICARE LE n-UPLE** n

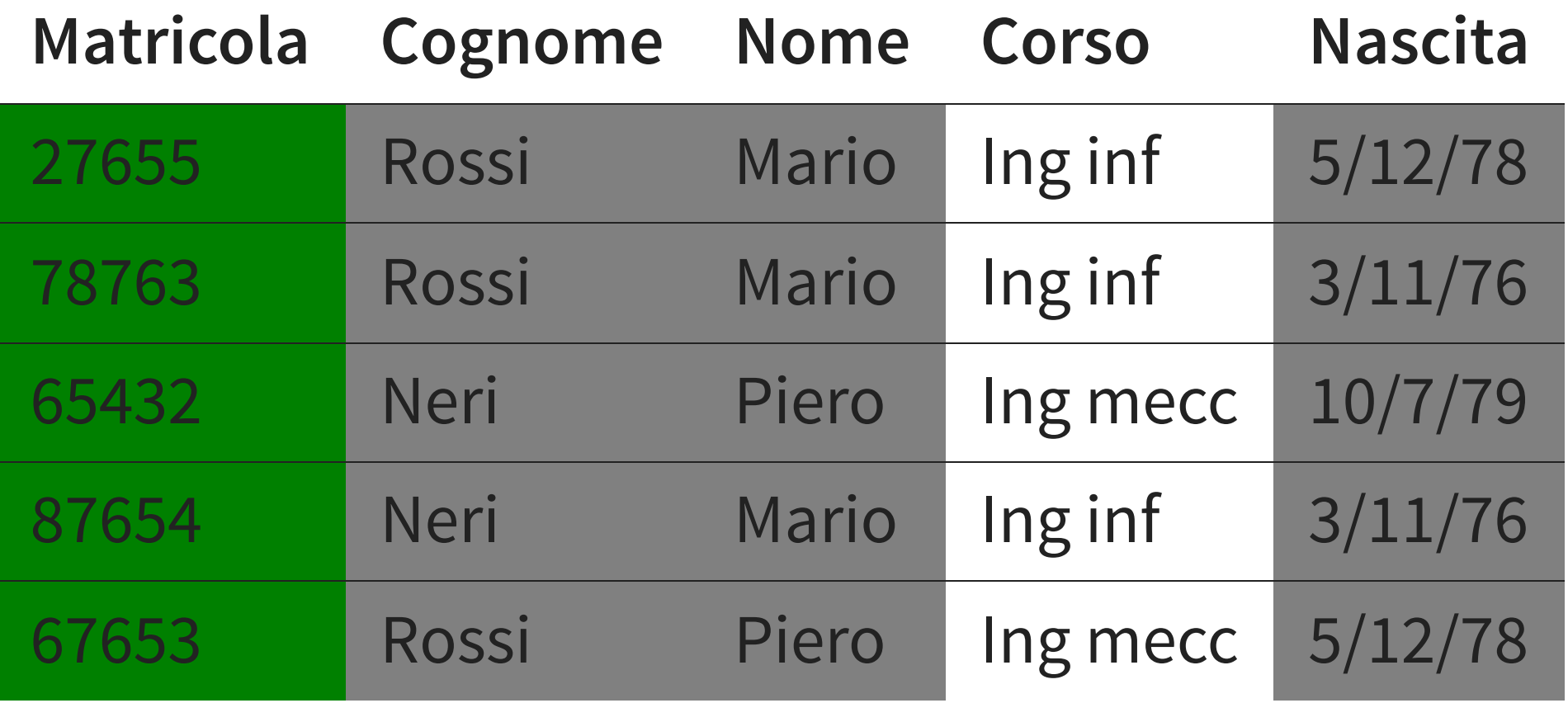

#### **IDENTIFICARE LE n-UPLE** n

- non ci sono due ennuple con lo stesso valore sull'attributo Matricola
- non ci sono due ennuple uguali su tutti e tre gli attributi Cognome, Nome e Data di Nascita

## **CHIAVE**

#### **INSIEME DI ATTRIBUTI CHE IDENTIFICANO LE n-UPLE DI UNA RELAZIONE** n

# **CHIAVE**

#### **FORMALMENTE**

- Un insieme di K attributi è **superchiave** per r se non contiene due *n*-uple distinte  $t_1$  e  $t_2$  con  $K$  attributi è superchiave per  $r$  $t_1^K = t_2^K$ 2
- è chiave per *r* se è una superchiave minimale per r  $\overline{K}$  è chiave per  $r$
- **superchiave minimale** = non contiene un'altra superchiave

### **UNA CHIAVE**

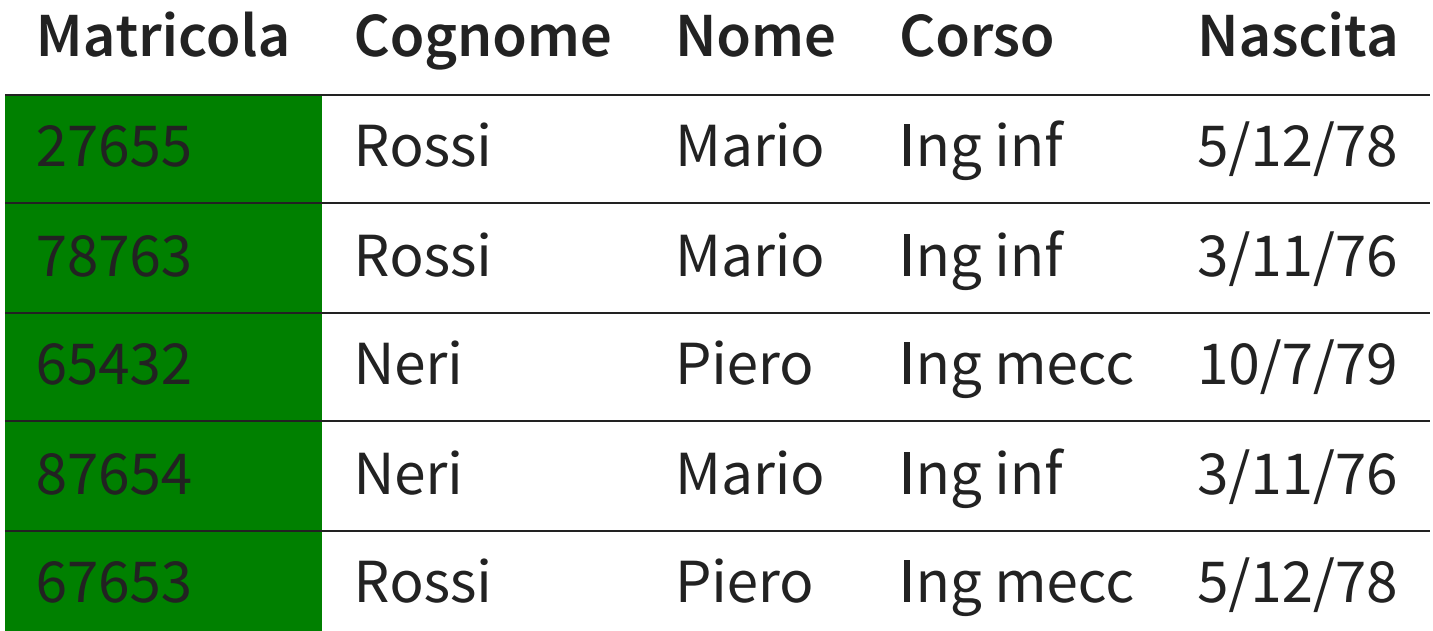

Matricola è una chiave:

- è superchiave
- $\bullet$  contiene un solo attributo  $r$  quindi è minimale

## **UN'ALTRA CHIAVE**

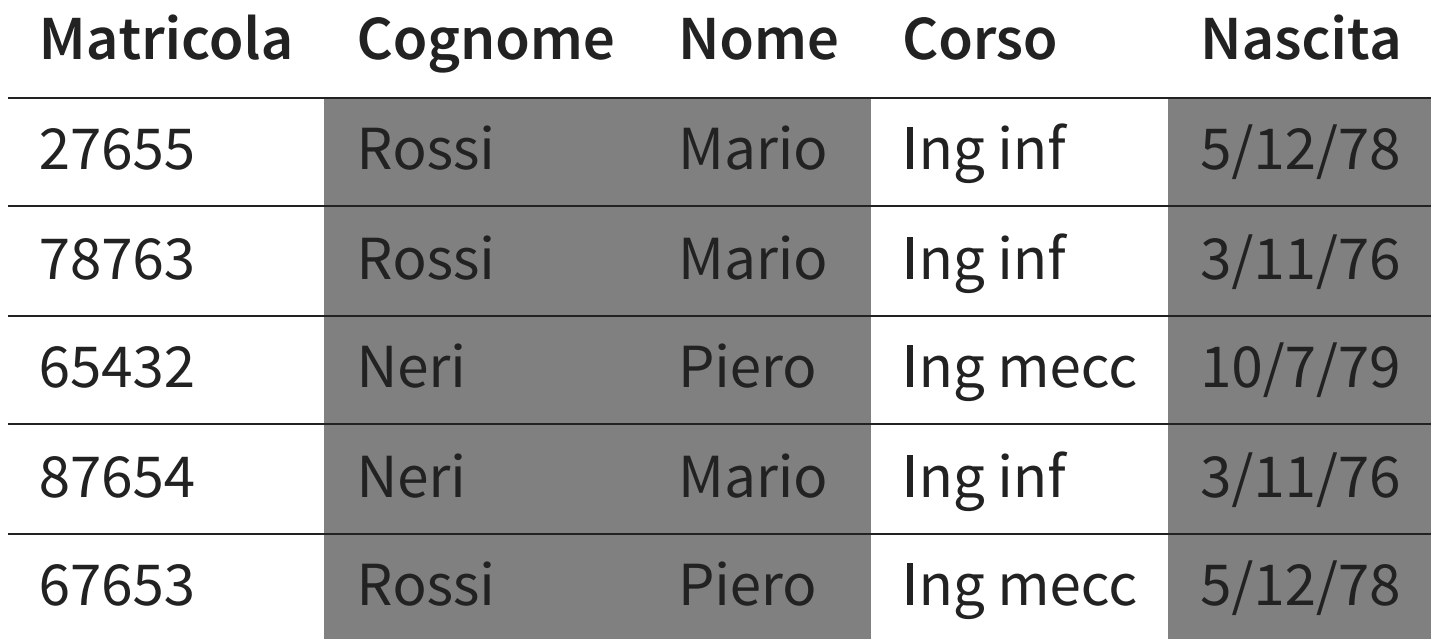

Cognome, nome, nascita è un'altra chiave:

- è superchiave
- è minimale

## **UN'ALTRA CHIAVE**

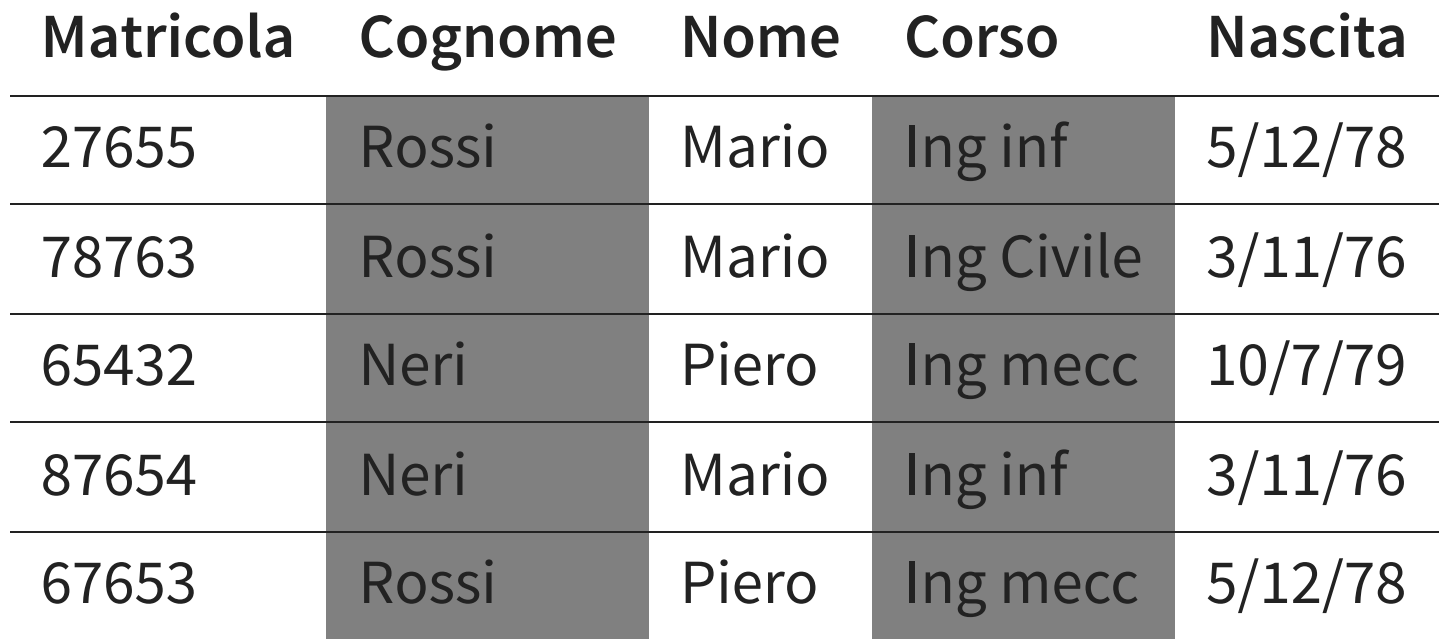

Non ci sono n-uple uguali su Cognome e Corso:

- Cognome e Corso formano una chiave
- È sempre vero o è un caso?

## **CHIAVI ESISTENZA**

- Una relazione non può contenere  $n$ -uple distinte ma uguali
- Ogni relazione ha come superchiave l'insieme degli attributi su cui è definita
- quindi ha (almeno) una chiave

## **CHIAVI IMPORTANZA**

- l'esistenza delle chiavi garantisce l'accessibilità a ciascun dato della base di dati
- le chiavi permettono di correlare i dati in relazioni diverse
	- il modello relazionale è basato su valori

## **CHIAVI E VALORI NULL**

- In presenza di valori nulli, i valori della chiave non permetteranno
	- di identificare le  $n$ -uple
	- di realizzare facilmente i riferimenti da altre relazioni
- la presenza di valori nulli nelle chiavi deve essere limitata

## **CHIAVI E VALORI NULL**

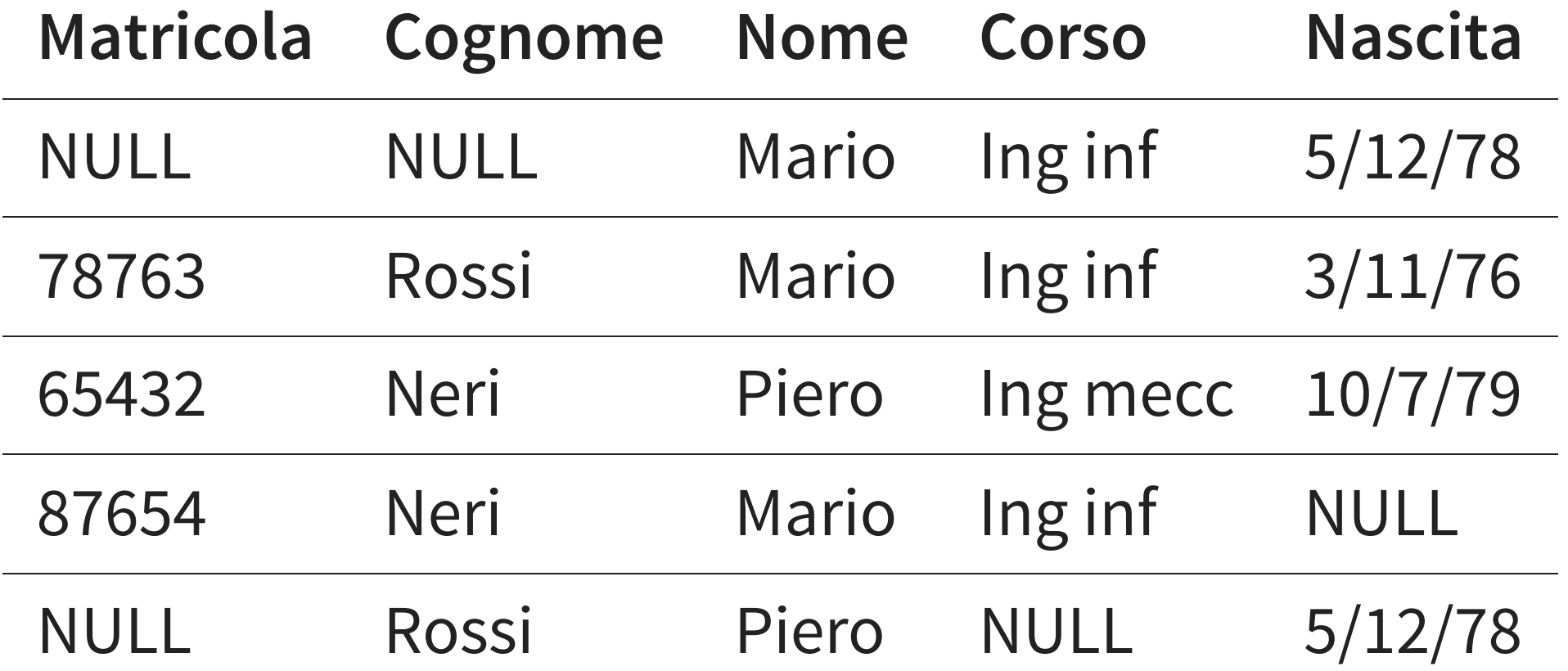

### **CHIAVE PRIMARIA**

- Chiave su cui non sono ammessi valori NULL
- Notazione: sottolineatura

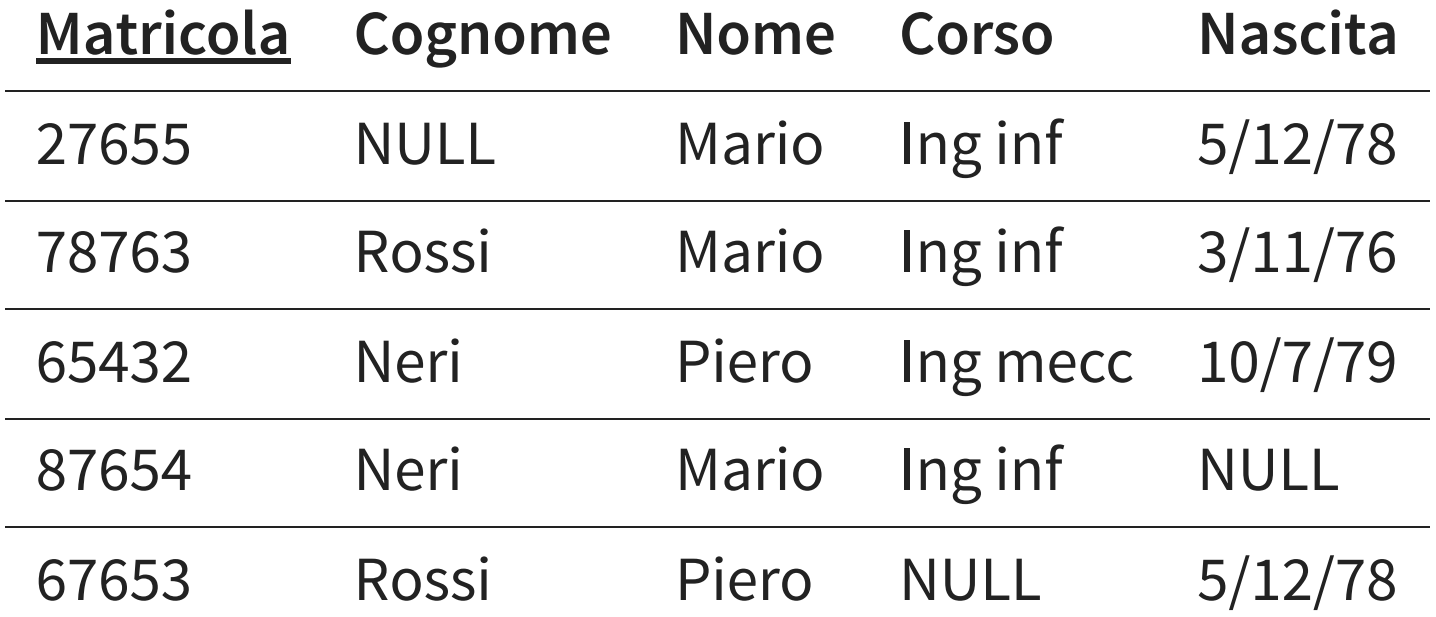

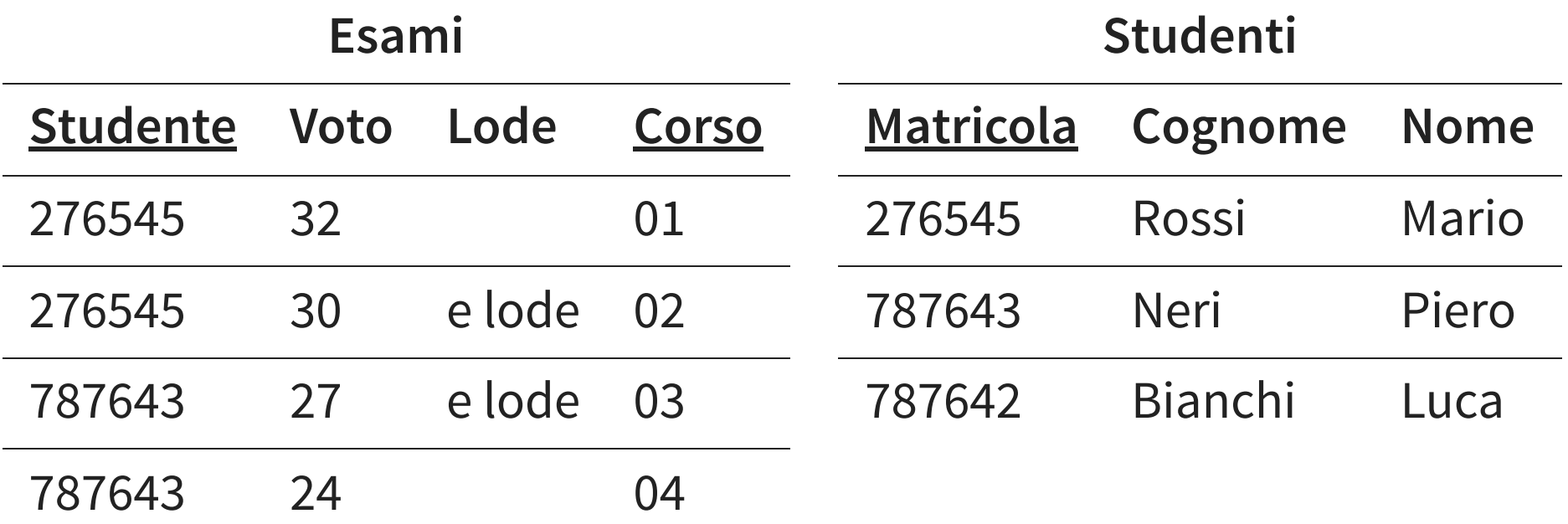

- informazioni in relazioni diverse sono correlate attraverso valori comuni
- in particolare, valori delle chiavi (primarie)
- le correlazioni debbono essere "coerenti"

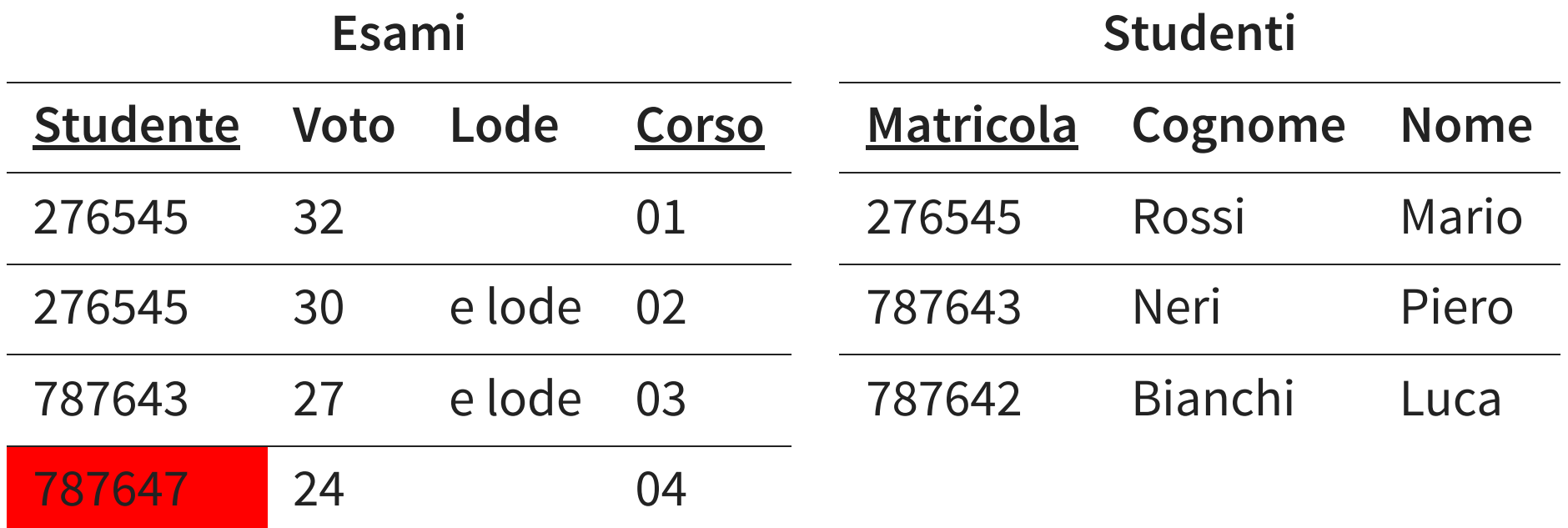

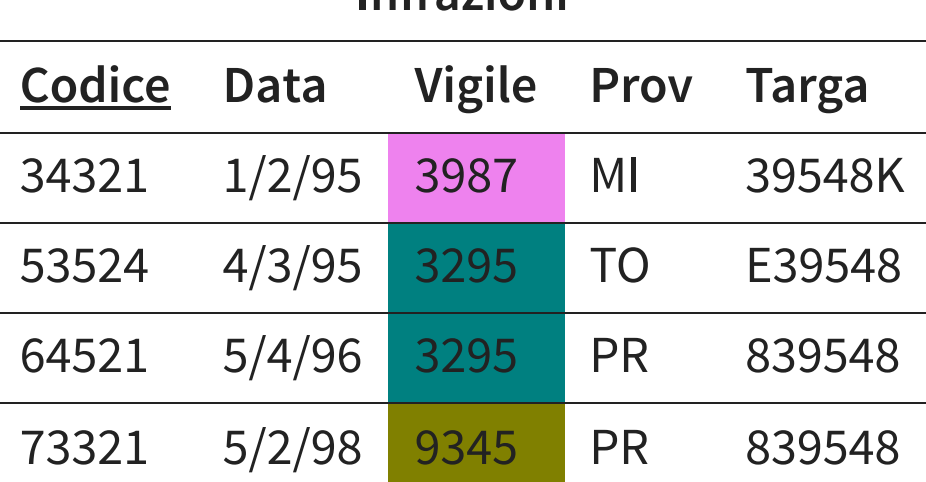

**Infrazioni**

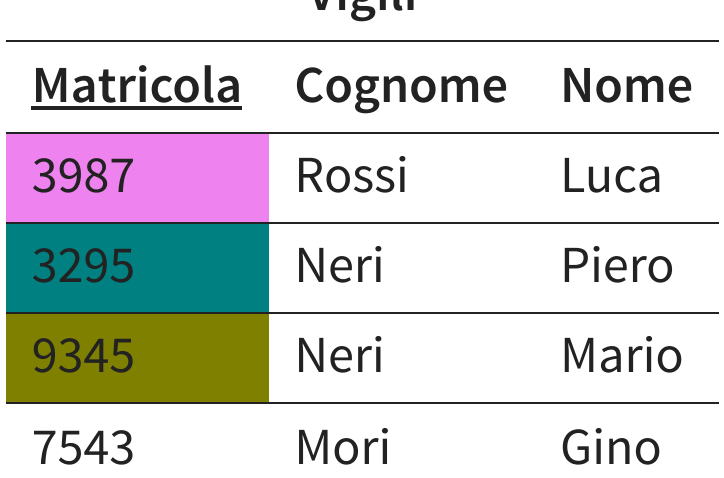

**Vigili**

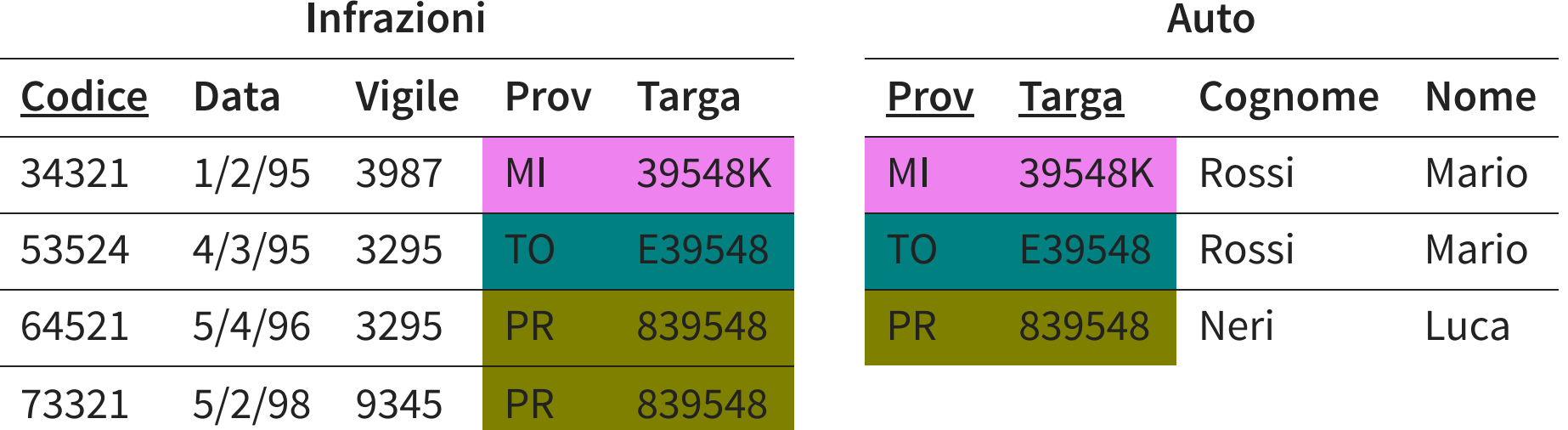

# **VINCOLO DI INTEGRITÀ REFERENZIALE**

Un vincolo di integrità referenziale ("foreing key") fra attributi  $X$  di una relazione  $r_1$  e un'altra relazione  $r_2$ impone ai valori su  $X$  in  $r_1$  di comparire come valori della chiave primaria di  $r_2$ 

# **VINCOLO DI INTEGRITÀ REFERENZIALE**

#### **VINCOLI DI INTEGRITÀ REFERENZIALE FRA**

- attributo Vigile della relazione Infrazioni e la relazione Vigili
- attributi Prov e Numero di Infrazioni e la relazione Auto

# **VINCOLI SU PIÙ ATTRIBUTI**

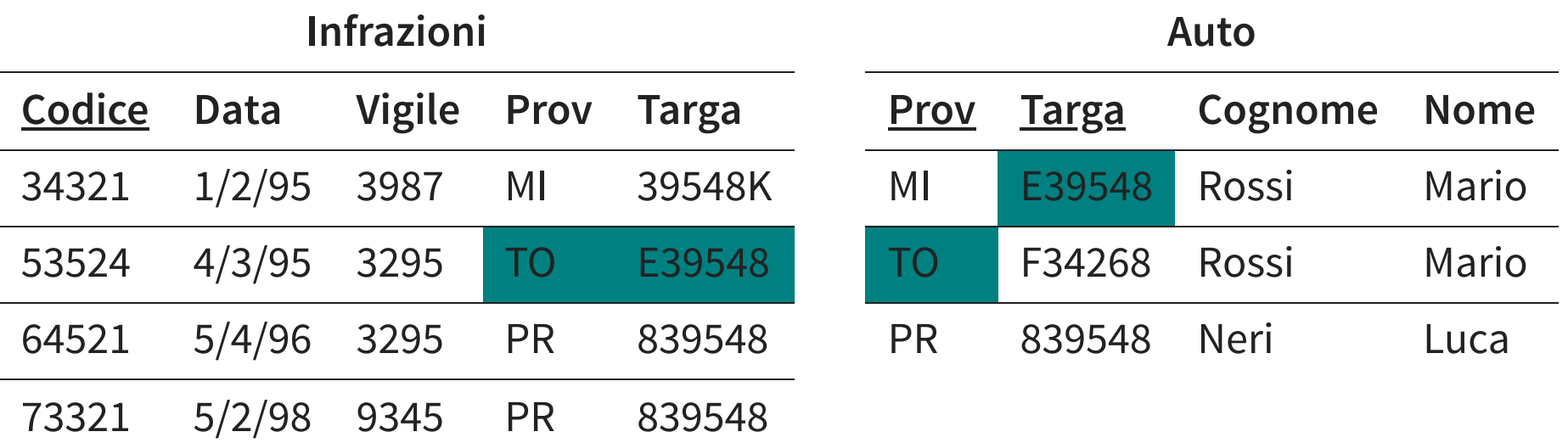

# **INTEGRITÀ REFERENZIALE E VALORI NULL**

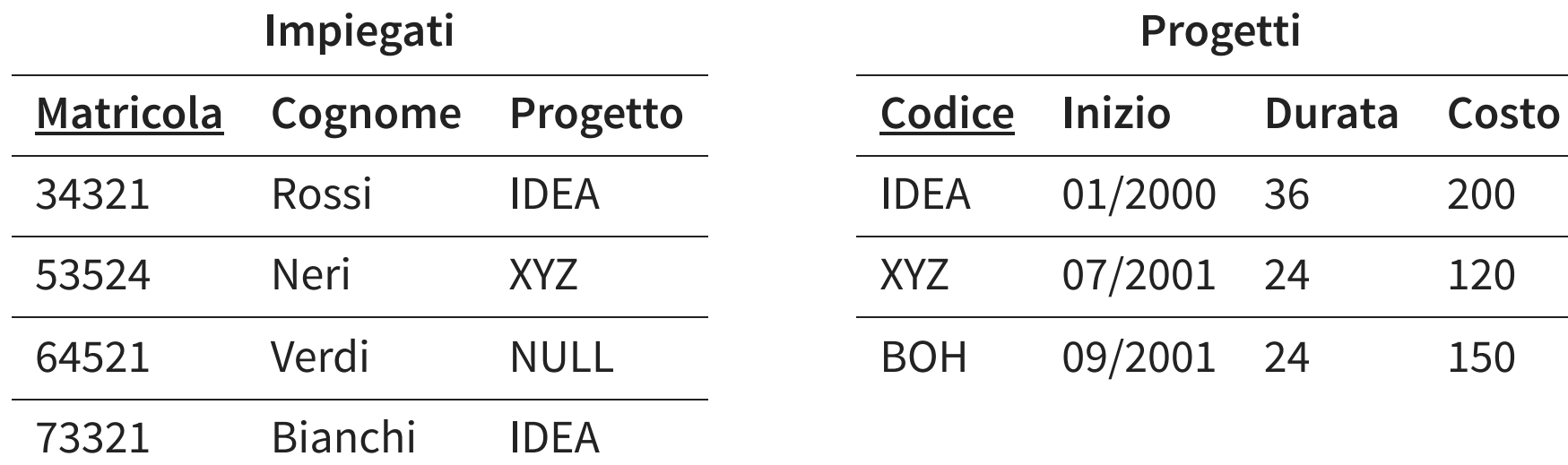

### **AZIONI COMPENSATIVE**

#### **VIENE ELIMINATA UNA**  $n$ **-UPLA CAUSANDO UNA VIOLAZIONE** n

- Comportamento "standard":
	- Rifiuto dell'operazione
- Azioni compensative
	- **Eliminazione in cascata**
	- Introduzione di valori nulli

### **ELIMINAZIONE IN CASCATA**

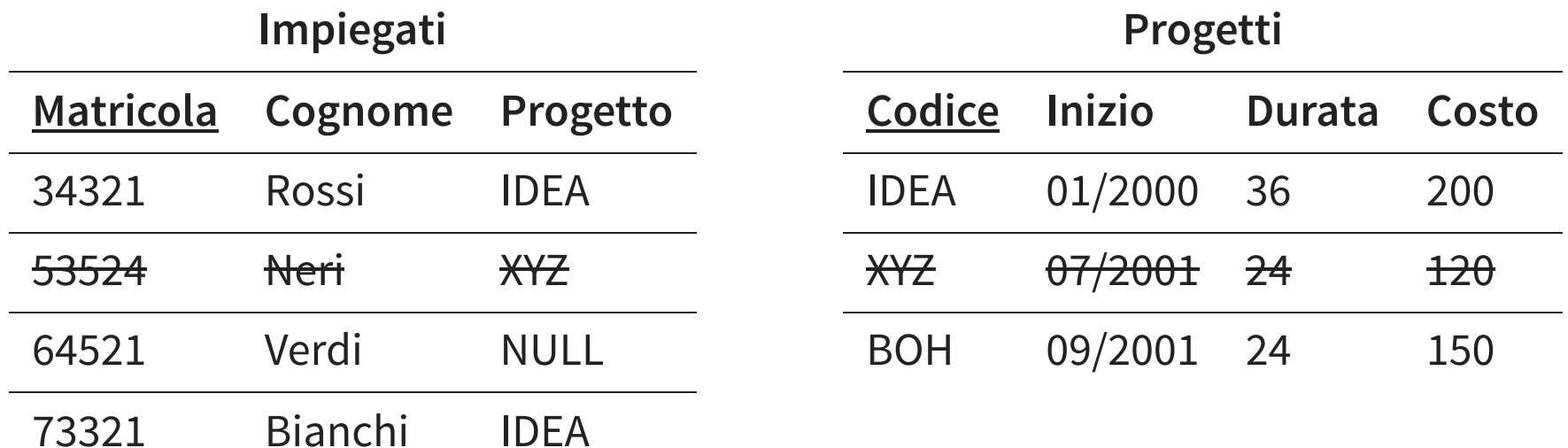

## **INTRODUZIONE DI VALORI NULL**

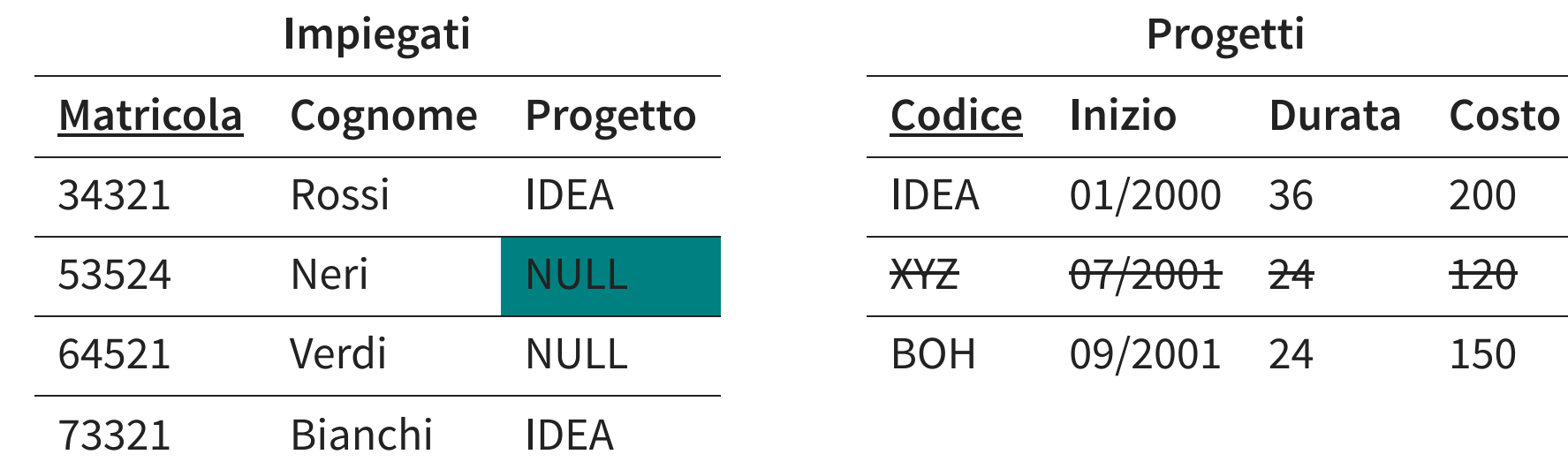

# **VINCOLI MULTIPLI SU PIÙ ATTRIBUTI**

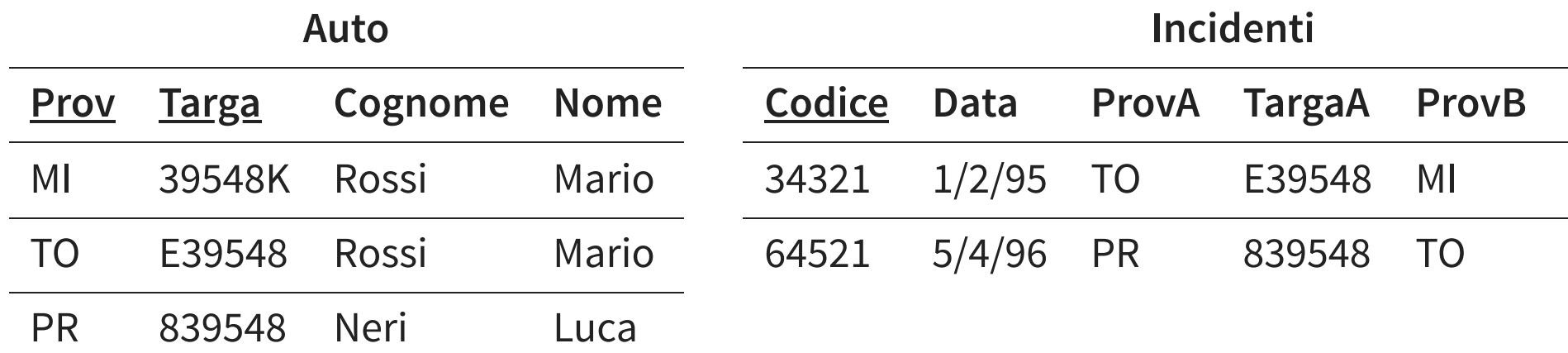

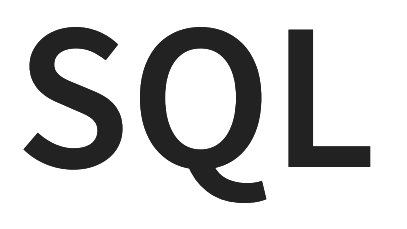
## **BENEFICI SQL**

- Indipendenza dai venditori di HW e SW
- Portabilità attraverso varia piattaforme HW
- Coperto da standard internazionali SQL1, SQL2 e SQL3
- Strategico per IBM, Oracle, Microsoft, ...
- Linguaggio per data base relazionali (unico)
- Strutturato ad alto livello (English-like)

## **BENEFICI SQL**

- Linguaggio programmazione (Statico/Dinamico/API)
- In grado di fornire viste diverse del data base
- Linguaggio completo (IF, triggers, …) con T-SQL e PL-SQL
- Definizione dinamica dei dati
- Client/Server

#### **SQL STANDARD? IN REALTÀ OGNI MOTORE FA UN PO' COME VUOLE**

<http://troels.arvin.dk/db/rdbms/>

## **PORTABILITÀ: DAVVERO? NON SI PUÒ FARE TUTTO**

- codici di errore non standard
- tipi di dati non sempre supportati
- tabelle di sistema non sono uguali
- definisce solo linguaggio statico, non dinamico
- sorting

#### **SQL BASICS DATA DEFINITION LANGUAGE (DDL)** CREATE/DROP/ALTER TABLE/VIEW/INDEX **DATA MANIPULATION LANGUAGE (DML)** SELECT - INSERT - DELETE - UPDATE

#### **SQL BASICS**

**DATA CONTROL LANGUAGE (DCL)** 

GRANT - REVOKE

**TRANSACTION CONTROL LANGUAGE (TCL O T-SQL)** 

COMMIT - ROLLBACK

**PROGRAMMING LANGUAGE (PL)**

DECLARE - OPEN - FETCH - CLOSE

#### **ELENCARE I DATABASE**

**SHOW DATABASES**;

Ritorna l'elenco dei Database presenti nel DBMS I comandi possono occupare anche più righe e terminano con il ;

#### **CREARE UN DATABASE**

**CREATE DATABASE** nomeDataBase;

Crea un nuovo DataBase con il nome specificato e lo rende accessibile all'utente ROOT.

**CREATE DATABASE IF NOT EXISTS** nomeDataBase;

#### Crea il DB solo se non esiste già

#### **ELIMINARE UN DATABASE**

**DROP DATABASE** [**IF EXISTS**] nomeDataBase;

usiamo [...] per indicare le parti opzionali dei comandi.

#### **SELEZIONARE UN DATABASE**

**USE** nomeDataBase;

Tutti i comandi ora saranno riferiti a questo DB.

#### **DEFINIZIONE DI DATI** Istruzione CREATE TABLE;

- definisce uno schema di relazione e ne crea un'istanza vuota
- specifica attributi, domini e vincoli

```
CREATE TABLE [IF NOT EXISTS] nomeTabella(
        nomeAttributo1 tipo,
        attributo2 tipo,
        attributoN tipo
    \big)
```
#### **DOMINI - NUMERI INTERI**

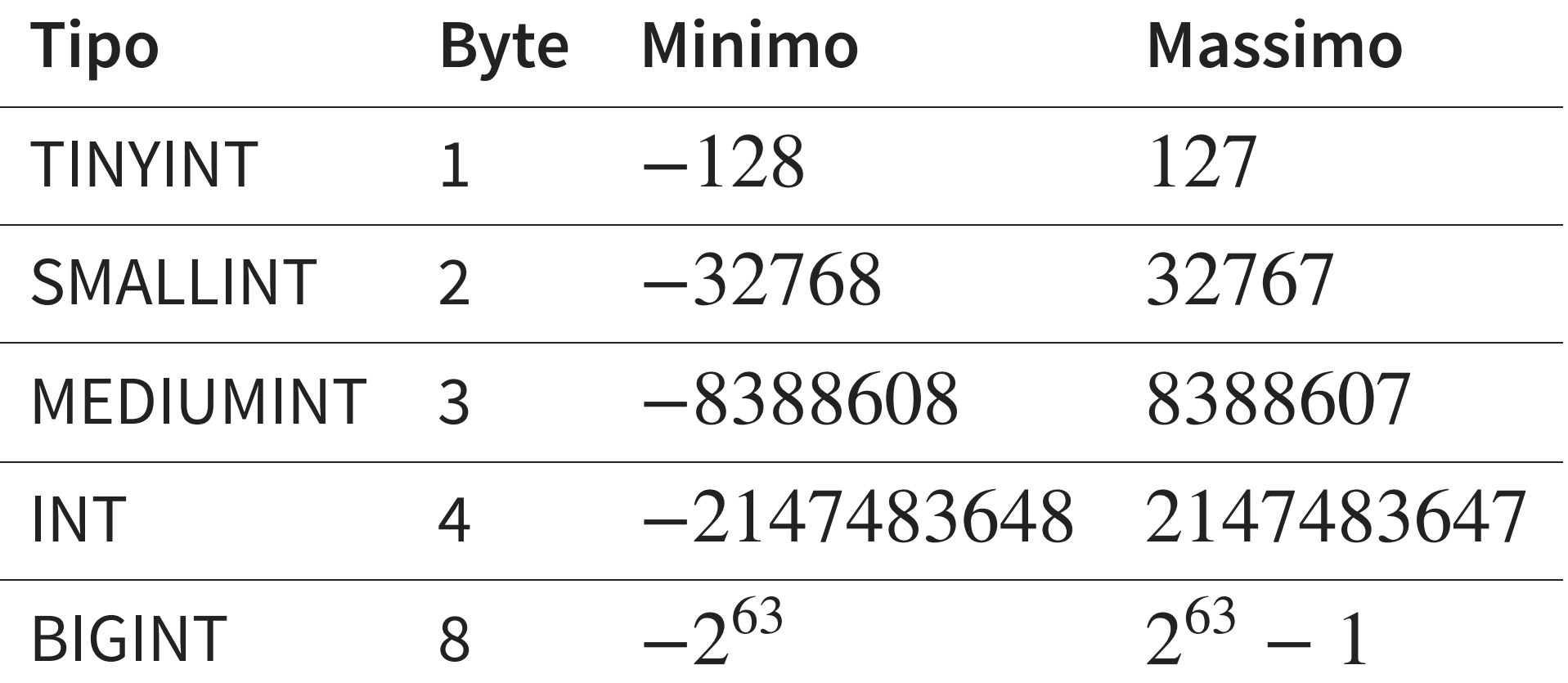

INT(N): suggeriamo al motore di usare N caratteri per mostrare il dato; es: INT(11)

# **DOMINI - NUMERI RAZIONALI**

#### **VIRGOLA MOBILE**

- float 4 bytes
- double 8 bytes **VIRGOLA FISSA**
- numeric(i,n) salva esattamente n cifre decimali
- decimal(i,n) salva almeno n cifre decimali

#### **DOMINI - TESTO**

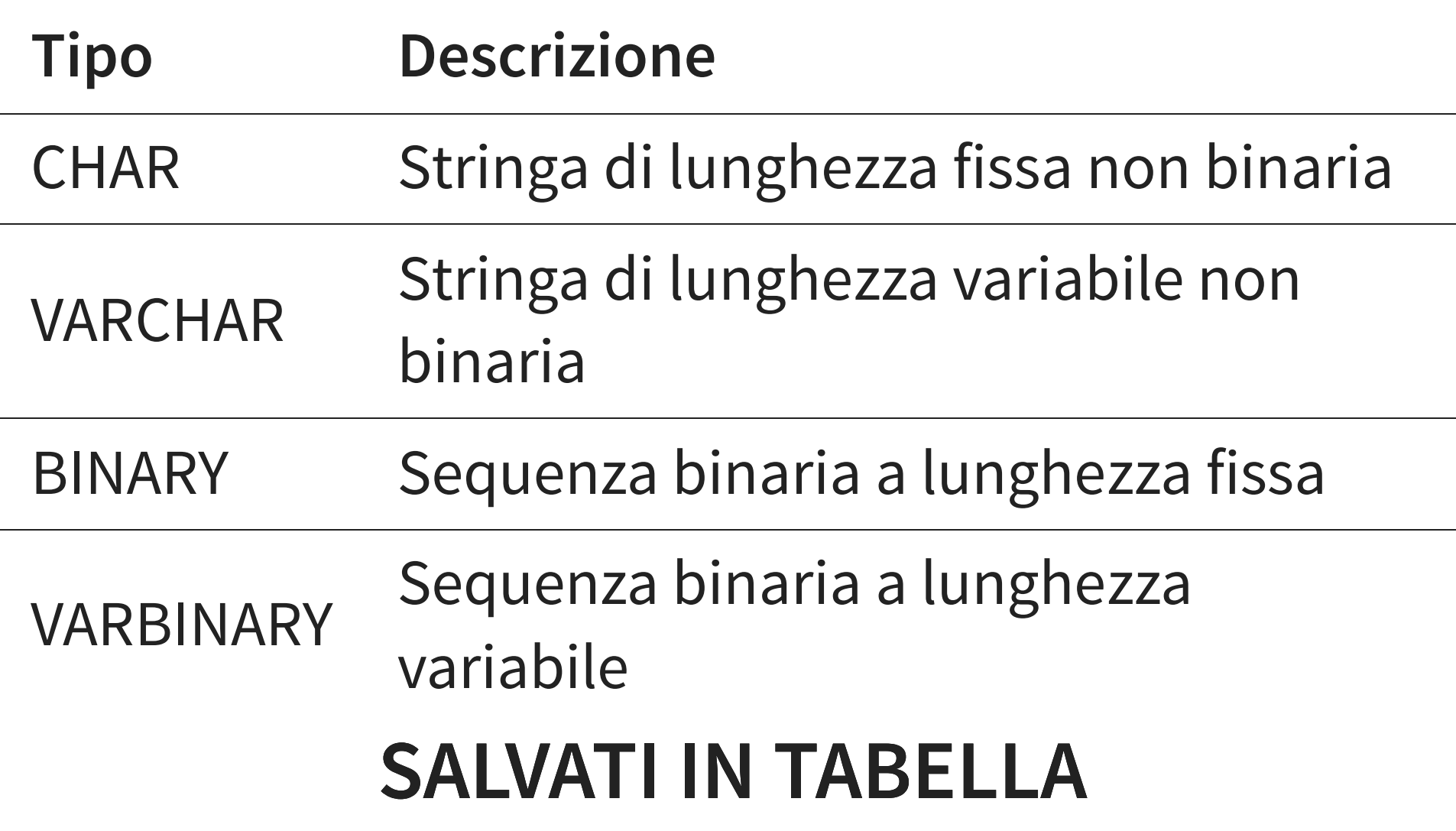

#### **DOMINI - GENERICO**

#### **Tipo Descrizione** TINYBLOB Binary Large OBject piccolo BLOB Binary Large OBject MEDIUMBLOB Binary Large OBject medio LONGBLOB Binary Large OBject grande **SALVATAGGIO DEDICATO**

#### **DOMINI - TESTO**

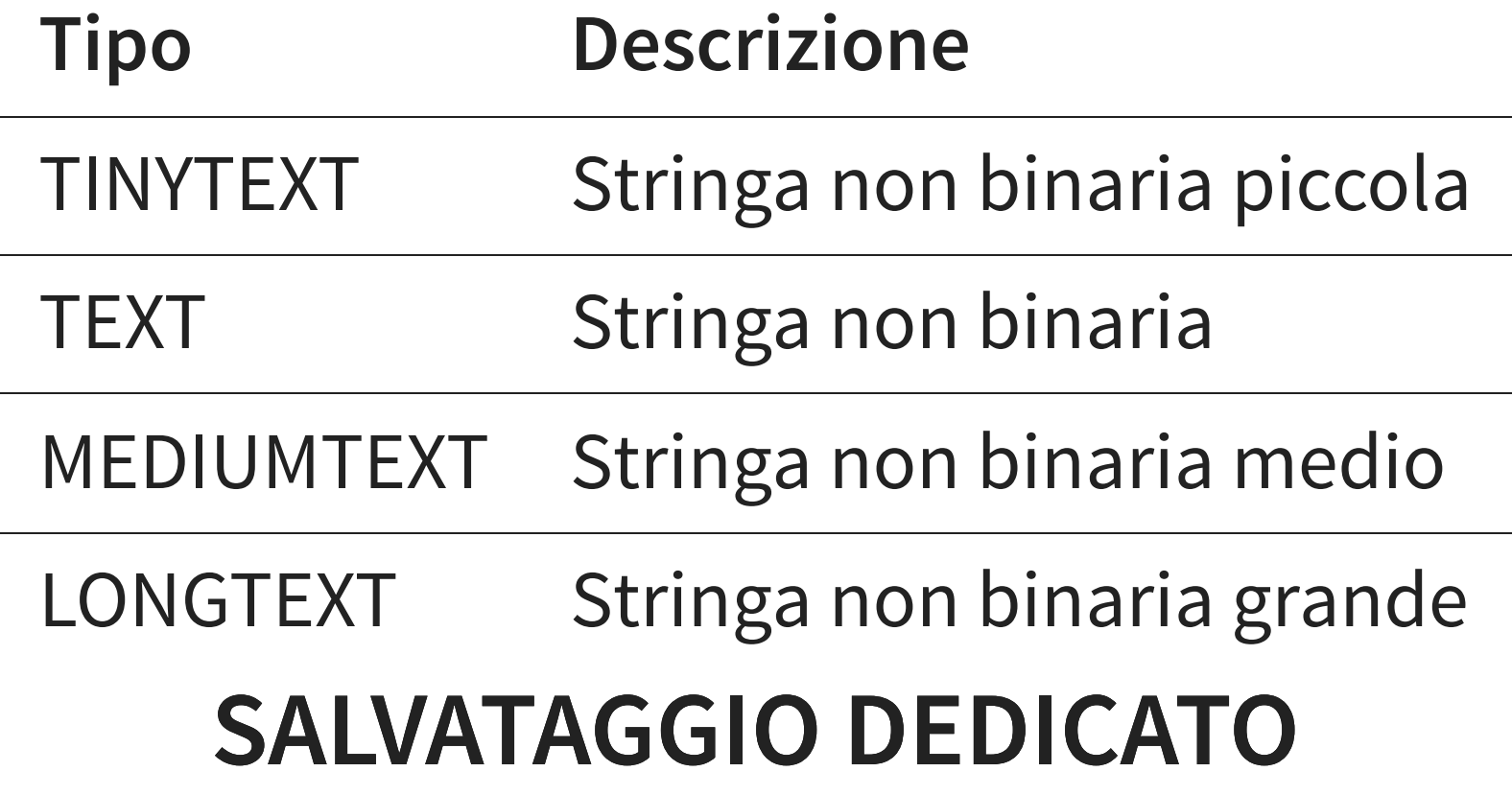

#### **DOMINI - TEMPO**

- YEAR anno nel formato YYYY
- DATE data nel formato YYYY-MM-DD
- TIME tempo nel formato hh: mm: SS
- DATETIME tempo nel formato YYYY-MM-DD hh:mm:ss
- TIMESTAMP come DATETIME, ma si aggiorna da solo

#### **DOMINI - SPAZIO**

## **Tipo Descrizione** GEOMETRY Valore spaziale di qualsiasi tipo POINT Coordinate X, Y LINESTRING Curva (uno o più POINT) POLYGON Un poligono

… e molti altri

#### **DOMINI - STRINGHE STO SALVANDO TESTO O SEQUENZE DI BYTE?**

- testo: devo convertire la stringa in sequenza di byte (charset)
- sequenza e basta: posso salvarla così com'è

#### **DOMINI - STRINGHE DIMENSIONE FISSA O VARIABILE?**

- fissa: devo indicare una dimensione (max 255)
- variabile: occupa lunghezza + 1; posso indicare una lunghezza massima

#### **DOMINI - STRINGHE**

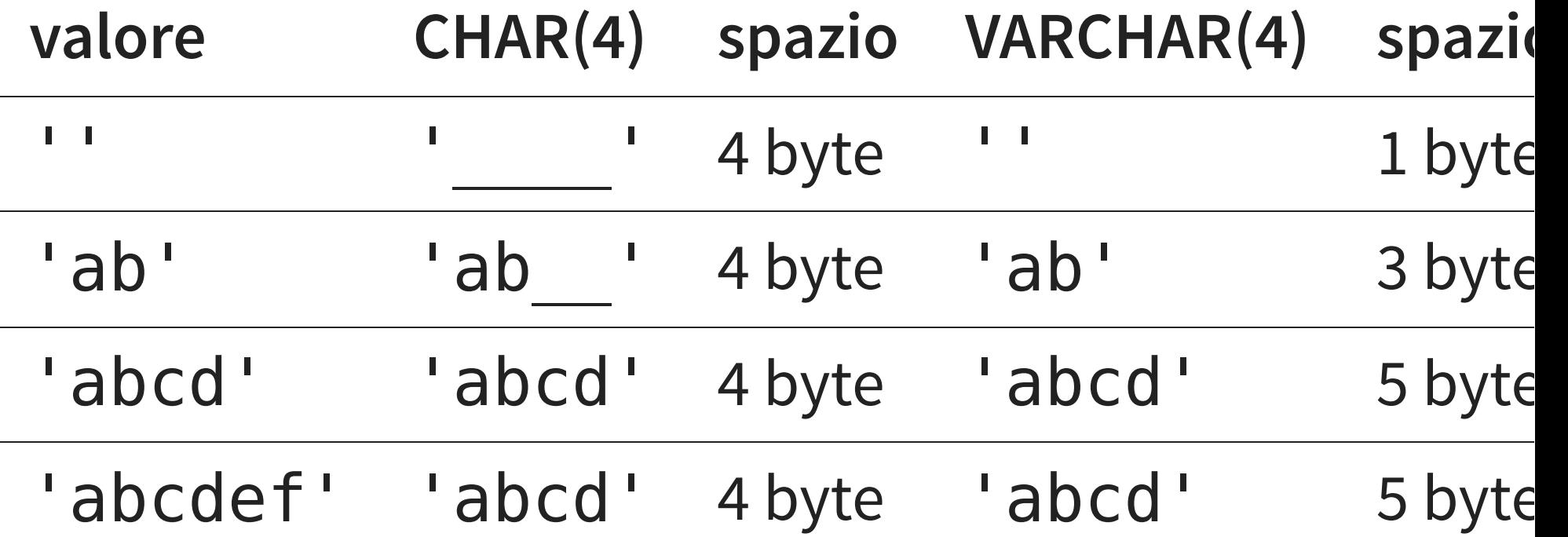

#### **DOMINI - STRINGHE DOVE SALVO IL DATO?**

- nella tabella: più rapido accedere al dato per interrogazioni
- storage dedicato: anche se ho molti dati la tabella resta piccola

#### **STUDENTI ED ESAMI**

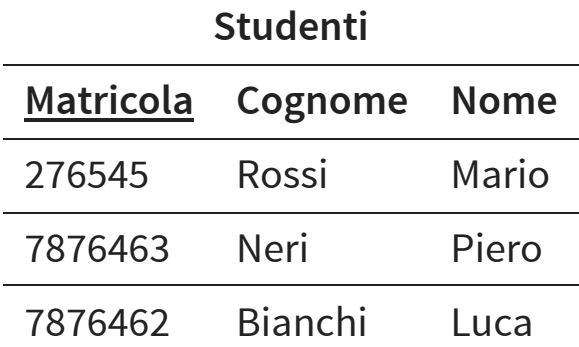

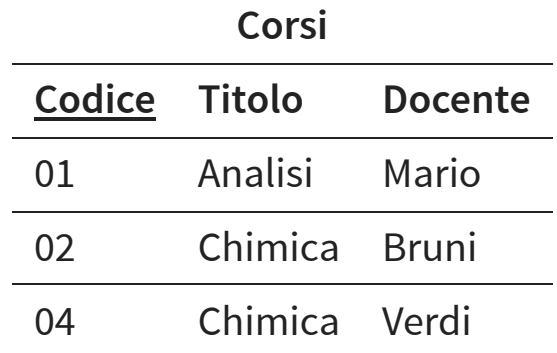

#### **Esami**

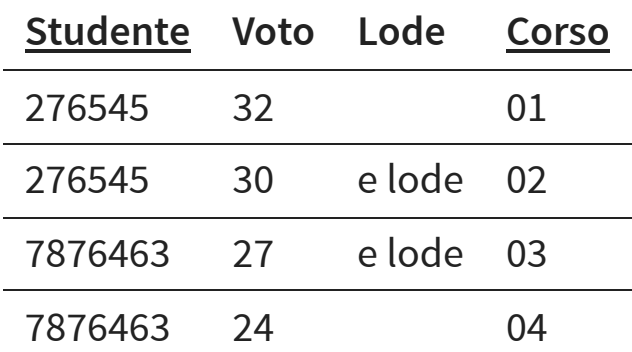

#### **CREARE UNA TABELLA**

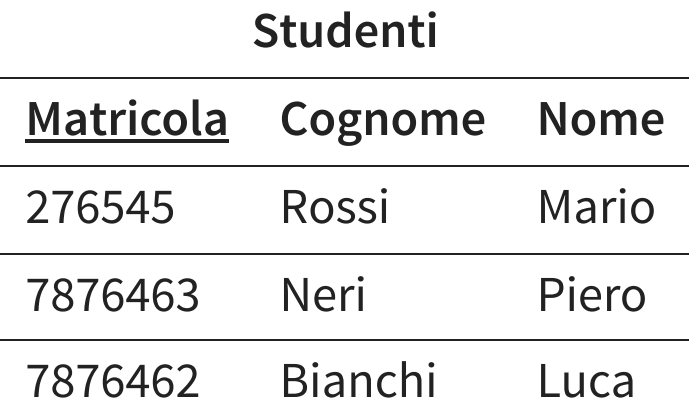

```
CREATE TABLE Studenti(
    matricola int(11),
    cognome varchar(45),
    nome varchar(45)
);
```
#### **CANCELLARE UNA TABELLA**

**DROP TABLE** [**IF EXISTS**] nomeTabella;

#### … intuitivo

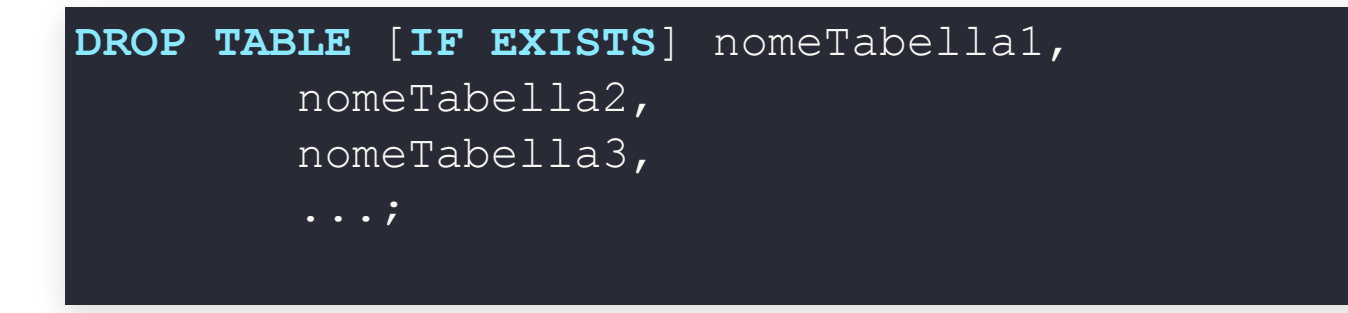

#### **VINCOLI**

Posso definire dei vincoli:

- PRIMARY KEY chiave primaria (una sola, implica NOT NULL)
- NOT NULL
- UNIQUE definisce chiavi
- CHECK vedremo più avanti

#### **VINCOLI - CHIAVE PRIMARIA**

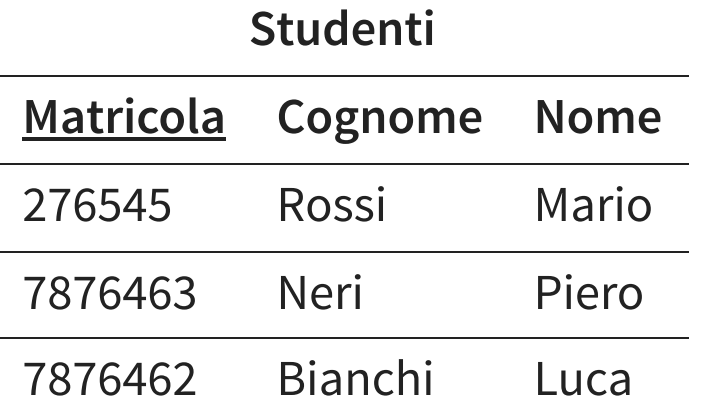

```
CREATE TABLE Studenti(
    matricola int(11) PRIMARY KEY,
    cognome varchar(45),
    nome varchar (45)
);
```
#### **VINCOLI - CHIAVE PRIMARIA**

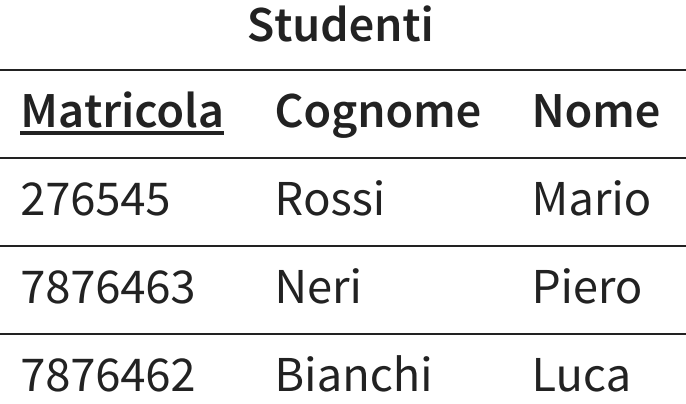

```
CREATE TABLE Studenti(
    matricola int(11),
    cognome varchar(45),
    nome varchar(45),
    PRIMARY KEY (matricola)
);
```
#### **VINCOLI - PROIBIRE I NULL**

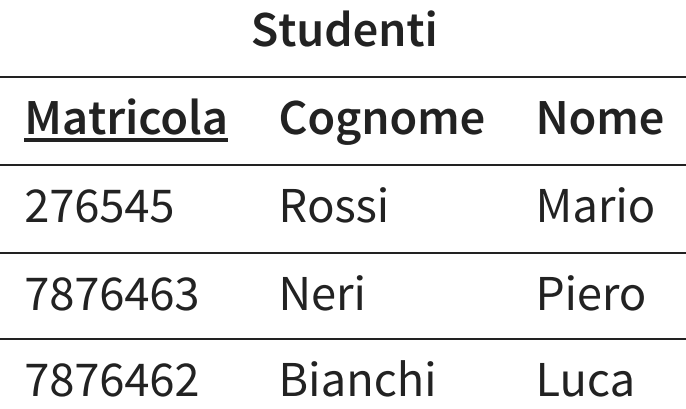

```
CREATE TABLE Studenti(
   matricola int(11) PRIMARY KEY,
    cognome varchar(45) NOT NULL,
   nome varchar(45) NOT NULL
);
```
#### **VINCOLI - PROIBIRE I NULL**

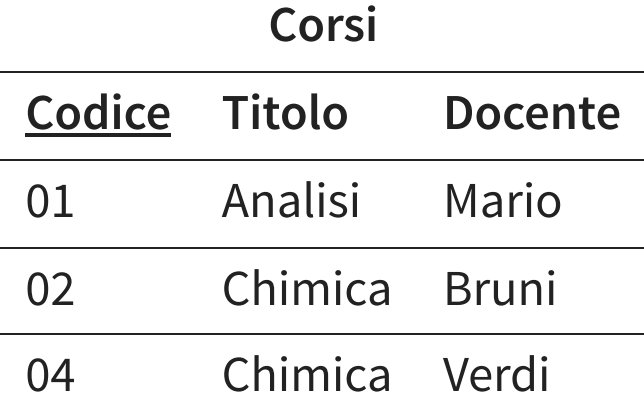

```
CREATE TABLE Corsi(
    codice int(11) PRIMARY KEY,
    titolo varchar(45) NOT NULL,
    docente varchar(45)
);
```
#### **VINCOLI - CHIAVI COMPOSTE**

**Esami Studente Voto Lode Corso**

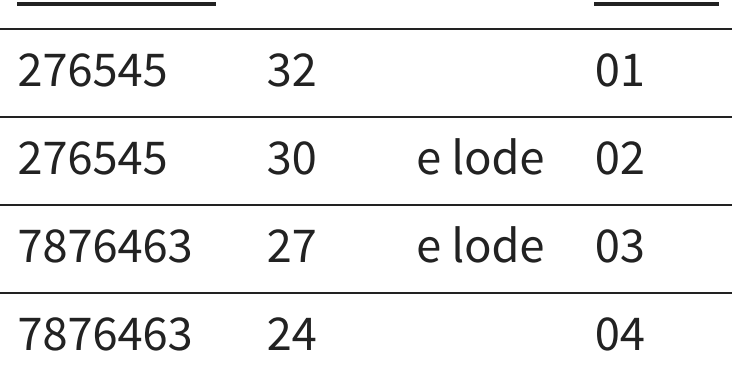

```
CREATE TABLE Esami(
    studente int(11) PRIMARY KEY,
    voto smallint NOT NULL,
    lode bool,
    corso int(11) PRIMARY KEY
);
```
#### **VINCOLI - CHIAVI COMPOSTE**

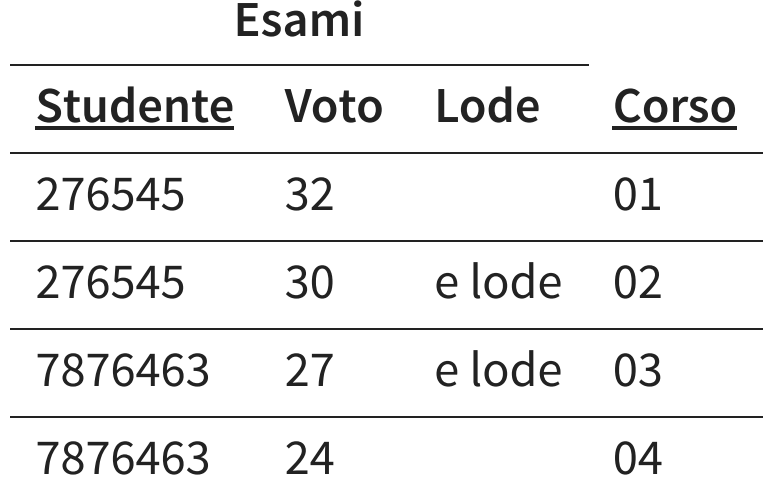

```
CREATE TABLE Esami(
    studente int(11),
    voto smallint NOT NULL,
    lode bool,
    corso int(11),
    PRIMARY KEY (studente, corso)
);
```
## **NOT NULL + UNIQUE = PRIMARY KEY**

```
CREATE TABLE Corsi(
```

```
codice int(11) NOT NULL UNIQUE,
titolo varchar(45) NOT NULL,
docente varchar(45)
```
);

```
CREATE TABLE Esami(
    studente int(11) NOT NULL UNIQUE,
    voto smallint NOT NULL,
    lode bool,
    corso int(11) NOT NULL UNIQUE
);
```
## **UNIQUE E NULL MULTIPLI**

In general, a unique constraint is violated when there is more than one row in the table where the values of all of the columns included in the constraint are equal. However, two null values are not considered equal in this comparison. That means **even in the presence of a unique constraint it is possible to store duplicate rows that contain a null value** in at least one of the constrained columns. This behavior conforms to the SQL standard, but we have heard that other SQL databases might not follow this rule. So be careful when developing applications that are intended to be portable.

#### PostgreSQL Manual

## **UNIQUE SU PIÙ COLONNE**

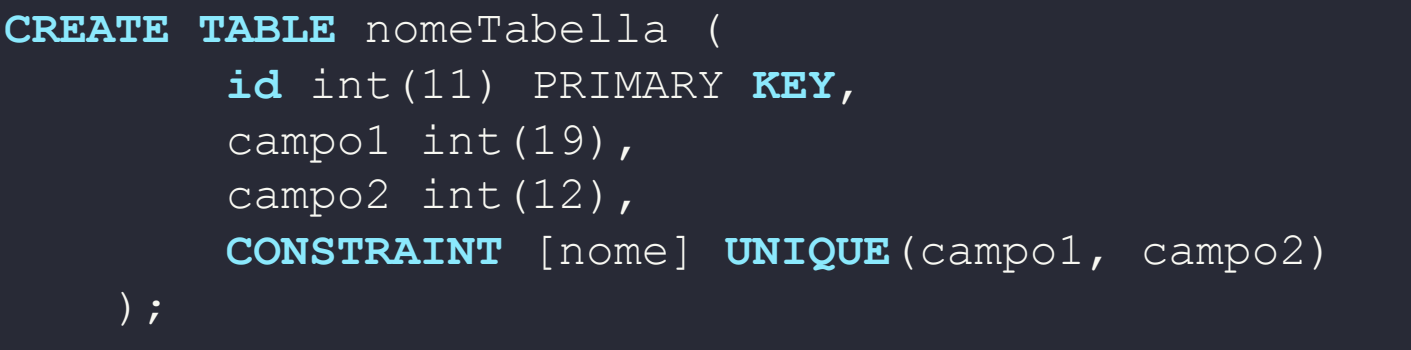

#### **AUTO INCREMENT**

- il motore si occupa di incrementare il contatore numerico
- identifico in modo chiaro una  $n$ -upla
- ottimo come chiave primaria!

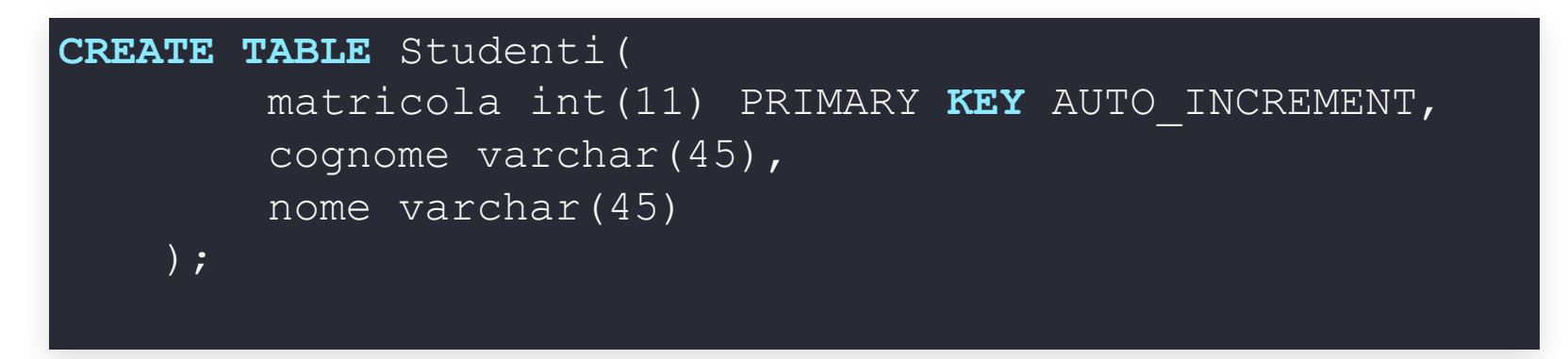
# **CHECK**

# **SERVE PER SPECIFICARE VINCOLI COMPLESSI**

#### **NETTO = LORDO - TRATTENUTE**

- non supportato in MySql
- MySql IGNORA il comando dato alla creazione della tabella

# **AUTO\_INCREMENT: DETTAGLI**

#### **COSA SUCCEDE SE CANCELLO UNA RIGA?**

- non riciclo!
- successivo = inserito automaticamente +1

# **AUTO\_INCREMENT: DETTAGLI**

#### **COSA SUCCEDE SE IMPOSTO UN VALORE?**

- se non è duplicato viene accettato
- successivo = inserito manualmente +1

# **AUTO\_INCREMENT: DETTAGLI**

#### **COSA SUCCEDE SE MODIFICO UN VALORE?**

- se non è duplicato viene accettato
- $\bullet$  successivo = inserito automaticamente +1

## **VALORI PREDEFINITI**

**CREATE TABLE** nome( nomeAttributo tipo **DEFAULT** valore

);

## **VALORI PREDEFINITI**

```
CREATE TABLE Corsi(
        codice int(11) PRIMARY KEY,
        titolo varchar(45) NOT NULL DEFAULT "nuovo"
,
        docente varchar(45)
    );
```
## **COMMENTI**

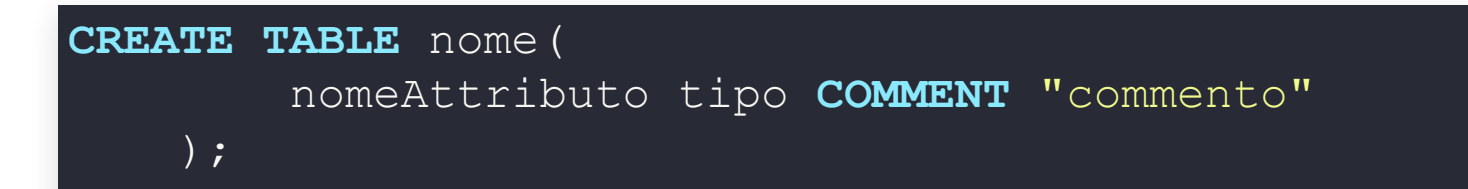

### **COMMENTI**

```
CREATE TABLE Corsi(
        codice int(11) PRIMARY KEY,
        titolo varchar(45) NOT NULL
        COMMENT "Titolo del corso"
,
        docente varchar(45)
    );
```
# **CHIAVI PRIMARIE E NULL**

#### **Software**

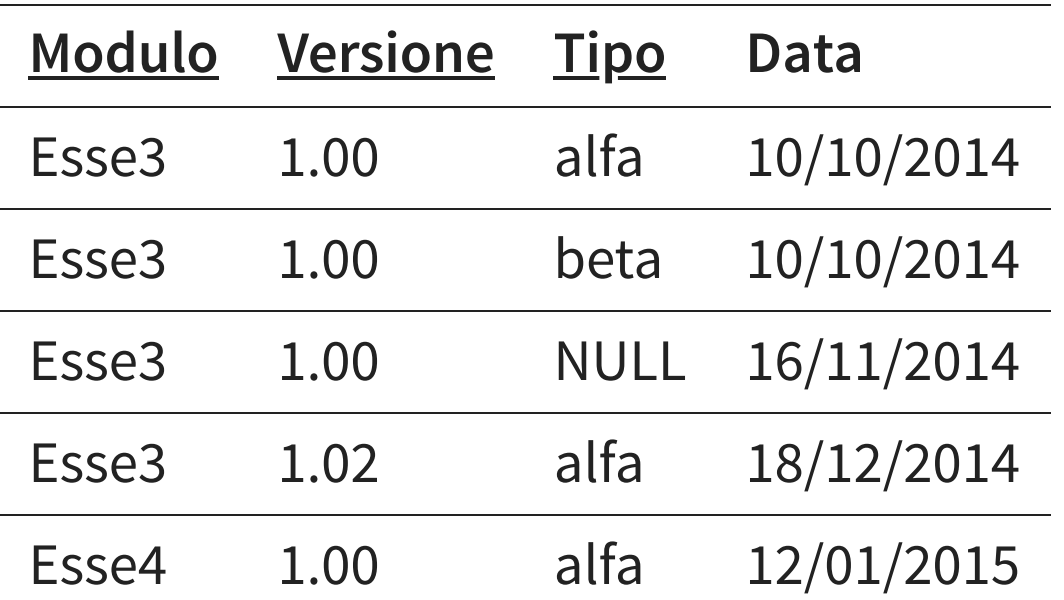

Modulo, Versione e Tipo sono una PK?

- identificano n-upla
- non contengono altre superchiavi
- non nulle

# **CHIAVI PRIMARIE E NULL**

#### **Software**

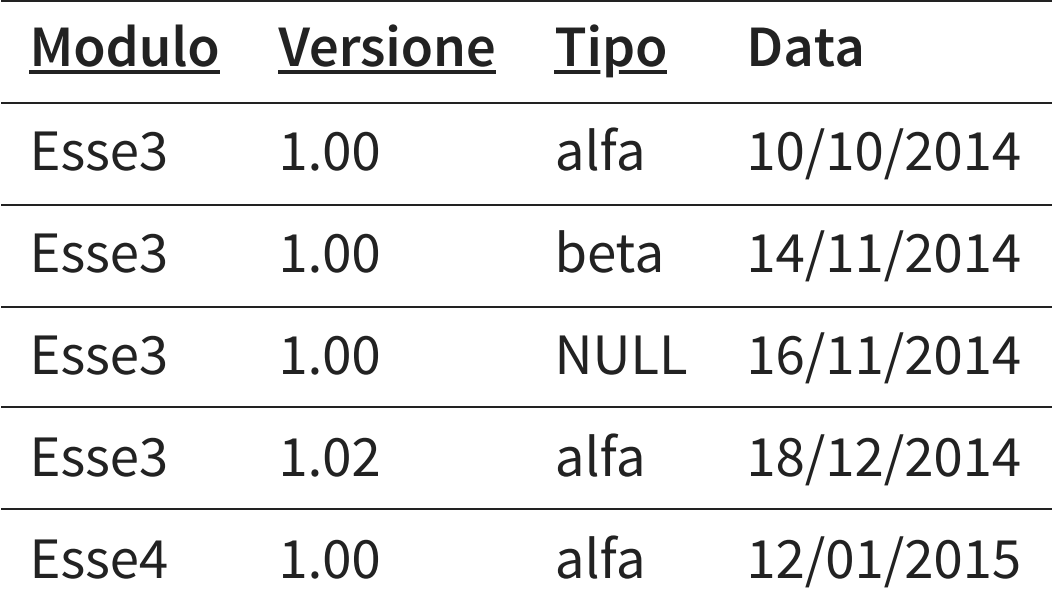

- NULL = assenza di informazioni
- '' = informazione nota, pari a VUOTO
- NULL è uguale a NULL?

## **CHIAVI PRIMARIE E NULL**

**Software**

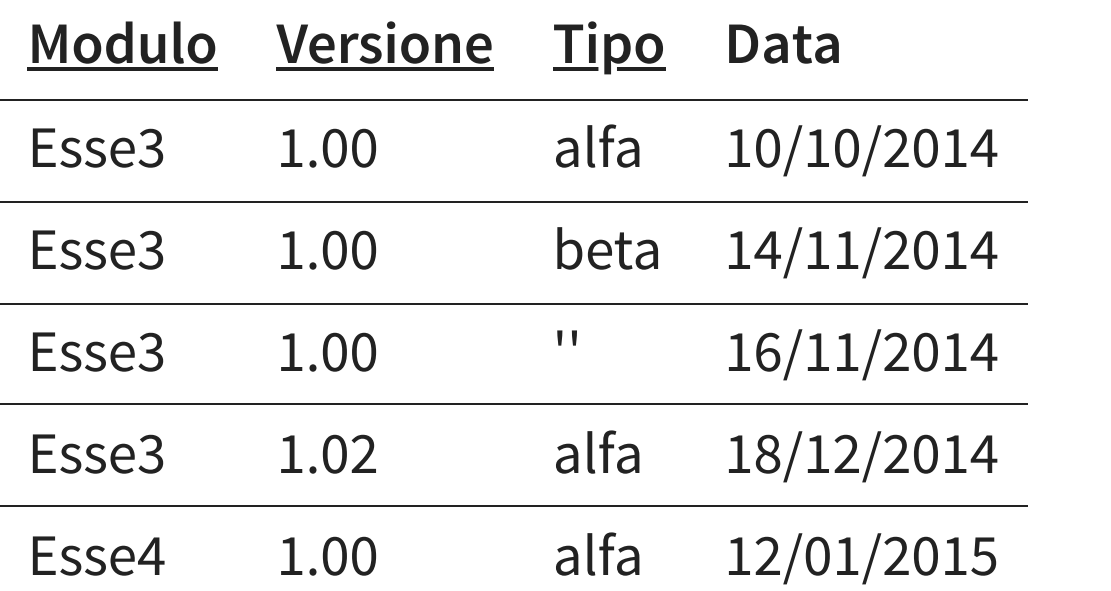

# **VINCOLI INTERRELAZIONALI**

- FOREIGN KEY e REFERENCES e permettono di definire vincoli di integrità referenziale
- di nuovo due sintassi
	- per singoli attributi (non in MySql)
	- su più attributi
- è possibile definire azioni compensative

#### **FOREIGN KEY**

#### colonne che sono FK

#### **REFERENCES**

colonne nella relazione (tabella) esterna

## **STUDENTI ED ESAMI**

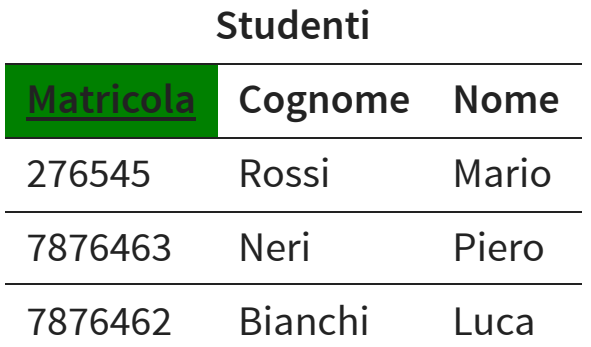

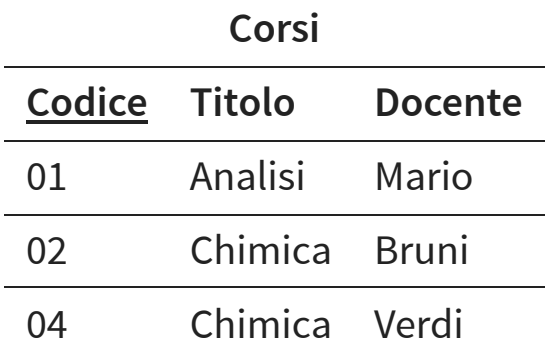

#### **Esami**

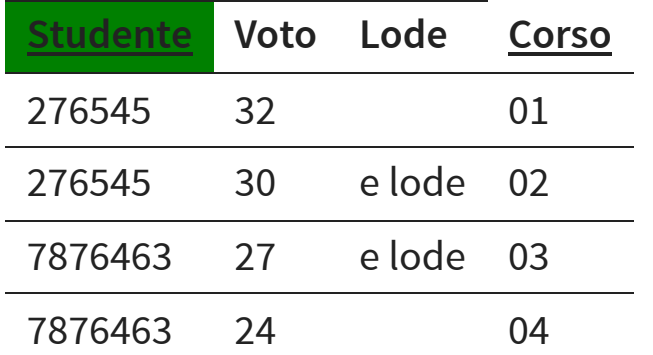

## **VINCOLI INTERRELAZIONALI**

```
CREATE TABLE Esami(
        studente int(11),
       voto smallint NOT NULL,
       lode bool,
        corso int(11),
        PRIMARY KEY (studente, corso),
        FOREIGN KEY (studente) REFERENCES Studenti(matricola)
    );
```
# **DEFINIZIONE COMPATTA**

#### Non funziona ovunque (MySql)

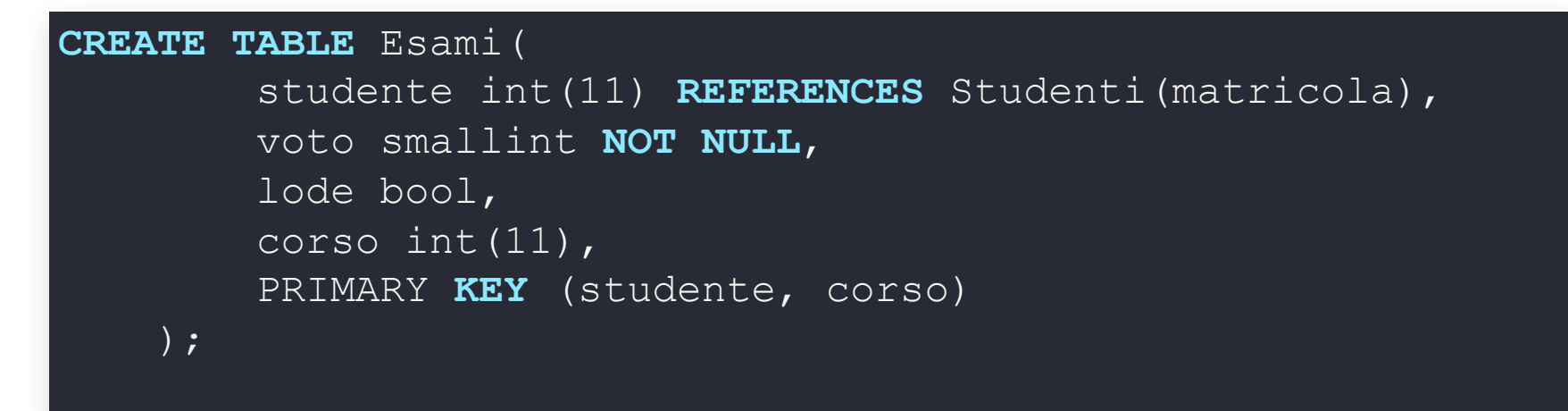

# **VINCOLI INTERRELAZIONALI**

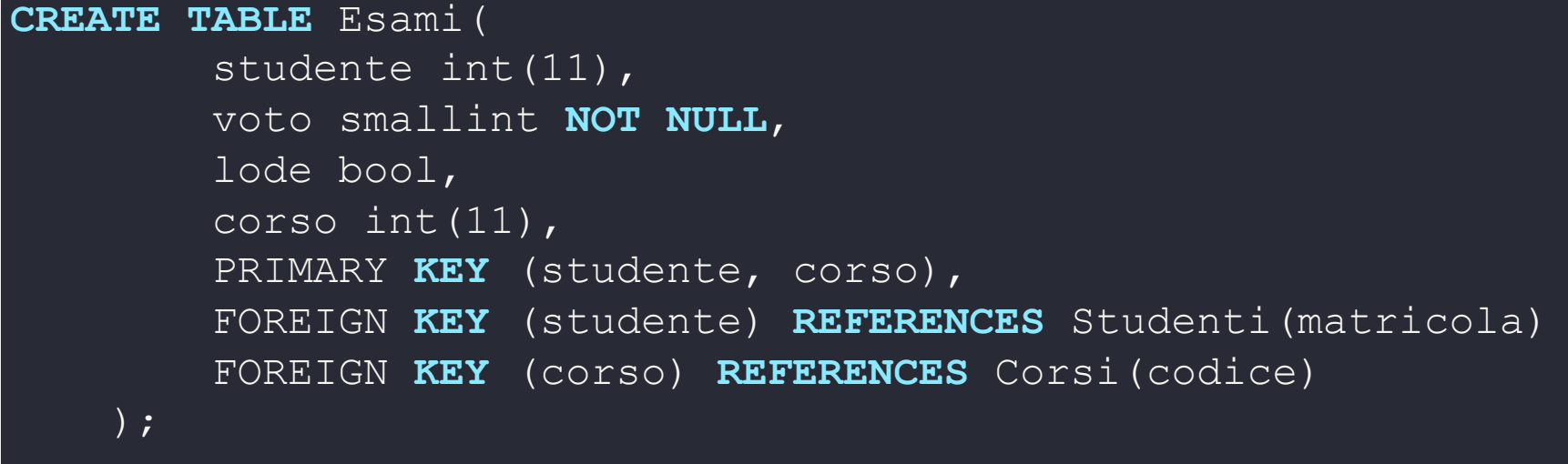

# **VINCOLI INTERRELAZIONALI CON NOME**

```
CREATE TABLE Esami(
        studente int(11),
```

```
voto smallint NOT NULL,
```

```
lode bool,
```

```
corso int(11),
```

```
PRIMARY KEY (studente, corso),
```

```
CONSTRAINT FK_Studente FOREIGN KEY (studente) REFERENC
CONSTRAINT FK_Corso FOREIGN KEY (corso) REFERENCES Cor
```

```
);
```
# **DISATTIVARE I VINCOLI INTERRELAZIONALI**

- sto caricando i dati: ordine importante, altrimenti errore
- voglio disattivare temporaneamente i vincoli
- disattivazione
	- SET foreign key checks =  $0$
- riattivazione
	- SET foreign key checks =  $1$

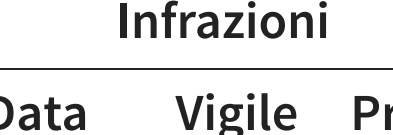

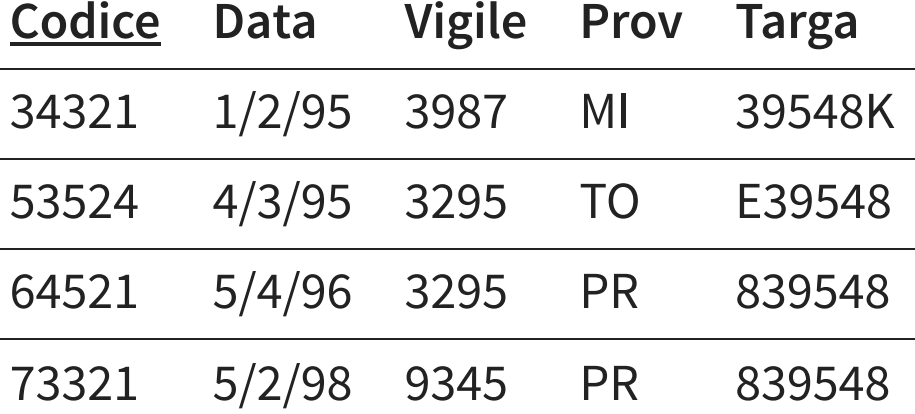

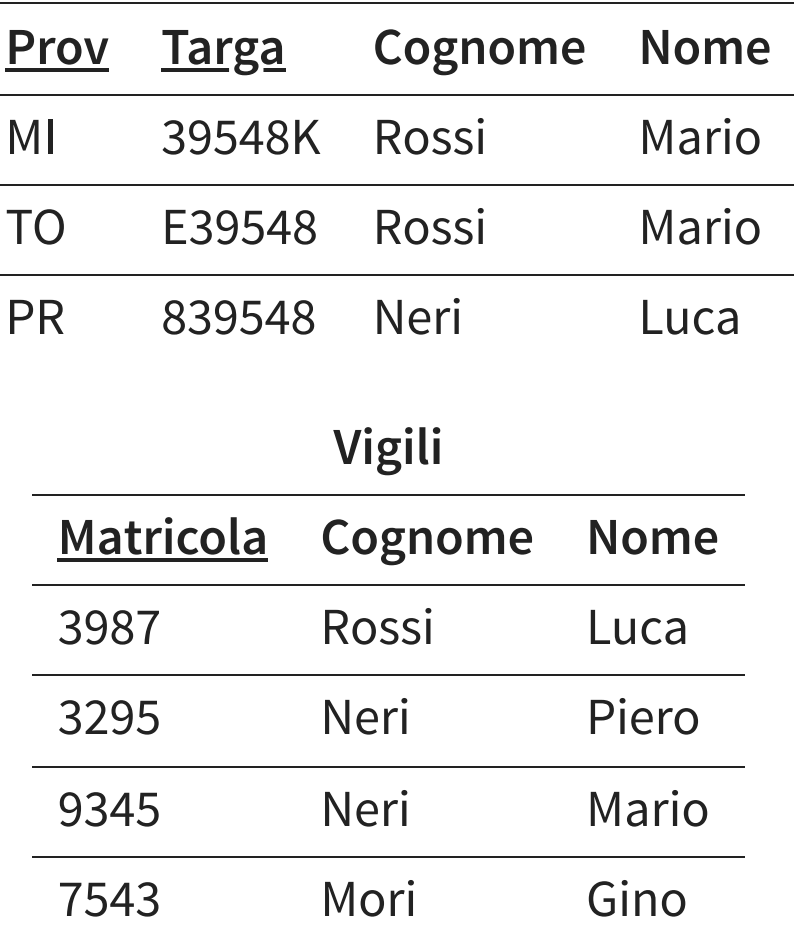

**Automobile**

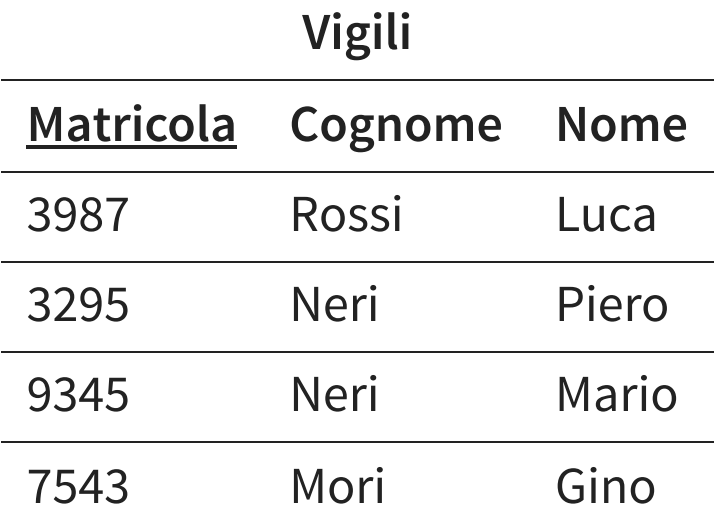

```
CREATE TABLE Vigili(
   matricola int(11) PRIMARY KEY AUTO_INCREMENT,
    cognome varchar(45) NOT NULL,
    nome varchar(45) NOT NULL
);
```
#### **Automobile**

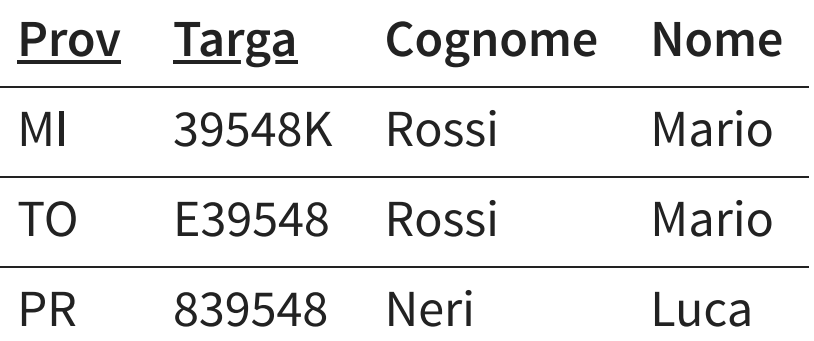

```
CREATE TABLE Automobile(
    prov char(2),
    targa char(6),
    cognome varchar(45) NOT NULL,
    nome varchar(45) NOT NULL,
    PRIMARY KEY (prov, targa)
```
);

#### **Infrazioni Codice Data Vigile Prov Targa** 34321 1/2/95 3987 MI 39548K 53524 4/3/95 3295 TO E39548 64521 5/4/96 3295 PR 839548 73321 5/2/98 9345 PR 839548

```
CREATE TABLE Infrazioni(
    codice int(11) PRIMARY KEY AUTO_INCREMENT,
    data datetime,
    vigile int(11),
    prov char(2),
    targa char(6),
    FOREIGN KEY (vigile) REFERENCES Vigili(matricola),
    FOREIGN KEY (prov, targa)
    REFERENCES Automobile(prov, targa)
```
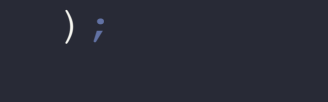

#### **CANCELLAZIONE**

#### **CREATE TABLE** Infrazioni(

codice int(11) PRIMARY **KEY** AUTO\_INCREMENT, **data** datetime **NOT NULL**, vigile int(11), prov char(2) **NOT NULL**, targa char(6) **NOT NULL**, FOREIGN **KEY** (vigile) **REFERENCES** Vigili(matricola) **ON DELETE SET NULL ON UPDATE CASCADE**, FOREIGN **KEY** (prov, targa) **REFERENCES** Automobile(prov, targa)

);

## **CAMBIARE LO SCHEMA**

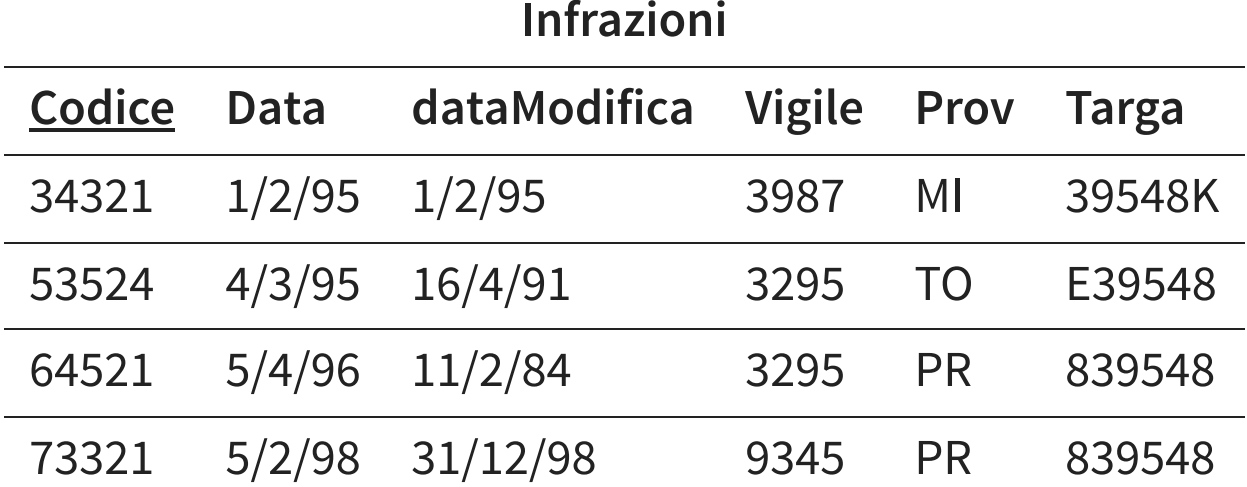

# **CAMBIARE LO SCHEMA**

- DROP tabella
- ricreare tabella
- … perdo tutti i dati

## **MODIFICARE TABELLE**

#### **ALTER TABLE** nomeTabella

azione1

 $[$ , azione2,  $\ldots]$ 

- aggiungere/togliere colonne
- cambiare il tipo di dato
- rinominare la tabella
- definire chiavi primarie, esterne, ecc..

## **AGGIUNGERE COLONNE**

**ALTER TABLE** nomeTabella **ADD COLUMN** definizioneColonna

[ **FIRST** | **AFTER** nomeColonna ]

### **AGGIUNGERE COLONNE**

**ALTER TABLE** Infrazioni **ADD COLUMN** dataModifica **TIMESTAMP AFTER data**

## **RIMUOVERE COLONNE**

**ALTER TABLE** nomeTabella **DROP COLUMN** nomeColonna

## **RIMUOVERE COLONNE**

**ALTER TABLE** infrazioni **DROP COLUMN** dataModifica

## **MODIFICARE COLONNE**

**ALTER TABLE** nomeTabella **CHANGE COLUMN** nomeOriginale nomeNuovo tipo

## **MODIFICARE COLONNE**

**ALTER TABLE** infrazioni **CHANGE COLUMN** dataModifica dataUltimaModifica **TIMESTAMP**

## **MODIFICARE COLONNE**

**ALTER TABLE** automobili **CHANGE COLUMN** cognome VARCHAR(100)

#### **RINOMINARE TABELLE**

**ALTER TABLE** nomeTabella **RENAME TO** nuovoNome
### **RINOMINARE TABELLE**

**ALTER TABLE** infrazioni **RENAME TO** odiateInfrazioni

## **AGGIUNGERE/RIMUOVERE FOREIGN KEY**

**ALTER TABLE** nomeTabella **ADD CONSTRAINT** nome

> FOREIGN **KEY** (...) **REFERENCES** tabella(...)

**ALTER TABLE** nomeTabella **DROP** FOREIGN **KEY** nome

### **DATABASE DI PROVA**

#### **CLASSICMODELS**

#### **VENDITA MODELLINI**

[https://www.mysqltutorial.org/getting-started-with](https://www.mysqltutorial.org/getting-started-with-mysql/mysql-sample-database/)[mysql/mysql-sample-database/](https://www.mysqltutorial.org/getting-started-with-mysql/mysql-sample-database/)

### **DATABASE DI PROVA**

#### **CLASSICMODELS**

- clienti
- dipendenti
- uffici di vendita
- prodotti
- ordini
- pagamenti

### **DATABASE DI PROVA CLASSICMODELS**

- **customers**: dati dei clienti
- **products**: modellini disponibili
- **productlines**: linee di prodotti
	- auto classiche, moto, navi, treni
- **orders**: ordini fatti dai clienti

# **DATABASE DI PROVA**

#### **CLASSICMODELS**

- **orderdetails**: dettagli di ogni ordine dei clienti linee dell'ordine
- **payments**: pagamenti fatti dai clienti
- **employees**: informazioni sui dipendenti chi è il capo di chi, telefoni, ecc
- **offices**: uffici di vendita

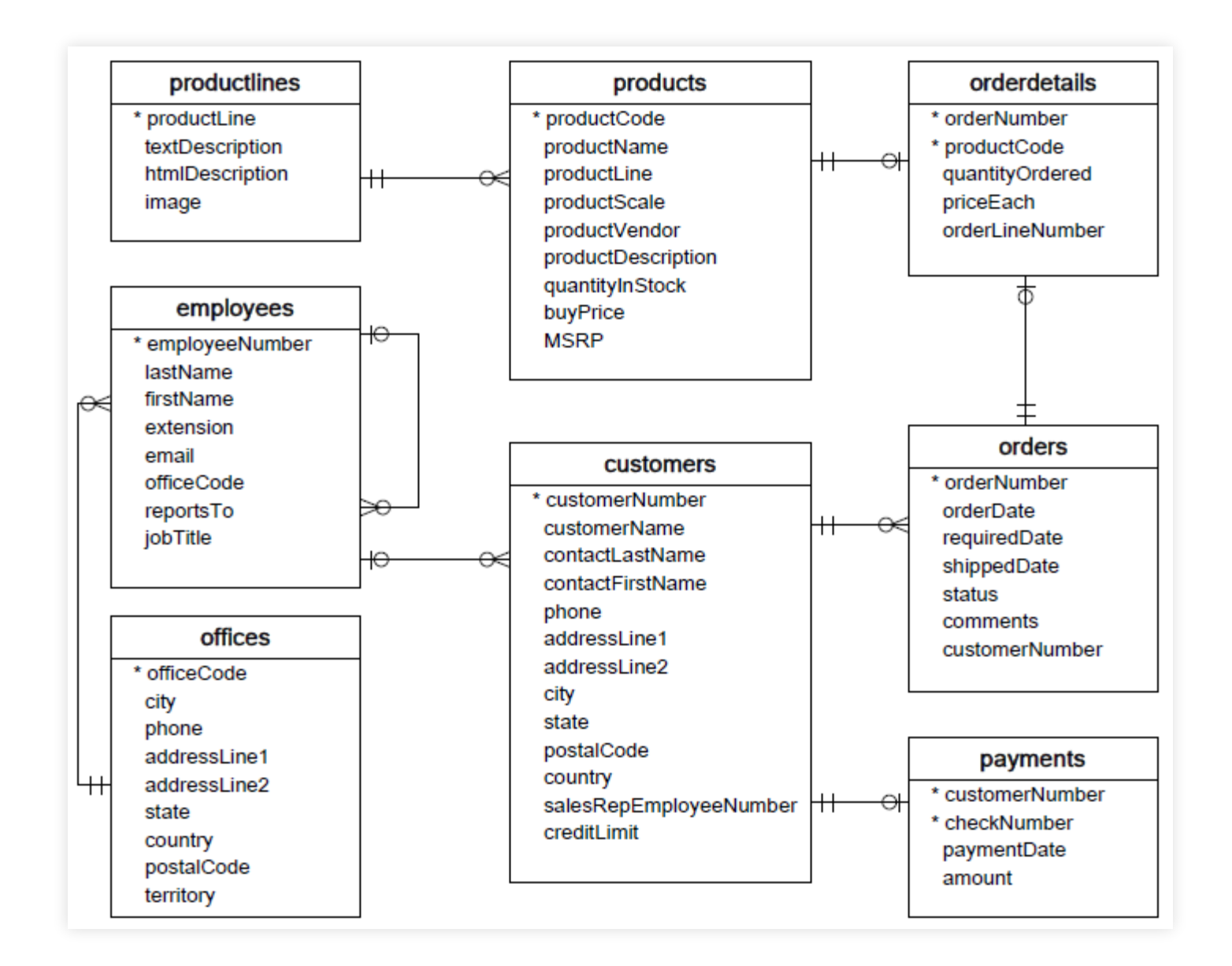

# **ELENCARE ELEMENTI DELLA TABELLA**

#### **ELENCARE TUTTI I MODELLINI IN VENDITA**

**SELECT** \* **FROM** products;

# **ISTRUZIONE SELECT (BASE)**

**SELECT** attributo1 [, attributo2, ...] **FROM** tabella1 [, tabella2, ...] [**WHERE** condizione]

- $* =$ tutti gli attributi
- $FROM = da$  dove (per ora)
- WHERE = quali ennuple

# **TUTTO È UNA TABELLA**

- selezione: WHERE
	- selezione una "sottotabella"
- proiezione: elenco attributi
	- mostro una tabella scegliendo quali colonne mostrare

### **SELEZIONE**

#### **MOSTRA I MODELLINI CHE COSTANO MENO DI 75\$**

SELECT \* FROM products WHERE MSRP <  $75$ ;

# **SELEZIONE E PROJEZIONE**

#### **MOSTRA NOME, PREZZO DI ACQUISTO E DI VENDITA DEI MODELLINI CHE COSTANO MENO DI 75\$**

SELECT productName, buyPrice, MSRP FROM products WHERE MSRP  $< 75$ ;

# **RINOMINARE ATTRIBUTI**

#### **ISTRUZIONE AS**

SELECT productName AS nomeProdotto, productVendor AS nomeVenditore FROM products;

### **SELECT, ABBREVIAZIONI**

**SELECT** productName, buyPrice, MSRP **FROM** products **WHERE** MSRP < 75;

#### in realtà stiamo scrivendo

**SELECT** p.productName, p.buyPrice, p.MSRP **FROM** products p **WHERE**  $p.MSRP < 75$ ;

### **SELECT, ABBREVIAZIONI**

**SELECT** \* **FROM** products;

#### in realtà stiamo scrivendo

**SELECT** productCode, productName, productLine, productScale, productVendor, productDescription, quantityInStock, buyPrice, MSRP **FROM** products;

### **SELECT, ABBREVIAZIONI**

**SELECT** \* **FROM** products;

#### in realtà stiamo scrivendo

**SELECT** productCode, productName, productLine, productScale, productVendor, productDescription, quantityInStock, buyPrice, MSRP **FROM** products **WHERE true**;

### **CONDIZIONI: TESTO ESATTO**

#### **MOSTRA TUTTI I DIPENDENTI DI NOME LESLIE**

SELECT \* FROM employees **WHERE**  $firstName = 'L\overline{e}slie';$ 

### **VIRGOLETTE SINGOLE O DOPPIE?**

- "Leslie" o 'Leslie'? **n** indifferente!
- standard ANSI: 'Leslie'

# **VIRGOLETTE SINGOLE O DOPPIE?**

#### **PER INSERIRE ' IN UNA STRINGA? ES: Ci'ao**

- delimitata da " ": "Ci'ao"
- delimitata da ' ': raddoppio → 'Ci''ao' **PER INSERIRE ' IN UNA STRINGA? ES: Ci"'"ao**
	- $\bullet$  delimitata da " ": raddoppio  $\rightarrow$  "Ci""ao"
	- delimitata da ' ': 'Ci"ao'

#### **MOSTRA TUTTI I DIPENDENTI IL CUI COGNOME FINISCE PER "SON".**

SELECT \* FROM employees WHERE lastName LIKE '%son';

#### **MOSTRA TUTTI I DIPENDENTI IL CUI COGNOME NON FINISCE PER "SON".**

SELECT \* FROM employees WHERE lastName NOT LIKE '%son';

- % = zero o più caratteri
- $\bullet$  = esattamente un carattere
- per cercare il carattere % uso \%
- per cercare il carattere  $\cos \theta$

### **SITO PER TEST SQL** <http://sql.inginf.units.it/>

#### **MOSTRA TUTTI I DIPENDENTI IL CUI NOME FINISCE** PER "ARRY" E DAVANTI HA UNA SOLA LETTERA

#### **MOSTRA TUTTI I DIPENDENTI IL CUI NOME FINISCE** PER "ARRY" E DAVANTI HA UNA SOLA LETTERA

SELECT \* FROM employees WHERE firstName LIKE ' arry';

**MOSTRA TUTTI I PRODOTTI CHE HANNO UNA SCALA DIVISIBILE PER 10 E MINORE DI 100 (ES: 1:10, 1:20,**  $1:30,...$ 

#### **MOSTRA TUTTI I PRODOTTI CHE HANNO UNA SCALA DIVISIBILE PER 10 E MINORE DI 100 (ES: 1:10, 1:20,**  $1:30,...$

SELECT \* FROM products WHERE productScale LIKE '1: 0';

#### **MOSTRA TUTTI I DIPENDENTI IL CUI NOME INIZIA CON** M E LA CUI TERZA LETTERA È UNA R

#### **MOSTRA TUTTI I DIPENDENTI IL CUI NOME INIZIA CON** M E LA CUI TERZA LETTERA È UNA R

SELECT \* FROM employees WHERE firstName LIKE 'M r%';

# PIÙ CONDIZIONI

#### **MOSTRA I MODELLINI CHE COSTANO MENO DI 75 E** CHE ABBIAMO COMPRATO A PIÙ DI 30

SELECT productName, MSRP, buyPrice FROM products WHERE MSRP <  $75$  AND buyPrice >  $30$ ;

### PIÙ CONDIZIONI **MOSTRA I MODELLINI CHE COSTANO MENO DI 75 O PIÙ DI 150**

### PIÙ CONDIZIONI **MOSTRA I MODELLINI CHE COSTANO MENO DI 75 O PIÙ DI 150**

SELECT productName, MSRP FROM products WHERE MSRP < 75 OR MSRP > 150;

# PIÙ CONDIZIONI

#### **MOSTRA I MODELLINI CHE COSTANO MENO DI 75 O** PIÙ DI 150 E CHE COMUNQUE ABBIAMO COMPRATO A **PIÙ DI 30**

# PIÙ CONDIZIONI

#### **MOSTRA I MODELLINI CHE COSTANO MENO DI 75 O** PIÙ DI 150 E CHE COMUNQUE ABBIAMO COMPRATO A **PIÙ DI 30**

SELECT productName, MSRP, buyPrice

FROM products

WHERE (MSRP<75 OR MSRP>150) AND buyPrice>30;

### INTERVALLI

#### SELEZIONA I VALORI COMPRESI TRA X E Y (INCLUSI)

SELECT ... FROM ...

WHERE colonna BETWEEN  $x$  AND  $y$ ;

### **INTERVALLI**

#### **MOSTRA I PAGAMENTI CON IMPORTI COMPRESI TRA 5.000 ED 8.000**
# **INTERVALLI**

### **MOSTRA I PAGAMENTI CON IMPORTI COMPRESI TRA 5.000 ED 8.000**

**SELECT** \* **FROM** payments **WHERE** amount **BETWEEN** 5000 **AND** 8000;

# **INTERVALLI**

### **MOSTRA I PAGAMENTI CON IMPORTI COMPRESI TRA 5.000 ED 8.000**

**SELECT** \* **FROM** payments **WHERE** amount **BETWEEN** 5000 **AND** 8000;

#### forma equivalente

**SELECT** \* **FROM** payments **WHERE** amount >= 5000 **AND** amount  $\leq$  8000;

### **INTERVALLI PRENDI TUTTI I DIPENDENTI IL CUI NOME INIZIA CON UNA LETTERA TRA B ED F**

# **INTERVALLI**

### **PRENDI TUTTI I DIPENDENTI IL CUI NOME INIZIA CON UNA LETTERA TRA B ED F**

SELECT \* FROM employees WHERE firstName BETWEEN 'B' AND 'F';

### CONTROLLA SE IL VALORE È PRESENTE IN UNA LISTA **DI VALORI**

SELECT ... FROM ... WHERE colonna IN (val1, val2,  $\ldots$ )

### **MOSTRA CODICE UFFICIO, CITTÀ E NUMERO DI** TELEFONO DEGLI UFFICI IN FRANCIA O AMERICA

### **MOSTRA CODICE UFFICIO, CITTÀ E NUMERO DI TELEFONO DEGLI UFFICI IN FRANCIA O AMERICA**

**SELECT** officeCode, city, phone **FROM** offices **WHERE** country **IN** ('USA' , 'FRANCE');

**SELECT** officeCode, city, phone **FROM** offices **WHERE** country **IN** ('USA' , 'FRANCE');

### forma equivalente

**SELECT** officeCode, city, phone **FROM** offices **WHERE** country = 'USA' **OR** country = 'FRANCE';

### MOSTRARE I MODELLINI DEL TIPO "PLANES", "SHIPS" O "CLASSIC CARS"

### MOSTRARE I MODELLINI DEL TIPO "PLANES", "SHIPS" O "CLASSIC CARS"

SELECT \* FROM products WHERE productLine IN ('Planes', 'Ships', 'Classic Cars');

SELECT ... FROM ... **WHERE** colonna =  $""$ ;

# NO

**SELECT** ... **FROM** ... **WHERE** colonna **IS NULL**;

#### **MOSTRA GLI ORDINI NON SPEDITI**

### **MOSTRA GLI ORDINI NON SPEDITI**

**SELECT** \* **FROM** orders **WHERE** shippedDate **IS NULL**;

### **GESTIRE I NULL MOSTRA GLI ORDINI CREATI DOPO IL 30/04/2005 E NON SPEDITI**

### **GESTIRE I NULL MOSTRA GLI ORDINI CREATI DOPO IL 30/04/2005 E NON SPEDITI**

**SELECT** \* **FROM** orders **WHERE** orderDate > '2005-04-30' **AND** shippedDate **IS NULL**;

### **ESPRESSIONI** MOSTRA I PREZZI DI VENDITA SENZA L'IVA (PREZZO /  $1.22)$

### **ESPRESSIONI** MOSTRA I PREZZI DI VENDITA SENZA L'IVA (PREZZO /  $1.22)$

SELECT productName, MSRP/1.22 AS noIVA FROM products;

### **ESPRESSIONI**

### **MOSTRA I PRODOTTI CON UN MARGINE (PREZZO -PREZZO ACQUISTO) SUPERIORE A 50**

# **ESPRESSIONI**

### **MOSTRA I PRODOTTI CON UN MARGINE (PREZZO -PREZZO ACQUISTO) SUPERIORE A 50**

SELECT productName, MSRP, buyPrice FROM products **WHERE** MSRP-buyPrice > 50;

### **STRINGHE**

- length()
- reverse()
- $\bullet$  right()
- $\bullet$  trim()
	- …

### **FUNZIONI MOSTRA I PRODOTTI CON NOMI DI ALMENO 15 CARATTERI.**

### **MOSTRA I PRODOTTI CON NOMI DI ALMENO 15 CARATTERI.**

SELECT productName, length (productName) FROM products **WHERE length** ( $\text{productName}$ ) >= 15;

### **DATA E ORA**

- $\bullet$  day()
- $\bullet$  year()
- $\bullet$  now()
- $\bullet$  month()
- monthname()
- $\bullet$  ...

### **MOSTRA I PRODOTTI ORINATI NEL MESE DI GENNAIO**

### **MOSTRA I PRODOTTI ORINATI NEL MESE DI GENNAIO**

SELECT \* from orders WHERE month (orderDate) =  $1$ ;

### **STABILIRE L'ORDINE DI PRESENTAZIONE DEI RISULTATI**

SELECT ... FROM ... WHERE ORDER BY coll [ASC|DESC], col2 [ASC|DESC], ...

- $\bullet$  ASC: crescente  $\rightarrow$  DEFAULT!
- DESC: decrescente

### **MOSTRA I MODELLINI ORDINANDOLI PER PREZZO DI VENDITA CRESCENTE**

### **MOSTRA I MODELLINI ORDINANDOLI PER PREZZO DI VENDITA CRESCENTE**

**SELECT** productName, MSRP **FROM** products **ORDER BY** MSRP;

### **MOSTRA I CLIENTI ORDINANDOLI PER PAESE CRESCENTE E CREDITO MASSIMO DECRESCENTE**

### **MOSTRA I CLIENTI ORDINANDOLI PER PAESE CRESCENTE E CREDITO MASSIMO DECRESCENTE**

**SELECT** customerName, country, creditLimit

**FROM** customers

**ORDER BY** country, creditLimit **DESC**;

### **MOSTRA GLI ORDINI ORDINANDOLI IN BASE ALLO STATUS IN CUI SI TROVANO (IN CORSO, IN ATTESA, CANCELLATI, ECC).**

### **MOSTRA GLI ORDINI ORDINANDOLI IN BASE ALLO STATUS IN CUI SI TROVANO (IN CORSO, IN ATTESA, CANCELLATI, ECC).**

**SELECT** \* **FROM** orders **order by status**;

### **MOSTRA GLI ORDINI ORDINANDOLI IN BASE ALLO STATUS IN CUI SI TROVANO (IN CORSO, IN ATTESA, CANCELLATI, ECC).**

**SELECT** \* **FROM** orders **order by status**;

# **NO**

### **MOSTRA GLI ORDINI ORDINANDOLI IN BASE ALLO STATUS IN CUI SI TROVANO (IN CORSO, IN ATTESA, CANCELLATI, ECC)**

 $\texttt{FIELD}$ (text, str1, str2, str3,  $\ldots$ )

Ritorna la posizione della stringa text nella lista str1, str2, str3, …

### **MOSTRA GLI ORDINI ORDINANDOLI IN BASE ALLO STATUS IN CUI SI TROVANO (IN CORSO, IN ATTESA, CANCELLATI, ECC).**
## **ORDINAMENTO**

### **MOSTRA GLI ORDINI ORDINANDOLI IN BASE ALLO STATUS IN CUI SI TROVANO (IN CORSO, IN ATTESA, CANCELLATI, ECC).**

**SELECT** \* **FROM** orders **ORDER BY FIELD**(**status**, 'In Process' , 'On Hold', 'Cancelled', 'Resolved', 'Disputed', 'Shipped');

## UNIAMO IL TUTTO...

### MOSTRA I PRODOTTI VENDUTI A MENO DI 100€, METTENDO IN CIMA QUELLI CON IL MARGINE PIÙ **ALTO**

## UNIAMO IL TUTTO...

### MOSTRA I PRODOTTI VENDUTI A MENO DI 100€, METTENDO IN CIMA QUELLI CON IL MARGINE PIÙ **ALTO**

SELECT productName,

MSRP-buyPrice as margine

FROM products

WHERE MSRP  $<$  100

ORDER BY msrp-buyPrice DESC

### **RIGHE DUPLICATE OGNI TANTO LE NOSTRE QUERY RITORNANO RIGHE DUPLICATE: COME FACCIAMO AD ELIMINARE I DOPPIONI?**

**SELECT DISTINCT** ... **FROM** ...

### **RIGHE DUPLICATE MOSTRA TUTTE LE CITTÀ IN CUI SI TROVANO I MIEI** CLIENTI, ORDINANDOLE ALFABETICAMENTE

### **RIGHE DUPLICATE MOSTRA TUTTE LE CITTÀ IN CUI SI TROVANO I MIEI CLIENTI, ORDINANDOLE ALFABETICAMENTE**

**SELECT DISTINCT** city **FROM** customers **order by** city;

## **DECODIFICARE LE RELAZIONI**

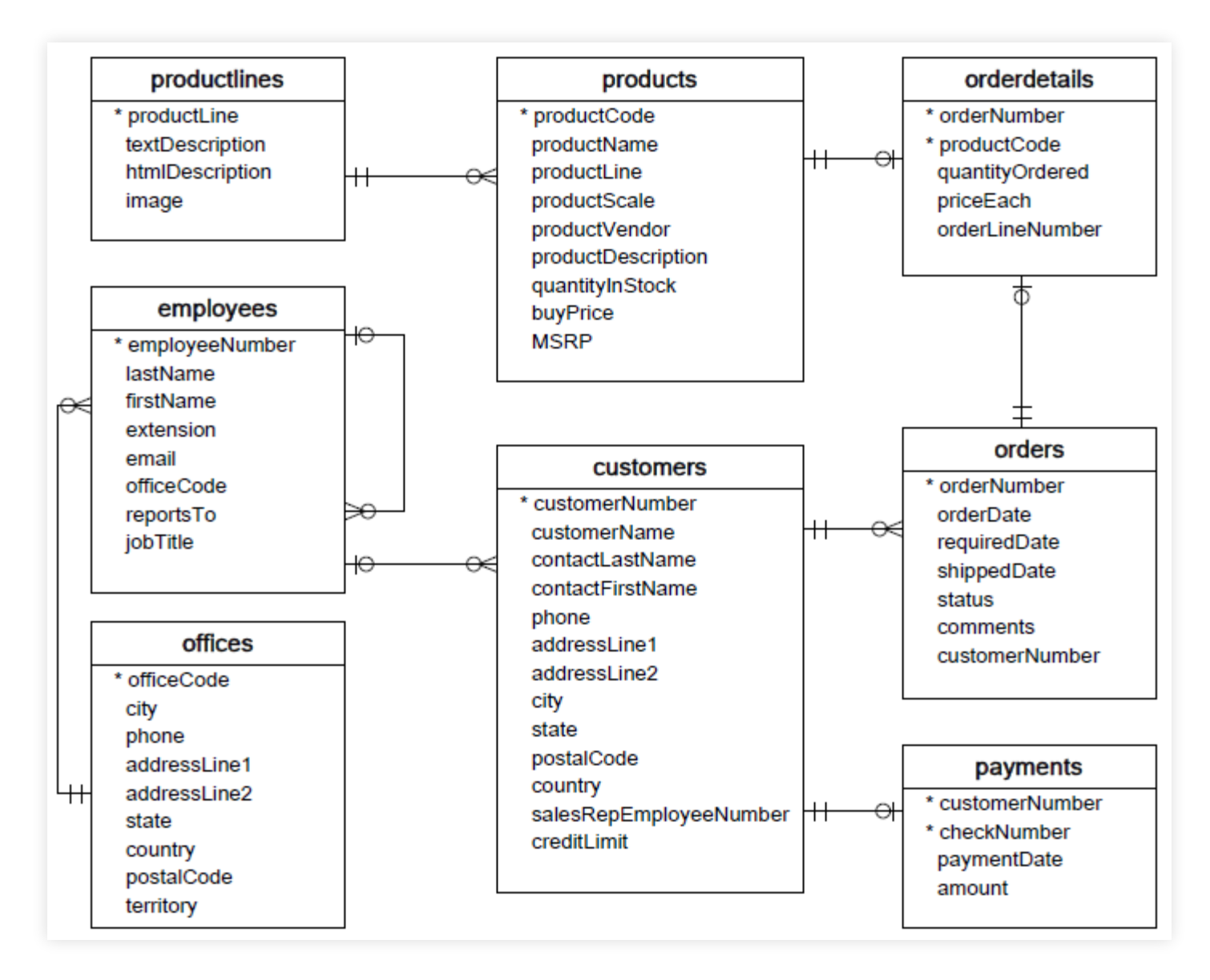

# **PRODOTTO CARTESIANO**

### **CREO IL PRODOTTO CARTESIANO DI PIÙ TABELLE**

**SELECT** ... **FROM** tabella1, tabella2, ...

Risultato: una riga per ogni combinazione di valori tra le righe di tabella1 e di tabella2

## **PRODOTTO CARTESIANO CREA IL PRODOTTO CARTESIANO TRA LA TABELLA DEGLI**

impiegati e quella dei clienti

**SELECT** \* **FROM** customers, employees;

## **CROSS JOIN**

### **CREA IL PRODOTTO CARTESIANO TRA LA TABELLA DEGLI**

### impiegati e quella dei clienti

**SELECT** \* **FROM** customers, employees;

#### Forma esplicita:

**SELECT** \* **FROM** customers **CROSS JOIN** employees;

# **PRODOTTO CARTESIANO FILTRATO**

### **NON VOGLIO VEDERE TUTTE LE COMBINAZIONI, SOLO FILTRARE TABELLA!**

**SELECT** ... **FROM** tabella1, tabella2, ... **WHERE** condizione sui valori comuni (PK e FK)

Creo una riga per ogni combinazione di valori tra le righe della tabella1 e della tabella2, ma poi salvo solo quelle sensate

# **PRODOTTO CARTESIANO FILTRATO**

### **MOSTRA PER OGNI CLIENTE IL NOME DEL VENDITORE ASSOCIATO**

**SELECT** customerName, salesRepEmployeeNumber, lastName, employeeNumber **FROM** customers, employees **WHERE** salesRepEmployeeNumber = employeeNumber

#### **MODO MIGLIORE PER SCRIVERE IL TUTTO**

**SELECT** ... **FROM** tabella1 **INNER JOIN** tabella2  $ON$   $PK$  =  $FK$ 

#### **MOSTRA PER OGNI CLIENTE IL NOME DEL VENDITORE ASSOCIATO**

#### **MOSTRA PER OGNI CLIENTE IL NOME DEL VENDITORE ASSOCIATO**

**SELECT** customerName, salesRepEmployeeNumber, lastName, employeeNumber **FROM** customers **INNER JOIN** employees **ON** salesRepEmployeeNumber = employeeNumber;

#### **OGNI TANTO PK E FK HANNO STESSO NOME**

**SELECT** ... **FROM** tabella1 **INNER JOIN** tabella2 **ON** tabella2.PK = tabella1.FK

## **INNER JOIN: AMBIGUITÀ MOSTRA PER OGNI PRODOTTO LA DESCRIZIONE DELLA LINEA DI PRODOTTI CUI APPARTIENE**

### **MOSTRA PER OGNI PRODOTTO LA DESCRIZIONE DELLA LINEA DI PRODOTTI CUI APPARTIENE**

**SELECT** productCode, productName, textDescription **FROM** products **INNER JOIN** productlines **ON** products.productline = productlines.productline;

**SELECT** productCode, productName, textDescription **FROM** products **INNER JOIN** productlines **ON** products.productline = productlines.productline;

### **FORMA EQUIVALENTE**

**SELECT** productCode, productName, textDescription **FROM** products p1 **INNER JOIN** productlines p2 **ON** p1.productline = p2.productline;

### **MOSTRA PER OGNI PRODOTTO LA DESCRIZIONE DELLA LINEA DI PRODOTTI CUI APPARTIENE**

**SELECT** productCode, productName, textDescription **FROM** products **INNER JOIN** productlines **ON** products.productline = productlines.productline;

### SE GLI ATTRIBUTI HANNO LO STESSO NOME TRA LE RELAZIONI, SI PUÒ USARE UNA FORMA ABBREVIATA

SELECT productCode, productName, textDescription FROM products INNER JOIN productlines USING (productline) ;

## **CRITERI DI JOIN** MOSTRA TUTTI GLI IMPIEGATI E LA CITTÀ IN CUI SI **TROVA L'UFFICIO CUI AFFERISCONO**

## **CRITERI DI JOIN** MOSTRA TUTTI GLI IMPIEGATI E LA CITTÀ IN CUI SI **TROVA L'UFFICIO CUI AFFERISCONO**

SELECT firstName, lastName, city FROM employees INNER JOIN offices USING (officeCode);

Se gli unici nomi di attributi in comune tra due tabelle sono quelli di FK/PK, si può usare una forma ANCORA più abbreviata

**SELECT** ... **FROM** tabella1 **NATURAL JOIN** tabella2

### **PERICOLOSE!**

Cosa succede se aggiungo/cambio colonne?

### **MOSTRA PER OGNI PRODOTTO LA DESCRIZIONE DELLA LINEA DI PRODOTTI CUI APPARTIENE**

### **MOSTRA PER OGNI PRODOTTO LA DESCRIZIONE DELLA LINEA DI PRODOTTI CUI APPARTIENE**

**SELECT** productCode, productName, textDescription **FROM** products **NATURAL JOIN** productlines;

# **PROBLEMA**

- Voglio vedere i clienti√
- Voglio vedere il nome dei venditori assegnati √
- Voglio vedere anche i clienti senza venditore assegnato (?)

### **LEFT OUTER JOIN MOSTRA TUTTI I DATI DELLA PRIMA TABELLA, E SE POSSIBILE ASSOCIA LE INFORMAZIONI DELLA SECONDA**

**SELECT** ... **FROM** tabella1 **LEFT OUTER JOIN** tabella2  $ON$   $PK$  =  $FK$ 

## **LEFT OUTER JOIN MOSTRA TUTTI I CLIENTI; SE IL CLIENTE HA UN VENDITORE ASSOCIATO, MOSTRANE I DATI**

## **LEFT OUTER JOIN MOSTRA TUTTI I CLIENTI; SE IL CLIENTE HA UN**

## **VENDITORE ASSOCIATO, MOSTRANE I DATI**

**SELECT** customerName, **concat**(firstName, ' ' ,lastName) **FROM** customers **LEFT OUTER JOIN** employees **ON** salesRepEmployeeNumber = employeeNumber

# **LEFT OUTER JOIN**

### **MOSTRA TUTTI I CLIENTI; SE IL CLIENTE HA UN VENDITORE ASSOCIATO, MOSTRANE I DATI**

**SELECT** customerName, **concat**(firstName, ' ' ,lastName) **FROM** customers **LEFT OUTER JOIN** employees **ON** salesRepEmployeeNumber = employeeNumber

#### forma equivalente

**SELECT** customerName, **concat**(firstName, ' ' ,lastName) **FROM** customers **LEFT JOIN** employees **ON** salesRepEmployeeNumber = employeeNumber

## **INNER VS LEFT OUTER JOIN**

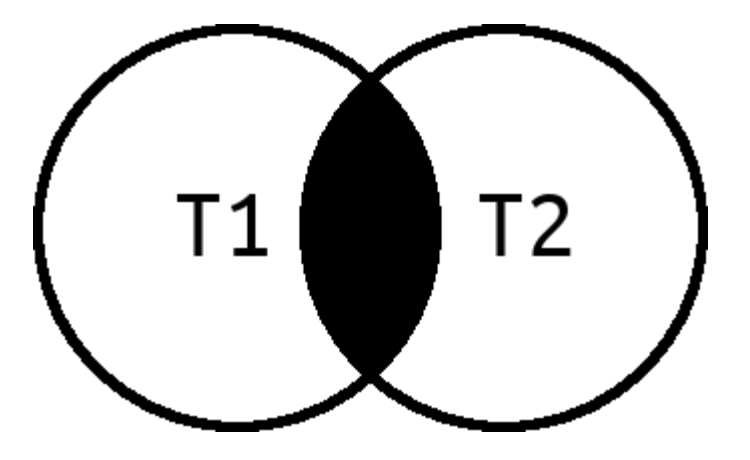

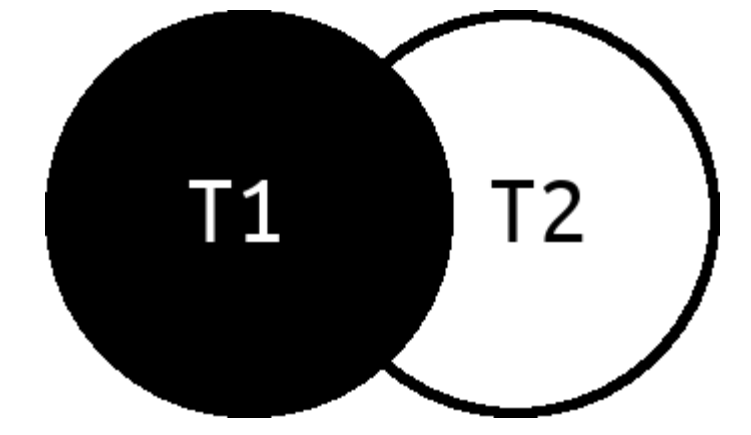

Inner Left Outer

# **LEFT OUTER JOIN**

#### **MOSTRA TUTTI I CLIENTI ED I RELATIVI ORDINI, INCLUSI I CLIENTI CHE NON HANNO FATTO ORDINI**

**SELECT** c.customerNumber, c.customerName,

o.orderNumber, o.status

**FROM** customers c **LEFT JOIN** orders o

**ON** c.customerNumber = o.customerNumber;

## **LEFT OUTER JOIN MOSTRA TUTTI I CLIENTI CHE NON HANNO ORDINI**

# **LEFT OUTER JOIN**

#### **MOSTRA TUTTI I CLIENTI CHE NON HANNO ORDINI**

SELECT c.customerNumber, c.customerName, orderNumber, o.status FROM customers c LEFT JOIN orders o ON c.customerNumber = o.customerNumber WHERE orderNumber is NULL
# **RIGHT OUTER JOIN**

#### **MOSTRA TUTTI I DATI DELLA SECONDA TABELLA, E SE POSSIBILE ASSOCIA LE INFORMAZIONI DELLA PRIMA**

**SELECT** ... **FROM** tabella1 **RIGHT OUTER JOIN** tabella2  $ON$   $PK$  =  $FK$ 

# **INNER VS LEFT VS RIGHT OUTER JOIN**

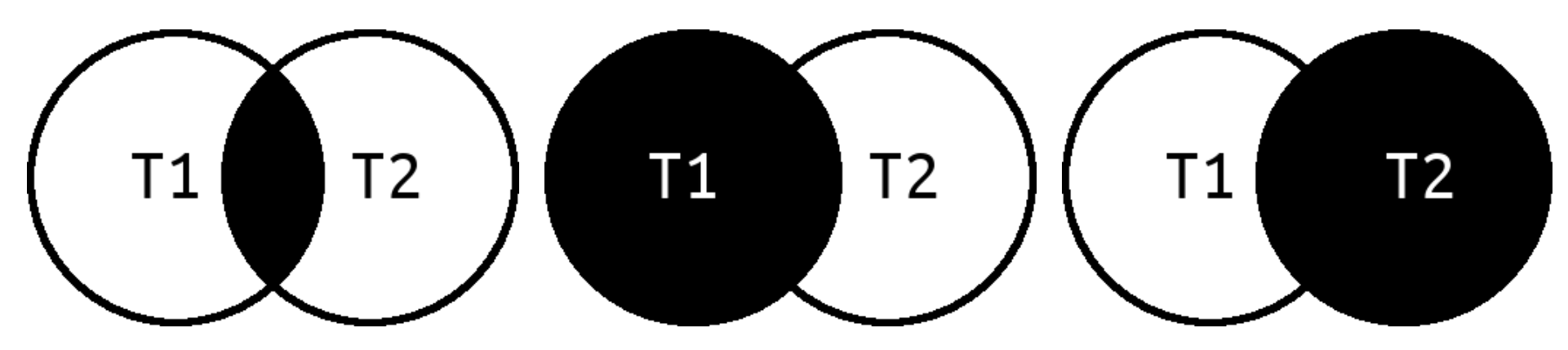

Inner Left Outer Right Outer

# **RIGHT OUTER JOIN**

#### **MOSTRA TUTTI I CLIENTI ED I RELATIVI ORDINI, INCLUSI I CLIENTI CHE NON HANNO FATTO ORDINI**

# **RIGHT OUTER JOIN**

#### **MOSTRA TUTTI I CLIENTI ED I RELATIVI ORDINI, INCLUSI I CLIENTI CHE NON HANNO FATTO ORDINI**

SELECT c.customerNumber, c.customerName, orderNumber, o.status FROM orders o RIGHT JOIN customers c ON c.customerNumber = o.customerNumber

#### **DECODIFICARE IL CONTENUTO DI PIÙ TABELLE IN UNA SOLA QUERY**

```
SELECT ... FROM tabella1
 [INNER|LEFT|RIGHT]JOIN tabella2
ON PK = FK[INNER|LEFT|RIGHT]JOIN tabella3
ON PK = FK
```
#### **MOSTRA TUTTI I CLIENTI, IL NOME DELL'IMPIEGATO ASSOCIATO ED IL NUMERO DI TELEFONO DELL'UFFICIO**

#### **MOSTRA TUTTI I CLIENTI, IL NOME DELL'IMPIEGATO ASSOCIATO ED IL NUMERO DI TELEFONO DELL'UFFICIO**

**SELECT** c.customerName, e.firstName, o.phone **FROM** customers c **LEFT JOIN** employees e **ON** c.salesRepEmployeeNumber = e.employeeNumber **LEFT JOIN** offices o **USING** (officeCode)

#### **STAMPARE OGNI RIGA DELL'ORDINE, INDICANDO IL NOME DEL CLIENTE, NUMERO D'ORDINE ED IL NOME DEL PRODOTTO ORDINATO**

#### **STAMPARE OGNI RIGA DELL'ORDINE, INDICANDO IL NOME DEL CLIENTE, NUMERO D'ORDINE ED IL NOME DEL PRODOTTO ORDINATO**

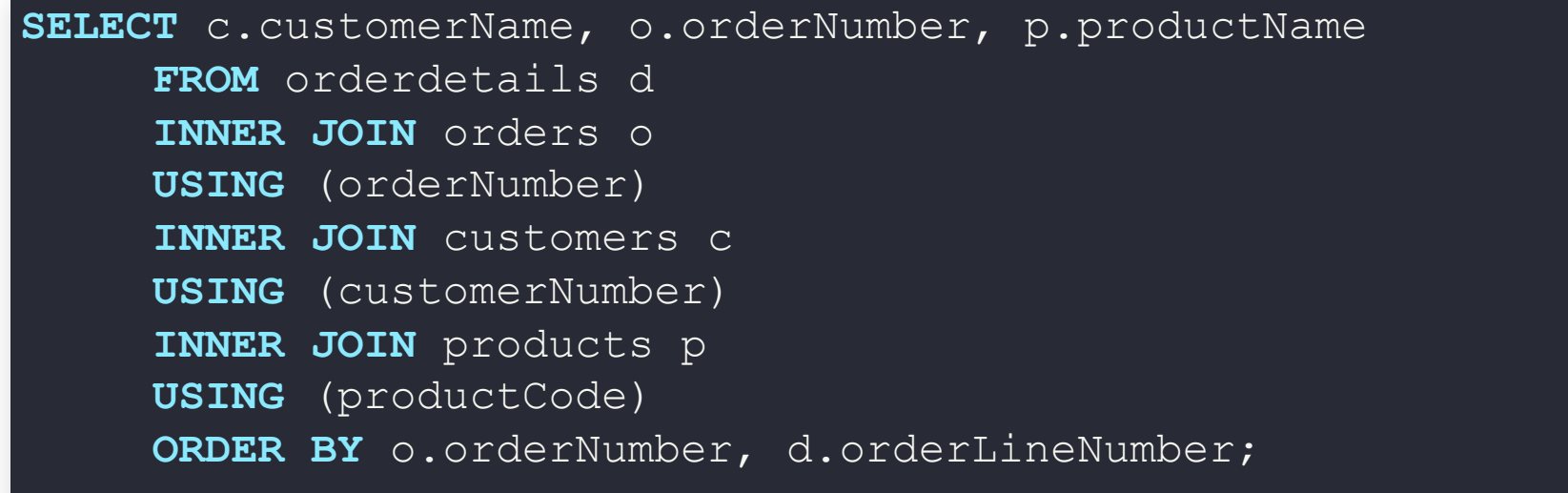

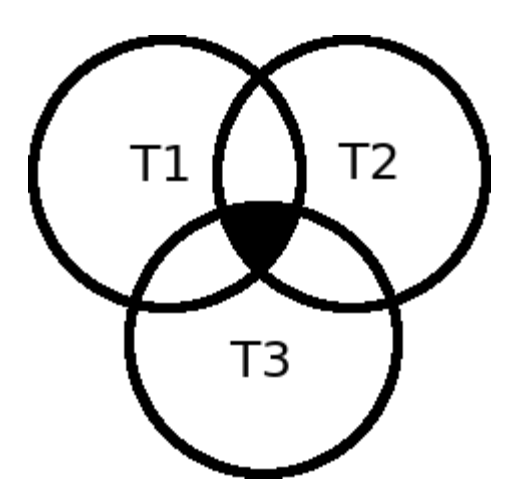

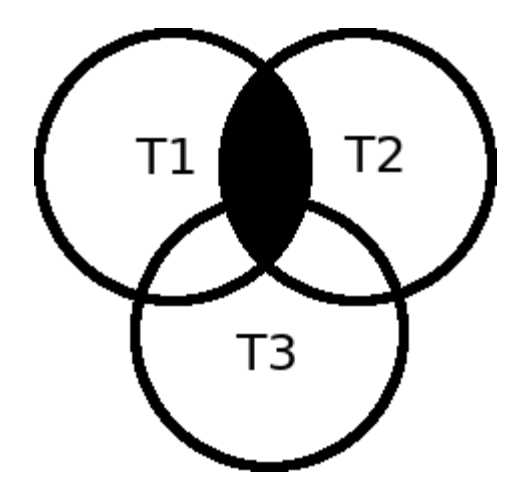

Inner + Inner 1nner + Left Outer

## **CROSS JOIN**

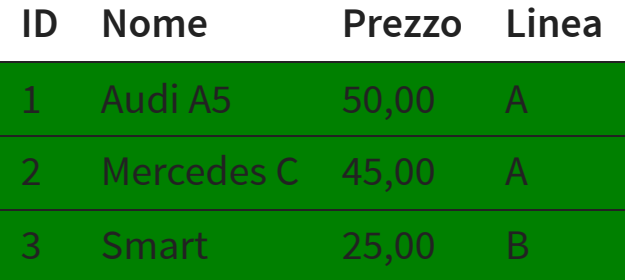

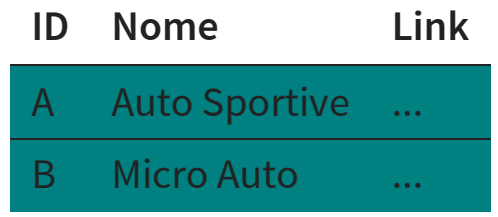

## **CROSS JOIN**

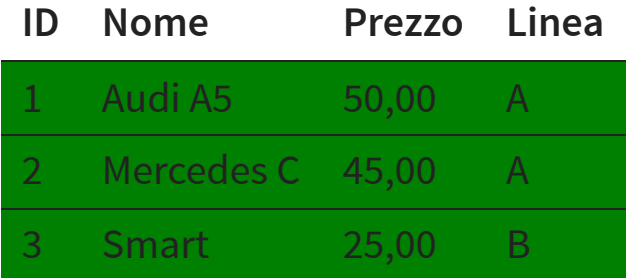

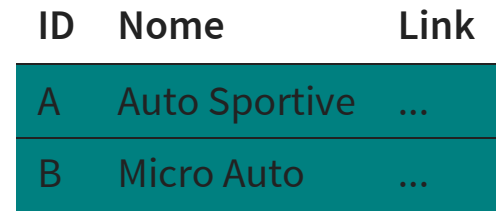

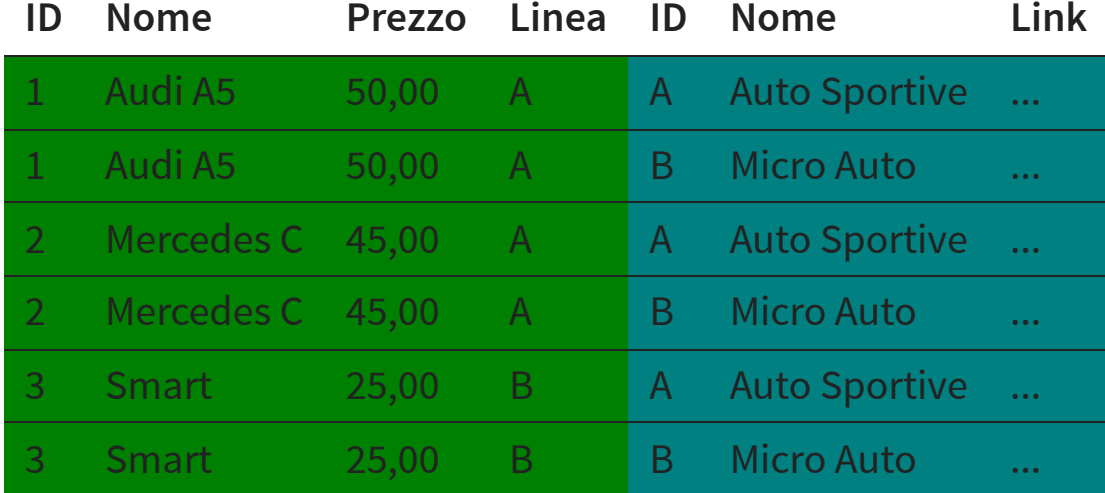

#### **INNER JOIN**

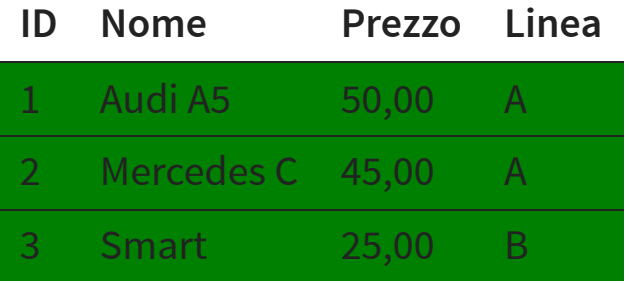

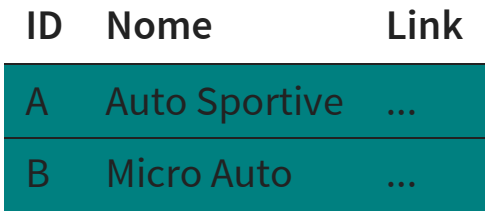

#### **INNER JOIN**

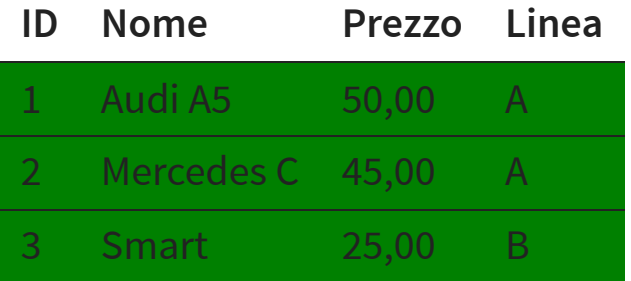

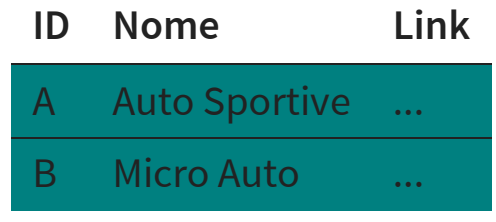

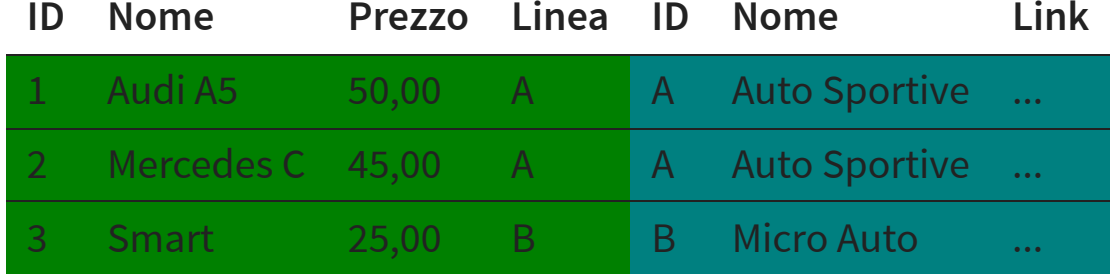

# **INNER JOIN E NULL**

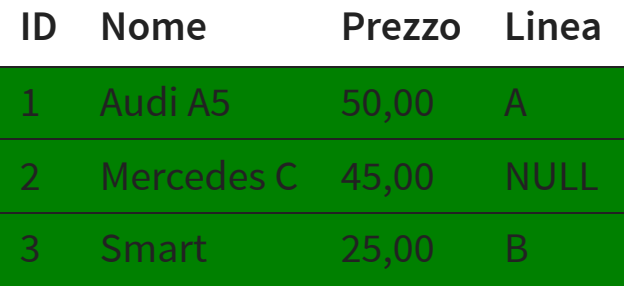

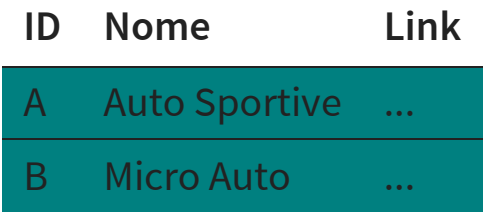

# **INNER JOIN E NULL**

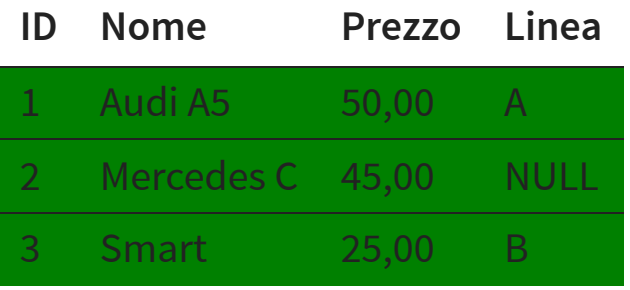

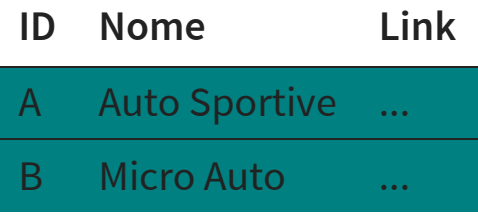

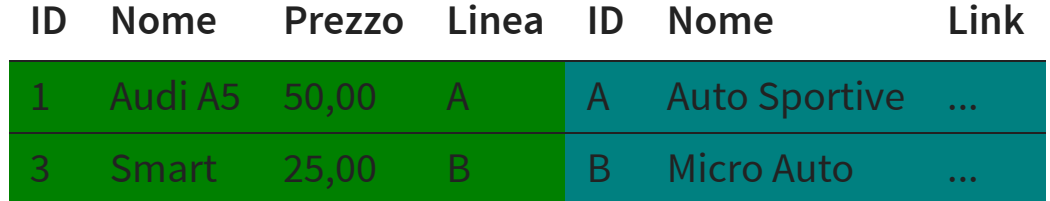

# **LEFT OUTER JOIN**

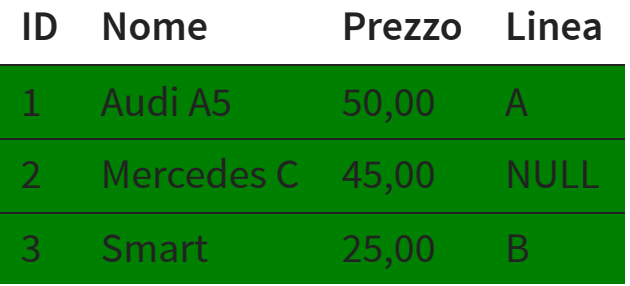

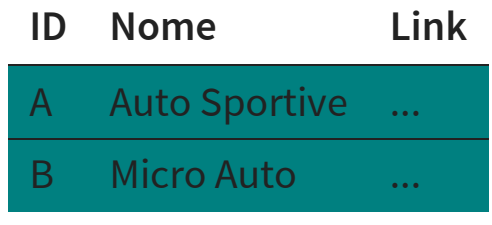

# **LEFT OUTER JOIN**

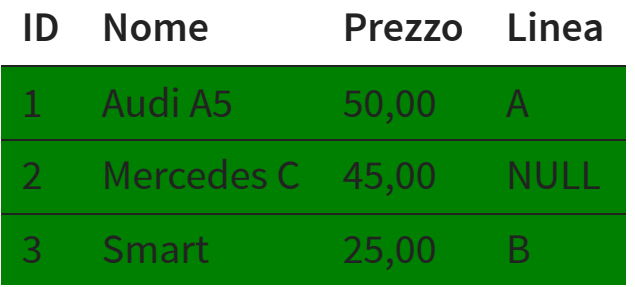

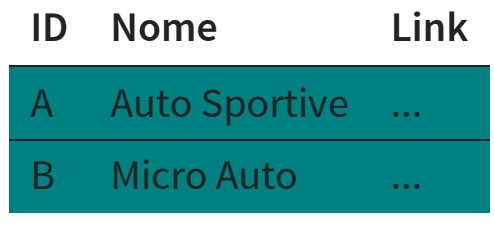

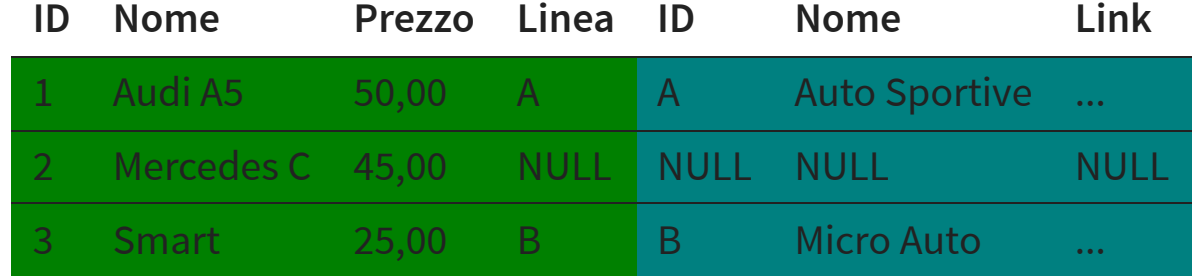

**Link** 

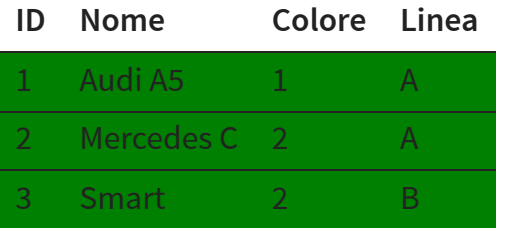

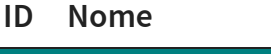

A Auto Sportive ...

B Micro Auto ...

**ID Colore**

1 Rosso 2 Blu

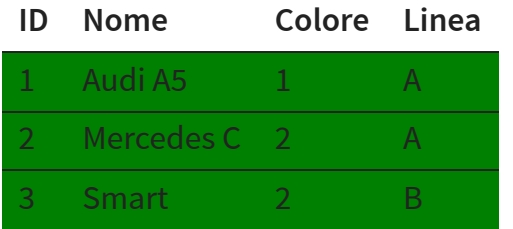

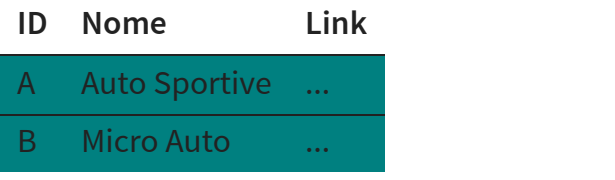

**ID Colore**

1 Rosso

2 Blu

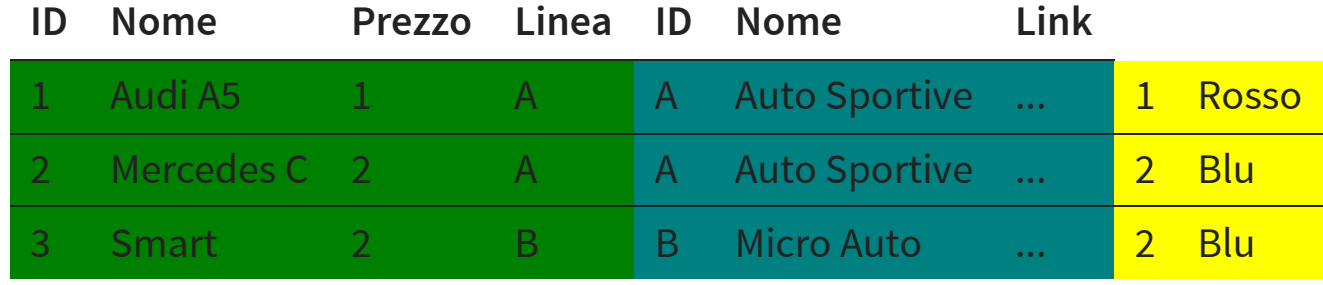

# **FULL OUTER JOIN**

#### **MOSTRA TUTTI I DATI DELLA PRIMA TABELLA, E SE POSSIBILE ASSOCIA LE INFORMAZIONI DELLA SECONDA.**

#### **MOSTRA COMUNQUE TUTTI I DATI DELLA SECONDA TABELLA.**

**SELECT** ... **FROM** tabella1 **FULL OUTER JOIN** tabella2  $ON$   $PK = FK$ 

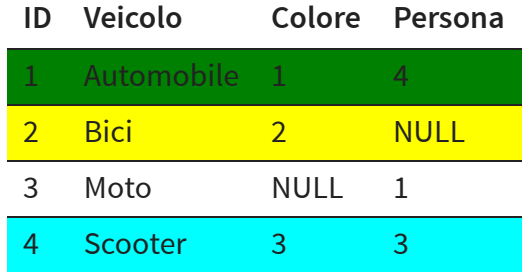

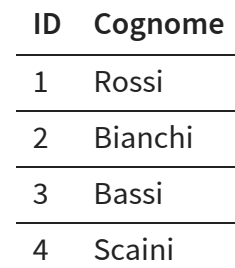

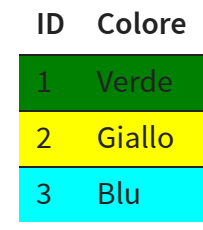

#### Persone che possiedono veicoli colorati

**SELECT** v.veicolo, c.colore, p.cognome **FROM** veicolo v **INNER JOIN** persona p **ON** v.id = p.id **INNER JOIN** colore c **ON** v.colore = c.id ;

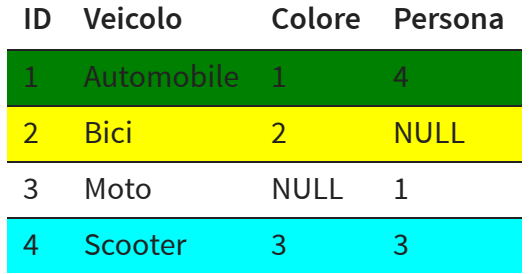

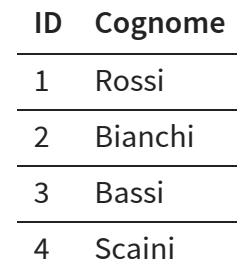

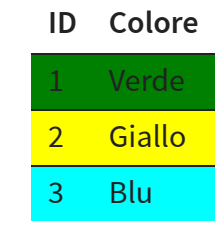

#### Persone che possiedono veicoli colorati

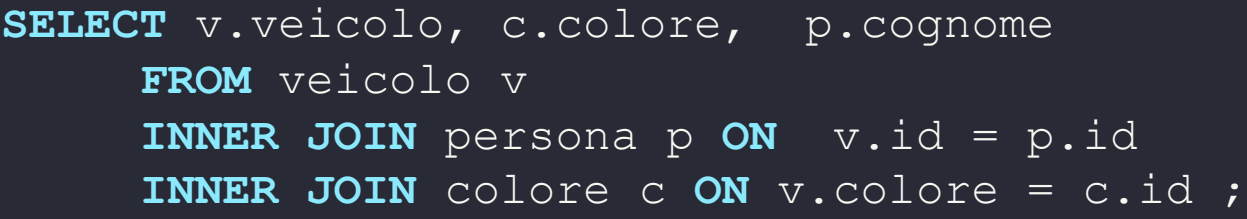

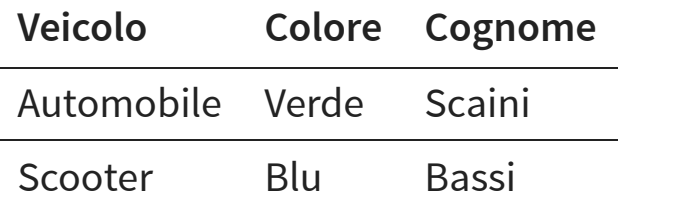

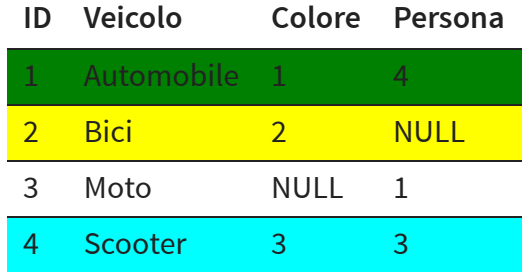

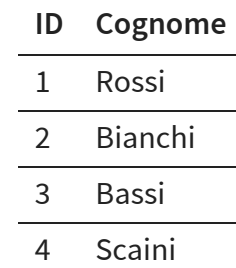

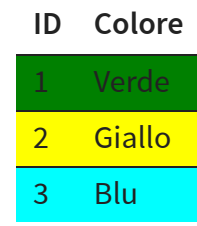

Persone che possiedono veicoli colorati o nessun veicolo

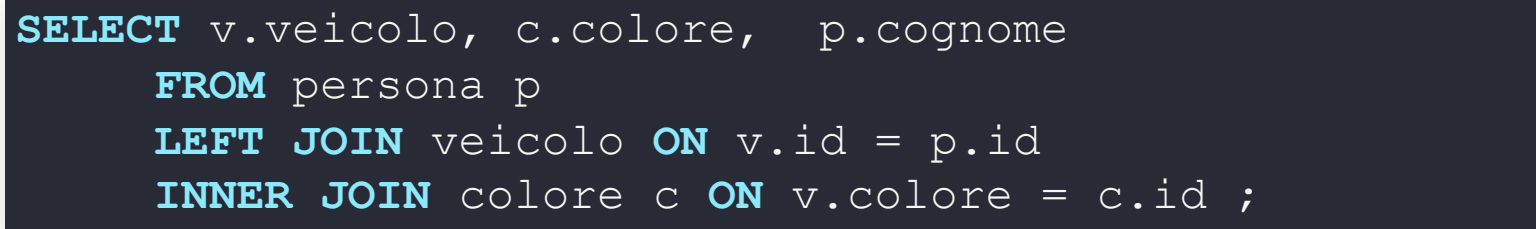

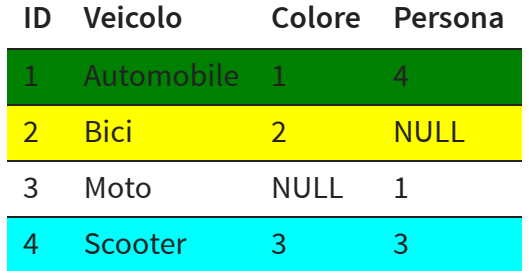

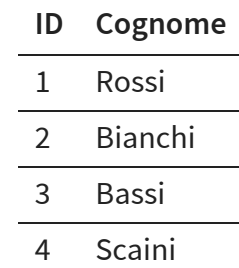

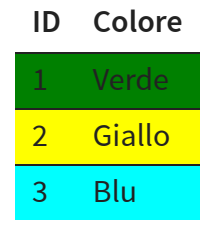

Persone che possiedono veicoli colorati o nessun veicolo

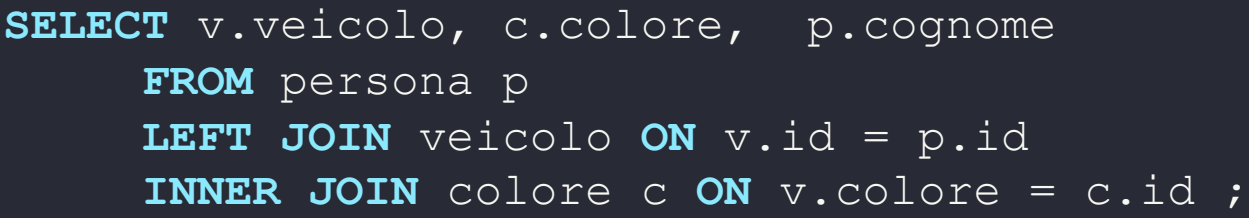

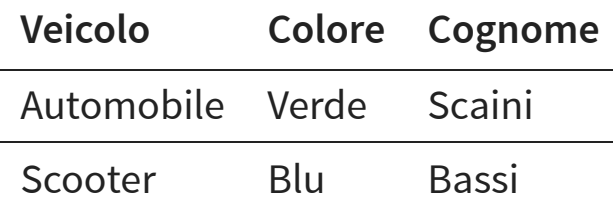

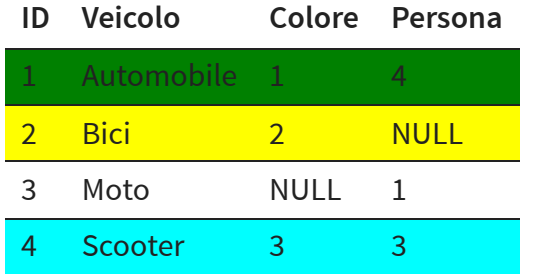

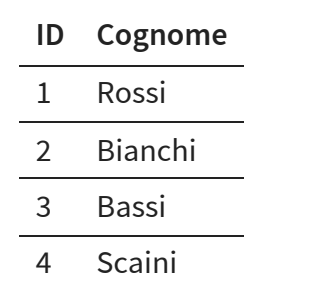

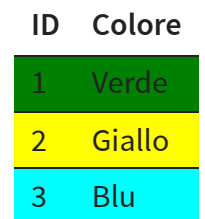

Persone che possiedono veicoli colorati o nessun veicolo

**SELECT** v.veicolo, c.colore, p.cognome **FROM** veicolo v **INNER JOIN** colore c **ON** v.colore = c.id **RIGHT JOIN** persona p **ON** v.id = p.id;

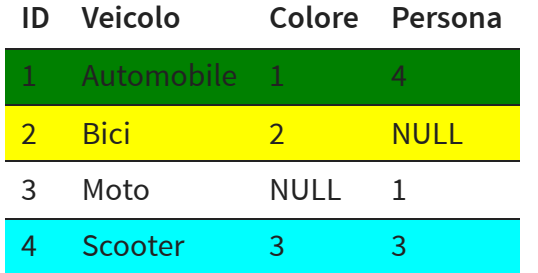

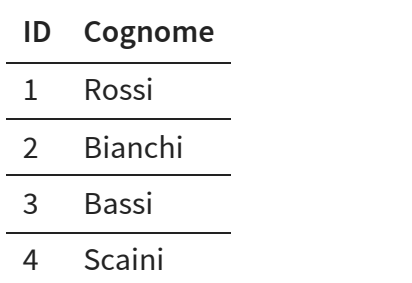

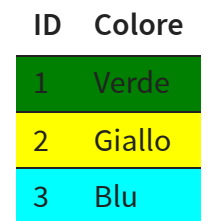

#### Persone che possiedono veicoli colorati o nessun veicolo

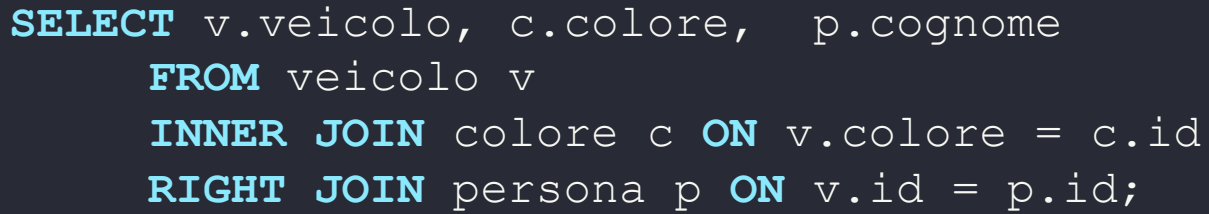

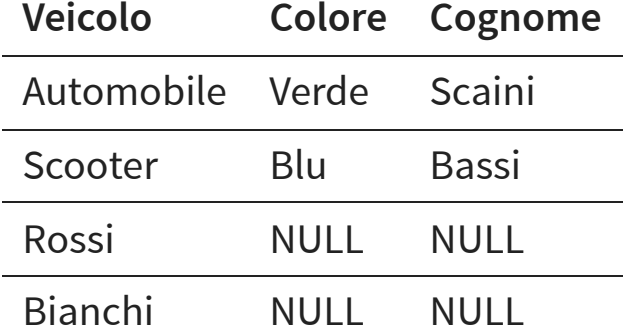

#### **JOIN DI UNA TABELLA CON SE STESSA**

**SELECT** ... **FROM** tabella1 [**LEFT**|**RIGHT**|**INNER**] **JOIN** tabella1  $ON$   $PK = FK$ 

- avrò sicuramente nomi di attributi duplicati
- dovrò introdurre degli alias

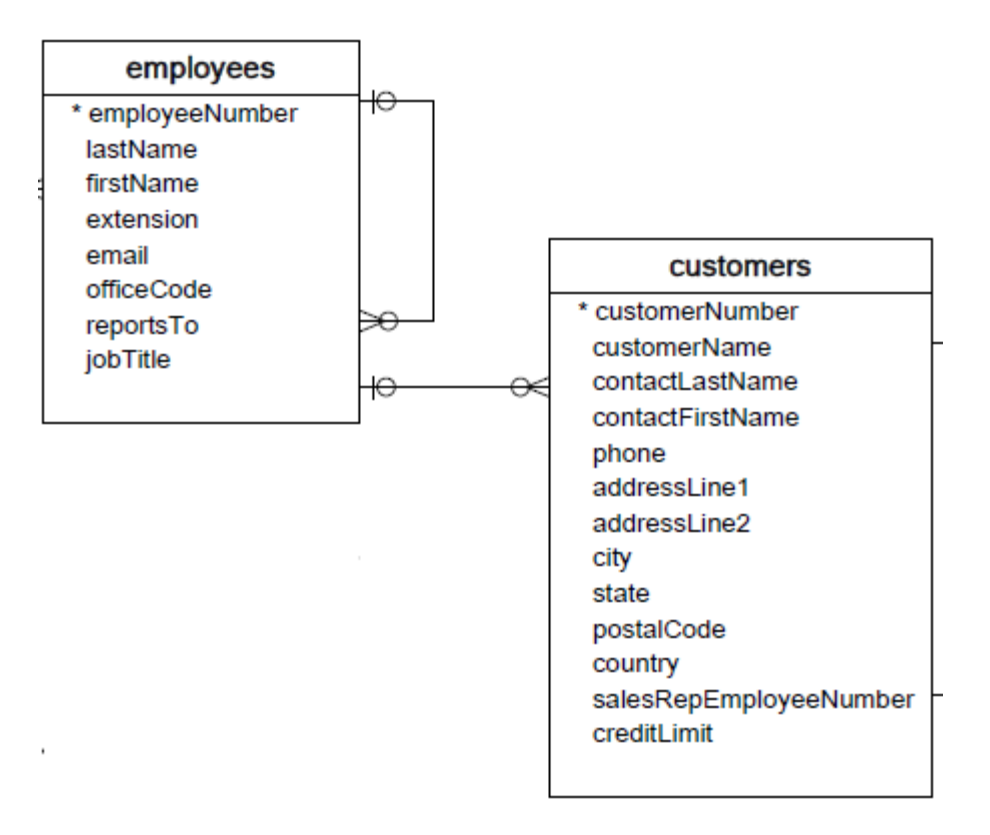

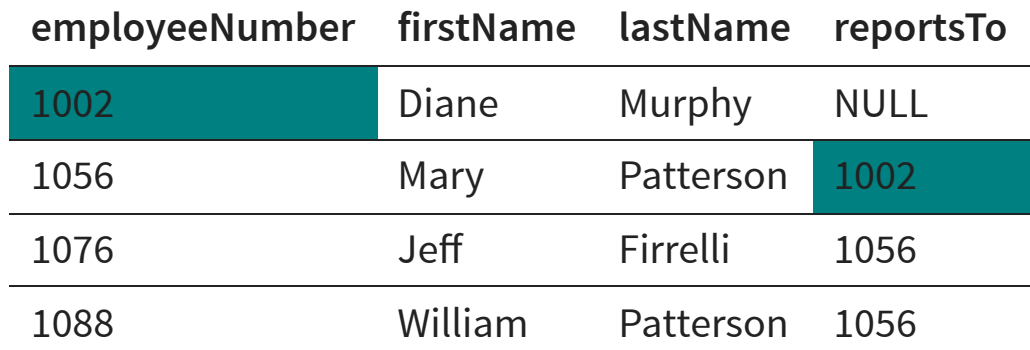

#### **MOSTRA TUTTI I DIPENDENTI ED IL NOME DEL LORO CAPO**

#### **MOSTRA TUTTI I DIPENDENTI ED IL NOME DEL LORO CAPO**

**SELECT** m.employeeNumber, m.firstName, m.lastName, m.reportsTo, c.firstName, c.lastName **FROM** employees m **LEFT JOIN** employees c **ON** m.reportsTo = c.employeeNumber;

#### **MOSTRA TUTTE LE COPPIE DI CLIENTI CHE ABITANO NELLA STESSA CITTÀ**

#### **MOSTRA TUTTE LE COPPIE DI CLIENTI CHE ABITANO NELLA STESSA CITTÀ**

**SELECT** c1.city, c1.customerName,

c2.customerName FROM customers c1 INNER JOIN customers c2 ON  $cl.city = c2.city;$ 

#### **MOSTRA TUTTE LE COPPIE DI CLIENTI CHE ABITANO NELLA STESSA CITTÀ**

**SELECT** c1.city, c1.customerName,

c2.customerName FROM customers c1 INNER JOIN customers c2 ON  $cl.city = c2.city;$ 

## **NO**

#### **SELF JOIN MOSTRA TUTTE LE COPPIE DI CLIENTI CHE ABITANO NELLA STESSA CITTÀ**

#### **MOSTRA TUTTE LE COPPIE DI CLIENTI CHE ABITANO NELLA STESSA CITTÀ**

SELECT c1.city, c1.customerName,c2.customerName FROM customers c1 INNER JOIN customers c2 ON c1.city = c2.city AND c1.customername <> c2.customerName
# **SELF JOIN**

#### **MOSTRA TUTTE LE COPPIE DI CLIENTI CHE ABITANO NELLA STESSA CITTÀ**

**SELECT** c1.city, c1.customerName,c2.customerName **FROM** customers c1 **INNER JOIN** customers c2 **ON** c1.city = c2.city **AND** c1.customername <> c2.customerName

### forma equivalente

**SELECT** c1.city, c1.customerName,c2.customerName **FROM** customers c1 **INNER JOIN** customers c2 **ON** c1.city = c2.city WHERE c1.customername <> c2.customerName

# UNION JOIN

### UNISCE I RISULTATI DI PIÙ QUERY

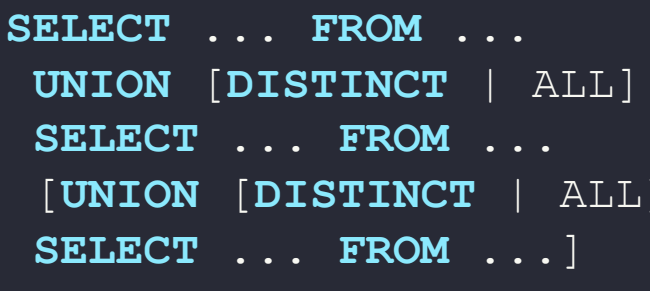

#### **ATTENZIONE!**

- · stesso numero di attributi
- · attributi omogenei

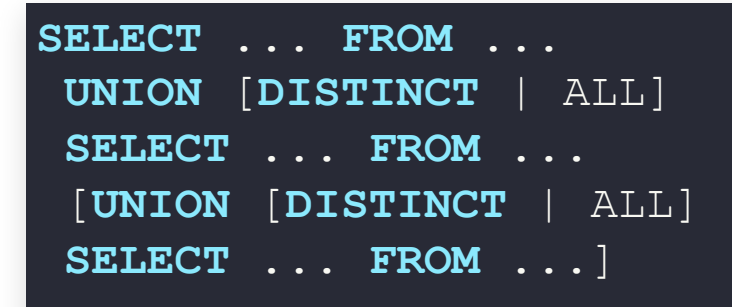

- DISTINCT: default, elimina duplicati
- ALL: se specificato, NON elimina duplicati

### **MOSTRA L'IDENTIFICATIVO ED IL NOME DI TUTTI GLI IMPIEGATI E DI TUTTI I CLIENTI**

### **MOSTRA L'IDENTIFICATIVO ED IL NOME DI TUTTI GLI IMPIEGATI E DI TUTTI I CLIENTI**

**SELECT** customerNumber **AS id**,contactLastname **AS name**

**FROM** customers

**UNION**

**SELECT** employeeNumber **AS id**, firstname **AS name**

**FROM** employees;

### **MOSTRA L'IDENTIFICATIVO ED IL NOME DI TUTTI GLI IMPIEGATI E DI TUTTI I CLIENTI**

SELECT customerNumber, contactLastname **FROM** customers **UNION SELECT** employeeNumber, firstname **FROM** employees;

Se non specifico l'alias prende i nomi della prima query

### **MOSTRA L'ID ED IL NOME DI TUTTI GLI IMPIEGATI E DI TUTTI I CLIENTI, SCRIVENDO PER OGNUNO COSA SIA**

```
SELECT customerNumber AS id,
 contactLastname AS name,
"Cliente" AS tipo
FROM customers
UNION
 SELECT employeeNumber AS id,
 concat(firstname,
" "
,lastname) AS name,
 "Impiegato" AS tipo
FROM employees;
```
# **UNION E ORDINAMENTO E SE VOLESSI ORDINARE I RISULTATI?**

**SELECT** ... **FROM** ... **UNION** [**DISTINCT** | ALL] **SELECT** ... **FROM** ... **ORDER BY** criteri

#### **ATTENZIONE!**

- l'ultima riga è riferita al RISULTATO della union, non all'ultima query
- se si inserisce la clausola all'interno della singola query verrà ignorata

# **UNION E ORDINAMENTO**

### **POSSO USARE LE PARENTESI PER FARE ORDINE**

(**SELECT** ... **FROM** ...) **UNION** [**DISTINCT** | ALL] (**SELECT** ... **FROM** ...) **ORDER BY** criteri

## **UNION ED ORDINAMENTO MOSTRARE ID E NOME DI CLIENTI ED IMPIEGATI ORDINANDOLI PER NOME**

### **UNION ED ORDINAMENTO MOSTRARE ID E NOME DI CLIENTI ED IMPIEGATI ORDINANDOLI PER NOME**

(**SELECT** customerNumber **AS id**, contactLastname **AS name FROM** customers) **UNION** (**SELECT** employeeNumber **AS id**, firstname **AS name FROM** employees) **ORDER BY name**;

## UNION ED ORDINAMENTO **MOSTRARE I PAESI IN CUI C'È UN UFFICIO O UN CLIENTE, ORDINATI PER NOME**

# UNION ED ORDINAMENTO

### **MOSTRARE I PAESI IN CUI C'È UN UFFICIO O UN CLIENTE, ORDINATI PER NOME**

SELECT country FROM offices

**UNION** 

SELECT country FROM customers

ORDER BY country;

## **INTERSECT**

### RESTITUISCE L'INTERSEZIONE DI PIÙ QUERY

SELECT ... FROM ... **INTERSECT** SELECT ... FROM ... **INTERSECT** SELECT ... FROM ...

### Non c'è in MySql, servono query nidificate

# **RAGGRUPPARE I DATI**

### **VOGLIO RAGGRUPPARE LE ENNUPLE IN** SOTTOGRUPPI IN BASE AD UNO O PIÙ VALORI

SELECT al , a2  $, \ldots,$  an FROM tabella1 WHERE condizioni GROUP BY a1, a2, ..., an

# **RAGGRUPPARE I DATI**

### **MOSTRA TUTTI GLI STATI DEGLI ORDINI ESISTENTI**

**SELECT status**

**FROM** orders **GROUP BY status**

## **RAGGRUPPARE I DATI MOSTRA TUTTI GLI STATI DEGLI ORDINI FATTI PRIMA DEL 31/12/2003**

## **RAGGRUPPARE I DATI MOSTRA TUTTI GLI STATI DEGLI ORDINI FATTI PRIMA DEL 31/12/2003**

**SELECT status FROM** orders **WHERE** orderDate < "2003-12-31" **GROUP BY status**;

# **RAGGRUPPARE I DATI**

### **MOSTRA TUTTI GLI STATI DEGLI ORDINI FATTI PRIMA DEL 31/12/2003**

**SELECT status FROM** orders **WHERE** orderDate < "2003-12-31" **GROUP BY status**;

### forma equivalente

**SELECT DISTINCT status FROM** orders **WHERE** orderDate < "2003-12-31"

#### **PERMETTONO DI EFFETTUARE CALCOLI SU TUTTI I VALORI CHE L'ATTRIBUTO ASSUME NELLA QUERY ESEGUITA**

SELECT a1, a2, ..., an, aggregatore(ax) **FROM** tabella1 **WHERE** condizioni

### Esempio:

- quanti ordini sono stati fatti?
- quanto costa in media un prodotto?

SELECT a1, a2, ..., an, aggregatore(ax) **FROM** tabella1 **WHERE** condizioni

Aggregatori:

- COUNT: conta il numero di valori presenti
- SUM: somma dei valori
- AVG: media dei valori
- MAX/MIN: massimo e minimo

### **QUANTI DIPENDENTI CI SONO IN AZIENDA?**

### **QUANTI DIPENDENTI CI SONO IN AZIENDA?**

**SELECT count**(\*) **FROM** employees;

# **FUNZIONI DI AGGREGAZIONE - NULL**

Differenza fra

**SELECT count**(\*) **FROM** employees

e

**SELECT count**(reportsTo) **FROM** employees

# **FUNZIONI DI AGGREGAZIONE - DISTINCT**

### **QUANTI CAPI CI SONO IN AZIENDA?**

**SELECT count**( **distinct** reportsTo) **FROM** employees;

### **QUANTI PAGAMENTI HO RICEVUTO?**

### **QUANTI PAGAMENTI HO RICEVUTO?**

**SELECT count**(\*) **FROM** payments;

### **QUANTI SOLDI HO RICEVUTO CON I PAGAMENTI?**

### **QUANTI SOLDI HO RICEVUTO CON I PAGAMENTI?**

**SELECT SUM**(amount) **FROM** payments;

## **FUNZIONI DI AGGREGAZIONE** QUAL È IL PREZZO MEDIO DI VENDITA DI UN PRODOTTO?

## **FUNZIONI DI AGGREGAZIONE** QUAL È IL PREZZO MEDIO DI VENDITA DI UN PRODOTTO?

**SELECT avg (MSRP)** FROM products;

## **FUNZIONI DI AGGREGAZIONE** QUAL È IL PREZZO MEDIO DI VENDITA DI UN **PRODOTTO? QUALE IL MASSIMO? QUALE IL MINIMO?**

## **FUNZIONI DI AGGREGAZIONE** QUAL È IL PREZZO MEDIO DI VENDITA DI UN **PRODOTTO? QUALE IL MASSIMO? QUALE IL MINIMO?**

SELECT avg (MSRP), max (MSRP), min (MSRP) FROM products;

# **FUNZIONI DI AGGREGAZIONE ERRATE**

### **ATTENZIONE A NON CHIEDERE COSE ASSURDE**

**SELECT avg**(MSRP), productName **FROM** products

- quale productName devo mostrare?
- standard ANSI: errore
- MySql risponde… con il primo valore!

# **FUNZIONI DI AGGREGAZIONE E RAGGRUPPAMENTI**

VOGLIO RAGGRUPPARE LE ENNUPLE IN SOTTOGRUPPI IN BASE AD UNO O PIÙ VALORI, MOSTRANDO ANCHE VALORI CALCOLATI SU OGNI GRUPPO

**SELECT** a1, a2,  $\ldots$ , an, aggregatore (ax) FROM tabella1 WHERE condizioni GROUP BY  $a1, a2, \ldots, an$ 

# **FUNZIONI DI AGGREGAZIONE E RAGGRUPPAMENTI**

### **MOSTRA GLI STATI DEGLI ORDINI E QUANTI ORDINI SI TROVANO IN CIASCUNO STATO**
# **FUNZIONI DI AGGREGAZIONE E RAGGRUPPAMENTI**

### **MOSTRA GLI STATI DEGLI ORDINI E QUANTI ORDINI SI TROVANO IN CIASCUNO STATO**

**SELECT status**, **count**(\*) **FROM** orders

**GROUP BY status**;

# **FUNZIONI DI AGGREGAZIONE E RAGGRUPPAMENTI**

**MOSTRA QUANTI PRODOTTI HO PER OGNI CATEGORIA ED IL PREZZO MEDIO DI VENDITA** 

# **FUNZIONI DI AGGREGAZIONE E RAGGRUPPAMENTI**

### **MOSTRA QUANTI PRODOTTI HO PER OGNI CATEGORIA ED IL PREZZO MEDIO DI VENDITA**

**SELECT** productLine, **count**(\*), **avg**(MSRP)

**FROM** products

**GROUP BY** productLine;

### **MOSTRARE QUANTI ORDINI HO SPEDITO OGNI GIORNO**

### **MOSTRARE QUANTI ORDINI HO SPEDITO OGNI GIORNO**

**SELECT count**(\*), shippedDate

**FROM** orders

**GROUP BY** shippedDate

### **MOSTRARE QUANTI ORDINI HO SPEDITO NEI VARI MESI (UNA RIGA PER MESE)**

PostgreSQL: usate date\_part('month', attributo)

### **MOSTRARE QUANTI ORDINI HO SPEDITO NEI VARI MESI (UNA RIGA PER MESE)**

• PostgreSQL: usate date part('month', attributo)

**SELECT count**(\*), **month**(shippedDate) **FROM** orders **WHERE** shippedDate **IS NOT NULL GROUP BY month**(shippedDate);

### **MOSTRARE QUANTI ORDINI HO SPEDITO NEI VARI MESI (UNA RIGA PER MESE ED ANNO)**

- PostgreSQL (mese): usate date part ('month', attributo)
- PostgreSQL (anno): usate date part ('year', attributo)

### **MOSTRARE QUANTI ORDINI HO SPEDITO NEI VARI MESI (UNA RIGA PER MESE ED ANNO)**

- PostgreSQL (mese): usate date part ('month', attributo)
- PostgreSQL (anno): usate date\_part('year', attributo)

```
SELECT count(*), month(shippedDate),
year(shippedDate)
FROM orders
WHERE shippedDate IS NOT NULL
GROUP BY year(shippedDate), month(shippedDate);
```
## **AGGREGHIAMO…**

### **MOSTRARE PER OGNI ORDINE: IL NOME DEL CLIENTE, LA DATA DELL'ORDINE ED IL TOTALE DELL'ORDINE**

Un passo alla volta:

- calcoliamo il totale di ogni ordine
- estraiamo i dati dalle altre tabelle

### **MOSTRARE PER OGNI ORDINE: IL TOTALE DELL'ORDINE**

### **MOSTRARE PER OGNI ORDINE: IL TOTALE DELL'ORDINE**

SELECT orderNumber,

sum (quantityOrdered\*priceEach)

FROM orderdetails

GROUP BY orderNumber;

### **MOSTRARE PER OGNI ORDINE: IL NOME DEL CLIENTE, LA DATA DELL'ORDINE ED IL TOTALE DELL'ORDINE**

### **MOSTRARE PER OGNI ORDINE: IL NOME DEL CLIENTE, LA DATA DELL'ORDINE ED IL TOTALE DELL'ORDINE**

**SELECT** customerName, orderDate, **sum**(quantityOrdered\*priceEach) **FROM** orderdetails **INNER JOIN** orders **USING** (orderNumber) **INNER JOIN** customers **USING** (customerNumber) **GROUP BY** orderNumber;

### MOSTRARE QUANTI ORDINI HA FATTO OGNI CLIENTE, METTENDO IN CIMA QUELLI PIÙ ASSIDUI

### MOSTRARE QUANTI ORDINI HA FATTO OGNI CLIENTE, **METTENDO IN CIMA QUELLI PIÙ ASSIDUI**

SELECT count(\*) nOrdini, customerNumber

FROM orders

GROUP BY customerNumber

ORDER BY nOrdini DESC;

## **AGGREGHIAMO…**

### **MOSTRARE L'ESTRATTO CONTO DEL CLIENTE 124**

- pagamenti cliente: importo negativo
- debiti cliente: importo positivo

Un passo alla volta:

1. estrarre i pagamenti fatti con la relativa data 2. prendere i totali degli ordini del cliente 3. unire i due risultati, ordinandoli per data

#### **MOSTRARE L'ESTRATTO CONTO DEL CLIENTE 124**

ESTRARRE I PAGAMENTI FATTI CON LA RELATIVA DATA

### **MOSTRARE L'ESTRATTO CONTO DEL CLIENTE 124**

#### ESTRARRE I PAGAMENTI FATTI CON LA RELATIVA DATA

SELECT amount\*-1, paymentDate FROM payments **WHERE** customerNumber =  $124$ 

#### **MOSTRARE L'ESTRATTO CONTO DEL CLIENTE 124**

#### **PRENDERE I TOTALI DEGLI ORDINI DEL CLIENTE**

### **MOSTRARE L'ESTRATTO CONTO DEL CLIENTE 124**

#### **PRENDERE I TOTALI DEGLI ORDINI DEL CLIENTE**

SELECT sum (quantityOrdered\*priceEach), orderDate FROM orderdetails INNER JOIN orders **USING** (orderNumber)

**WHERE**  $\text{customerNumber} = 124$ 

GROUP BY orderNumber;

### **MOSTRARE L'ESTRATTO CONTO DEL CLIENTE 124** UNIRE I DUE RISULTATI, ORDINANDOLI PER DATA

#### **MOSTRARE L'ESTRATTO CONTO DEL CLIENTE 124**

#### **UNIRE I DUE RISULTATI, ORDINANDOLI PER DATA**

**SELECT** amount\*-1, paymentDate **FROM** payments **WHERE** customerNumber = 124 **UNION SELECT sum**(quantityOrdered\*priceEach),orderDate **FROM** orderdetails **INNER JOIN** orders **USING** (orderNumber) **WHERE** customerNumber = 124 **GROUP BY** orderNumber **ORDER BY** paymentDate;

## FILTRARE DATI AGGREGATI

#### COME APPLICARE UN FILTRO AL RISULTATO DI UNA FUNZIONE DI **AGGREGAZIONE?**

**SELECT** a1, a2,  $\ldots$ , an, aggregatore (ax) FROM tabella1 WHERE condizioni GROUP BY  $a1$ ,  $a2$ , ..., an HAVING condizioniAggregate

## **FILTRARE DATI AGGREGATI MOSTRARE TUTTI GLI ORDINI IL CUI TOTALE È <** 10.000

## FILTRARE DATI AGGREGATI **MOSTRARE TUTTI GLI ORDINI IL CUI TOTALE È <** 10.000

SELECT orderNumber,

sum (quantityOrdered\*priceEach) as tot FROM orderdetails GROUP BY orderNumber

**HAVING** tot <  $10000$ ;

## FILTRARE DATI AGGREGATI **MOSTRARE TUTTI GLI ORDINI IL CUI TOTALE È <**

### 10.000 E PER I QUALI VERRANNO SPEDITI PIÙ DI 100 **PEZZI**

# FILTRARE DATI AGGREGATI

### **MOSTRARE TUTTI GLI ORDINI IL CUI TOTALE È <** 10.000 E PER I QUALI VERRANNO SPEDITI PIÙ DI 100 **PEZZI**

SELECT orderNumber,

```
sum (quantityOrdered) as q,
sum (quantity Ordered*price Each) as tot
FROM orderdetails
GROUP BY orderNumber
HAVING tot < 10000 AND q > 100;
```
## FILTRARE DATI AGGREGATI **MOSTRARE TUTTI GLI ORDINI IL CUI TOTALE È <** 10,000 E CHE NON SONO STATI SPEDITI

Hint: ordini spediti hanno status "Shipped"

# FILTRARE DATI AGGREGATI

### **MOSTRARE TUTTI GLI ORDINI IL CUI TOTALE È <** 10.000 E CHE NON SONO STATI SPEDITI

Hint: ordini spediti hanno status "Shipped"

SELECT ordernumber, status, **SUM** (quantity Ordered\*price each) total FROM orderdetails INNER JOIN orders USING (ordernumber) GROUP BY ordernumber **HAVING status**  $\langle \rangle$  'Shipped' AND total  $\langle$  10000;

# **FILTRARE DATI AGGREGATI**

**SELECT** ordernumber, **status**, **SUM**(quantityOrdered\*priceeach) total **FROM** orderdetails **INNER JOIN** orders **USING**(ordernumber) **GROUP BY** ordernumber **HAVING status** <> 'Shipped' **AND** total < 10000;

#### forma equivalente

```
SELECT ordernumber, status,
   SUM(quantityOrdered*priceeach) total
   FROM orderdetails
    INNER JOIN orders USING(ordernumber)
   WHERE status <> 'Shipped'
   GROUP BY ordernumber
   HAVING total < 10000;
```
# **SUBQUERY**

#### **POSSO ANNIDIARE LE QUERY UNA DENTRO L'ALTRA**

**SELECT** a1,a2,...,an,(**QUERY** singolo val.) **FROM** (**QUERY**) **WHERE** a1 > (**QUERY** singolo val.) **AND** a2 **IN** (**QUERY** singolo attrib.)

### Per adesso:

- le subquery vivono di vita propria
- possiamo scriverle separatamente, poi incorporarle

### **SUBQUERY - SINGOLO VALORE MOSTRARE PER OGNI ARTICOLO IL PREZZO DI VENDITA ED IL PREZZO DEL PRODOTTO PIÙ CARO**

Hint: subquery nella clausola SELECT

### **SUBQUERY - SINGOLO VALORE MOSTRARE PER OGNI ARTICOLO IL PREZZO DI** VENDITA ED IL PREZZO DEL PRODOTTO PIÙ CARO

Hint: subquery nella clausola SELECT

```
SELECT productName, MSRP,
    (SELECT max (MSRP)
    FROM products) as massimo
    FROM products;
```
## **SUBQUERY - SINGOLO VALORE** MOSTRARE I DATI DEL PAGAMENTO PIÙ ALTO **RICEVUTO**

Hint: subquery nella clausola WHERE

## **SUBQUERY - SINGOLO VALORE** MOSTRARE I DATI DEL PAGAMENTO PIÙ ALTO **RICEVUTO**

Hint: subquery nella clausola WHERE

```
SELECT customerNumber, checkNumber, amount
   FROM payments
   WHERE amount =(SELECT MAX (amount)
   FROM payments);
```
### **SUBQUERY - SINGOLO VALORE MOSTRA I PAGAMENTI SUPERIORI ALLA MEDIA**

### **SUBQUERY - SINGOLO VALORE MOSTRA I PAGAMENTI SUPERIORI ALLA MEDIA**

**SELECT** customerNumber, checkNumber, amount

**FROM** payments

**WHERE** amount >

(**SELECT AVG**(amount)

**FROM** payments);

### **SUBQUERY - SINGOLO VALORE**

#### **MOSTRARE I CLIENTI CHE NON HANNO FATTO ORDINI**

Hint: subquery nella clausola WHERE . . . NOT IN

### **SUBQUERY - SINGOLO VALORE**

#### **MOSTRARE I CLIENTI CHE NON HANNO FATTO ORDINI**

Hint: subquery nella clausola WHERE . . . NOT IN

**SELECT** customername FROM customers WHERE customerNumber NOT IN (SELECT DISTINCT customernumber FROM orders);

## **SUBQUERY - SINGOLO ATTRIBUTO**

#### **MOSTRARE I CLIENTI CHE NON HANNO FATTO ORDINI**

#### **SELECT** customername

**FROM** customers **WHERE** customerNumber **NOT IN** (**SELECT DISTINCT** customernumber **FROM** orders);

#### forma equivalente

**SELECT** customername

**FROM** customers

**LEFT JOIN** orders **USING** (customerNumber)

### **SUBQUERY - FROM**

#### **MOSTRARE IL NUMERO MASSIMO, MINIMO E MEDIO** DI PEZZI INSERITI NEGLI ORDINI

Hint: creare prima la query che somma le righe dell'ordine

### **SUBQUERY - FROM**

### **MOSTRARE IL NUMERO MASSIMO, MINIMO E MEDIO DI PEZZI INSERITI NEGLI ORDINI**

Hint: creare prima la query che somma le righe dell'ordine

```
SELECT max(items), min(items),
floor(avg(items)) as media
FROM (SELECT orderNumber,
SUM(quantityOrdered) AS items
FROM orderdetails
GROUP BY orderNumber) AS lineitems;
```
## **SUBQUERY CORRELATE**

Finora:

- posso eseguire la subquery da sola
- il motore la esegue una volta
- … non è sempre così

### **SUBQUERY CORRELATE**

```
SELECT a1,a2,...,an
    FROM tab1 WHERE
    a1 > (SELECT c1
    FROM tab2
    WHERE tab2.c2 > tab1.a1)
```
- non eseguibile "da sola"
- eseguita per ogni riga della query principale
- visibilità variabili: solo da query a subquery

### **SUBQUERY CORRELATE MOSTRARE I PRODOTTI IL CUI PREZZO DI ACQUISTO È SUPERIORE ALLA MEDIA DELLA LINEA CUI AFFERISCONO**

### **SUBQUERY CORRELATE**

### **MOSTRARE I PRODOTTI IL CUI PREZZO DI ACQUISTO È SUPERIORE ALLA MEDIA DELLA LINEA CUI AFFERISCONO**

SELECT productname, buyprice FROM products AS p **WHERE** buyprice > ( **SELECT AVG**(buyprice) FROM products **WHERE** productline =  $p.productline)$ ;

### **EXISTS**

### **OPERATORE BOOLEANO (PER WHERE):** RITORNA VERO SE UNA SOTTOQUERY HA **VALORI**

SELECT  $a1, a2, \ldots, an$ FROM tab

WHERE EXISTS (QUERY singolo val.)

#### NON VOGLIO TUTTE LE RIGHE CHE SODDISFANO IL FILTRO, SOLO LE TOP N

SELECT  $a1, a2, \ldots, an$ 

FROM tab

WHERE ...

LIMIT numero

#### MOSTRARE I PRIMI 5 CLIENTI (CODICE CLIENTE, **NOME E LIMITE DI CREDITO)**

#### **MOSTRARE I PRIMI 5 CLIENTI (CODICE CLIENTE, NOME E LIMITE DI CREDITO)**

**SELECT** customernumber,

customername, creditlimit **FROM** customers **LIMIT** 5;

#### **MOSTRARE I 5 CLIENTI CON IL CREDITO PIÙ ELEVATO**

#### **MOSTRARE I 5 CLIENTI CON IL CREDITO PIÙ ELEVATO**

SELECT customernumber, customername, creditlimit FROM customers ORDER BY creditlimit DESC LIMIT 5;

#### NON VOGLIO TUTTE LE RIGHE CHE SODDISFANO IL FILTRO: SOLO LE PRIME N A PARTIRE DALLA RIGA X.

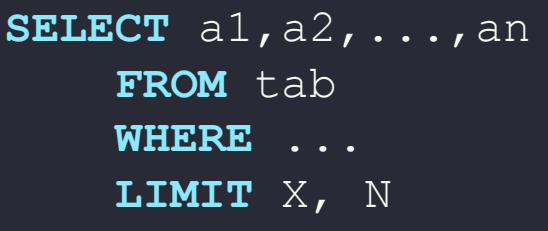

- $\bullet$  X  $\rightarrow$  dalla riga Xesima dei risultati (si parte da 0)
- $N \rightarrow$  quante righe prendere

### MOSTRARE IL SECONDO PRODOTTO PIÙ COSTOSO (BUYPRICE) IN LISTINO

#### **MOSTRARE IL SECONDO PRODOTTO PIÙ COSTOSO** (BUYPRICE) IN LISTINO

SELECT productName, buyprice FROM products ORDER BY buyprice DESC LIMIT  $1, 1;$ 

#### **COMO POSSONO INSERIRE UNA NUOVA n-UPLA?**  $n<sub>1</sub>$

**INSERT INTO** tabella(col1, col2, ...) **VALUES** (valore1, valore2, ...)

 $[\, , \,$  (valore1, valore2,  $\ldots$ ),  $\ldots]$ 

- se imposto TUTTI gli attributi della tabella, posso omettere i nomi delle colonne (col1, col2,…)
- attributi AUTO INCREMENT: NULL

#### **INSERIRE UN NUOVO UFFICIO A TRIESTE**

Hint: INSERT INTO tabella (col1,col2,...) VALUES (valore1,valore2,...)

#### **INSERIRE UN NUOVO UFFICIO A TRIESTE**

Hint: INSERT INTO tabella (col1,col2,...) VALUES (valore1,valore2,...)

```
INSERT INTO offices
    VALUES (8,
'Trieste'
,
'+30 040558555'
,
    'Via Valerio 10'
, null, null,
    'Italy', '34100', 'EMEA')
```
### **AGGIUNGERE DATI E SUBQUERY**

### **VORREI USARE UNA SUBQUERY PER ALIMENTARE L'INSERIMENTO DEI DATI**

**INSERT INTO** tabella(col1, col2, ...) **SELECT** ...

Il risultato della SELECT deve fornire:

- lo stesso numero di attributi della tabella di destinazione
- attributi dello stesso dominio di destinazione

### **AGGIUNGERE DATI DUPLICARE L'ORDINE 10425**

- 1. creare l'ordine 10426 (a mano, tabella orders)
- 2. prendere tutte le righe di 10425 (orderdetails)
- 3. inserire tutte queste  $n$ -uple nella tabella (orderdetails)

#### **DUPLICARE L'ORDINE 10425**

#### creare l'ordine 10426 (a mano, tabella orders)

Hint: INSERT INTO tabella (col1,col2,...) VALUES (valore1,valore2,...)

#### **DUPLICARE L'ORDINE 10425**

#### creare l'ordine 10426 (a mano, tabella orders)

Hint: INSERT INTO tabella (col1,col2,...) VALUES (valore1,valore2,...)

```
INSERT INTO orders
    VALUES (10426,
'2014-11-11'
,
    '2014-11-30'
, null,
    'In Process'
,
    'Duplica 10425'
, 119);
```
#### **DUPLICARE L'ORDINE 10425**

#### prendere tutte le righe di 10425 (orderdetails)

Hint: conta l'ordine delle colonne, vi servirà FK 10426

#### **DUPLICARE L'ORDINE 10425**

### prendere tutte le righe di 10425 (orderdetails)

Hint: conta l'ordine delle colonne, vi servirà FK 10426

```
SELECT 10426 AS numero, productCode,
   quantityordered, priceEach,
   orderLineNumber
   FROM orderdetails
   WHERE orderNumber = 10425;
```
#### **DUPLICARE L'ORDINE 10425**

inserire tutte queste  $n$ -uple nella tabella (orderdetails)

Hint: INSERT INTO tabella (col1,col2,...) SELECT ...

#### **DUPLICARE L'ORDINE 10425**

inserire tutte queste  $n$ -uple nella tabella (orderdetails)

Hint: INSERT INTO tabella (col1,col2,...) SELECT ...

**INSERT INTO** orderdetails **SELECT** 10426 **AS** numero, productCode, quantityordered, priceEach, orderLineNumber **FROM** orderdetails **WHERE** orderNumber=10425;

#### **COME POSSO MODIFICARE n-UPLE ESISTENTI?**  $n<sub>1</sub>$

**UPDATE** tabella  $SET$  col1 =  $value1$  $[0, \text{col2} = \text{val2...}]$ [**WHERE** condizione]

- ogni campo può assumere un valore esplicito, o il risultato di una funzione, sottoquery, ecc…
- se non uso la clausola WHERE, aggiorno tutte le  $n$ uple della tabella

#### **CAMBIARE INDIRIZZO EMAIL A MARY PATTERSON**

#### Impiegato 1056, mettete una email a scelta

 $Hint: IPDATF$  tabella SFT coll = valorel WHFRF condizione

#### **CAMBIARE INDIRIZZO EMAIL A MARY PATTERSON**

#### Impiegato 1056, mettete una email a scelta

Hint: UPDATE tabella SET col1 = valore1 WHERE condizione

**UPDATE** employees **SET** email = 'mary.patterson@classicmodelcars.com' **WHERE** employeeNumber = 1056;

#### **CAMBIARE PREZZO DI ACQUISTO E VENDITA DELLA** '2001 FERRARI ENZO'

 $Hint: UPDATE$  tabella SET coll = valorel WHERE condizione

#### **CAMBIARE PREZZO DI ACQUISTO E VENDITA DELLA** '2001 FERRARI ENZO'

 $Hint: IPDATE$  tabella SFT coll = valorel WHFRF condizione

**UPDATE** products SET msrp =  $500$ , buyprice =  $200$ WHERE productName = '2001 Ferrari Enzo';
#### **AUMENTARE DEL 5% TUTTI I PREZZI DI VENDITA**

 $Hint: UPDATE$  tabella SET coll = valorel WHERE condizione

#### **AUMENTARE DEL 5% TUTTI I PREZZI DI VENDITA**

 $Hint: UPDATE$  tabella SET coll = valorel WHERE condizione

**UPDATE** products SET  $msrp = msrp*1.05;$ 

#### **ASSOCIARE AI CLIENTI SENZA VENDITORE L'AGENTE CON MATRICOLA PIÙ ALTA (APPENA ARRIVATO)**

1. individuare i clienti senza venditore 2. trovare l'agente con matricola più alta 3. aggiornare i dati

#### ASSOCIARE AI CLIENTI SENZA VENDITORE L'AGENTE CON MATRICOLA PIÙ ALTA

Individuare i clienti senza venditore

#### ASSOCIARE AI CLIENTI SENZA VENDITORE L'AGENTE **CON MATRICOLA PIÙ ALTA**

Individuare i clienti senza venditore

SELECT customerNumber

FROM Customers

WHERE salesRepEmployeeNumber IS NULL;

#### ASSOCIARE AI CLIENTI SENZA VENDITORE L'AGENTE CON MATRICOLA PIÙ ALTA

#### Trovare l'agente con matricola più alta

Hint: venditore ha `jobTitle = 'Sales Rep'`

#### ASSOCIARE AI CLIENTI SENZA VENDITORE L'AGENTE CON MATRICOLA PIÙ ALTA

#### Trovare l'agente con matricola più alta

Hint: venditore ha `jobTitle = 'Sales Rep'`

```
SELECT max (employeeNumber)
```

```
FROM employees
WHERE jobTitle = 'Sales Rep';
```
#### ASSOCIARE AI CLIENTI SENZA VENDITORE L'AGENTE **CON MATRICOLA PIÙ ALTA**

Aggiornare i dati

#### ASSOCIARE AI CLIENTI SENZA VENDITORE L'AGENTE **CON MATRICOLA PIÙ ALTA**

Aggiornare i dati

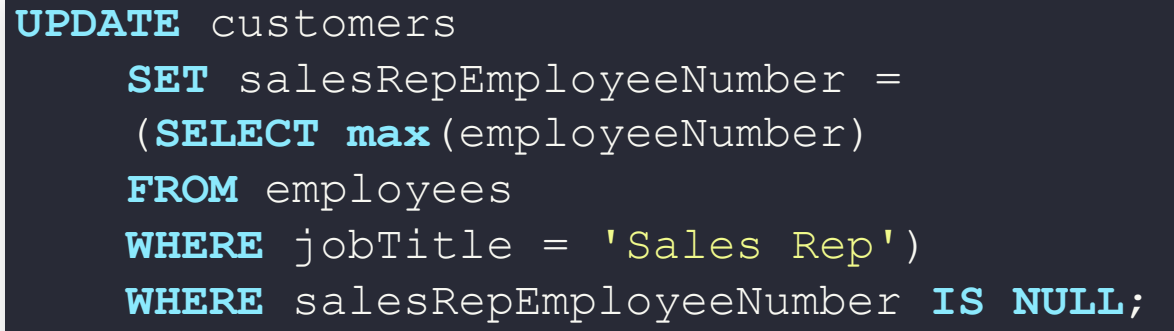

### **ATTENZIONE**

```
UPDATE tabella
   SET coll = col1 +1, col2 = col1
```
- MySql: la seconda operazione è fatta con il valore aggiornato di col1
- SQL standard: la seconda operazione è fatta con il valore originale di col1

# **ELIMINARE DATI**

#### **COME POSSO ELIMINARE DATI DALLA TABELLA?**

**DELETE FROM** tabella [**WHERE** condizioni]

oppure

**DELETE FROM** tabella [**WHERE** condizioni]

### **ONCE AND FOR ALL:**

- non si torna indietro
- prima di eseguire la query, provare a metterci una SELECT \* per vedere che succede

### **ELIMINARE DATI** ELIMINARE TUTTI I CLIENTI ITALIANI

Hint: DELETE FROM tab WHERE ...

### **ELIMINARE DATI**

#### ELIMINARE TUTTI I CLIENTI ITALIANI

Hint: DELETE FROM tab WHERE ...

DELETE FROM customers **WHERE** country = "Italy";

# **ELIMINARE DATI PERCHÈ NON FUNZIONA?**

#### Opzioni di MySql WorkBench:

Error Code: 1175. You are using safe **update mode and** you tried **to update** a **table without** a **WHERE** that uses a **KEY column To disable safe mode**, toggle the **option in** Preferences -> **SQL** Queries **and** reconnect.

# **ELIMINARE DATI PERCHÈ NON FUNZIONA?**

Vincoli interrelazionali:

Error executing SQL statement.

ERROR: **update or delete on table** "customers" violates fore Dettaglio: **Key** (customernumber)=(249) **is** still **referenced**

#### Devo prima modificare le altre tabelle!

# **CHECK**

#### **PERMETTE DI INTRODURRE VINCOLI DI INTEGRITÀ GENERICI**

#### **CREATE TABLE** nomeTab(

attr1 tipo1 **CHECK** (condizione), attr2 tipo2,..., **CHECK** (condizione))

- le condizioni sono espressioni booleane
- possono essere complesse (es: subquery)
- non funzionano in MySql

## **CHECK**

- il genere può essere solo M o F
- stipendio inferiore a quello del capo

```
CREATE TABLE Impiegato(
matricola integer,
cognome character(20),
sesso character NOT NULL
    CHECK (sesso in ('M'
,
'F')),
stipendio integer, superiore integer,
    CHECK (stipendio <=
        (SELECT stipendio
        FROM Impiegato J
        WHERE superiore = J.matricola))
```
### **ASSERTION**

#### **PERMETTONO DI INTRODURRE VINCOLI DI INTEGRITÀ A LIVELLO DI SCHEMA**

**CREATE ASSERTION** nome **CHECK** (condizione)

Stesse note del check

### **ASSERTION**

#### LA TABELLA IMPIEGATO DEVE AVERE ALMENO UN **NOMINATIVO**

**CREATE ASSERTION** AlmenoUnImpiegato CHECK ((SELECT count(\*) FROM Impiegato)  $>= 1$ )

#### **POSSO DEFINIRE VARIABILI DA USARE NELLE QUERY**

**SET** @variabile = valore; **SELECT** @variabile;

- vivono e muoiono nella sessione
- il valore può essere anche una query che ritorna un solo dato
- MySQL: case insensitive, solo tipi semplici (integer, decimal, string, …)

### **CREARE UNA VARIABILE DI NOME "PIPPO", ASSEGNARCI IL VALORE "HELLO WORD!" E MOSTRARNE IN CONTENUTO**

**SET** @pippo = 'Hello, World!'; **SELECT** @pippo;

#### **SALVARE NELLA V ARE VARIABILE "PREZ ARIABILE "PREZZO" IL PREZ O" PREZZO PIÙ ALTO (MSRP) PRESENTE A LISTINO E MOSTRARNE IL VALORE**

**SET** @prezzo = (**SELECT max**(msrp) **FROM** products); **SELECT** @prezzo;

#### MOSTRARE I PRODOTTI IN CUI IL VALORE MSRP È **PARI ALLA VARIABILE APPENA IMPOSTATA**

SELET \* FROM products WHERE MSRP =  $@preczo;$ 

# **ESECUZIONE QUERY**

Cosa accade quando invio una query al server?

- 1. **Parser**: trasforma il testo in un albero di comandi
- 2. **PreProcessor**: la sintassi è corretta?
- 3. **Security**: l'utente può fare questo?
- 4. **Optimizer**: posso riscrivere la query in modo più intelligente?
- 5. **Execution Engine**: effettua l'operazione
- 6. **Trasmissione Dati**

E se devo eseguire spesso la stessa query??

### **PROFILING (MYSQL) COSA FA IL MOTORE?**

```
SET profiling = 1;
esecuzione comandi
SHOW PROFILES;
SHOW PROFILE [FOR QUERY n];
SET profiling = 0;
```
- SHOW PROFILES: storico dei tempi di esecuzione
- SHOW PROFILE: come ho impiegato il tempo nell'ultima query/query specificata?

### **PROFILING**

### **COSA POSSO VEDERE?**

Tipo

- ALL: tutte le informazioni
- CPU: tempo CPU per user/system
- SWAPS: utilizzo della memoria su disco
- SOURCE: nome della funzione/libreria usati

### **PRIVILEGI**

#### **MOSTRA TUTTI I DATI DELL'ULTIMA QUERY**

**SHOW** PROFILE ALL **FOR QUERY** 4;

### **PREPARED STATEMENT POSSO PRECOMPILARE LE QUERY CHE USO PIÙ SPESSO**

**PREPARE** nomeStatement **FROM** 'query'; **EXECUTE** nomeStatement **USING** p1, p2,...; **DEALLOCATE PREPARE** nomeStatement;

- PREPARE: crea una query riutilizzabile, che può ricevere parametri
- EXECUTE: esegue il comando salvato
- DEALLOCATE PREPARE: elimina il comando
- vivono e muoiono nella sessione

#### **CREARE LO STATEMENT (MYSQL)**

**PREPARE** nomeStatement **FROM**  $'SELECT$  a $1, a2, \ldots$ FROM tabella WHERE a1 = ? AND a2 =  $?$ ';

- la query da eseguire è passata come stringa
- ogni "?"" corrisponde ad un parametro che verrà comunicato in sede di esecuzione

#### **CREARE LO STATEMENT (POSTGRESQL)**

```
PREPARE nomeStatement(type1, type2, ...) AS
        SELECT a1, a2, ...
        FROM tabella
        WHERE a1 = $1 AND a2 = $2;
```
- specifico i tipi tra parentesi
- si fa riferimento ai paramentri tramite \$

#### **CREARE LO STATEMENT "STMT1" IL QUALE** SELEZIONA PRODUCTCODE E PRODUCTNAME DAL **LISTINO MOSTRANDO SOLO LE ENNUPLE CON MSRP MAGGIORE DEL PARAMETRO CHE VERRÀ FORNITO.**

Hint: PREPARE nomeStatement FROM 'SELECT  $a1, a2, \ldots$  FROM tabella WHERE  $a1 = ?$ AND  $a2 = ?$  :

#### **CREARE LO STATEMENT "STMT1" IL QUALE** SELEZIONA PRODUCTCODE E PRODUCTNAME DAL **LISTINO MOSTRANDO SOLO LE ENNUPLE CON MSRP MAGGIORE DEL PARAMETRO CHE VERRÀ FORNITO.**

Hint: PREPARE nomeStatement FROM 'SELECT  $a1, a2, \ldots$  FROM tabella WHERE  $a1 = ?$ AND  $a2 = ?$  :

PREPARE stmt1 FROM 'SELECT productCode, productName FROM products WHERE MSRP  $> ?$ ' :

# **PREPARED STATEMENT: EXECUTE**

#### **ESEGUIRE LO STATEMENT (MYSQL)**

**EXECUTE** nomeStatement [**USING** @var1, @var2,...];

- i parametri devono essere variabili
- in teoria sono opzionali (posso creare statement senza parametri, ma è meglio evitarlo)

# **PREPARED STATEMENT: EXECUTE**

#### **ESEGUIRE LO STATEMENT (POSTGRESQL)**

**EXECUTE** nomeStatement(arg1, arg2, ...);

### USANDO STMT1 MOSTRARE I PRODOTTI CON PREZZO **SUPERIORE AI 100S**

Hint: EXECUTE nomeStatement [USING @var1, @var2,...];

#### USANDO STMT1 MOSTRARE I PRODOTTI CON PREZZO **SUPERIORE AI 100S**

Hint: EXECUTE nomeStatement [USING @var1, @var2,...];

SET  $\texttt{GMSRP} = 100$ ; **EXECUTE** stmt1 USING @MSRP;
# **PREPARED STATEMENT: DEALLOCATE**

#### **ELIMINARE LO STATEMENT**

**DEALLOCATE PREPARE** nomeStatement; **DROP PREPARE** nomeStatement;

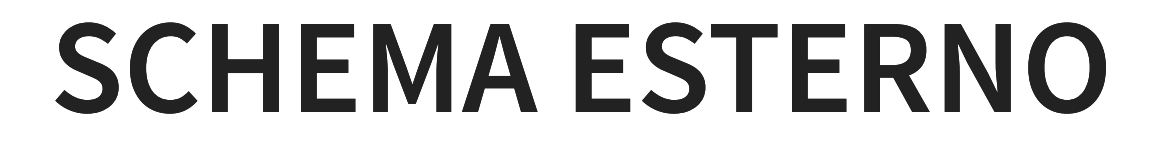

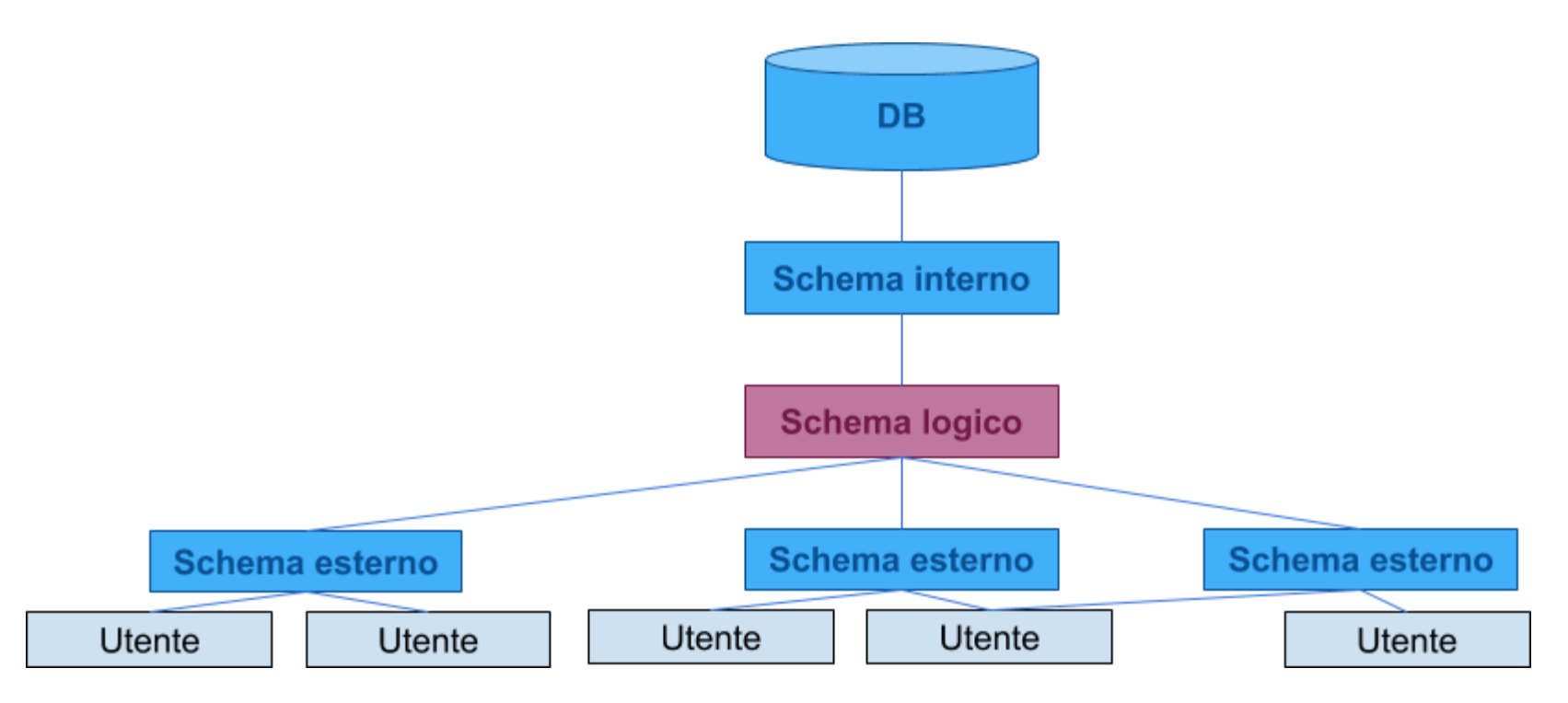

# **SCHEMA ESTERNO**

#### **CREARE UNO SCHEMA ESTERNO CHE MOSTRI IL LISTINO AI CLIENTI (CODICE E NOME PRODOTTO, MSRP).**

**PREPARE** stmtListinoClienti **FROM**

'SELECT productCode, productName, MSRP FROM products';

#### Problemi:

- codice inserito nell'applicazione
- sparisce quando chiudo la connessione
- va creato per ogni connessione
- accesso diverso da una normale tabella

#### **RAPPRESENTAZIONE ALTERNATIVA DEI DATI**

- SQL SELECT salvata nel motore
- persistente: non muore alla chiusura della connessione
- posso usare query per interrogarla
- posso aggiornare i dati (con dei limiti)

#### **VANTAGGI**

- semplificare query complesse
- nascondere dati sensibili
- gestire gli accessi
- campi calcolati appaiono come colonne normali
- compatibilità

#### **SVANTAGGI**

- se modifico le tabelle, devo aggiornare le viste
- non accetta parametri
- non è compilata
- performance leggermente peggiori (in particolare se uso viste che contengono altre viste)

# **VISTE COME FUNZIONANO? [MYSQL]**

MERGE (predefinito)

- nella query inserisco il codice contenuto nella vista
- · eseguo il codice ottenuto

#### **COME FUNZIONANO? [MYSQL]**

TEMPTABLE (materialized)

#### **DEFINIZIONE DI UNA VISTA**

CREATE VIEW nomeVista AS SELECT ...

#### Dettagli:

- · la SELECT può essere eseguita da sola
- posso usare subquery nella clausola WHERE
- non posso usarle nella clausola FROM

#### **CREARE UNO SCHEMA ESTERNO "VIEWLISTINOCLIENTI" CHE MOSTRI IL LISTINO PER I CLIENTI (CODICE E NOME PRODOTTO, MSRP), QUINDI MOSTRARNE I DATI**

**CREATE VIEW** viewListinoClienti **AS**

**SELECT** productCode, productName, MSRP

**FROM** products;

**SELECT** \* **from** viewListinoClienti;

#### **CREARE UNO SCHEMA ESTERNO** "VIEWTOTALEORDINI" CHE MOSTRI IL NUMERO **DELL'ORDINE E L'IMPORTO TOTALE**

Hint: CREATE VIEW nomeVista AS SELECT ...

#### **CREARE UNO SCHEMA ESTERNO** "VIEWTOTALEORDINI" CHE MOSTRI IL NUMERO **DELL'ORDINE E L'IMPORTO TOTALE**

Hint: CREATE VIEW nomeVista AS SELECT ...

CREATE VIEW viewTotaleOrdini AS SELECT orderNumber, **SUM** (quantity Ordered \* price Each) total FROM orderdetails GROUP by orderNumber

#### **USANDO "VIEWTOTALEORDINI" MOSTRARE IL TOTALE DELL'ORDINE 10102**

#### **USANDO "VIEWTOTALEORDINI" MOSTRARE IL TOTALE DELL'ORDINE 10102**

**SELECT** total FROM viewTotaleOrdini **WHERE** orderNumber =  $10102$ ;

#### **COSA FA UNA VISTA?**

SHOW CREATE VIEW nomeVista;

#### **ELIMINARE UNA VISTA**

DROP VIEW nomeVista;

#### **MODIFICARE UNA VISTA**

ALTER VIEW nomeVista AS nuovaSELECT;

# **VISTE MODIFICABILI**

Posso modificare i dati di una vista se la SFI FCT:

- è riferita ad una sola tabella
- non contiene GROUP BY o HAVING
- non contiene DISTINCT
- non fa riferimento a viste non modificabili
- la selezione non contiene espressioni

# **VISTE MODIFICABILI**

#### **CREARE LA VISTA "OFFICEINFO" MOSTRANDO CODICE UFFICIO, TELEFONO E CITTÀ DEGLI UFFICI. PROVARE A MODIFICARE QUALCHE DATO (ES: N. TEL.)**

CREATE VIEW officeInfo AS SELECT officeCode, phone, city FROM offices;

UPDATE officeInfo **SET** phone =  $1+39$  040 55558555' **WHERE** officeCode =  $4$ ;

# **CONTROLLO ACCESSI CONNESSIONE**

- utente e password valide?
- [connessione da client autorizzato]?

# **CONTROLLO ACCESSI RICHIESTA**

- l'utente connesso può fare questa operazione?
- può accedere a questo DB?
- può accedete a questa tabella?
- può accedete a questo attributo?
- può eseguire questa procedura?

### **AGGIUNGERE UTENTI DIPENDE DAL MOTORE**

MySQL:

**CREATE USER** nome@host **IDENTIFIED BY** 'password'

Oracle:

**CREATE USER** nome **IDENTIFIED BY password**

SQL Server

**CREATE USER** nome **WITH PASSWORD** = 'password'

### **AGGIUNGERE UTENTI DETTAGLI PER MYSQL:**

- posso usare wildards nell'host se le racchiudo tra apici - '%' per ogni host
- 'nome@host' crea un utente con username nome@host legato all'host %
- FLUSH PRIVILEGES forza il reload dei dati

### **AGGIUNGERE UTENTI CREARE L'UTENTE "PIPPO" CON PASSWORD** "PLUTO" CHE POSSA CONNETTERSI SOLO DAL **VOSTRO COMPUTER**

**CREATE USER** pippo@localhost IDENTIFIED BY 'pluto';

# **CONTROLLO ACCESSI**

#### **12 REGOLE DI CODD**

1. INFORMAZIONI: tutte le informazioni in un DBR sono rappresentate esplicitamente da valori in tabelle (DEFINIZIONE)

# **CONTROLLO ACCESSI - MYSQL CONNESSIONE**

- Utente e password valide?
- Connessione da un client autorizzato? **DATABASE mysql**
	- Tabella user

```
INSERT INTO user(host,user,passwo
VALUES('localhost'
,
'pippo'
,
PASSWORD('pluto'));
FLUSH PRIVILEGES;
```
### **MODIFICARE GLI UTENTI CAMBIARE LA PASSWORD**

**SET PASSWORD FOR user**@host = PASSWORD<sup>('Secret1970');</sup>

#### **ELIMINARE UN UTENTE**

**DROP USER user**@host;

# **ASSEGNARE I PERMESSI**

#### **UN UTENTE APPENA CREATO NON PUÒ FARE NULLA**

**GRANT** privilegio (colonne) **ON** risorsa **TO account** [**WITH GRANT OPTION**]

- privilegio: tipo di operazione permessa
- colonne: se si applica solo ad alcune colonne
- risorsa: database.tabella wildcard: \*
- account: utente@host
- WITH GRANT OPTION: l'utente può propagare i permessi ad altri

- ALL: tutti
- ALTER: modificare tabella
- CREATE: creare oggetti
- DELETE: eliminare ennuple
- SELECT: leggere i dati
- UPDATE: modificare i dati
- … e tanti altri

#### **PERMETTERE ALL'UTENTE PIPPO DI LEGGERE, MODIFICARE E CANCELLARE DATI AL DB DEI MODELLINI.**

Hint: GRANT privilegio (colonne) ON risorsa TO account

#### PERMETTERE ALL'UTENTE PIPPO DI LEGGERE, **MODIFICARE E CANCELLARE DATI AL DB DEI MODELLINI.**

Hint: GRANT privilegio (colonne) ON risorsa TO account

GRANT SELECT, UPDATE, DELETE ON classicmodels.\* TO 'pippo'@'%';

#### **CREARE UN ALTRO AMMINISTRATORE**

**GRANT** ALL **ON** \*.\* **TO** 'super'@'localhost' **WITH GRANT OPTION**;

#### **PERMETTERE AD UN UTENTE DI LEGGERE E MODIFICARE I NUMERI DI TELEFONO DEI CLIENTI E DI VEDERNE I NOMI**

**GRANT SELECT** (phone, customerName),

**UPDATE** (phone)

**ON** classicmodels.customers

**TO** 'someuser'@'somehost';

### **VISUALIZZARE I PERMESSI POSSO VEDERE I PRIVILEGI DI OGNI UTENTE**

**SHOW GRANTS FOR utente;** 

# **REVOCARE I PERMESSI**

#### Sintassi molto simile a GRANT

```
REVOKE privilege type [(column list)]
[, priv_type [(column_list)]]...
ON [object_type] privilege_level
FROM user [, user]...
```
### **REVOCARE I PERMESSI**

REVOKE UPDATE, DELETE ON classicmodels.\* FROM 'rfc'@'localhost';

### **TRANSAZIONI**

#### **INSIEME DI OPERAZIONI DA CONSIDERARE** INDIVISIBILE ("ATOMICO"), CORRETTO ANCHE IN **PRESENZA DI CONCORRENZA E CON EFFETTI DEFINITIVI**

# **ACID**

#### **PROPRIETÀ TRANSAZIONI:**

- Atomicità
- Consistenza
- Isolamento
- Durabilità (persistenza)
# **ATOMICITÀ**

#### **LA SEQUENZA DI OPERAZIONI SULLA BASE DI DATI VIENE ESEGUITA PER INTERO O PER NIENTE.**

**Esempio**: trasferimento di fondi da un conto A ad un conto B: o si fanno il prelevamento da A e il versamento su B o nessuno dei due

### **CONSISTENZA**

#### **AL TERMINE DELL'ESECUZIONE DI UNA TRANSAZIONE, I VINCOLI DI INTEGRITÀ DEBBONO ESSERE SODDISFATTI**

#### **DURANTE L'ESECUZIONE CI POSSONO ESSERE VIOLAZIONI, MA SE RESTANO ALLA FINE ALLORA LA TRANSAZIONE DEVE ESSERE ANNULLATA PER INTERO ("ABORTITA")**

### **ISOLAMENTO**

### **L'EFFETTO DI TRANSAZIONI CONCORRENTI DEVE ESSERE COERENTE (AD ESEMPIO EQUIVALENTE ALL'ESECUZIONE SEPARATA)**

**Esempio**: se due assegni emessi sullo stesso conto corrente vengono incassati contemporaneamente si deve evitare di trascurarne uno

# **DURABILITÀ**

**LA CONCLUSIONE POSITIVA DI UNA TRANSAZIONE CORRISPONDE AD UN IMPEGNO ("COMMIT") A MANTENERE TRACCIA DEL RISULTATO IN MODO DEFINITIVO, ANCHE IN PRESENZA DI GUASTI E DI ESECUZIONE CONCORRENTE**

### **TRANSAZIONI**

### **LA SINTASSI DIPENDE DAL MOTORE**

### In MySQL:

- START TRANSACTION: specifica l'inizio della transazione (le operazioni non vengono eseguite sulla base di dati)
- COMMIT: le operazioni specificate a partire dal begin transaction vengono eseguite
- ROLLBACK: si rinuncia all'esecuzione delle operazioni specificate dopo l'ultimo begin transaction

### **TRANSAZIONI**

#### SQL Server

- **BEGIN TRANSACTION**
- COMMIT WORK
- ROLLBACK WORK

### **ESEMPIO TRANSAZIONE**

#### **start transaction**;

```
select @orderNumber := max(orderNUmber) from orders;
set @orderNumber = @orderNumber + 1;
```

```
insert into orders(orderNumber, orderDate, requiredDate, shipp
values(@orderNumber, now(), date_add(now(), INTERVAL 5 DAY),
date_add(now(), INTERVAL 2 DAY),
'In Process'
, 145);
```

```
insert into orderdetails(orderNumber, productCode, quantityOrd
values(@orderNumber,
'S18_1749'
, 30,
'136'
, 1),
(@orderNumber,
'S18_2248'
, 50,
'55.09'
, 2);
```
**commit**;

# **TRANSAZIONI IN UN DBMS**

### **DUE MODULI FONDAMENTALI:**

- gestore della concorrenza
	- garantisce isolamento e consistenza
	- **scheduler delle operazioni**
- gestore dell'affidabilità
	- garantisce atomicità e durevolezza
	- consentire il recupero in caso di guasti

# **GESTORE DELL'AFFIDABILITÀ IDEE DI BASE:**

- registrare tutte le azioni eseguite in un file di registro ("log")
- se si rompe qualcosa durante la transazione, so come tornare indietro

#### **ATTENZIONE:**

Qualcosa è sempre in memoria e può sempre essere perso

# **LOG DELLE TRANSAZIONI**

### **COME SALVO LE TRANSAZIONI?**

- Write Ahead Logging:
	- il log contiene i blocchi modificati
	- $\blacksquare$  commit = copiare i dati dal log al file del DB
	- scelto da quasi tutti i motori
- Command Logging:
	- il log contiene lo storico delle istruzioni
	- commit = eseguire realmente le operazioni

### **REDO LOGGING SOLUZIONE DI MYSQL (WRITE AHEAD)**

- salvo i dati in un log che risiede in memoria
- sposto piccole porzioni in un log su disco
- ogni tanto unisco il log su disco ai dati reali

# **SQL PROGRAMMING LANGUAGE (PL)**

# **OGGETTI PROGRAMMABILI IN SQL**

È possibile racchiudere comandi SQL in oggetti programmabili la cui definizione rimane nelle tabelle di sistema:

### **OGGETTI PROGRAMMABILI IN SQL VISTE STORED PROCEDURE**

insieme di comandi SQL con parametri di input e output che possono restituire recordset

### **OGGETTI PROGRAMMABILI IN SQL TRIGGER**

particolari stored procedure che vengono associate ad una operazione su un oggetto e invocate automaticamente

### **USER DEFINED FUNCTION**

consentono di raggruppare e riutilizzare codice SQL solitamente ripetuto all'interno di SP e trigger

#### **ASSEMBLIES SQLCLR**

### semplificando: stored procedure scritte in linguaggi Microsoft

# **STORED PROCEDURE**

#### **SUBROUTINE CHE CONTENGONO TUTTO IL CODICE NECESSARIO PER EFFETTUARE UNA OPERAZIONE**

- incapsulano task ripetitivi
- codice ammesso: tutto (DDL, DML, TSQL,...)
- accettano parametri di input
- producono zero, uno o più output
	- parametri di output
	- **resultset**

## **STORED PROCEDURE FONDAMENTALI PER INCAPSULARE LA LOGICA DI**

- accesso alle tabelle
- manipolazione dei dati

## **STORED PROCEDURE**

### **PERMETTONO LA CREAZIONE DI UN LIVELLO DI ASTRAZIONE DEL MODELLO FISICO DEL DATABASE**

- aiutano a mantenere un alto disaccoppiamento
- garantiscono la possibilità di intervenire sul database senza necessariamente modificare le applicazioni che lo usano
	- introduzione di nuove funzionalità necessarie ad altre applicazioni (un db non è privato)
	- $\blacksquare$  miglioramento performance

### **STORED PROCEDURE: VANTAGGI**

- mascherano lo schema logico del DB
- riutilizzo del codice
- permettono l'implementazione di arbitrari meccanismi di sicurezza
- migliorano le performance (cached execution plans)
	- MySql: ricompilata per ogni connessione
- riducono il traffico di rete

# **STORED PROCEDURE: SVANTAGGI**

- aumentano il carico (CPU, memoria) del DBMS
- difficile farne il debug
	- MySql: non possibile
- sintassi particolare
- non sono transazionali di per se

■ …ma possono diventarlo usanto T-SQL

#### Anche qui dipende dal motore…

**CREATE PROCEDURE** nome() **BEGIN**

... codice

**END**

#### MS SQL Server:

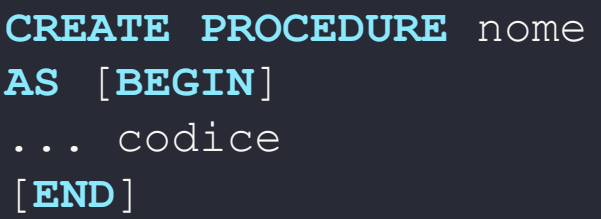

#### **CREARE UNA SP CHE PRENDA TUTTI I DATI DEI PRODOTTI**

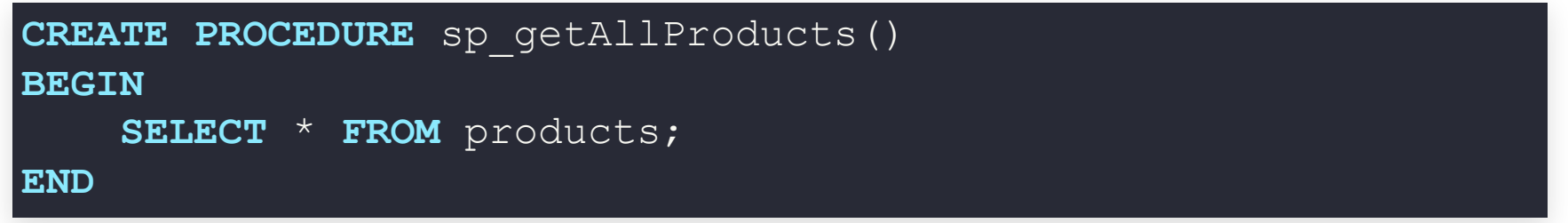

**Problema**: potrei avere più istruzioni, e non voglio che il DBMS le interpreti una alla volta (ogni volta che trova un";")

#### MySql: cambio il delimitatore

```
DELIMITER $$
CREATE PROCEDURE nome ()
BEGIN
... codicel;
... codice2;
END $$
DELIMITER ;
```
#### **SQL Server: GO!**

**CREATE PROCEDURE** nome AS [BEGIN] ... codice1; ... codice2;  $[END]$ GO

### **ESEGUIRE STORED PROCEDURE**

#### **DIPENDE DAL MOTORE**

MySql

**CALL** nomeStoredProcedure()

SQL Server

EXEC nomeStoredProcedure

PostgreSQL

**SELECT** nomeStoredProcedure()

Oracle

**EXECUTE** nomeStoredProcedure()

### **STORED PROCEDURE CREARE UNA SP CHE MOSTRI I DATI DI TUTTI I DIPENDENTI CHE SIANO "SALESREP"**

Hint: CREATE PROCEDURE nome() BEGIN ... codice END

# **STORED PROCEDURE**

### **CREARE UNA SP CHE MOSTRI I DATI DI TUTTI I DIPENDENTI CHE SIANO "SALESREP"**

Hint: CREATE PROCEDURE nome() BEGIN ... codice END

DELIMITER \$\$ CREATE PROCEDURE sp\_getSalesRep() **BEGIN** SELECT \* FROM employees WHERE jobTitle = 'Sales Rep'; **END** 

# **VISUALIZZARE LE STORED PROCEDURE**

#### **PER VEDERE TUTTE LE SP NEL MOTORE:**

**SHOW PROCEDURE STATUS** [**WHERE** condizioni]

#### Condizioni:

- db: nome del DB
- name: nome della SP
- posso usare uguaglianza, LIKE, OR, AND, ...

## **VISUALIZZARE ED ELIMINARE SP PER VEDERE IL CODICE DI UNA SP:**

**SHOW CREATE PROCEDURE** spNome

#### **PER ELIMINARE UNA SP:**

**DROP PROCEDURE** spNome

## **MODIFICARE STORED PROCEDURE DIPENDE DAL MOTORE. MySql**

 $DROP + CREATE$ 

**SQL Server** 

**ALTER** nomeStoredProcedure

**AS** 

...codice

GO

### **UNA STORED PROCEDURE PUÒ RICEVERE DEI PARAMETRI:**

**CREATE PROCEDURE** nomeSP(

```
nomePar1 tipoPar1,
nomePar2 tipoPar2, ...
```
#### **BEGIN**

```
... codice
```
**END**

 $)$ 

**CALL** nomeSP(par1, par2,...)

#### **CREARE UNA SP CHE MOSTRI I DATI DI TUTTI I DIPENDENTI CHE SIANO DELLA TIPOLOGIA PASSATA COME PARAMETRO (PRINCIPAL, SALES REP, ECC.)**

#### **CREARE UNA SP CHE MOSTRI I DATI DI TUTTI I** DIPENDENTI CHE SIANO DELLA TIPOLOGIA PASSATA **COME PARAMETRO (PRINCIPAL, SALES REP, ECC.)**

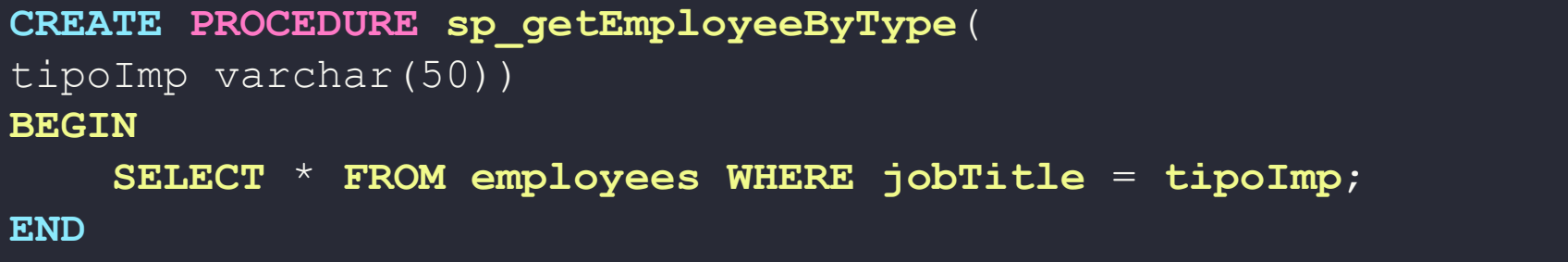

### **I PARAMETRI SONO PASSATI:**

- in sola lettura (solo input)  $\rightarrow$  IN è l'opzione di default
- in sola scrittura (solo output)  $\rightarrow$  OUT
	- durante l'esecuzione uso variabili
- leggibili e scrivibili (bidirezionali) → INOUT

```
CREATE PROCEDURE nomeSP(
    direzione nomePar1 tipoPar1,
    direzione nomePar2 tipoPar2,...)
BEGIN ... codice END
```
### **PARAMETRI CREARE UNA SP CHE FUNGA DA CONTATORE**
## **PARAMETRI**

### **CREARE UNA SP CHE FUNGA DA CONTATORE**

```
CREATE PROCEDURE sp_conta(
   INOUT count INT(4),
   IN inc INT(4))
```
#### **BEGIN**

```
SET count = count + inc;
```
**END** 

# **VERIFICA**

**SET** @counter = 1; **CALL** sp\_conta(@counter,1); -- 2 **CALL** sp conta(@counter, 1);  $--$  3 **CALL**  $sp_{\text{contact}}$ (@counter, 5);  $--$  8 **SELECT** @counter; -- 8

## **PARAMETRI**

### **CREARE UNA SP CHE RADDOPPI IL VALORE PASSATO**

# **PARAMETRI**

### **CREARE UNA SP CHE RADDOPPI IL VALORE PASSATO**

CREATE PROCEDURE sp\_raddoppia( INOUT valore int(11)) **BEGIN** SET valore = valore  $*$  2; **END** 

### **VERIFICA**

**set** @val = 10; **select** @val; **CALL** sp\_raddoppia(@val); **select** @val;

# **PARAMETRI**

### **CREARE UNA SP CHE PRENDA IN INPUT IL NUMERO D'ORDINE E RITORNI IL NUMERO DI OGGETTI COMPRATI**

# **PARAMETRI**

### **CREARE UNA SP CHE PRENDA IN INPUT IL NUMERO** D'ORDINE E RITORNI IL NUMERO DI OGGETTI **COMPRATI**

```
CREATE PROCEDURE sp_contaOggettiInOrdine(
    IN oNumber INT,
    OUT numberObjects INT)
BEGIN
    SET numberObjects = (SELECT sum (quantityOrdered) FROM
        orderdetails WHERE orderNumber = oNumber
    );
END
```
# **VERIFICA**

CALL sp\_contaOggettiInOrdine(10100, @numObj); select  $\overline{\mathsf{g}}$ numObj; --- 151

# **SELECT INTO**

### SE DEVO SCRIVERE DIRETTAMENTE IL RISULTATO DI UNA QUERY IN UNA VARIABILE

CREATE PROCEDURE sp contaOggettiInOrdine (

IN oNumber INT,

OUT numberObjects INT)

#### **BEGIN**

**SELECT sum** (quantityOrdered)

INTO numberObjects

```
FROM orderdetails
```

```
WHERE orderNumber = oNumber) ;
```
**END** 

# **SELECT INTO**

### **CREARE UNA SP CHE RICEVA IN INPUT LO STATUS DELL'ORDINE E DICA QUANTI ORDINI VI SONO**

# **SELECT INTO**

### **CREARE UNA SP CHE RICEVA IN INPUT LO STATUS DELL'ORDINE E DICA QUANTI ORDINI VI SONO**

CREATE PROCEDURE sp\_contaOrdini( IN orderStatus VARCHAR(25), OUT total INT) **BEGIN** SELECT count (orderNumber) INTO total FROM orders WHERE status = orderStatus; **END** 

# **VERIFICA**

CALL sp\_contaOrdini('Shipped',@total); SELECT @total; --- 303

# **PIÙ ISTRUZIONI**

### **CREARE UNA SP CHE RICEVA IN INPUT IL CODICE CLIENTE E RESTITUISCA TANTI VALORI:**

- numero ordini spediti (status = Shipped)
- numero ordini cancellati (Canceled)
- numero ordini risolti (Resolved)
- numero ordini confutati (Disputed)

### Provate con il cliente 141:

CALL sp getOrderByCust(141,@shipped,@canceled, @resolved,@disputed); **SELECT** @shipped,@canceled,@resolved,@disputed;

# **PIÙ ISTRUZIONI**

```
DELIMITER $$
CREATE PROCEDURE get_order_by_cust(IN cust_no INT,
OUT shipped INT, OUT canceled INT,
OUT resolved INT, OUT disputed INT)
BEGIN
SELECT count(*) INTO shipped FROM orders
WHERE customerNumber = cust_no AND status = 'Shipped';
-- canceled
SELECT count(*) INTO canceled FROM orders
WHERE customerNumber = cust_no AND status = 'Canceled';
SELECT count(*) INTO resolved FROM orders
WHERE customerNumber = cust_no AND status = 'Resolved';
-- Disputed
```
# **VARIABILI**

## **MYSQL**

### **LE VARIABILI HANNO TRE LIVELLI DI VISIBILITÀ:**

- globali (@@): tutti le vedono
- connessione  $(\varphi)$ : connessione vede le proprie
	- $\blacksquare$  SET @variabile = 10
- locali (senza @): nascono e muoiono nella SP
	- DECLARE nomeVariabile tipoVariabile
	- SET nomeVariabile = valore

# **CONDIZIONI**

#### **NELLE STORED PROCEDURE POSSO INSERIRE IF:**

IF espressione THEN

comandi

ELSEIF espressione THEN

comandi

ELSE

comandi

**END IF**;

# **CONDIZIONI**

### **CREARE UNA SP CHE PRENDA IN INPUT IL CODICE CLIENTE E RESTITUISCA UNA STRINGA CHE VALE:**

- $\bullet$  PLATINUM se il credito è  $>$  50.000
- GOLD se il credito è  $> 10.000$  e  $\le 50.000$
- SILVER altrimenti

Provate con il cliente 103:

CALL sp getCustomerLevel(103, @livello); **SELECT** @livello;

# **CONDIZIONI**

#### DELIMITER \$\$

```
CREATE PROCEDURE sp_getCustomerLevel(
    IN custNo int(11),
    OUT customerLevel varchar(10))
BEGIN
    DECLARE creditlim double;
    SELECT creditlimit INTO creditlim
    FROM customers
    WHERE customerNumber = custNo;
    IF creditlim > 50000 THEN
        SET customerLevel = 'PLATINUM';
    ELSEIF creditlim >= 10000 THEN
        SET customerLevel = 'GOLD';
    ELSE
        SET customerLevel = SITNIER<sup>\cdot</sup>
```
# **CICLI**

### **POSSO RIPETERE PIÙ VOLTE LA STESSA OPERAZIONE:**

WHILE espressione **DO**

comandi

**END WHILE**;

REPEAT

comandi

UNTIL espressione

**END REPEAT**;

### Dettagli:

- LEAVE: esce dal ciclo
- ITERATE: procede con l'iterazione successiva

# CICLI

#### **SP CHE CALCOLI LA SERIE DI FIBONACCI**

```
DELIMITER $$
CREATE PROCEDURE sp fibonacci (IN n int, OUT out fib int)
BEGIN
    DECLARE m INT default 0;
    DECLARE k INT default 1;
    DECLARE i INT default 1;
    DECLARE tmp INT;
    WHILE (i < = n) DO
        set tmp = m+k;set m = k;
        set k = tmp;set i = i+1;END WHILE;
    SET out fib = m;
```
 $FNTD \cdot$ 

# **GESTIRE GLI ERRORI VOGLIO GESTIRE GLI ERRORI NELLA SP**

**DECLARE** azione **HANDLER FOR** condizione [**BEGIN**] codice [**END**]

- condizione: cosa vogliamo intercettare
- codice: cosa fare
- azione: come comportarsi dopo aver eseguito il codice
	- $\blacksquare$  CONTINUE  $\rightarrow$  continua con il resto
	- EXIT → termina l'esecuzione

# **GESTIRE GLI ERRORI**

**DECLARE** azione **HANDLER FOR** condizione [**BEGIN**] codice [**END**]

Condizioni:

- codice errore MySql
	- Es: 1062, chiave duplicata
- SQLSTATE 'codiceNumerico'
	- Es: 22012, divisione per zero

# **GESTIRE GLI ERRORI SQLSTATE**

- SQLWARNING: scorciatoria per SQLSTATE che iniziano con 01
- NOT FOUND: scorciatoria per SQLSTATE che iniziano con 02
- SQLEXCEPTION: scorciatoria per SQLSTATE che non iniziano con 00, 01 o 02

# **GESTIRE GLI ERRORI**

### **IN CASO DI ERRORE, ANNULLARE LA TRANSAZIONE E DARE UN MESSAGGIO**

**DECLARE EXIT HANDLER FOR** SQLEXCEPTION **BEGIN ROLLBACK**; **SELECT** 'Errore: ho annullato tutto!'; **END**;

# **SEGNALARE ERRORI**

### **POSSO LANCIARE MESSAGGI DI ERRORE**

SIGNAL SQLSTATE 'codice' **SET** MESSAGE\_TEXT = 'testo'

Codice definito dall'utente: 45000

# **SEGNALARE ERRORI**

### **SCRIVERE UNA SP CHE RITORNI IL NUMERO DI** ORDINI DI UN CLIENTE. SE NON ESISTE, DARE UN **ERRORE**

Hint: SIGNAL SQLSTATE 'codice' SET MESSAGE\_TEXT = 'testo'

# **SEGNALARE ERRORI**

### **SCRIVERE UNA SP CHE RITORNI IL NUMERO DI ORDINI DI UN CLIENTE. SE NON ESISTE, DARE UN ERRORE**

Hint: SIGNAL SQLSTATE 'codice' SET MESSAGE\_TEXT = 'testo'

```
CREATE PROCEDURE sp_countOrders(customerNo int)
BEGIN
   DECLARE conteggio INT;
   SELECT count(*) INTO conteggio FROM customers
   WHERE customerNumber = customerNo;
        SIGNAL SQLSTATE '45000' SET MESSAGE_TEXT = 'Errore gen
   END IF;
    SELECT count(*) FROM orders WHERE customerNumber = custome
END
```
### **PERMETTONO DI PROCESSARE SINGOLE RIGHE DI UN RESULTSET**

- **Read-only**: non posso aggiornare i dati usando il cursore
- **Non-scrollable**: posso scorrere il dataset senza cambiarne l'ordinamento
- **Asensitive**: puntano ai dati reali, non ad una copia → rapidi a crearsi, ma modifiche fatte ai dati da altre connessioni si ripercuotono sul cursore

### **DEFINISCO IL NOME DEL CURSORE E LA QUERY CHE USERÀ**

DECLARE nomeCursore CURSOR FOR SELECT ...

### APRO IL CURSORE, ESEGUENDO LA QUERY

OPEN nomeCursore

### ... USO IL CURSORE IN UN CICLO

FETCH nomeCursore INTO var1, var2, ...

### CHIUDO IL CURSORE (LIBERO MEMORIA):

CLOSE nomeCursore

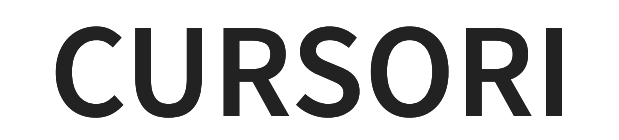

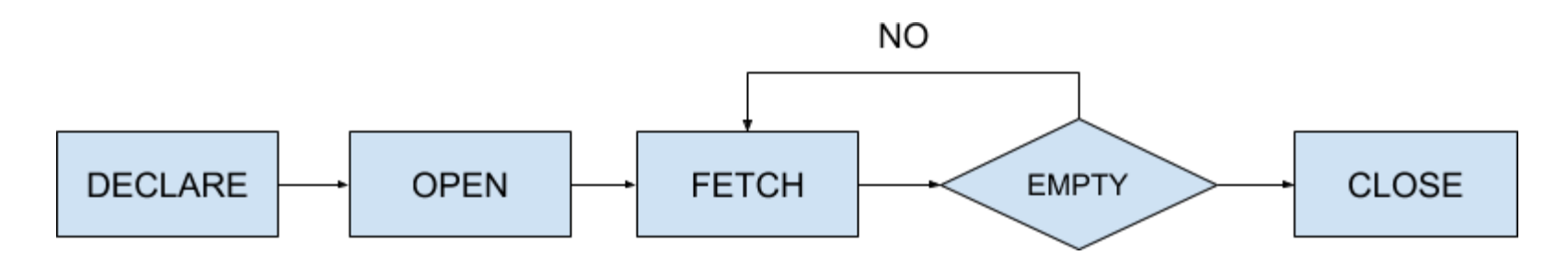

### **QUANDO SMETTO DI USARE IL CURSORE?**

**DECLARE** CONTINUE **HANDLER FOR NOT FOUND SET** finished = 1;

### Uso un handler: quando non ho altri dati, si verifica NOT FOUND

Terminerò il ciclo quando  $finished == 1$
### **CURSORI**

#### **CREARE UNA SP CHE RITORNI IN UN SINGOLO VALORE TUTTI GLI INDIRIZZI EMAIL DEI DIPENDENTI**

Hints:

- DECLARE nomeCursore CURSOR FOR SELECT ...
- OPEN/CLOSE nomeCursore
- FETCH nomeCursore INTO  $var1, var2, \ldots$
- DECLARE CONTINUE HANDLER FOR NOT  $FOUND$  SET finished = 1;

#### Risultato: @emails: mgerard@classicmodelcars.com;ykato@clas

### **CURSORI**

#### **CREARE UNA SP CHE RITORNI IN UN SINGOLO VALORE TUTTI GLI INDIRIZZI EMAIL DEI DIPENDENTI**

```
CREATE PROCEDURE sp_buildEmailList (INOUT email_list varchar(4
BEGIN
    DECLARE finished INTEGER DEFAULT 0;
    DECLARE v_email varchar(100) DEFAULT "";
    DECLARE email_cursor CURSOR FOR SELECT email FROM employee
    DECLARE CONTINUE HANDLER FOR NOT FOUND SET finished = 1;
    OPEN email cursor;
    WHILE (finished = 0) DO
        FETCH email_cursor INTO v_email;
        IF finished = 0 THEN
            SET email_list = CONCAT(v_email,
";"
,email_list);
        END IF;
    END WHILE;
```
- Scalar Functions
	- Simile ad una built-in function
	- Ritorna un singolo valore costruito con una serie di statements
- Multi-Statement Table-valued Functions
	- Contenuto simile ad una stored procedure
	- Referenziata come una Vista
- In-line Table-valued Functions
	- Simile ad una Vista con parametri
	- Ritorna una tabella come risultato di uno statement SELECT singolo

### **UDF VS SP**

- Risultato
	- SP: restituisce 0 o N valori
	- UDF: restituisce sempre 1 valore
- Parametri
	- SP: input/output
	- UDF: solo input
- Modifiche
	- SP: [non può modificare il DB](https://dev.mysql.com/doc/refman/8.0/en/stored-program-restrictions.html#stored-routines-function-restrictions)
	- UDF: solo SELECT (Myql, Oracle: tutto, ma meglio evitare)

### **UDF VS SP**

- Chi richiama chi
	- SP: può richiamare UDF
	- UDF: non può richiamare SP
- SELECT
	- SP: non può essere usata in una SELECT
	- **UDF: può essere usata in una SELECT**
- RecordSet
	- SP: se ritorna una tabella non posso riusarla (no select)
	- UDF: posso usarla come una normale tabella

#### **COME DEFINIRE UNA UDF**

**CREATE FUNCTION** function\_name (param1 tipo1,param2 tipo2,...) **RETURNS** tipo [**NOT**] **DETERMINISTIC BEGIN** statements **END**

Si usa come una funzione normale (select, ecc)

### **DETERMINISTIC O NO?**

#### **AIUTO IL MOTORE A CAPIRE COME OTTIMIZZARE**

- Deterministic: se l'input e lo stato del DB non variano, l'output non varia
- NON Deterministic: l'output può variare anche se l'input non varia
	- $\blacksquare$  now()
	- $\blacksquare$  rand()

### **DETERMINISTIC: E SE SBAGLIO? IL MOTORE SI FIDA**

- dico Deterministic ma non lo è: risultati non corretti (l'execution planner può decidere che non occorre ricalcolare)
- dico NON Deterministic ma lo è: prestazioni peggiori (ricalcolo anche se non serve)

#### **CREARE UNA UDF CHE RICEVE IN INPUT UN NUMERO E NE RESTITUISCA IL DOPPIO, ED USARLA IN UNA QUERY**

Hint: CREATE FUNCTION function\_name (param1 tipo1,param2 tipo2,...) RETURNS tipo [NOT] DETERMINISTIC BEGIN statements END

#### **CREARE UNA UDF CHE RICEVE IN INPUT UN NUMERO E NE RESTITUISCA IL DOPPIO, ED USARLA IN UNA QUERY**

Hint: CREATE FUNCTION function\_name (param1 tipo1,param2 tipo2,...) RETURNS tipo [NOT] DETERMINISTIC BEGIN statements END

```
CREATE FUNCTION udf_raddoppia (numero int)
RETURNS INT DETERMINISTIC
BEGIN
    RETURN numero * 2;
END
```
**CREARE UNA UDF CHE RICEVA IL CREDITO DEL CLIENTE E RESTITUISCA IL LIVELLO (PLATINUM, ... )**

#### **CREARE UNA UDF CHE RICEVA IL CREDITO DEL CLIENTE E RESTITUISCA IL LIVELLO (PLATINUM, ... )**

```
CREATE FUNCTION udf_customerLevel
(p_creditLimit double)
RETURNS VARCHAR(10) DETERMINISTIC
BEGIN
    DECLARE lvl varchar(10);
    IF p_creditLimit > 50000 THEN
        SET lvl = 'PLATINUM';
    ELSEIF p_creditLimit >= 10000 THEN
        SET \text{lvl} = 'GOLD';ELSE
        SET lv1 = 'SILVER';END IF;
    RETURN (lvl);
END
```
**CREARE UNA UDF CHE RICEVA IL CODICE CLIENTE E RESTITUISCA IL NUMERO DI ORDINI CHE HA FATTO.**

#### **CREARE UNA UDF CHE RICEVA IL CODICE CLIENTE E RESTITUISCA IL NUMERO DI ORDINI CHE HA FATTO.**

```
CREATE FUNCTION udf_contaOrdini(cliente int)
RETURNS INT(11)
BEGIN
    DECLARE conteggio INT;
    SELECT count(*) INTO conteggio FROM orders
    WHERE customerNumber = cliente;
    RETURN conteggio;
END
```
### **TRIGGER**

#### **OPERAZIONI DA ESEGUIRE QUANDO SI VERIFICA UN CERTO EVENTO**

- non viene richiamata direttamente
- parte automaticamente quando si effettua una operazione su una certa tabella (insert, delete, update)
- possono essere legati ad eventi temporali
- limiti MySQL: non possono usare UDF, SP, prepared statements

# **TRIGGER**

### **VANTAGGI**

- ulteriore controllo dell'integrità dei dati
	- controlli non possibili per limiti del motore (es: CHECK in MySql)
	- controlli aggiuntivi sulla logica del programma
- molto comodi per l'audit (registrazione) delle modifiche

### **TRIGGER**

#### **CREAZIONE DI UN TRIGGER**

**CREATE TRIGGER** nome quando

**ON** nomeTabella

**FOR EACH ROW**

**BEGIN**

codice

**END**

- ogni trigger ha un nome
- ogni trigger è riferito ad una tabella

### **TRIGGER: QUANDO**

#### **TRALASCIAMO I TRIGGER TEMPORALI**

Che operazione controlliamo?

• INSERT, UPDATE o DELETE

Quando devo eseguire il trigger?

- BEFORE
	- es: i dati sono coretti?
- AFTER
	- registro chi ha modificato i dati, ricalcolo valori

### **TRIGGER: GRANULARITÀ STATEMENT LEVEL (DEFAULT SQL SERVER)**

- il trigger viene eseguito una volta sola per ogni comando che lo ha attivato, indipendentemente dal numero di tuple modificate
- è il modo più vicino all'approccio tradizionale dei comandi SQL, che sono di norma set-oriented

### **TRIGGER: GRANULARITÀ ROW LEVEL**

- FOR EACH ROW, unico per MySQL
- il trigger viene eseguito una volta per ciascuna tupla che è stata modificata dal comando
- consente di scrivere i trigger in modo più semplice
- può essere meno efficiente

### **TRIGGER: OLD & NEW**

#### **PERMETTONO DI DISTINGUERE IL RECORD PRIMA E DOPO LA MODIFICA**

- OLD: valore precedente
	- usabile nel DELETE
	- usabile nel BEFORE UPDATE
- NEW: valore dopo le modifiche
	- usabile nell'INSERT
	- usabile nel BEFORE UPDATE

Es: OLD.contactLastName

### **CREIAMO UNA TABELLA DI AUDIT**

**CREATE TABLE** employees\_audit ( **id** int(11) **NOT NULL** AUTO\_INCREMENT, employeeNumber int(11) **NOT NULL**, lastname varchar(50) **NOT NULL**, changedon datetime **DEFAULT NULL**, changedBy varchar(50) **DEFAULT NULL**, **action** varchar(50) **DEFAULT NULL**, PRIMARY **KEY** (**id**)

 $\big)$ 

#### **TRIGGER CHE REGISTRA LE MODIFICHE**

```
DELIMITER $$
CREATE TRIGGER trg_beforeUpdateEmployees
BEFORE UPDATE ON employees
FOR EACH ROW
BEGIN
    INSERT INTO employees audit
    SET action = 'update'
,
    employeeNumber = OLD.employeeNumber,lastname = OLD.lastname,
    changedon = NOW(),
    changedby = user();
END$$
DELIMITER ;
```
#### **TRIGGER CHE REGISTRA LE MODIFICHE**

**UPDATE** employees SET lastName = 'Phan' WHERE employeeNumber = 1056

### **TRIGGER PER IL CONTROLLO DEI** DATI

#### SE QUALCOSA NON VA SI SEGNALA UN ERRORE

#### La sintassi è la stessa vista nelle SP

SIGNAL sqlstate '45001' SET message text = "No way !";

### **TRIGGER PER IL CONTROLLO DEI** DATI

#### **CREARE UN TRIGGER CHE VERIFICHI NON VENGA INCREMENTATO IL LIMITE DI CREDITO**

 $Hint: IF$  NFW. creditlimit  $> 0.0$  D. creditlimit

### **TRIGGER PER IL CONTROLLO DEI** DATI

#### **CREARE UN TRIGGER CHE VERIFICHI NON VENGA** INCREMENTATO IL LIMITE DI CREDITO

 $Hint: IF$  NFW. creditlimit  $> 01D$ . creditlimit

```
CREATE TRIGGER trg beforeUpdateCustomer
BEFORE UPDATE ON Customers
FOR EACH ROW BEGIN
    IF NEW.creditLimit > OLD.creditLimit THEN
        SIGNAL sqlstate '45001' SET message text = "Basta cred
    END IF;
END
```
### **CONFLITTI TRA TRIGGER**

#### **SE VI SONO PIÙ TRIGGER AS ASSOCIATI ALLO STESSO EVENTO, SQL:1999 PRESCRIVE**

- vengono eseguiti i trigger BEFORE statement-level
- vengono eseguiti i trigger BEFORE row-level
- si applica la modifica e si verificano i vincoli di integrità definiti sulla base di dati
- vengono eseguiti i trigger AFTER row-level
- vengono eseguiti i trigger AFTER statement-level

### **CONFLITTI TRA TRIGGER**

#### SE VI SONO PIÙ TRIGGER DELLA STESSA CATEGORIA, L'ORDINE DI ESECUZIONE VIENE SCELTO DAL **SISTEMA IN UN MODO CHE DIPENDE DALL'IMPLEMENTAZIONE**

### **MODELLO DI ESECUZIONE**

- SQL:1999 prevede che i trigger vengano gestiti in un Trigger Execution Context (TEC)
- l'esecuzione dell'azione di un trigger può produrre eventi che fanno scattare altri trigger, che dovranno essere valutati in un nuovo TEC interno
- in ogni istante possono esserci più TEC per una transazione, uno dentro l'altro, ma uno solo può essere attivo

### **MODELLO DI ESECUZIONE**

- per i trigger row-level il TEC tiene conto di quali tuple sono già state considerate e quali sono da considerare
- si ha quindi una struttura a stack
	- $\blacksquare$  TEC0 -> TEC1 -> ... -> TECn
- quando un trigger ha considerato tutti gli eventi, il TEC si chiude e si passa al trigger successivo

### **INTERAZIONE TRA TRIGGER**

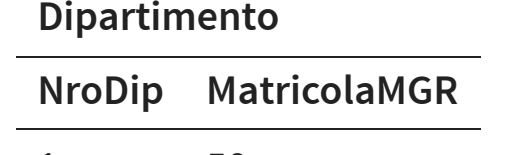

1 50

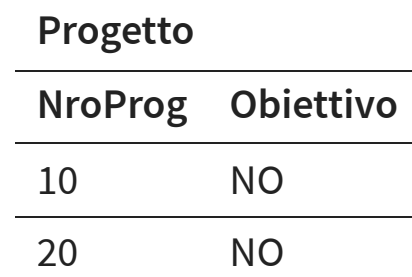

#### **Impiegato**

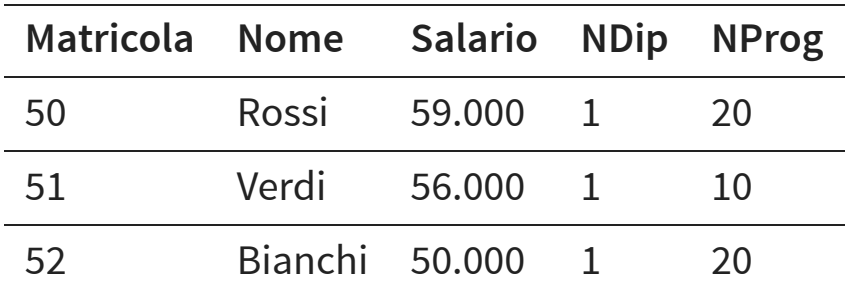

#### **TRIGGER T1: BONUS**

**Evento**: update di Obiettivo in Progetto

**Condizione**: Obiettivo = 'SI'

**Azione**: incrementa del 10% il salario degli impiegati coinvolti

#### **TRIGGER T1: BONUS**

```
CREATE TRIGGER Bonus
AFTER UPDATE OF Obiettivo ON Progetto
FOR EACH ROW
WHEN NEW.Obiettivo = 'SI'
BEGIN
    update Impiegato
    set Salario = Salario*1.10
    where NProg = NEW.NroProg;
END;
```
### **TRIGGER T2: CONTROLLAINCREMENTO**

**Evento**: update di Salario in Impiegato

**Condizione**: nuovo salario maggiore di quello del manager

**Azione**: decrementa il salario rendendolo uguale a quello del manager
### **TRIGGER T2: CONTROLLAINCREMENTO**

```
CREATE TRIGGER ControllaIncremento
AFTER UPDATE OF Salario ON Impiegato
FOR EACH ROW
DECLARE X number;
BEGIN
    SELECT Salario into X FROM Impiegato JOIN Dipartimento
    ON Impiegato.Matricola = Dipartimento.MatricolaMGR
    WHERE Dipartimento.NroDip= NEW.NDip;
    IF NEW.Salario > X
        update Impiegato set Salario = X
        where Matricola = NEW.Matricola;
```
ENDIF;

**END**;

### **TRIGGER T3: CONTROLLADECREMENTO**

**Evento**: update di Salario in Impiegato

**Condizione**: decremento maggiore del 3%

**Azione**: decrementa il salario del solo 3%

### **TRIGGER T3: CONTROLLADECREMENTO**

```
CREATE TRIGGER ControllaDecremento
AFTER UPDATE OF Salario ON Impiegato
FOR EACH ROW
WHEN (NEW.Salario < OLD.Salario * 0.97)
BEGIN
    update Impiegato
    set Salario=OLD.Salario*0.97
    where Matricola = NEW.Matricola;
END;
```
#### **UPDATE** Progetto **SET** Obiettivo = 'SI' **WHERE** NroProg = 10

**Evento**: update dell'attributo Obiettivo in Progresso

**Condizione**: vera

**Azione**: si incrementa del 10% il salario di Verdi

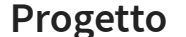

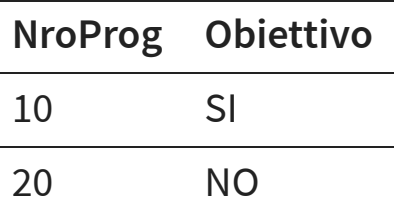

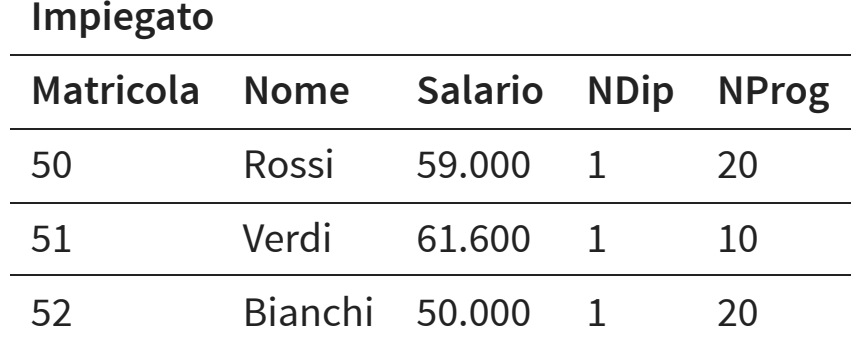

**Evento**: update di Salario in Impiegato

**Condizione**: vera (il salario dell'impiegato Verdi supera quello del manager Rossi)

**Azione**: si modifica il salario di Verdi rendendolo uguale a quello del manager Rossi

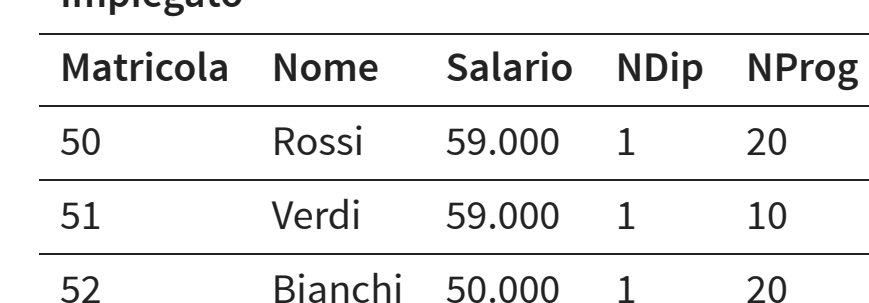

**Impiegato**

**Evento**: update dell'attributo salario in Impiegato

**Condizione**: vera (il salario di Verdi è stato decrementato per più del 3%)

**Azione**: si decrementa il salario di Verdi del solo 3%

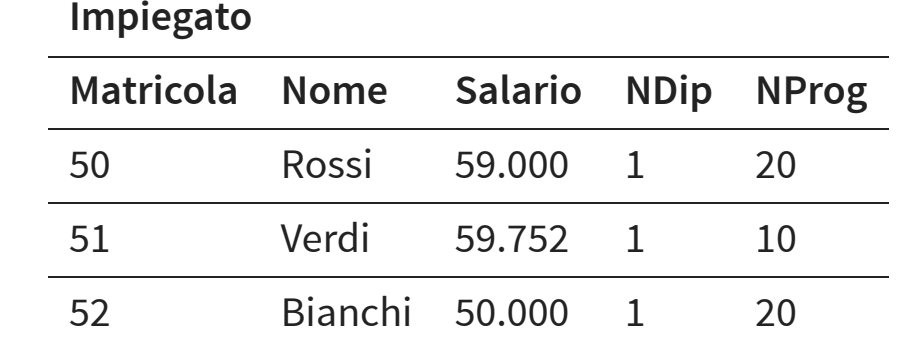

- Si attiva nuovamente T3 condizione è falsa
- Si attiva T2 condizione vera

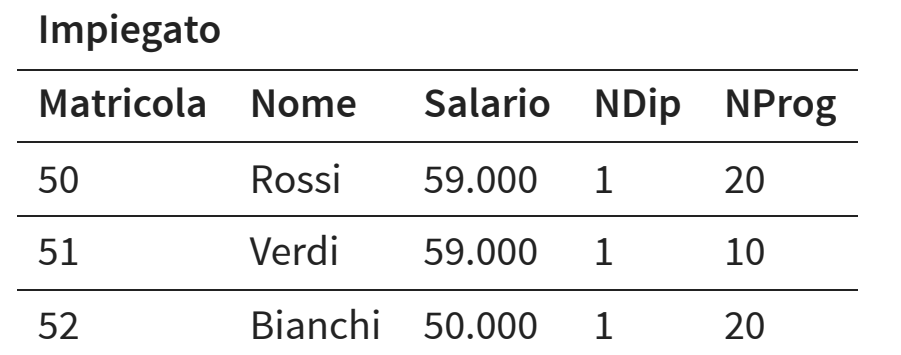

Si attiva nuovamente T3 - condizione è falsa

L'attivazione dei trigger ha raggiunto lo stato di terminazione

# **TECNICHE DI ACCESSO AI DATI**

### **ACCEDERE AI DATI DATA CONSUMER**

#### Tool e linguaggi che lavorano con i dati **DATA PROVIDERS**

Sorgente dei dati

#### **BREVE STORIA DELL'ACCESSO AI DATI**

- API proprietarie (es: VB Objects)
- Data Access Objects (DAO/Jet)
- Open Database Connectivity (ODBC)
- OLE for Databases (OLE/DB)
- ActiveX Data Objects (ADO)
- .NET→ ADO.NET
- Object-relational Mapping (ORM)

### **SISTEMI PROPRIETARI**

- dipendono da Data Consumer ■ linguaggio e piattaforma
- dipendono da Data Provider
- …a volte ancora necessari
	- es: accedere ad un MDB in linux

### **ODBC**

- sviluppato da Microsoft e ceduto al W3C
- pensato per motori relazionali
- indipendente da DBMS e sistema operativo

## **ODBC**

#### **COMPONENTI PRINCIPALI**

- ODBC Driver: layer tra l'applicazione ed il DBMS
- l'applicazione usa un Driver Manager per accedere ai vari driver
- Data Source Names (DNS): informazioni per la connessione; gestiti dal Driver Manager

## **ODBC PRO:**

- non intrusivo sul server; sono i Driver ad avere un'interfaccia verso i Data Provider **CONTRO:**
- non sempre esiste il driver (gratis)…
- API difficili da usare
- richiedono molto codice da implementare nell'applicazione

## **ACTIVEX DATA OBJECTS (ADO)**

- interfaccia più user-friendly per il programmatore
- parte di Microsoft Data Access Components (MDAC)
- qualsiasi fonte ODBC o OLE/DB
- accessibile da diversi linguaggi (C++, Java, .NET, …)

## **ADO CONNECTION STRING CI SONO TANTI POSSIBILI PROVIDER**

- serve la password?
- devo dare un nome di file?
- l'indirizzo di un server?

## **ADO CONNECTION STRING STRINGA DI CONNESSIONE:**

- serie di coppie chiave-valore
- separatore: ";"
- chiave=valore

### **ADO CONNECTION STRING ODBC**

DSN=PropDB;Uid=admin;Pwd=;

#### **ACCESS**

Provider='Microsoft.JET.OLEDB.4.0';Data Source='C:\test.mdb'

### **ADO CONNECTION STRING**

#### SQL Server

Server=myServerAddress;Database=myDB;UserId=myUsername;Password=myPasswo

#### **MYSQL**

Server=myServerAddress;Database=myDB;Uid=myUsername;Pwd=myPassword;

<http://www.connectionstrings.com/>

#### **ADO .NET EVOLUZIONE DI ADO**

ADO .NET è una collezione di classi, interfacce, strutture e tipi che gestiscono l'accesso ai dati da fonti relazionali all' interno del .NET Framework

## **ADO VS ADO .NET ADO**

- progettato per accessi connessi
- totalmente legato al modello fisico dei dati
- RecordSet è il contenitore dei dati
- RecordSet è una tabella che contiene tutti i dati
- se si vuole estrarre dati da più di una tabella: JOIN
- i dati sono "flattened": si perdono le relazioni, la navigazione è sequenziale

## **ADO VS ADO .NET ADO .NET**

- progettato per accessi disconnessi
- può modellare i dati a livello logico
- il DataSet rimpiazza il RecordSet
- DataSet contiene tabelle multiple
- estrarre dati da più di una tabella non richiede una JOIN
- Relationships conservate e la navigazione è relazionale

## **CLASSI PRINCIPALI DI ADO .NET**

#### **Connection**

- usato per parlare al DB
- le proprietà includono dataSource, username e password

#### **Command**

Uno statement SQL o Stored Procedure

## **CLASSI PRINCIPALI DI ADO .NET**

#### **DataReader**

- sola lettura monodirezionale, ma molto veloce
- connesso
- una vista unidirezionale connessa dei dati (simile ad ADO Recordset)

#### **DataAdapter**

- lettura e scrittura
- disconnesso
- gestisce DataSet

## **JDBC**

#### **EQUIVALENTE JAVA DI ADO .NET**

Esistono 4 tipologie diverse di JDBC

### **TIPO 1: JDBC-ODBC BRIDGE**

- il driver dipende dal SO (chiamate ad ODBC)
- PRO: se ho il driver ODBC posso accedere al DB
- CONTRO: overhead, ed il driver ODBC deve essere installato sul client
- fornito in Java: sun.jdbc.odbc.JdbcOdbcDriver

## **TIPO 2: NATIVE-API DRIVER**

- comunica con le API del DB (dipende dal SO)
- PRO: più veloce del Tipo 1
- CONTRO: le librerie client del DB vanno installate sulle macchine

## **TIPO 3: NETWORK-PROTOCOL DRIVER**

- MiddleWare Driver
- comunica con un application server (es: J2EE) che converte le chiamate nel linguaggio del DB

### **TIPO 4: DATABASE-PROTOCOL DRIVER**

- Pure Java Driver
- PRO: Platform-independent
- CONTRO: ogni DBMS deve scrivere il suo

### **ADO .NET -> JDBC**

SqlConnection -> Connection

SqlCommand -> Statement

SqlDataReader -> ResultSet

#### **CARICARE IL DRIVER**

Class.forName("com.mysql.cj.jdbc.Driver").newInstance();

#### **CONNETTERSI AL DB**

con = DriverManager.getConnection("jdbc:mysql://localhost/" +

"DBNAME?" + "user=XXX&" +

"password=YYY");

### **ESEGUIRE UNA QUERY**

```
Statement stmt = null;
ResultSet rs = null;
```
}

```
try {
    stmt = con.createStatement();
    rs = stmt.executeQuery("SELECT foo FROM bar");
}
catch (SQLException ex){
}
finally {
    // some controls...
    rs.close();
    stmt.close();
```
#### **LEGGERE I RISULTATI**

ResultSet  $rs = stm.executeQuery("select * from persone");$ **while** (rs.next()) { String col1 = rs.getString("colonna1"); }

#### **MODIFICARE I DATI**

stm.executeUpdate("UPDATE tabella SET colonna = val ..."); stm.executeUpdate("INSERT ..."); stm.executeUpdate("DELETE ...");

#### **PREPARED STATEMENT**

String  $sq1 = "SELECT none FROM persone WHERE cognome = ?"$ ; PreparedStatement prepared = connection.prepareStatement(sql); prepared.setString(1, "Rossi"); ResultSet  $rs = stm.executeQuery()$ ;
### **PREPARED STATEMENT**

String sql = "insert into persone (cognome, nome, eta) values PreparedStatement prepared = connection.prepareStatement(sql); prepared.setString(1, "Marroni"); prepared.setString(2, "Enrico"); prepared.setInt(3, 55); prepared.executeUpdate();

#### **CHIAMARE UNA SP**

CallableStatement cStm = con.prepareCall("{call sp\_name(?, ?)} cStm.setString(1, "abcdefg"); **boolean** hadResults = cStm.execute();

### **PARAMETRI SP**

CallableStatement cStm = con.prepareCall("{call sp\_name(?, ?)} cStm.registerOutParameter(2, Types.INTEGER); // or cStmt.registerOutParameter("inOutParam", Types.INTEGER); cStm.setString(1, "abcdefg"); cStm.setString(2, 1); **boolean** hadResults = cStm.execute();

### **RISULTATO SP**

```
boolean hadResults = cStm.execute();
while (hadResults) {
   ResultSet rs = cStm.getResultSet();
   hadResults = cStm.getMoreResults();
}
int outputValue = cStm.getInt(2); // index-based
```
### **PYTHON**

```
import mysql.connector
```
 $)$ 

```
mydb = mysql.connector.connect(
  host="localhost"
, user="userdb"
,
  password="***"
, database="classicmodels"
```

```
mycursor = mydb.cursor()sql = "SELECT * FROM employees WHERE lastName = %s"
adr = ("Smith", )mycursor.execute(sql, adr)
myresult = mycursor.fetchall()for x in myresult:
  print(x)
```
### **… COSE DA NON FARE**

```
Scanner in = new Scanner(System.in);
String s = in.nextLine();
String sql = "SELECT * FROM Users WHERE UserId = "+s+";"
ResultSet rs = stm.executeQuery(sql);
while (rs.next()) {
   String coll = rs.getString("...");
}
```
# **SQL INJECTIONS Input:** 100 OR 1=1

String sql = "SELECT \* FROM Users WHERE UserId = "+s+";"

#### una volta inseriti i valori diventa:

**SELECT** \* **FROM Users WHERE** UserId = 100 **OR** 1=1;

### **SQL INJECTIONS Input:** 100 OR 1=1

String sql = "SELECT UserId, Name, Password " + "FROM Users WHERE UserId = " + s + ";"

#### una volta inseriti i valori diventa:

**SELECT** UserId, **Name**, **Password FROM Users WHERE** UserId = 100 **OR** 1=1;

#### **Input:** 100; DROP TABLE customers

String sql = "SELECT \* FROM Users WHERE UserId = "+s+";"

#### una volta inseriti i valori diventa:

**SELECT** \* **FROM Users WHERE** UserId = 100; **DROP TABLE** customers;

```
Scanner in = new Scanner(System.in);
String user = in.nextLine();
String password = in.nextLine();
String sql = "SELECT * FROM Users WHERE " +
    "Name ='" + user + "' AND Pass ='" + password + "';"
ResultSet rs = stm.executeQuery(sql);if (rs.next()) {
}
```
#### **Input utente:** ' or ''=' **Input password:** ' or ''='

String sql = "SELECT \* FROM Users WHERE " + "Name ='" +  $user$  + "' AND Pass ='" +  $password$  + "'"

#### una volta inseriti i valori diventa:

**SELECT** \* **FROM Users WHERE Name** ='' **or** ''='' **AND** Pass ='' **or** ''='';

```
Scanner in = new Scanner(System.in);
String categoria = in.nextLine();
String sql = "SELECT name, description " +
   "FROM products "+
   "WHERE category ='" + categoria + "' and release = 1;"
ResultSet rs = stm.executeQuery(sql);
while (rs.next()) {
}
```
#### **Input categoria:** ' UNION SELECT user, password FROM users--

String sql = "SELECT name, description " + "FROM products "+ "WHERE category ='" + categoria + "' and release =  $1; "$ 

#### una volta inseriti i valori diventa:

**SELECT name**, description **FROM** products **WHERE category** ='' **UNION SELECT user**, **password FROM users**--' and release = 1;

**Cisco Data Center Network Manager**  $11.2.1 -$ 'getVmHostData' SQL Injection

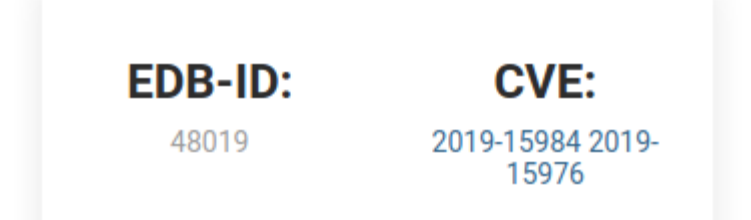

Stringa inserita: "; UPDATE . . . --

## **OBJECT-RELATIONAL MAPPING**

#### **INTEGRAZIONE TRA LINGUAGGI DI PROGRAMMAZIONE AD OGGETTI E DBMS RELAZIONALI**

String sql = "SELECT ... FROM persons WHERE id = 10"; Statement = con.createStatement(); ResultSet res =  $cmd$ .executeQuery(sql); String name =  $res[0]$  ["FIRST NAME"];

diventa

Person  $p =$  repository. GetPerson(10); String name = p.FirstName;

# **SQL? INUTILE?**

- impossibile usare ORM se non si sa progettare DB
- molti sistemi non li usano
- a volte meno efficiente che non scrivere query a mano

# **OBJECT-RELATIONAL MAPPING COSA SI FA?**

- conversione di oggetti in valori scalari
- mantenimento delle relazioni tra gli oggetti

#### **TANTI FRAMEWORK DIVERSI RISOLVONO IL PROBLEMA**

# **OBJECT-RELATIONAL MAPPING JAVA PERSISTANCE API (JPA)**

- Hibernate
- **EclipseLink**
- TopLink

# **OBJECT-RELATIONAL MAPPING FRAMEWORK .NET**

- LINQ to SQL (solo SQL server)
- ADO Entity Framework
- NHibernate

## **HIBERNATE**

- utilizzabile in JAVA (estende JPA)
- utilizzabile in C# (NHibernate)
- supporta moltissimi DBMS diversi

# **CONFIGURARE [N]HIBERNATE OCCORRE SPECIFICARE**

- lato Java: quale implementazione JPA usare
- Connection Proveider
- dettagli della connessione
- strategia generazione delle tabelle
- lista delle entità

#### **CONFIGURAZIONE A RUN-TIME**

#### **FILE DI CONFIGURAZIONE**

### **MAPPING**

**public class Studente**{ **private long** idStud;

}

… come gli dico che id è la chiave primaria?

### **MAPPING**

#### **IMPOSTAZIONE CHIAVE PRIMARIA**

- file XML che definisce le impostazioni
- annotazioni (attributi in C#)

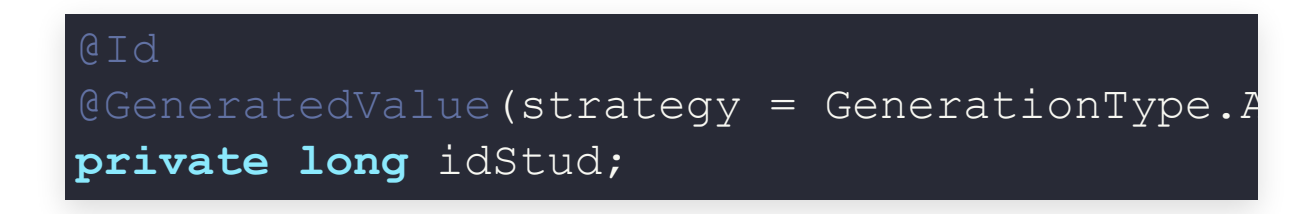

# **MAPPING COME FACCIO MAPPING?**

```
@Entity
\text{qTable (name = "Studente")}public class Studente{
    @Column(name = "idstud")private long idStud;
    @Column(name = "none")String nome;
}
```
# **ENTITYMANAGER, FACTORY & CO ENTITYMANAGERFACTORY**

- apre il database
- aggiorna la struttura del database
- operazione pesante e complicata
- ne basta una per applicazione (static)

# **ENTITYMANAGER, FACTORY & CO ENTITYMANAGER**

- connessione di breve durata al DB
- permette di eseguire operazioni sul DB

# **ENTITYMANAGER, FACTORY & CO ENTITYTRANSACTION**

• racchiude operazioni che modificano il contenuto del DB

#### **QUERY**

utilizzano una sintassi particolare (JPQL)

### **ENTITY OBJECT LIFE CYCLE**

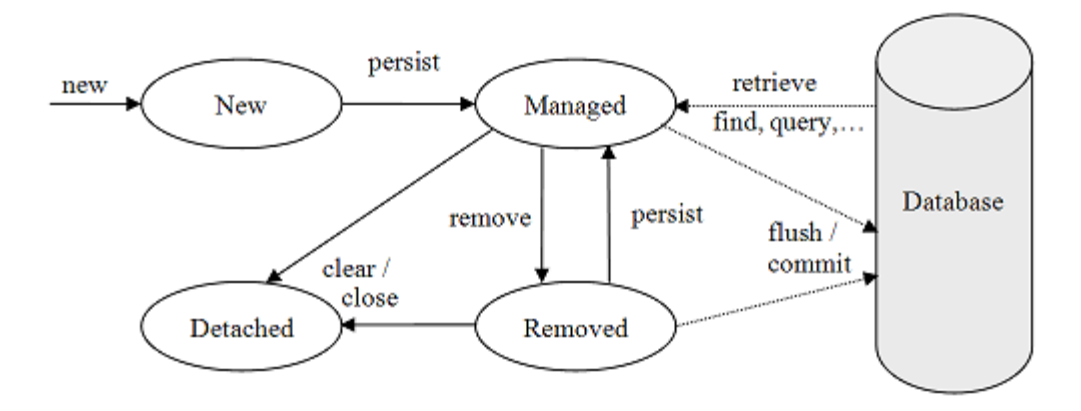

# **PERSIST O MERGE? persist()**

- si applica su nuove entità
- genera una INSERT in SQL
- non restituisce nulla

# **PERSIST O MERGE? merge()**

- entità nuova o detached
- genera una INSERT o una UPDATE
- restituisce la versione managed dell'oggetto

#### **TUTTO VA SEMPRE RACCHIUSO IN UNA TRANSAZIONE**

# **OTTENERE OGGETTI RICERCA PER CHIAVE PRIMARIA**

Employee employee = em.find(Employee.class,  $1$ );

#### **JPA QUERY LANGUAGE**

Query q1 = em.createQuery

# **OTTENERE OGGETTI JPA CRITERIA QUERY**

CriteriaBuilder cb = em.getCriteriaBuilder(); CriteriaQuery<Country> q = cb.createQuery(Country. **class**); Root<Country>  $c = q$ . from (Country. class); q.select(c);

#### **NAMED QUERY**

@NamedQuery(name="Country.findAll" , query="SELECT c FROM Country c")

## **ACCESSO LAZY**

Un oggetto è lazy se non contiene tutti i dati ma sa come ottenerli

Effettua la query solo quando servono i dati:

- ottengo studente XYZ, non vado a leggere subito i dati di tutti gli esami e di tutti i corsi collegati
- opzione dell'annotazione della relationship

@OneToMany(fetch=javax.persistence.FetchType.LAZY)

## **TRIGGERS**

#### **EQUIVALENTE DEI TRIGGERS NEL MONDO JPA**

creo un metodo privato ma senza parametri

- @PreUpdate
- @PrePersist
- $\mathbf{r}$  .

# **STORED PROCEDURE NON POSSO CREARLE CON JPA POSSO RICHIAMARLE (JPA >= 2.1)**

#### @NamedStoredProcedureQuery(

```
name = "ReadAddressById"
,
    resultClasses = Address.class,
    procedureName = "READ_ADDRESS"
,
    parameters = {
        @StoredProcedureParameter(mode=IN,
        name="P_ADDRESS_ID"
, type=Long.class)
    }
@Entity
```
#### **public class Address** {

 $)$ 

}

# **VERSIONI HIBERNATE PUÒ TENERE TRACCIA DELLE MODIFICHE OPERATE SUGLI OGGETTI**

@org.hibernate.envers.Audited
## **VERSIONI POSSO RICERCARE VERSIONI PRECEDENTI DELLO STESSO OGGETTO:**

 $AutReader$  reader = AuditReaderFactory.get(em) Event firstRevision = reader.find(Event.class,  $2L$ , 1); Event secondRevision = reader.find(Event.class,  $2L$ ,  $2$ );

## **ORM: TUTTI LI ODIANO!**

- curva di apprendimenti ripida
- scomodi per fare cose semplici
	- ... alternativa è fare tutto con JDBC
- sono nati i "micro-ORM"

## **MICRO-ORM: NORM**

Una possibile alternativa è [norm](https://github.com/dieselpoint/norm)

- usa le annotazioni JPA esistenti
- facile da configurare: usa JDBC
- Se necessario permette di usare SQL

## **CONFIGURAZIONE**

Per inizializzare basta usare una connessione JDBC

Database db = **new** Database(); db.setJdbcUrl(STRINGA\_JDBC); db.setUser("root"); db.setPassword("password");

#### **MAPPATURA**

#### Posso mappare usando le annotazioni JPA

```
@Table(name="employees")
class Employee {
   public String firstName;
   public String lastName;
}
```
#### **INSERIMENTO**

#### Creo nuove istanze come oggetti

Database db = **new** Database();

```
Employee joe = new Employee();
joe.firstName = "Joe";
joe.lastName = "Doe";
```

```
db.insert(joe);
```
#### **RICERCA**

#### Ottenere tutti gli elementi

List<Employee> employees = db.results(Employee.class);

#### Filtrare e ordinare elementi

List<Employee> employees = db.where("lastname=?", "Doe") .orderBy("lastName") .results(Employee.class);

#### **MODIFICA**

#### Specificando con un "where"

**int** rowsAffected = db.table("employees") .where("firstName=?" , "Joe") .delete();

#### Usando un oggetto

**int** rowsAffected = db.delete(joe);

## **SQL**

#### Per ottenere una istanza particolare

```
List<Order> order = db.sql(
    "select sum(quantityOrdered*priceEach),orderDate " +
    "FROM orderdetails INNER JOIN orders " +
    "USING (orderNumber) " +
    "WHERE customerNumber = ?"
,
"124")
    .results(Order.class);
```
#### **MAPPE E PRIMITIVE**

Se non vogliamo costruire un oggetto, possiamo usare una collection o una primitiva

List<Map> list = db.sql("select \* from employees") .results(HashMap.class);

Long count =  $db \cdot sql$  ("select count  $(*)$  from employees") .first(Long.class);

#### **TRANSAZIONI**

```
Transaction trans = db.startTransaction();
try {
    db.transaction(trans).insert(row1);
    db.transaction(trans).update(row2);
    trans.commit();
 } catch (Throwable t) {
    trans.rollback();
}
```
# **PROGETTAZIONE BASE DI DATI**

### **RICORDATE?**

#### **IN OGNI BASE DI DATI ESISTONO:**

- lo **schema**: descrive la struttura della base di dati e non varia nel tempo
	- nel modello relazionale: intestazioni delle tabelle
- l'**istanza**: i valori attuali, che possono variare anche rapidamente
	- nel modello relazionale: le righe delle tabelle

## **CIRCLE OF LIFE**

- Studio di fattibilità: definizione costi e priorità
- **Raccolta e analisi dei requisiti: studio delle proprietà del sistema**
- **Progettazione: di dati e funzioni**
- Realizzazione (prototipo?)
- Validazione e collaudo: sperimentazione
- Funzionamento: il sistema diventa operativo

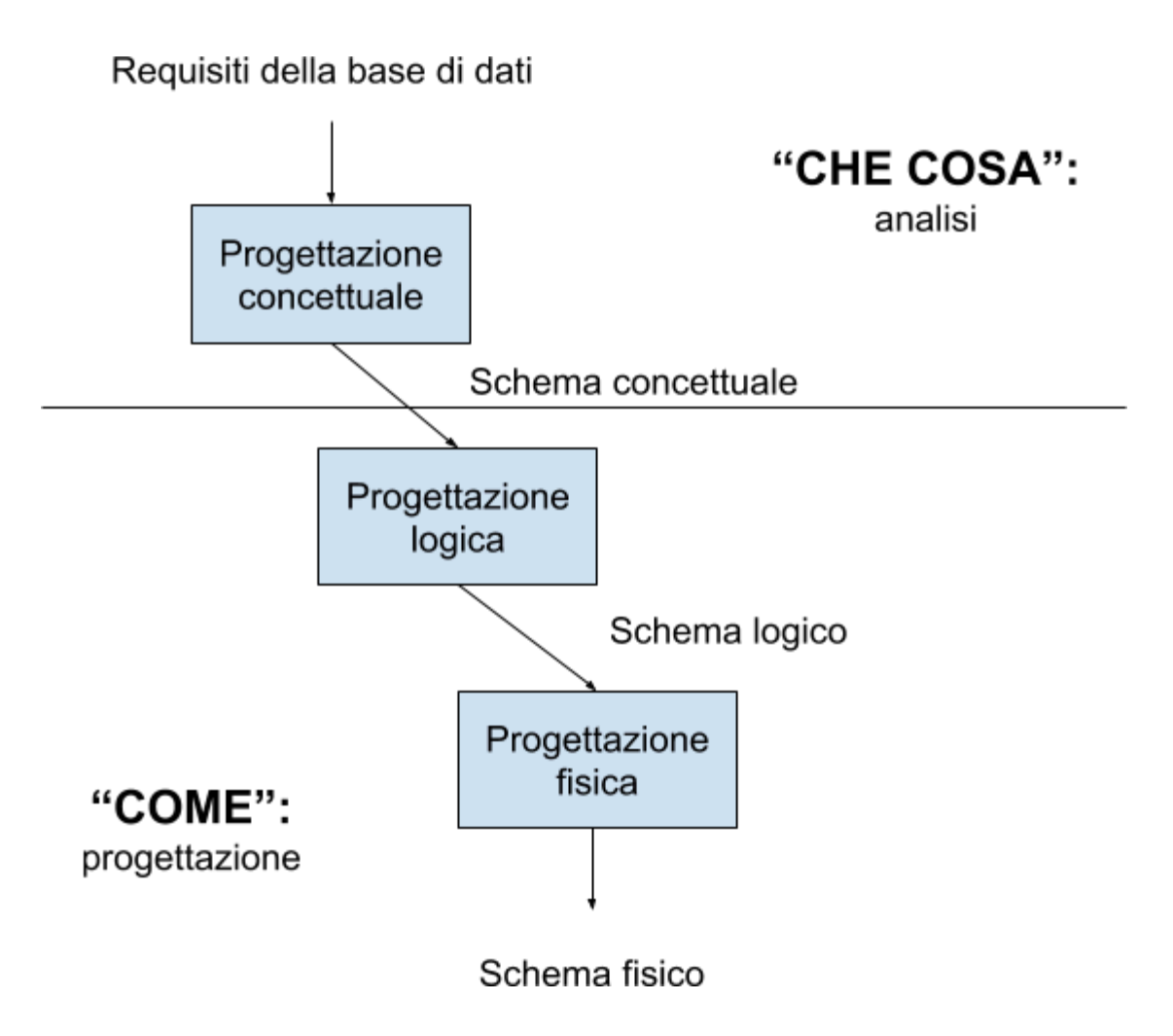

### **MODELLI PRINCIPALI**

- modelli logici
- modelli concettuali

### **MODELLI LOGICI**

#### **UTILIZZATI NEI DBMS ESISTENTI PER L'ORGANIZZAZIONE DEI DATI**

- utilizzati dai programmi
- indipendenti dalle strutture fisiche
- esempi: relazionale, reticolare, gerarchico...

## **MODELLI CONCETTUALI RAPPRESENTANO I DATI IN MODO INDIPENDENTE DA OGNI SISTEMA**

- cercano di descrivere i concetti del mondo reale
- sono utilizzati nelle fasi preliminari di progettazione
- il più noto è il modello Entity-Relationship

## **MODELLI CONCETTUALI, PERCHÉ?**

Proviamo a modellare una applicazione definendo direttamente lo schema logico della base di dati

#### **DA DOVE COMINCIAMO?**

dobbiamo pensare subito a come correlare le varie tabelle (chiavi etc.)

## **MODELLI CONCETTUALI, PERCHÉ?**

#### **MODELLI CONCETTUALI**

- permettono di rappresentare le classi di dati di interesse e le loro correlazioni
- prevedono efficaci rappresentazioni grafiche (utili anche per documentazione)
- indipendenti dal DBMS scelto

## **MODELLO ENTITY-RELATIONSIP ENTITÀ - RELAZIONE**

Il più diffuso modello concettuale, ne esistono molte versioni (più o meno) diverse

## **ASPETI CHIAVI MODELLO E-R**

- · entità
- relationship
- attributo
- · identificatore
- generalizzazione

## **ENTITÀ**

#### **CLASSE DI OGGETTI (FATTI, PERSONE, COSE) DELLA APPLICAZIONE DI INTERESSE CON PROPRIETÀ COMUNI E CON ESISTENZA AUTONOMA**

#### **ESEMPI:**

impiegato, città, conto corrente, ordine, fattura

#### **ISTANZA: ELEMENTO DELLA CLASSE**

nello schema concettuale rappresentiamo le entità, non le singole istanze

## **RAPPRESENTAZIONE DI ENTITÀ**

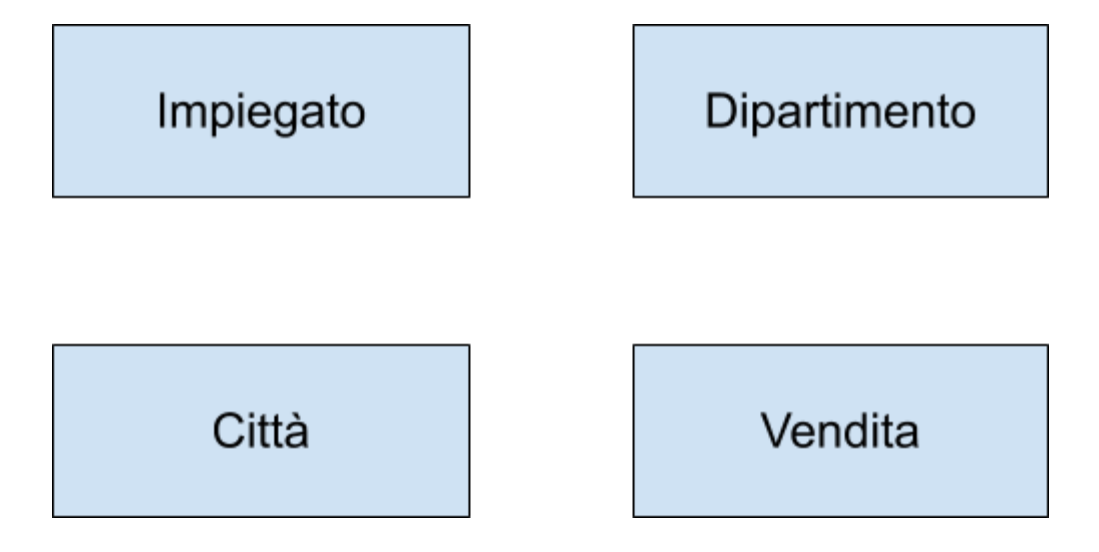

- nomi espressivi
- opportune convenzioni: singolare

## **RELATIONSHIP LEGAME LOGICO FRA DUE O PIÙ ENTITÀ, RILEVANTE NELL'APPLICAZIONE DI INTERESSE**

Esempi:

- Residenza (fra persona e città)
- Esame (fra studente e corso)

Chiamata anche: relazione, correlazione, associazione

## **RAPPRESENTAZIONE DI RELAZIONE**

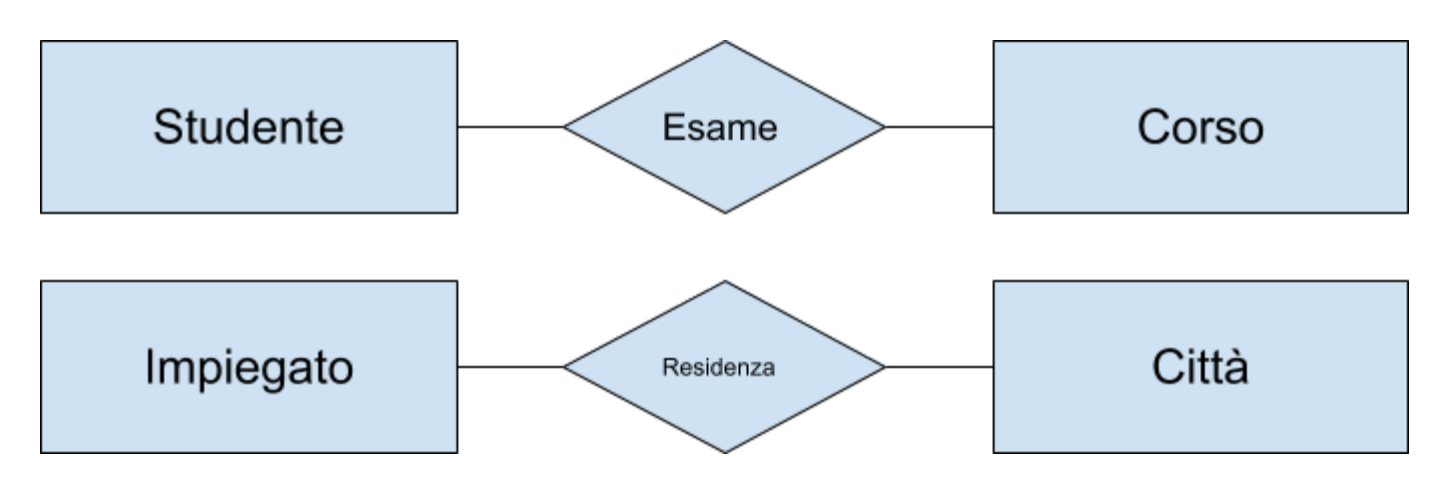

- nomi espressivi
- opportune convenzioni: singolare e sostantivi invece che verbi (se possibile)

#### **ESEMPI DI ISTANZE**

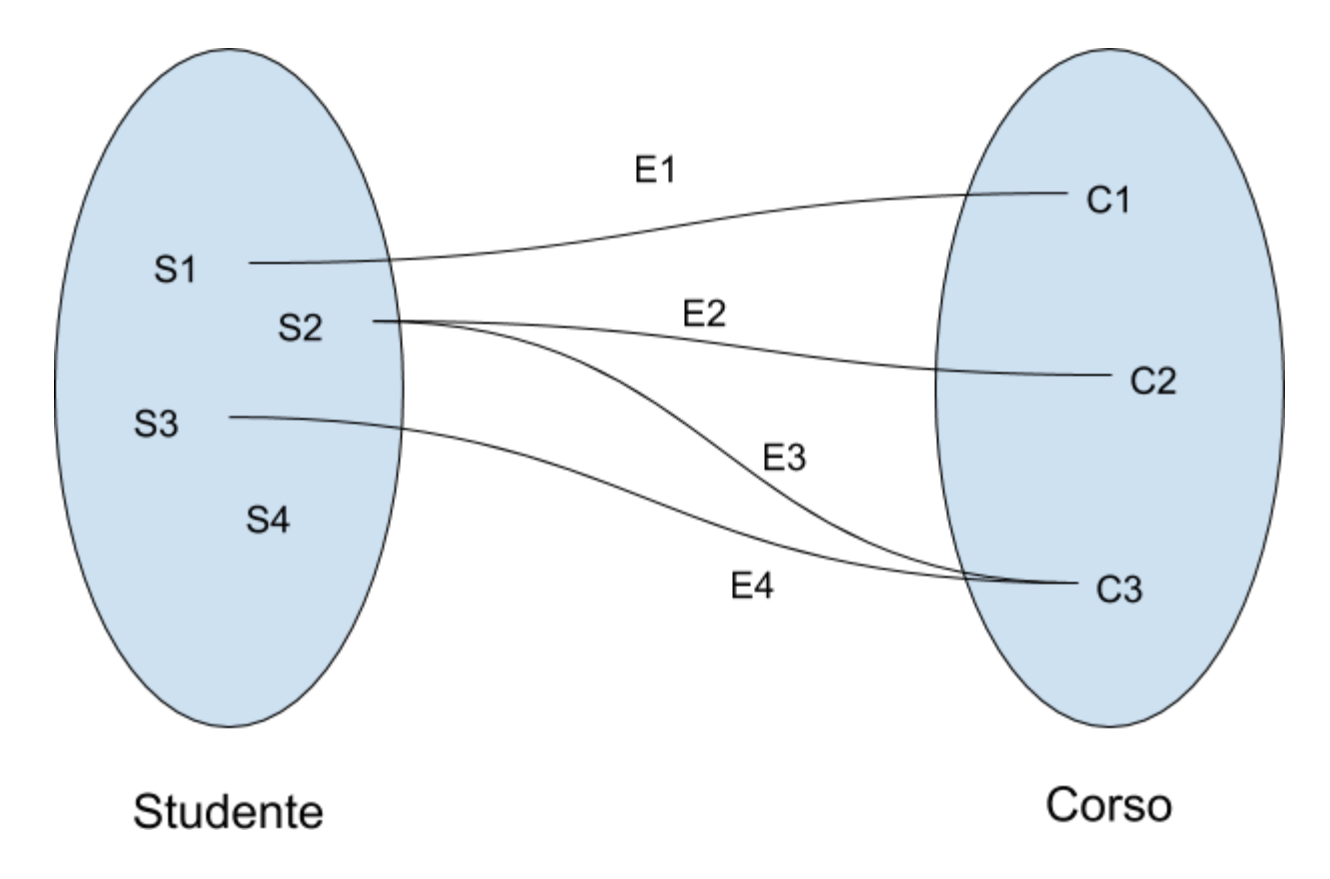

### **DUE RELAZIONI SULLA STESSA ENTITÀ**

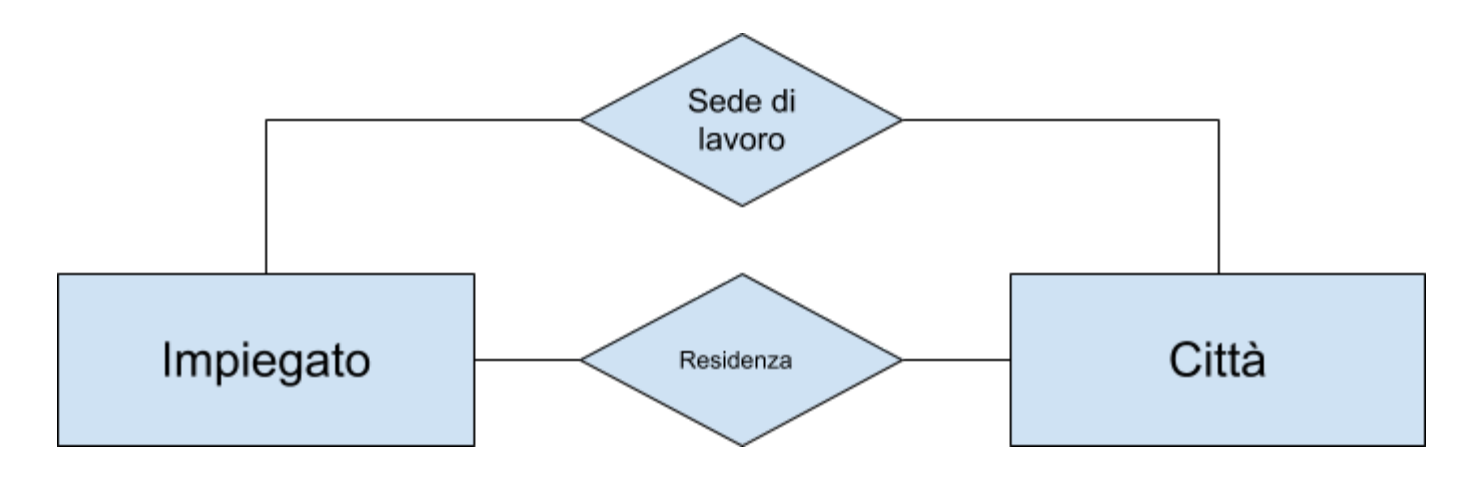

#### **RELATIONSHIP N-ARIA**

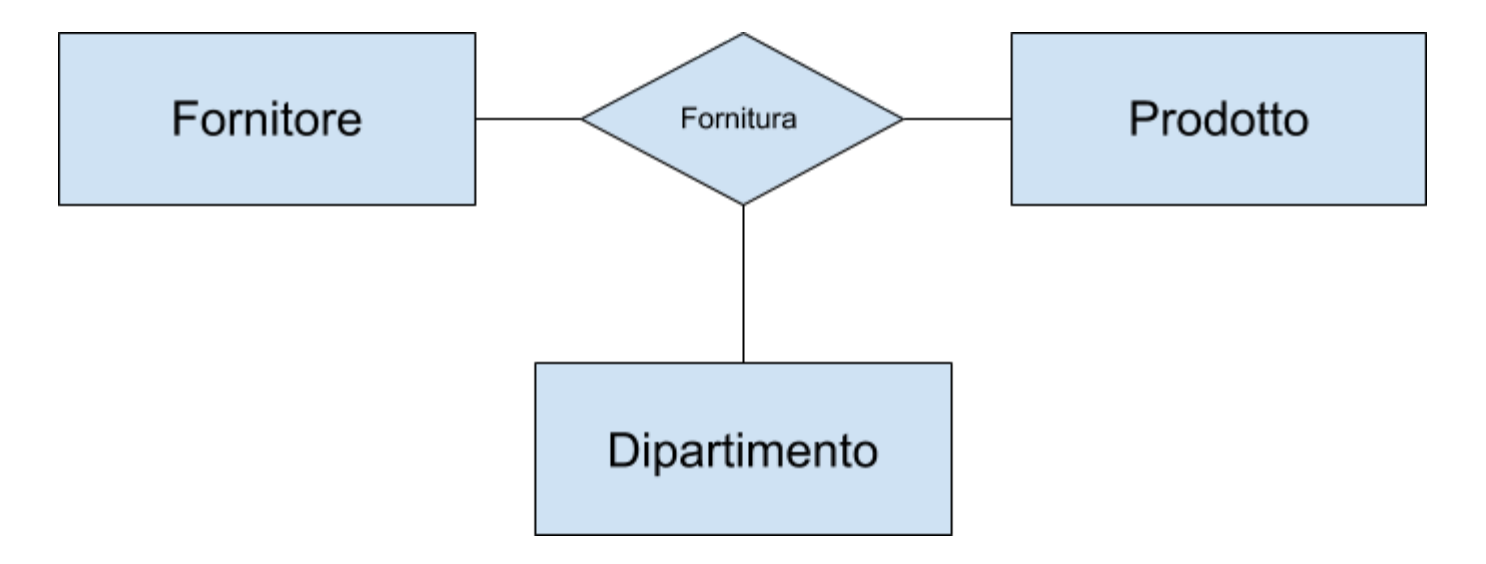

### **RELATIONSHIP RICORSIVA COINVOLGE DUE VOLTE LA STESSA** ENTITÀ

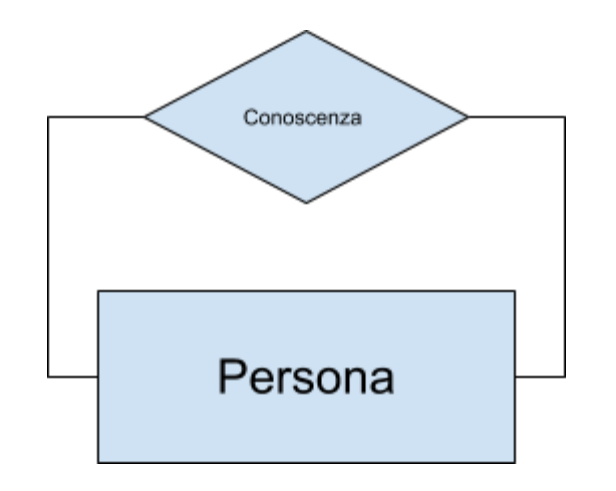

## **RELATIONSHIP RICORSIVA CON RUOLI**

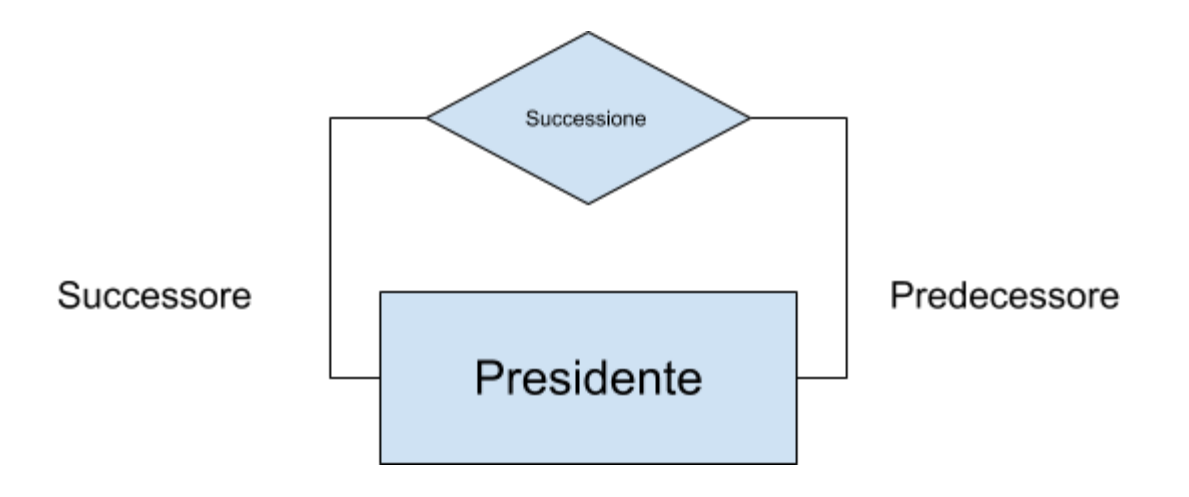

### **RELATIONSHIP TERNARIA RICORSIVA**

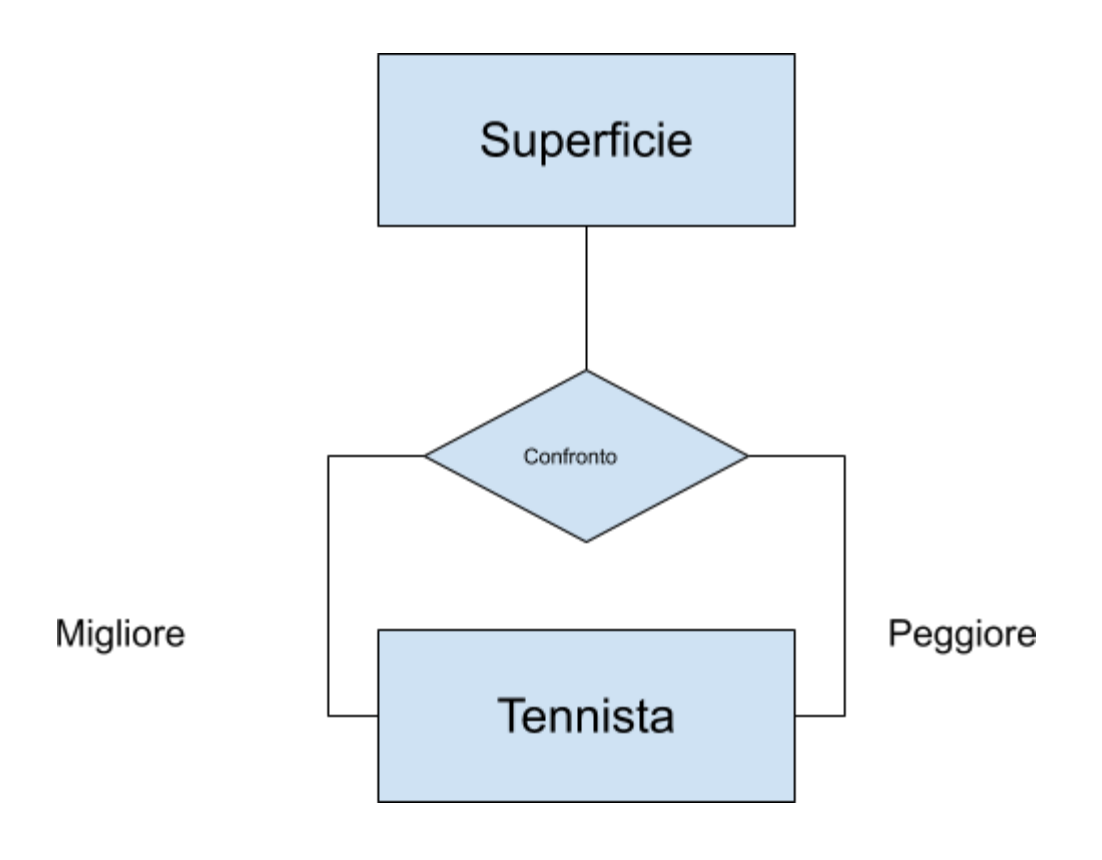

## **ATTRIBUTO**

- proprietà elementare di un'entità o di una relationship, di interesse per l'applicazione
- associa ad ogni occorrenza di entità o relationshio un valore del dominio dell'attributo

### **RAPPRESENTAZIONE DI ATTRIBUTI**

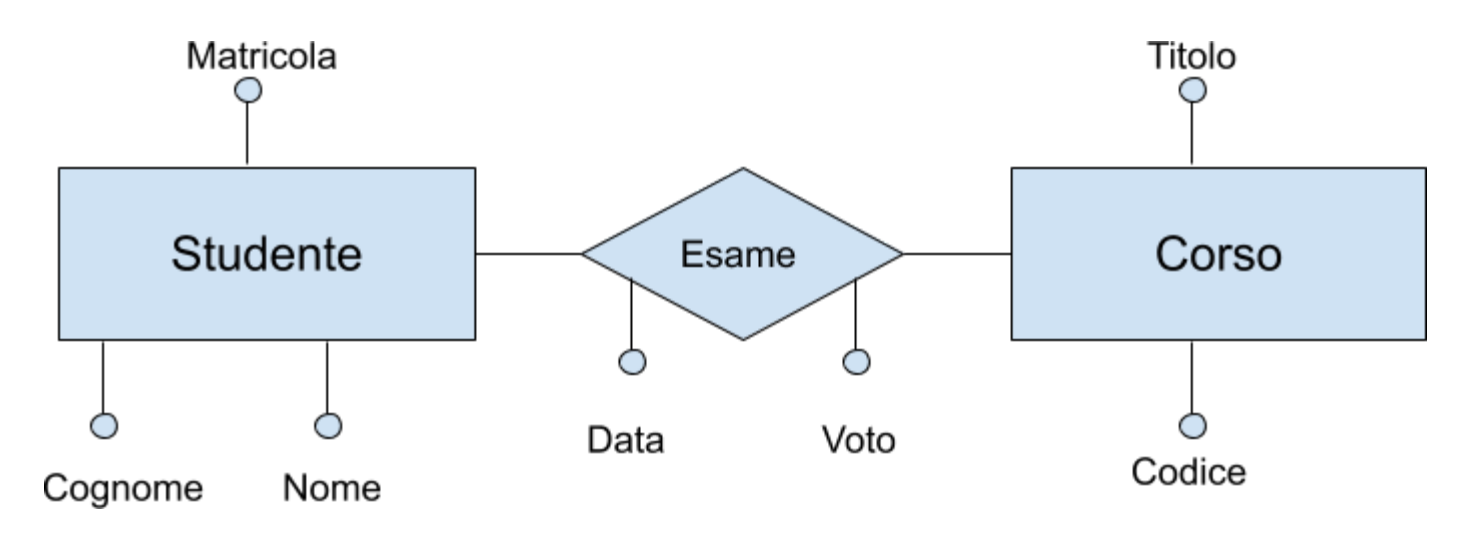

#### **ESEMPI DI ISTANZE**

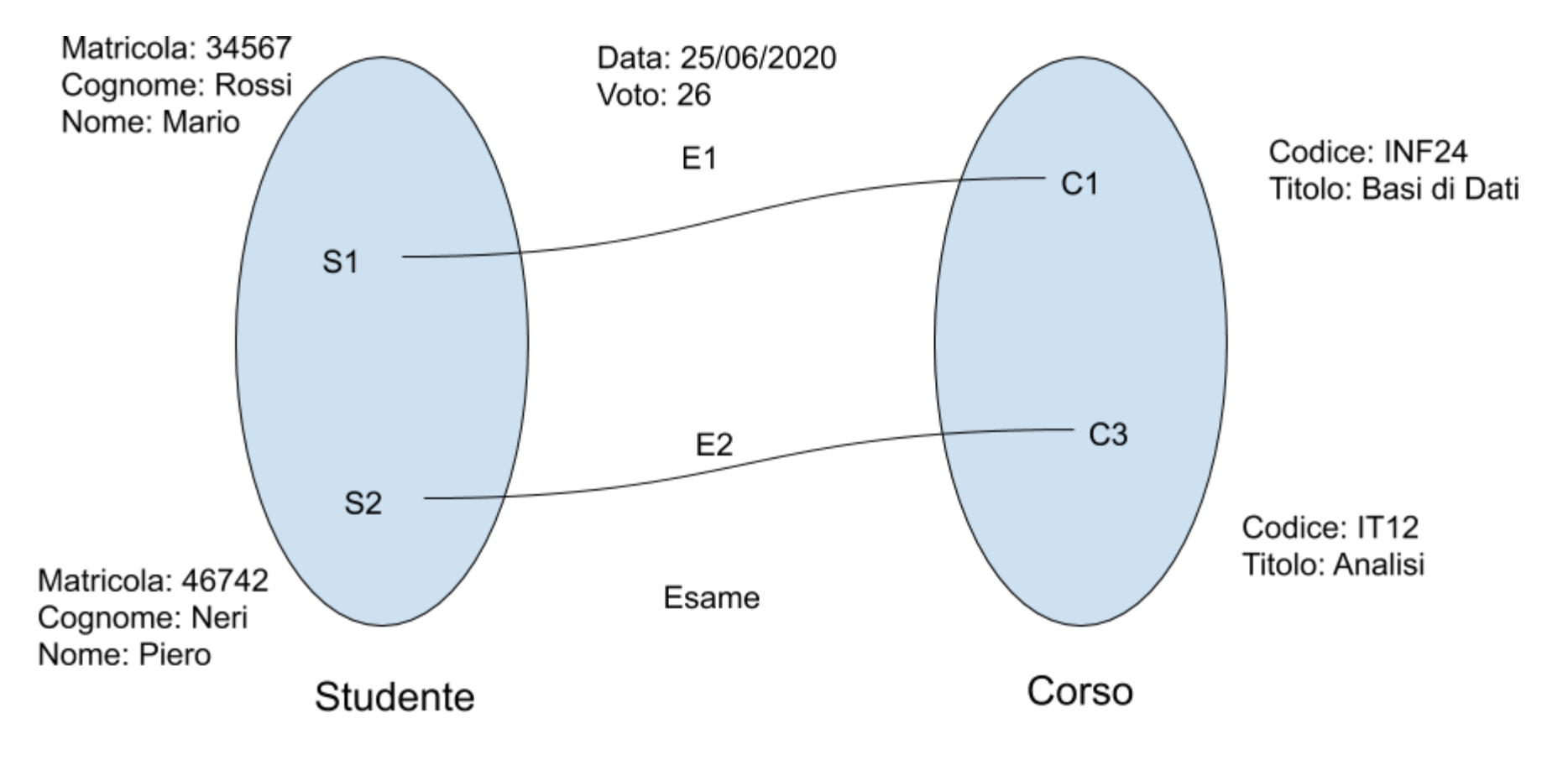

## **ATTRIBUTI COMPOSTI**

- raggruppano attributi di una medesima entità o relationship che presentano affinità nel loro significato o uso
- es: Via, Numero civico e CAP formano "Indirizzo"
#### **RAPPRESENTAZIONE GRAFICA**

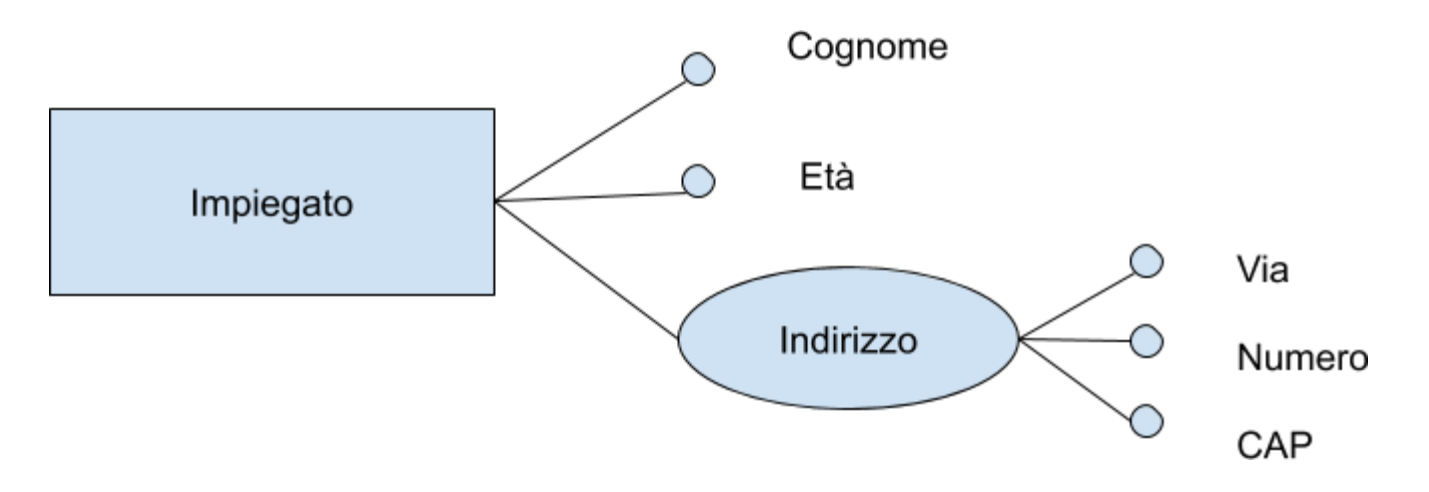

#### **RAPPRESENTAZIONE GRAFICA**

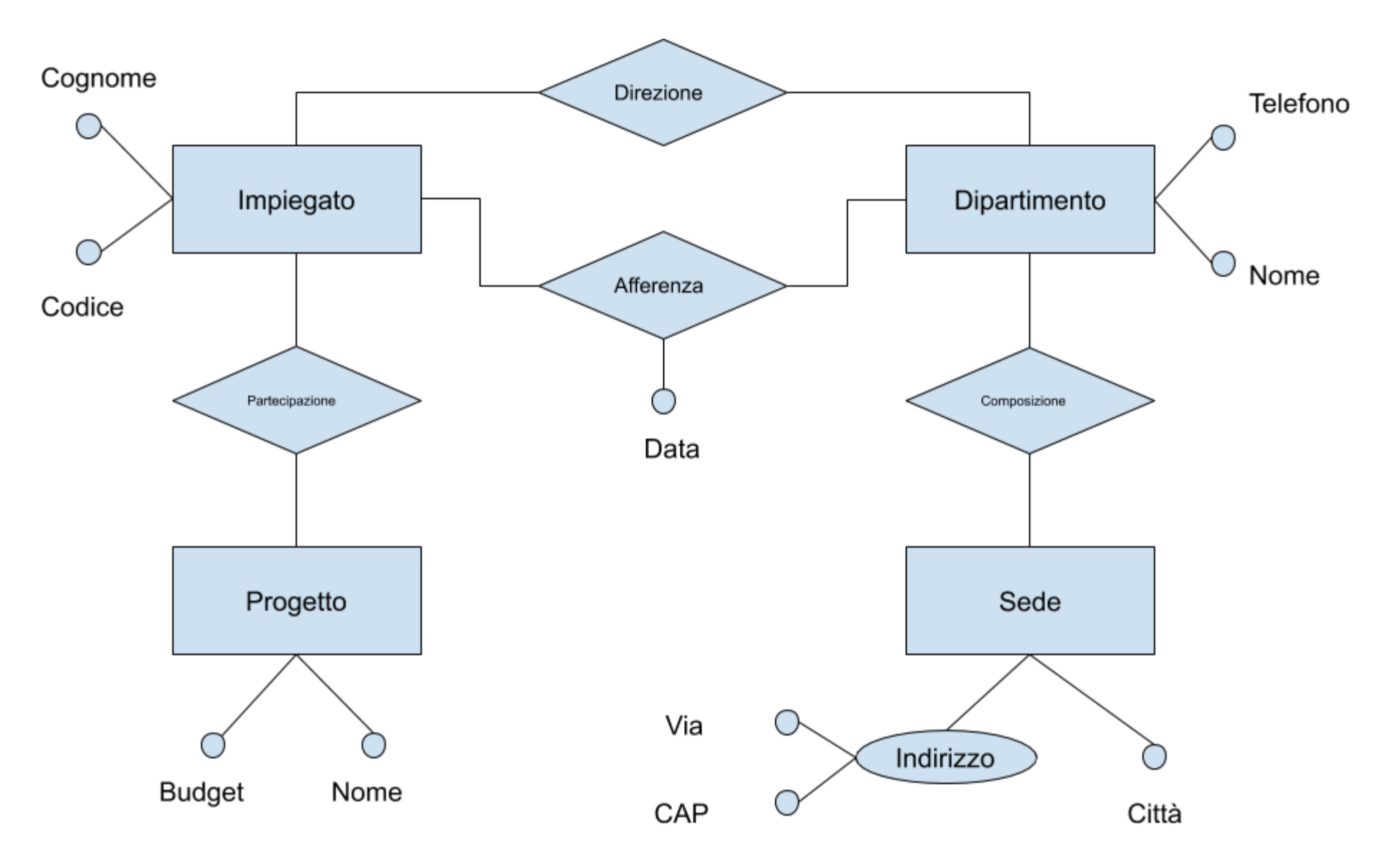

### **ALTRI COSTRUTTI DEL MODELLO E-R**

- cardinalità
- identificatore
- generalizzazione

# **ALTRI COSTRUTTI DEL MODELLO E-R**

#### **CARDINALITÀ**

- di relationship
- di attributo

#### **IDENTIFICATORE**

- interno
- esterno

### **CARDINALITÀ**

Coppia di valori associati ad ogni entità che partecipa ad una relationship

Specificano il numero min e max di volte che un'occorrenze di una rentità puà essere associata ad un'occorrenza di un'altra entità coinvolta nella relationship

### **ESEMPIO DI CARDINALITÀ**

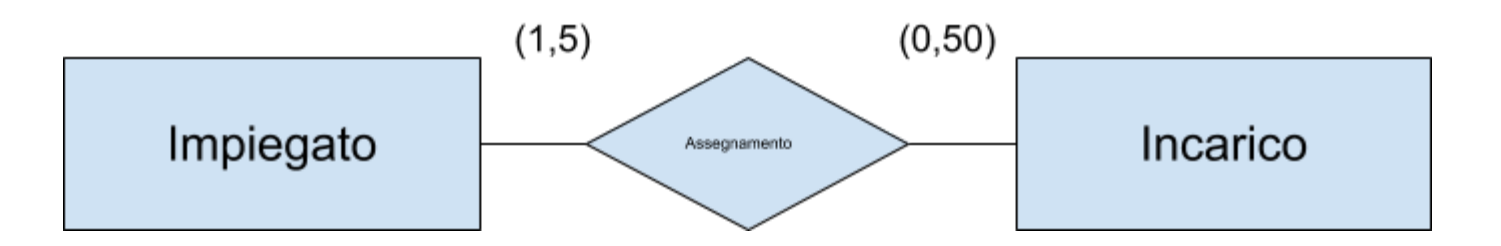

Per semplicità useremo tre simboli:

- 0 e 1 per la cardinalità minima
	- $\bullet$  0 = "partecipazione opzionale"
	- $\blacksquare$  1 = "partecipazione obbligatoria"
- 1 e N per la cardinalità massima
	- $N = n$ essun limite

#### **ISTANZE DI ESAME**

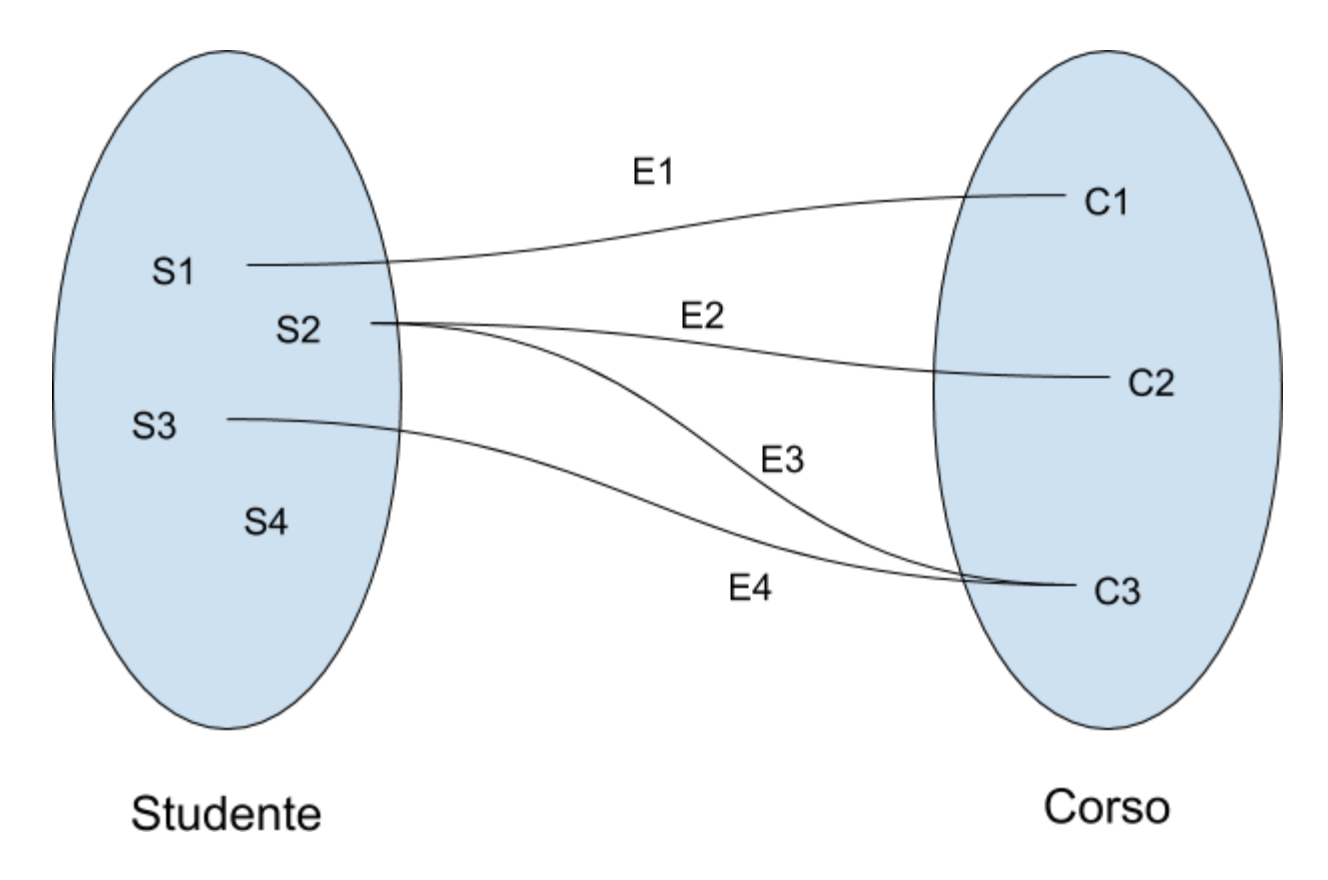

### **CARDINALITÀ DI RESIDENZA**

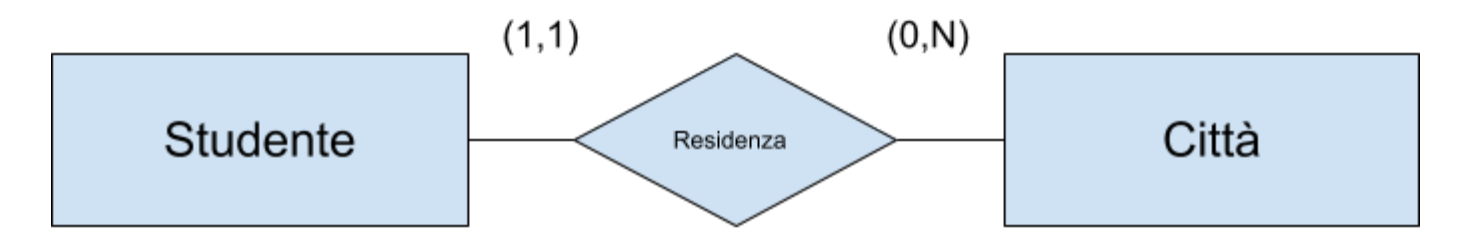

## **TRE TIPI DI RELATIONSHIPS**

#### **CON RIFERIMENTO ALLE CARDINALITÀ MASSIME, ABBIAMO REALTIONSHIP:**

- uno a uno
- uno a molti
- molti a molti

#### **RELATIONSHIP MOLTI A MOLTI**

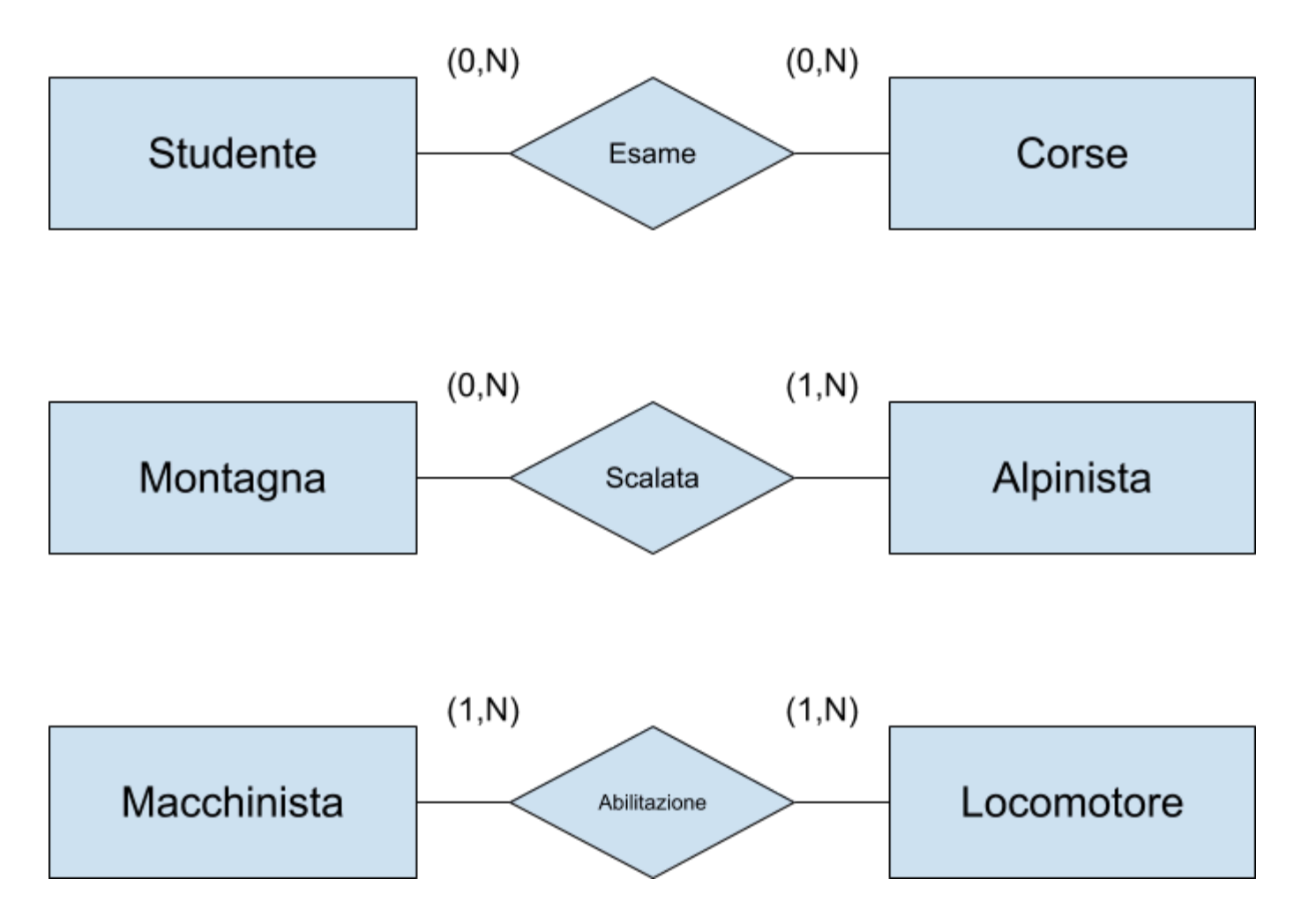

### **RELATIONSHIP UNO A MOLTI**

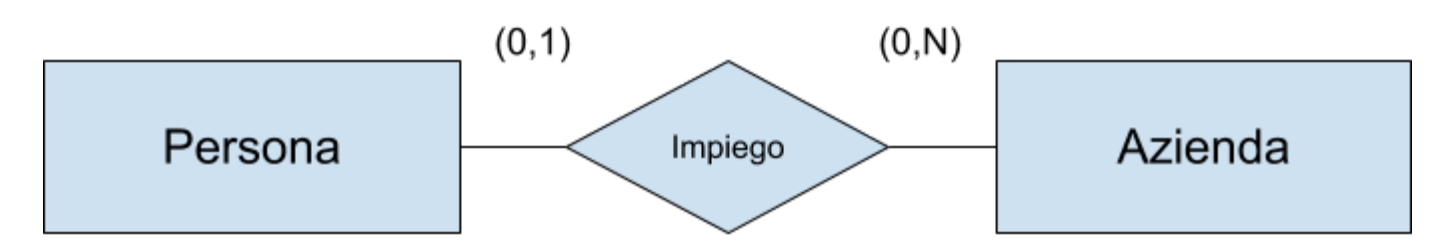

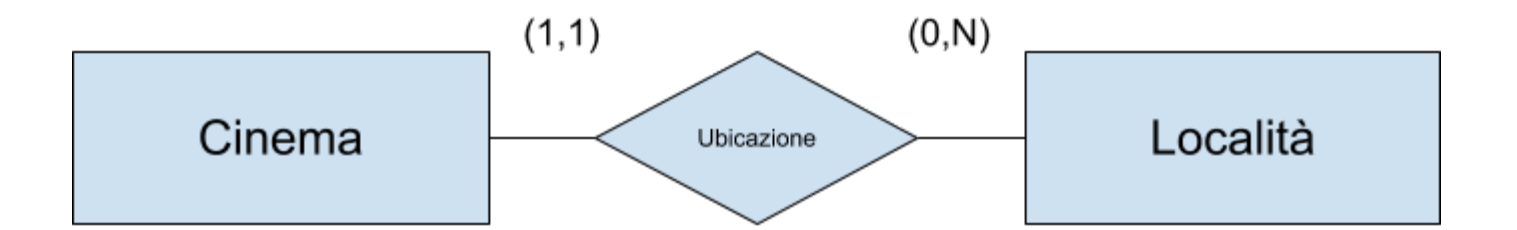

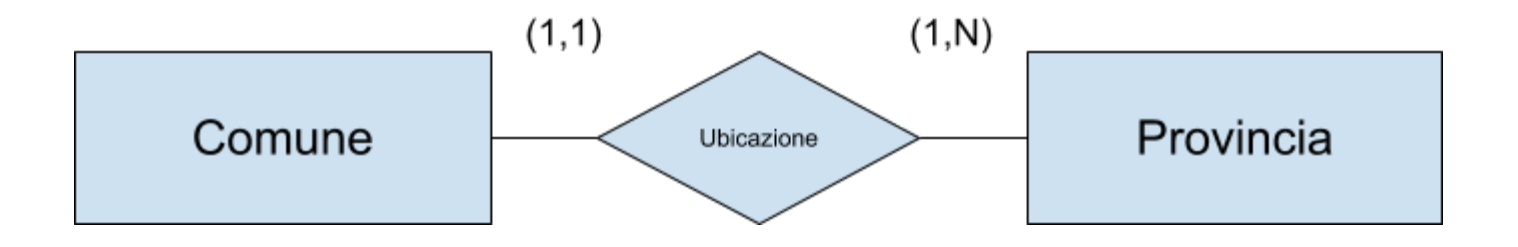

## **CARDINALITÀ DI ATTRIBUTI**

- È possibile associare delle cardinalità anche agli attributi, con due scopi:
- indicare opzionalità ("informazione incompleta")
- indicare attributi multivalore

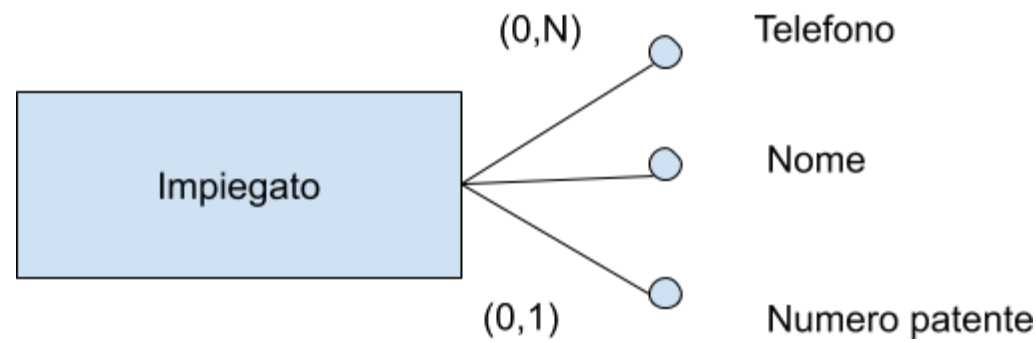

### **IDENTIFICATORE DI UNA ENTITÀ**

#### **STRUMENTO PER L'IDENTIFICAZIONE UNIVOCA DELLE OCCORRENZE DI UN'ENTITÀ COSTITUITO DA:**

- attributi dell'entità → identificatore interno
- (attributi +) entità esterne attraverso relationship → identificatore esterno

### **IDENTIFICATORE DI UNA ENTITÀ ATTENZIONE:**

- ogni entità deve possedere almeno un identificatore, ma può averne in generale più di uno
- una identificazione esterna è possibile solo attraverso una relationship a cui l'entità da identificare partecipa con cardinalità (1,1)

#### **IDENTIFICATORI INTERNI**

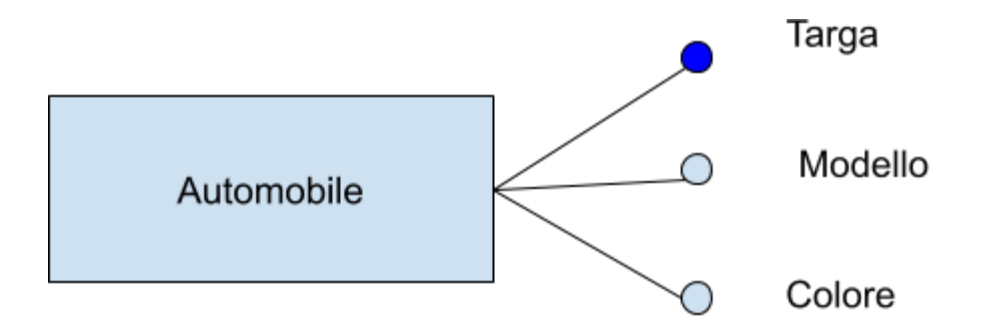

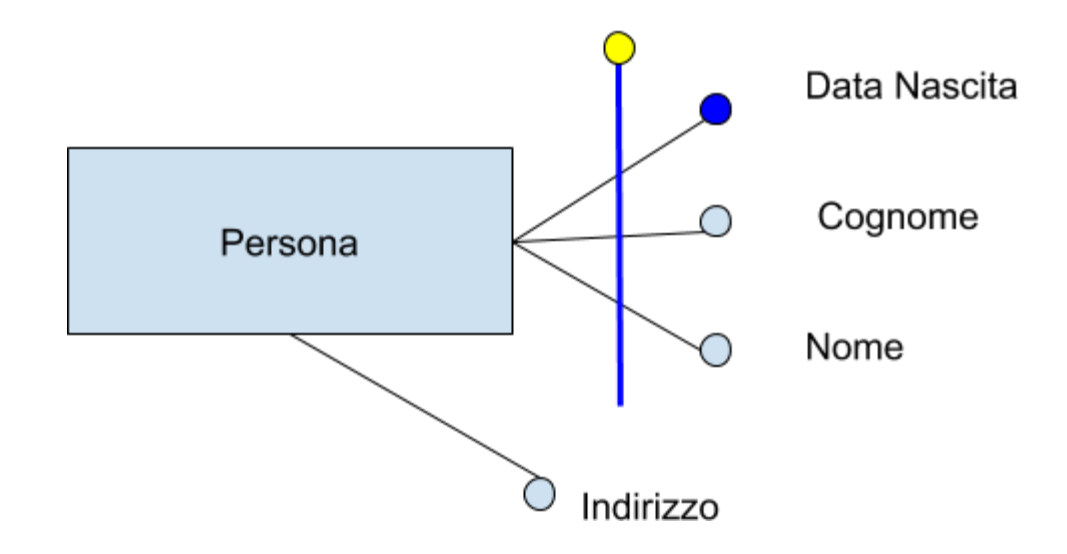

### **IDENTIFICATORI ESTERNI**

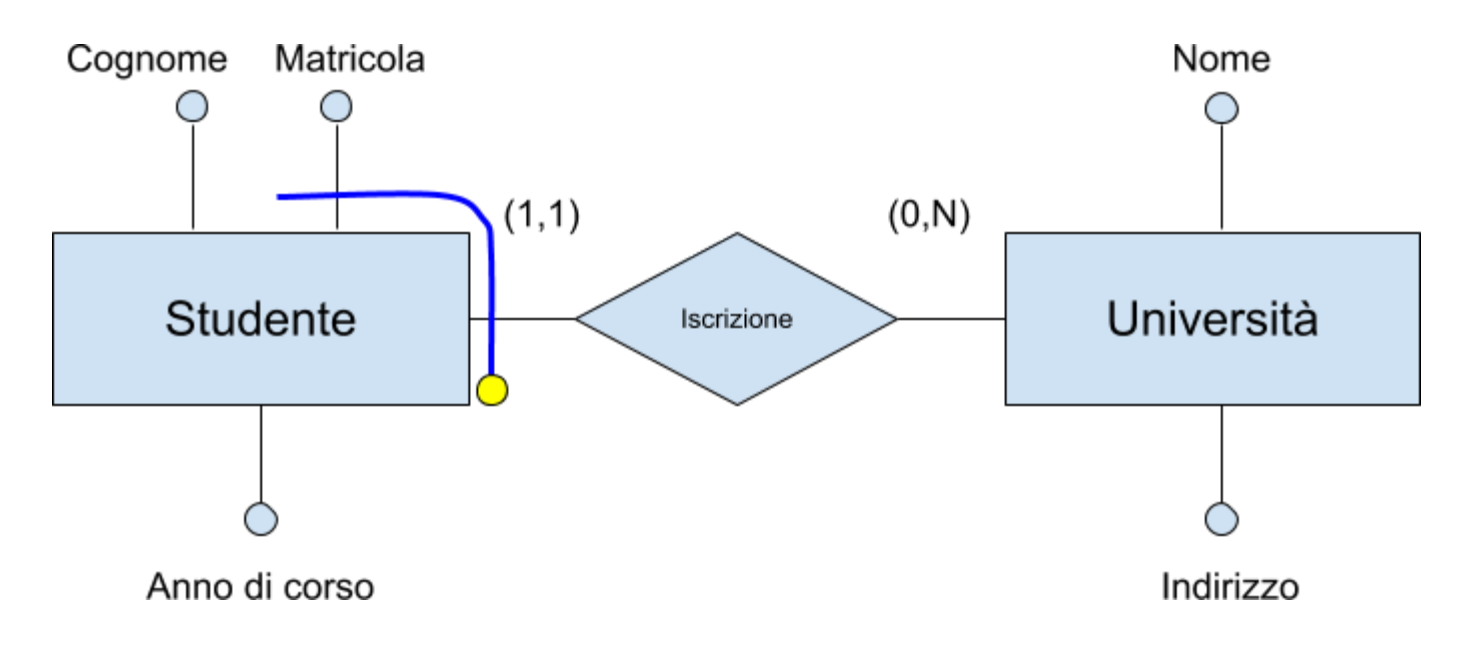

#### **GENERALIZZAZIONE METTE IN RELAZIONE UNA O PIÙ ENTITÀ**  $E_1, E_2, \ldots, E_n$  CON UNA ENTITÀ  $E$

- $E$  è generalizzazione di  $E_1, E_2, \ldots, E_n$
- $E_1, E_2, \ldots, E_n$  sono specializzazioni (o sottotipi) di E

## **GENERALIZZAZIONE EREDITARIETÀ**

Tutte le proprietà (attributi, relationship, altre generalizzazioni) dell'entità genitore vengono ereditate dalle entità figlie e non rappresentate esplicitamente

#### **RAPPRESENTAZIONE GRAFICA**

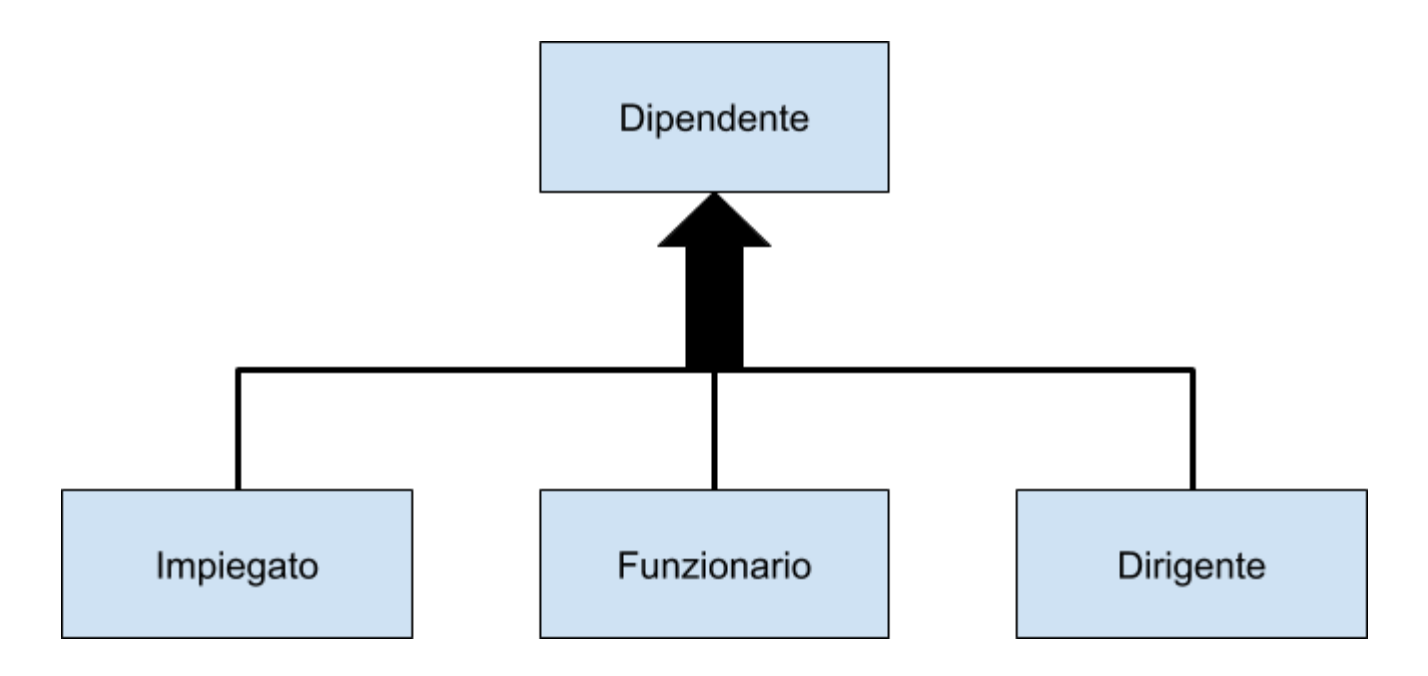

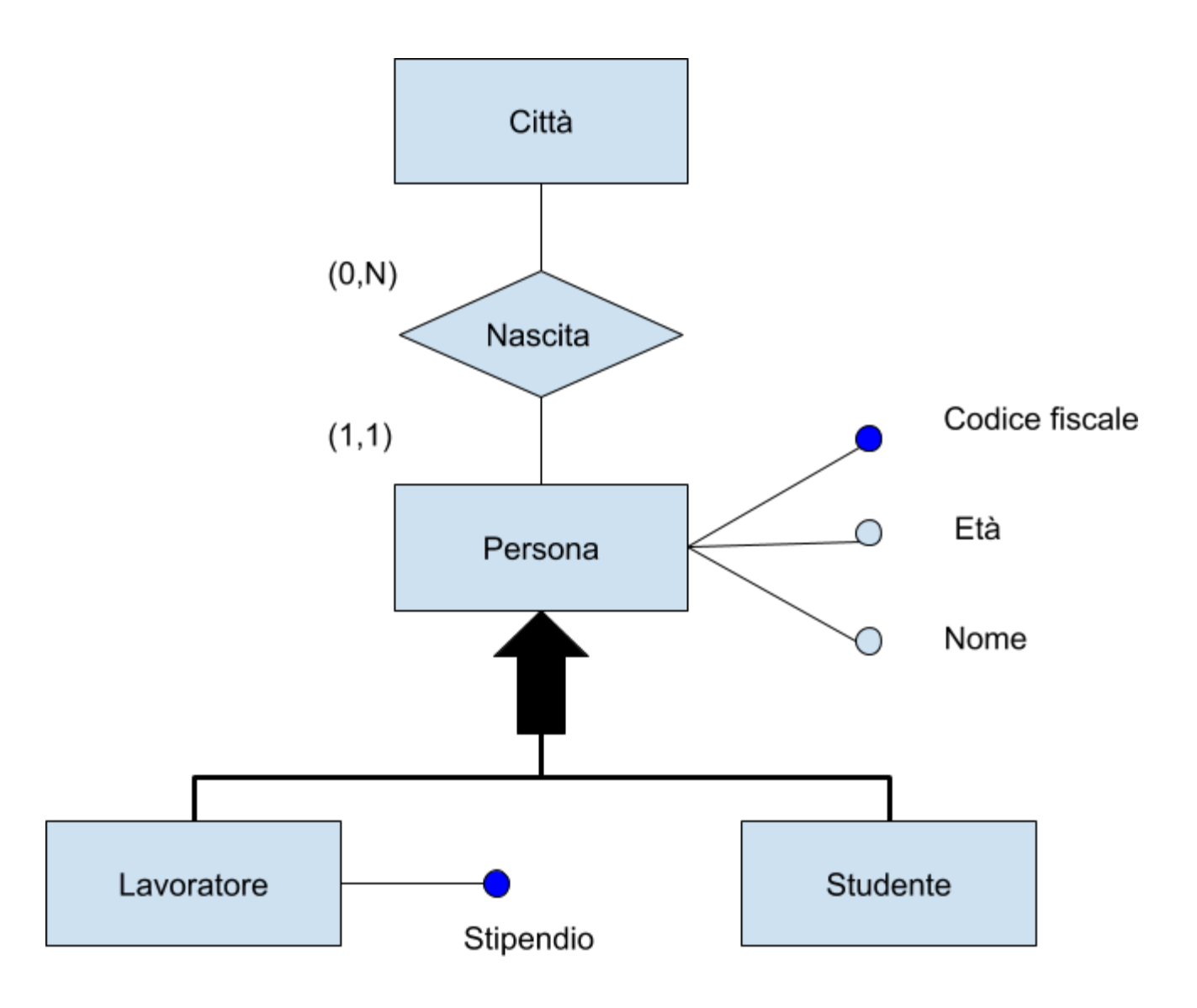

### **TIPI DI GENERALIZZAZIONI**

- **totale** se ogni occorrenza dell'entità genitore è occorrenza di almeno una delle entità figlie, altrimenti è **parziale**
- **esclusiva** se ogni occorrenza dell'entità genitore è occorrenza di al più una delle entità figlie, altrimenti è **sovrapposta**

### **TIPI DI GENERALIZZAZIONI**

Consideriamo (senza perdita di generalità) solo generalizzazioni esclusive e distinguiamo fra totali e parziali

#### **GENERALIZZAZIONE TOTALE**

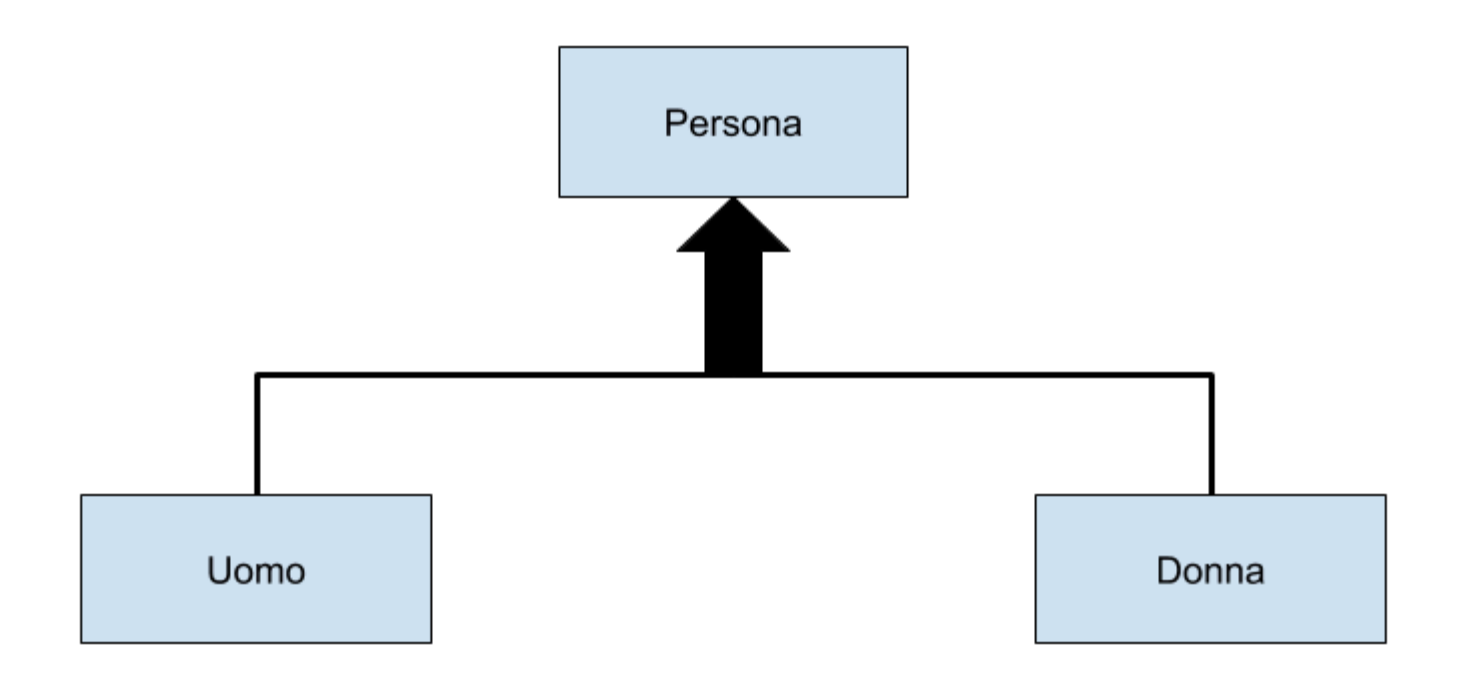

### **GENERALIZZAZIONE PARZIALE**

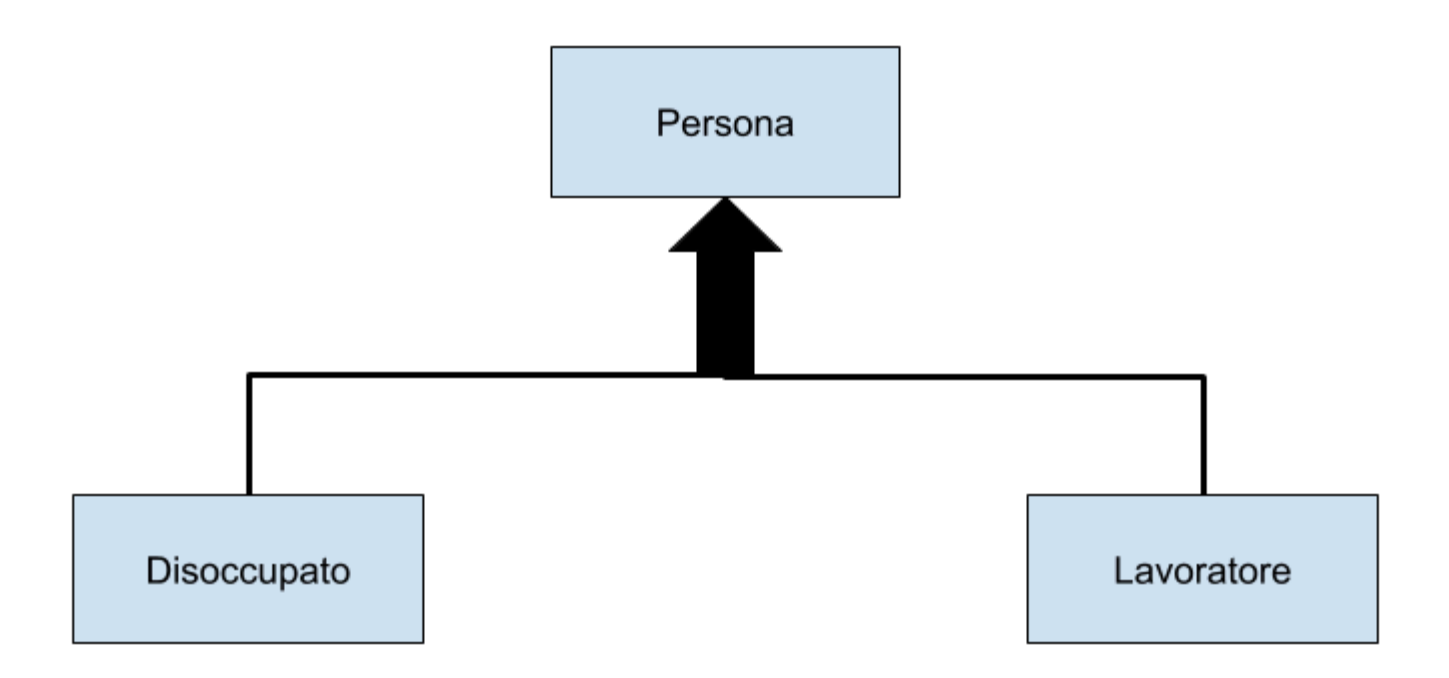

## **DOCUMENTI AGGIUNTIVI DIZIONARIO DEI DATI**

- $\bullet$  entità
- relationship
- **VINCOLI NON ESPRIMIBILI**

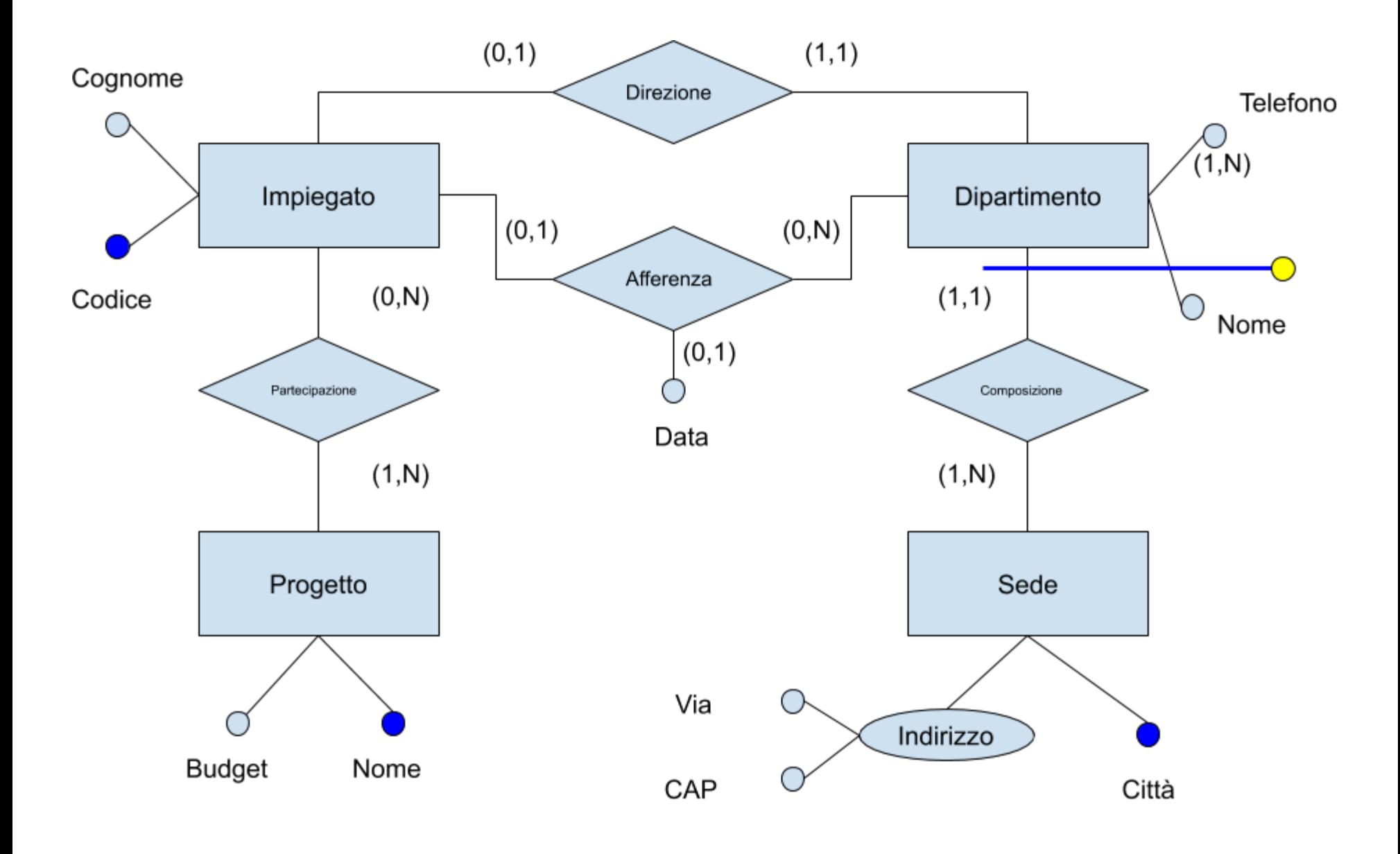

#### **DIZIONARIO DEI DATI (ENTITÀ)**

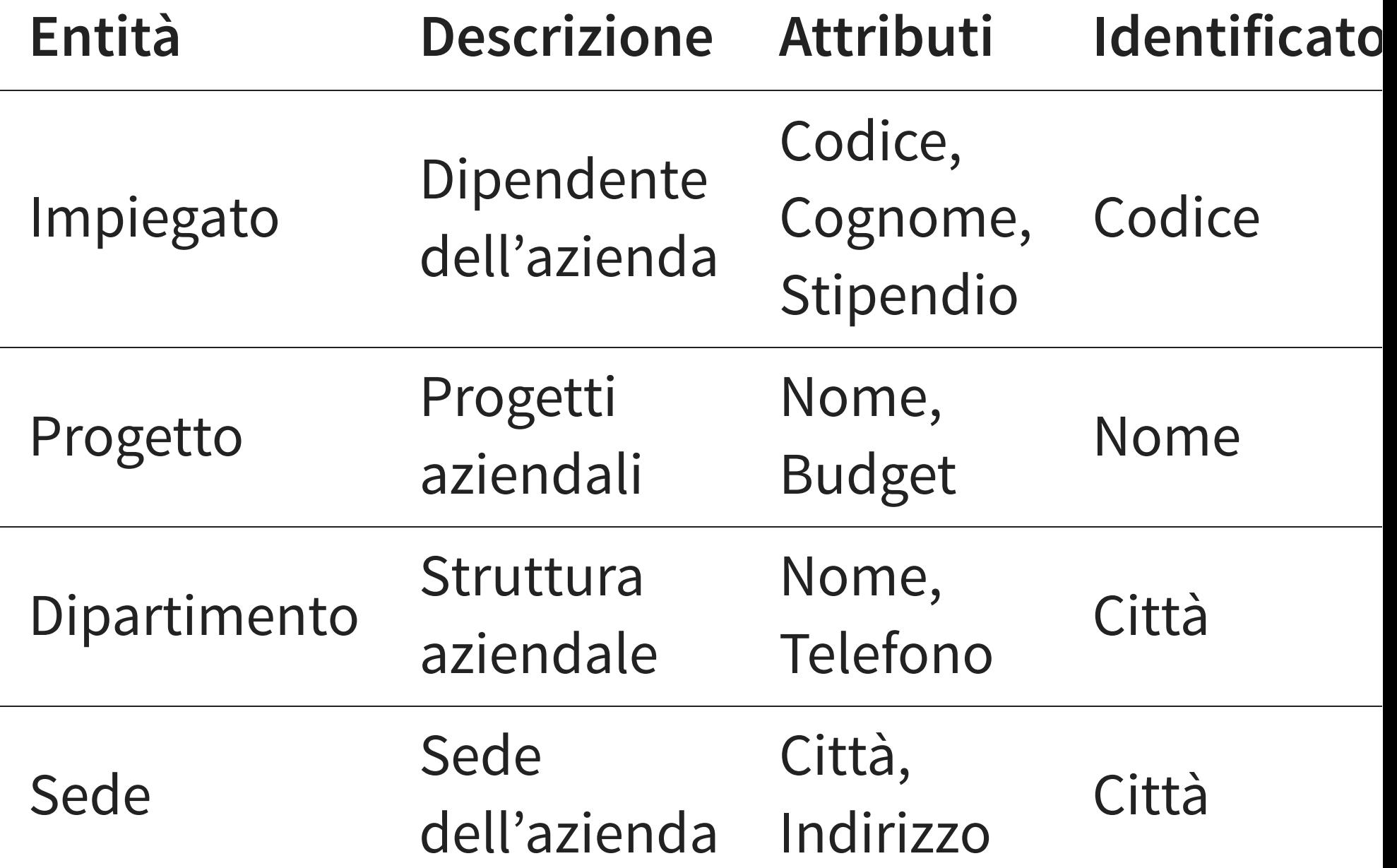

#### **DIZIONARIO DEI DATI (RELATIONSHIP)**

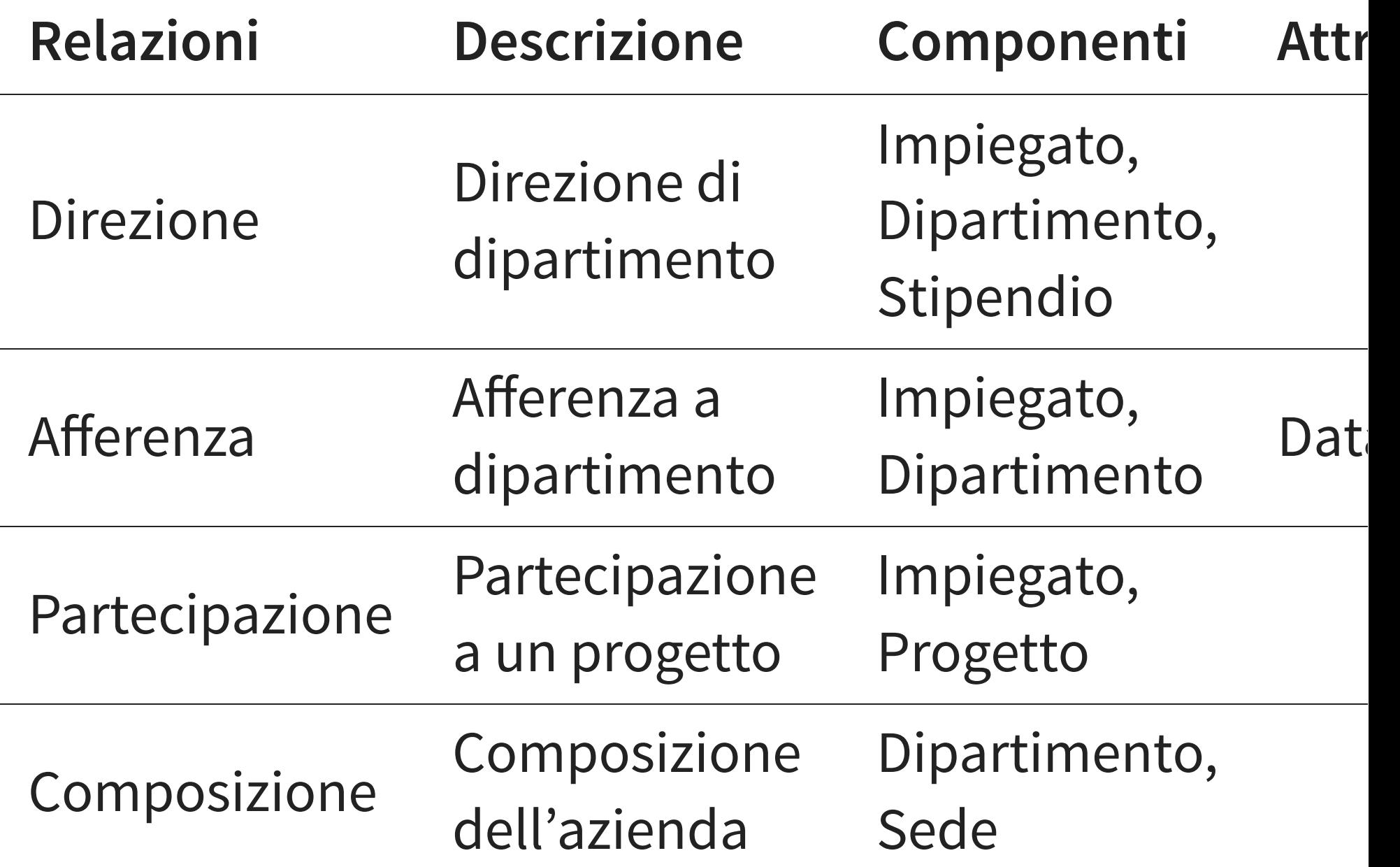

#### **VINCOLI NON ESPRIMIBILI**

#### **Vincoli di integrità sui dati**

(1) Il direttore di un dipartimento deve afferire a tale dipartimento

(2) Un impiegato non deve avere uno stipendio maggiore del direttore del suo dipartimento

(3) Un dipartimento con sede a Roma deve essere diretto da un impiegato con anzianità > 10

(4) Un impiegato che non afferisce a nessun dipartimento non deve partecipare a nessun

### **ESERCIZIO: ANAGRAFICA**

Le persone hanno CF, cognome ed età; gli uomini anche la posizione militare; gli impiegati hanno lo stipendio e possono essere segretari, direttori o progettisti (un progettista può essere anche responsabile di progetto); gli studenti (che non possono essere impiegati) un numero di matricola; esistono persone che non sono né impiegati né studenti (ma i dettagli non ci interessano)

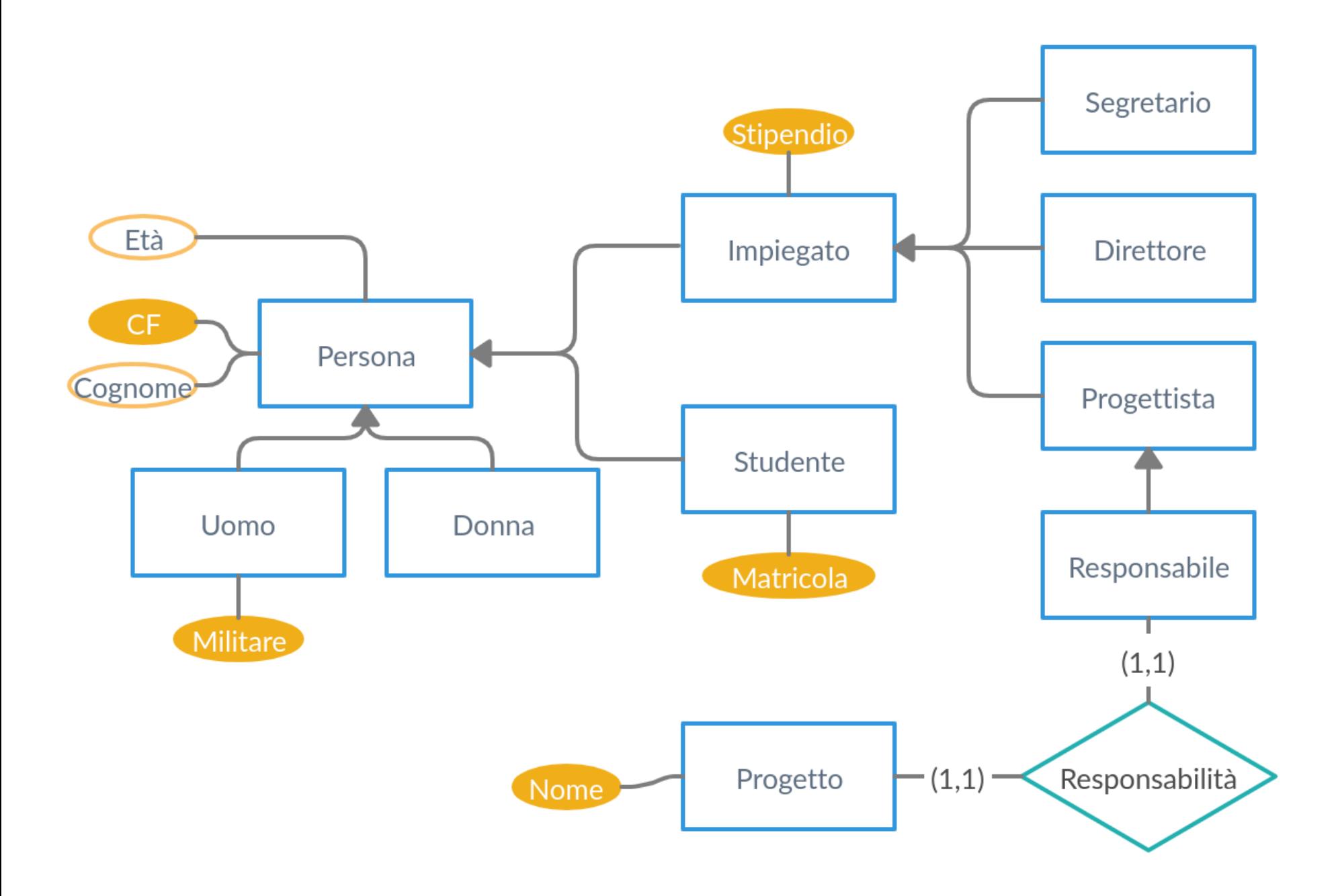

#### **ESERCIZIO: BIBLIOTECA**

- oggetto dei prestiti sono esemplari (detti anche copie) di singoli volumi, identificati attraverso un numero di inventario;
- ogni volume è relativo ad una specifica edizione (che può essere articolata in più volumi, anche in modo diverso dalle altre edizioni) di un'opera
- un volume può essere presente in più copie
- una edizione è caratterizzata dall'opera, dalla collana e dall'anno
	- riassumendo ed esemplificando, è possibile prendere in prestito la seconda copia del terzo volume de "I Miserabili", edizione Mondadori, collana Oscar, del 1975
- ogni collana ha un nome e un codice e un editore
- ogni editore ha un nome e un codice  $\bullet$
- ogni opera ha un titolo, un autore e un anno di prima pubblicazione  $\bullet$
- per ogni prestito in corso (quelli conclusi non interessano), sono rilevanti la data prevista di  $\bullet$ restituzione e l'utente (che può avere più volumi in prestito contemporaneamente), con codice identificativo, nome, cognome e recapito telefonico

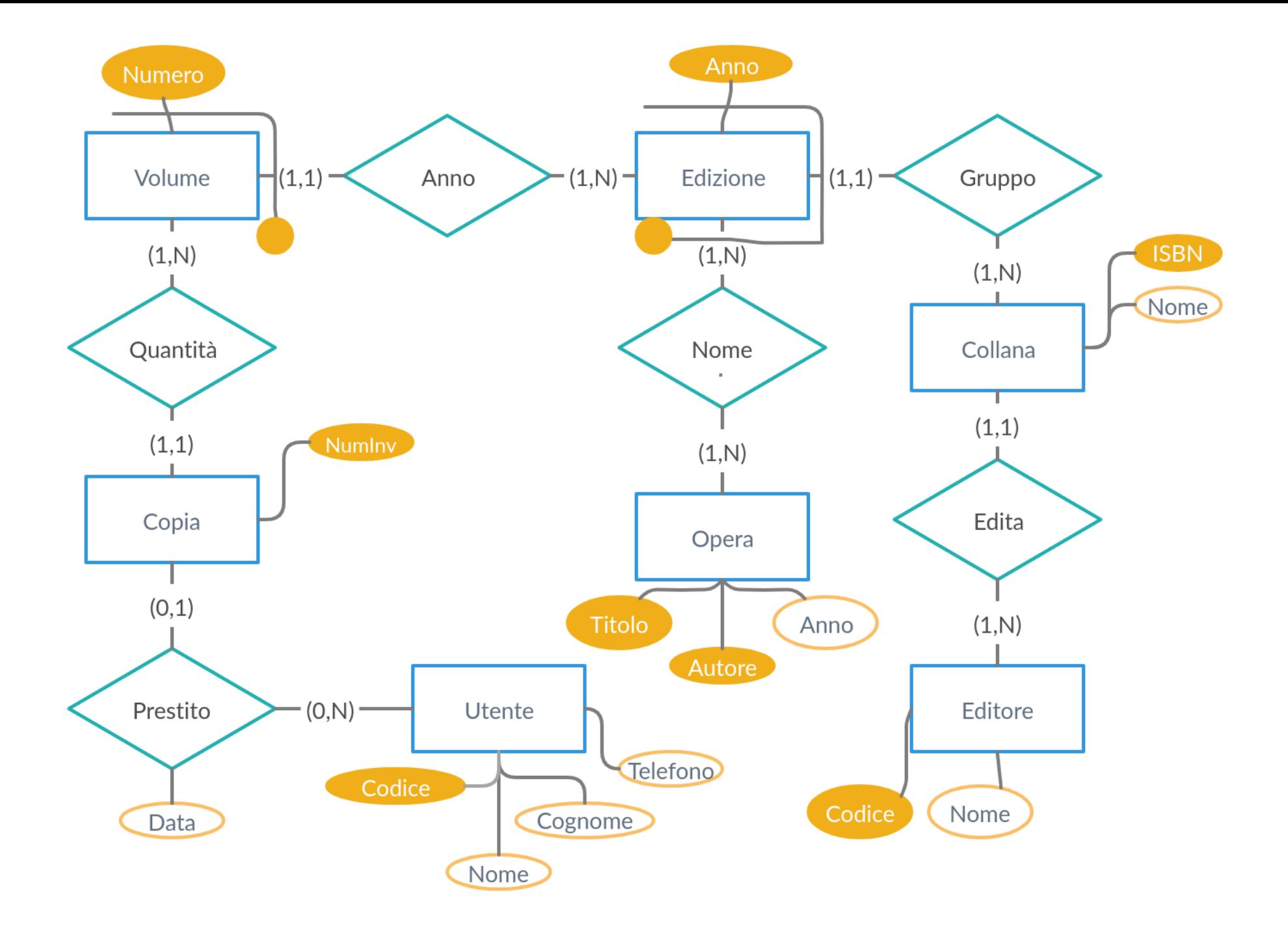

## **STRATEGIE DI PROGETTO TOP-DOWN BOTTOM-UP**

### **TOP-DOWN**

- definisco il problema in linea generale
- rifinisco le varie parti sempre di più
- contro: devo finire tutta la progettazione prima di poter iniziare
- pro: completa comprensione del sistema

### **BOTTOM-UP**

- parti individuali sono specificate in dettaglio
- connessione tra le varie parti
- contro: posso fare degli errori nella progettazione dei singoli moduli
- pro: posso iniziare subito a sviluppare (e testare)
## **ANALISI DEI REQUISITI DIVERSE ATTIVITÀ (INTERCONNESSE)**

- acquisizione dei requisiti
- analisi dei requisiti
- costruzione dello schema concettuale
- costruzione del glossario

## **ANALISI DEI REQUISITI POSSIBILI FONTI**

- utenti, attraverso interviste
- documentazione esistente: normative, regolamenti interni, procedure aziendali e realizzazioni preesistenti
- modulistica

## **ACQUISIZIONE PER INTERVISTE**

Il reperimento dei requisiti è un'attività difficile e non standardizzabile

- utenti diversi possono fornire informazioni diverse
- verificare la coerenza, chiedere esempi
- utenti a livello più alto hanno spesso una visione più ampia ma meno dettagliata
- le interviste portano spesso ad un'acquisizione dei requisiti per raffinamenti successivi

## **SCRIVERE I REQUISITI REGOLE GENERALI**

- standardizzare la struttura delle frasi
- suddividere le frasi articolate
- separare le frasi sui dati da quelle sulle funzioni
- costruire un glossario dei termini
- individuare omonimi e sinonimi e unificare i termini

## **ESEMPIO: SOCIETÀ DI FORMAZIONE**

#### **Società di formazione (1)**

Si vuole realizzare una base di dati per una società che eroga corsi, di cui vogliamo rappresentare i dati dei partecipanti ai corsi e dei docenti. Per gli studenti (circa 5000), identificati da un codice, si vuole memorizzare il codice fiscale, il cognome, l'età, il sesso, il luogo di nascita, il nome dei loro attuali datori di lavoro, i posti dove hanno lavorato in precedenza insieme al periodo, l'indirizzo e il numero di telefono, i corsi che hanno frequentato (i corsi sono in tutto circa 200) e il giudizio finale.

## **ESEMPIO: SOCIETÀ DI FORMAZIONE**

#### **Società di formazione (2)**

Rappresentiamo anche i seminari che stanno attualmente frequentando e, per ogni giorno, i luoghi e le ore dove sono tenute le lezioni. I corsi hanno un codice, un titolo e possono avere varie edizioni con date di inizio e fine e numero di partecipanti. Se gli studenti sono liberi professionisti, vogliamo conoscere l'area di interesse e, se lo possiedono, il titolo. Per quelli che lavorano alle dipendenze di altri, vogliamo conoscere invece il loro livello e la posizione ricoperta.

## **ESEMPIO: SOCIETÀ DI FORMAZIONE**

#### **Società di formazione (3)**

Per gli insegnanti (circa 300), rappresentiamo il cognome, l'età, il posto dove sono nati, il nome del corso che insegnano, quelli che hanno insegnato nel passato e quelli che possono insegnare. Rappresentiamo anche tutti i loro recapiti telefonici. I docenti possono essere dipendenti interni della società o collaboratori esterni.

## **GLOSSARIO DEI TERMINI**

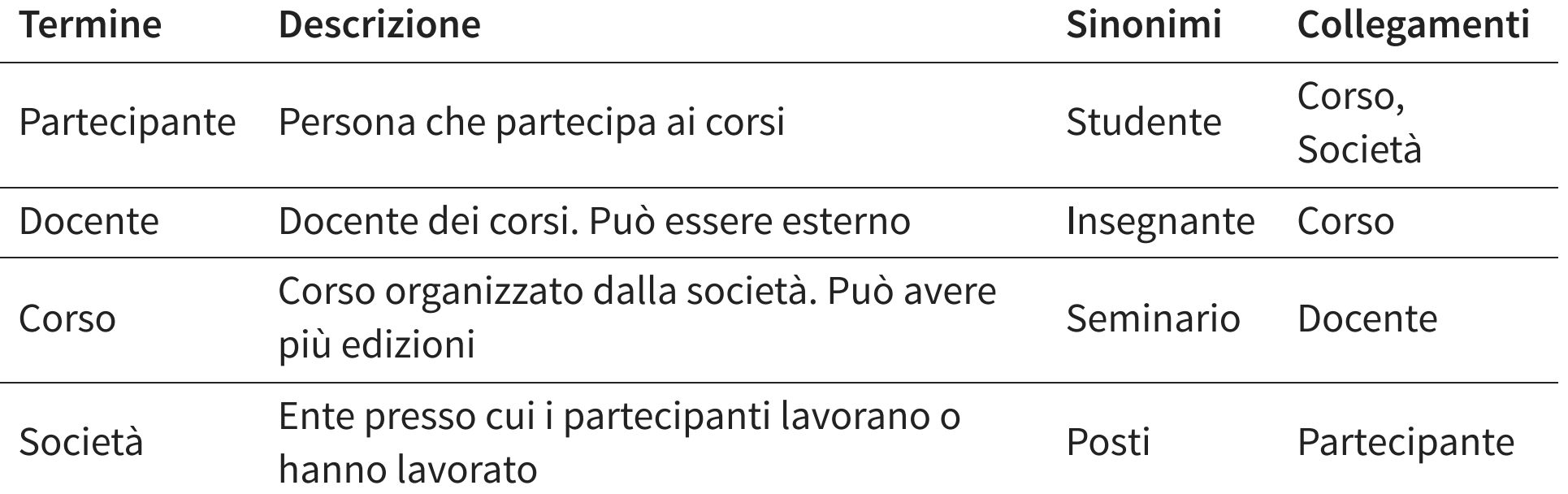

#### **Frasi di carattere generale**

Si vuole realizzare una base di dati per una società che eroga corsi, di cui vogliamo rappresentare i dati dei partecipanti ai corsi e dei docenti.

#### **Frasi relative ai partecipanti**

Per i partecipanti (circa 5000), identificati da un codice, rappresentiamo il codice fiscale, il cognome, l'età, il sesso, la città di nascita, i nomi dei loro attuali datori di lavoro e di quelli precedenti (insieme alle date di inizio e fine rapporto), le edizioni dei corsi che stanno attualmente frequentando e quelli che hanno frequentato nel passato, con la relativa votazione finale in decimi.

#### **Frasi relative ai datori di lavoro**

Relativamente ai datori di lavoro presenti e passati dei partecipanti, rappresentiamo il nome, l'indirizzo e il numero di telefono.

#### **Frasi relative ai corsi**

Per i corsi (circa 200), rappresentiamo il titolo e il codice, le varie edizioni con date di inizio e fine e, per ogni edizione, rappresentiamo il numero di partecipanti e il giorno della settimana, le aule e le ore dove sono tenute le lezioni.

#### **Frasi relative a tipi specifici di partecipanti**

Per i partecipanti che sono liberi professionisti, rappresentiamo l'area di interesse e, se lo possiedono, il titolo professionale. Per i partecipanti che sono dipendenti, rappresentiamo invece il loro livello e la posizione ricoperta.

#### **Frasi relative ai docenti**

Per i docenti (circa 300), rappresentiamo il cognome, l'età, la città di nascita, tutti i numeri di telefono, il titolo del corso che insegnano, di quelli che hanno insegnato nel passato e di quelli che possono insegnare. I docenti possono essere dipendenti interni della società di formazione o collaboratori esterni.

## **DAI REQUISITI A E-R**

**se ha proprietà significative e descrive oggetti con esistenza autonoma**

 $\blacksquare$  entità

- **se è semplice e non ha proprietà**
	- **attributo**
- **se correla due o più concetti**
	- $relazione$
- **se è caso particolare di un altro**
	- generalizzazione

## **DESIGN PATTERNS**

### **SOLUZIONI PROGETTUALI A PROBLEMI COMUNI**

### **LARGAMENTE USATI NELL'INGEGNERIA DEL SOFTWARE**

Design Patterns: Elements of Reusable Object-Oriented Software (1997)

## **REIFICAZIONE DI ATTRIBUTO DI ENTITÀ**

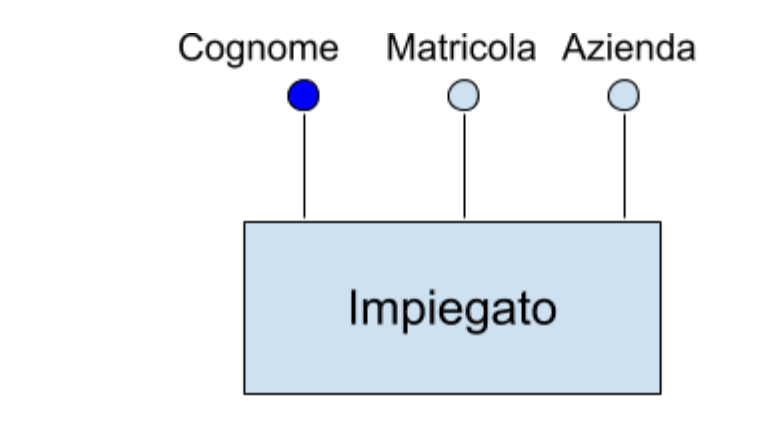

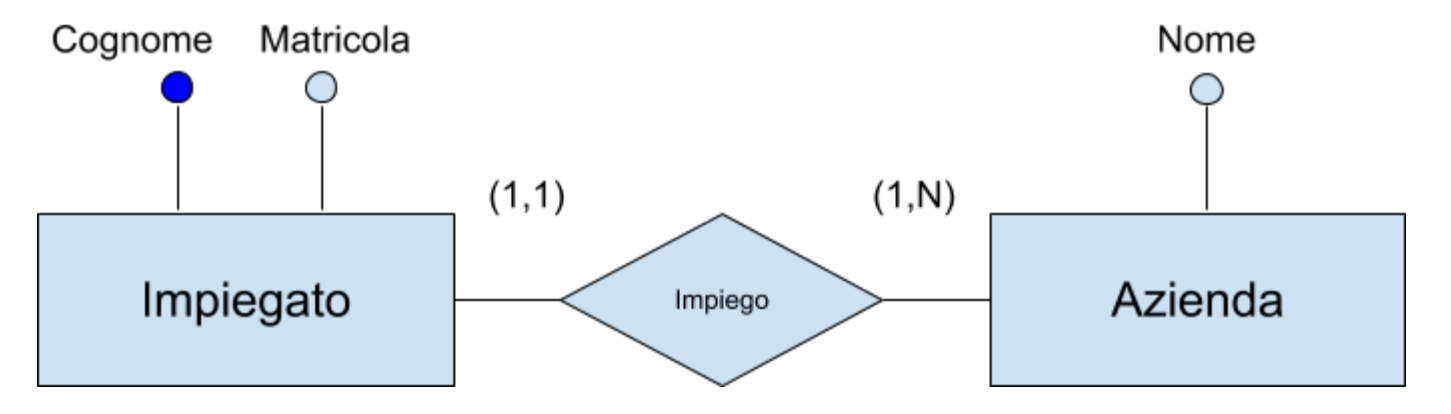

### **PART-OF**

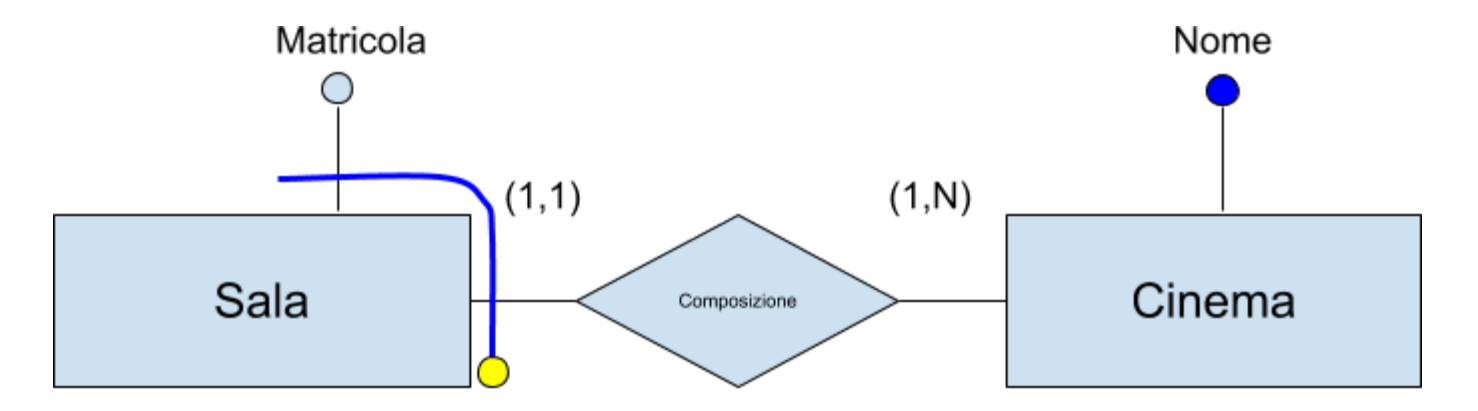

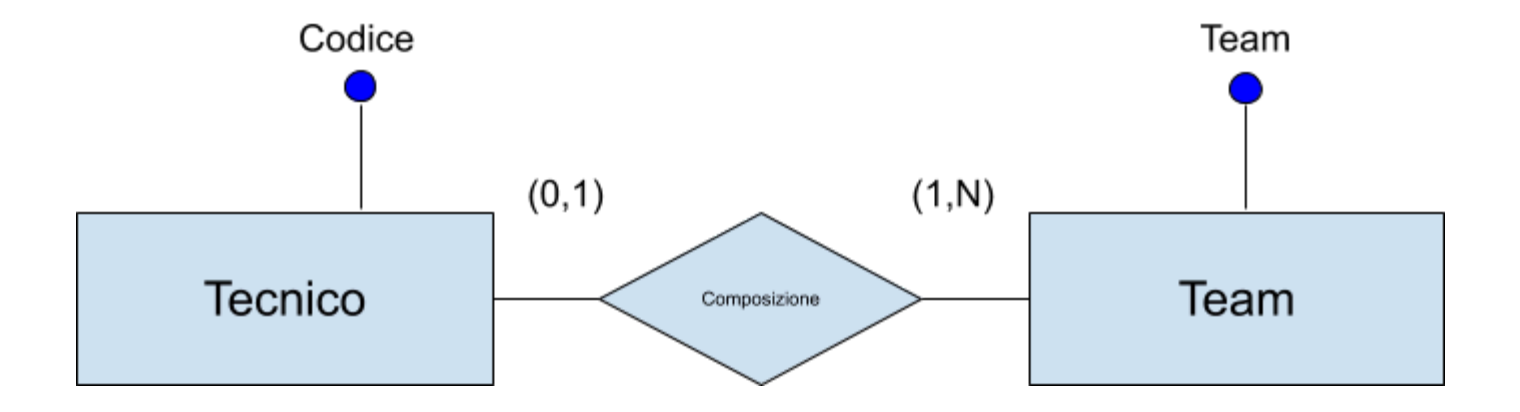

### **INSTANCE-OF**

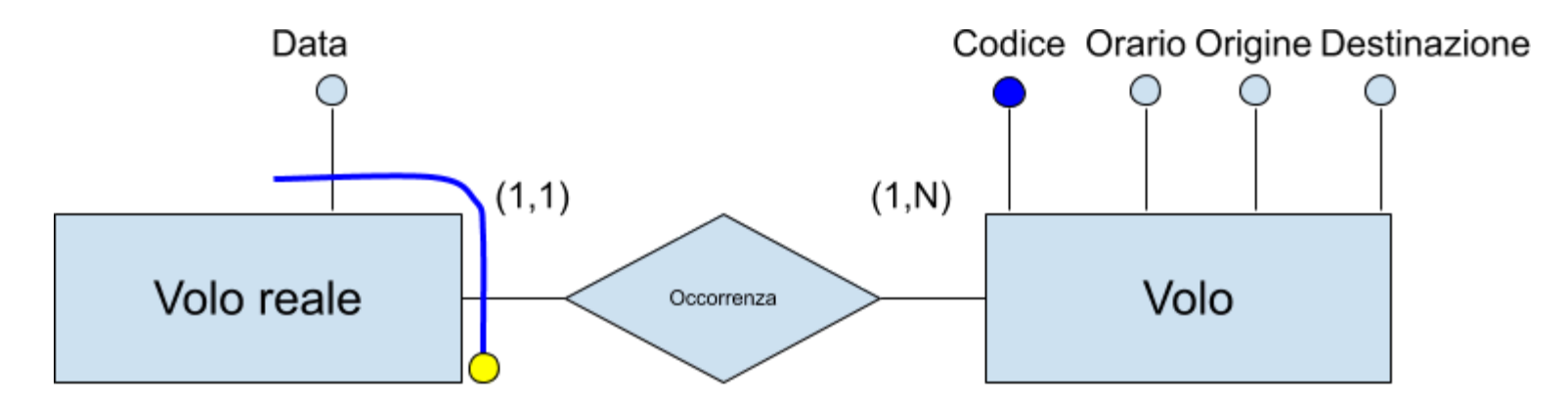

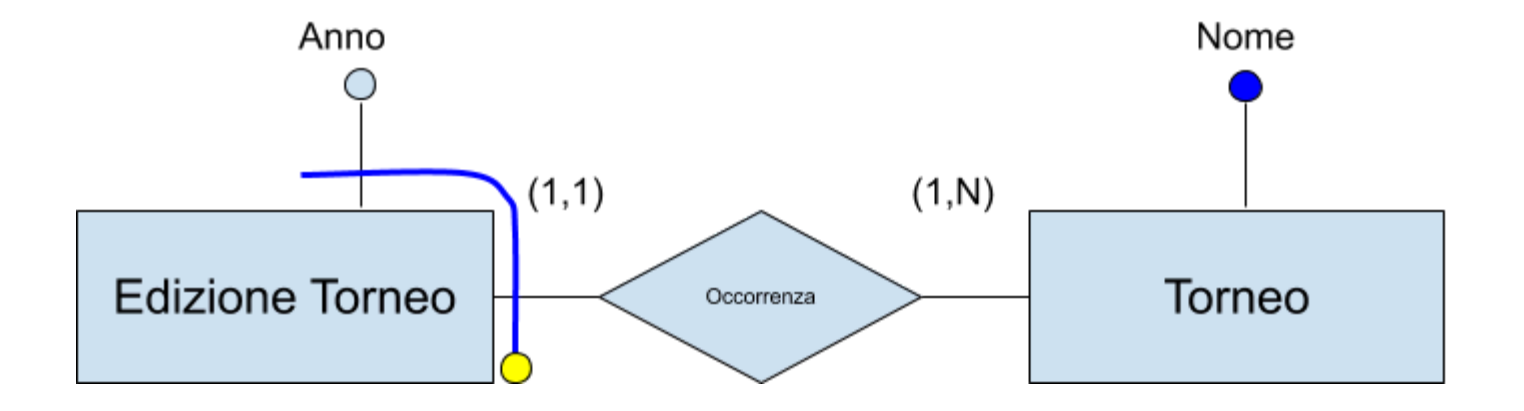

# **PROGETTAZIONE LOGICA**

### **OBIETTIVO**

- trasformare lo schema concettuale in uno schema logico che rappresenti gli stessi dati
- non è una semplice traduzione!

### **INGRESSO**

- schema concettuale
- informazioni sul carico **USCITA**
- schema logico
- documentazione associata

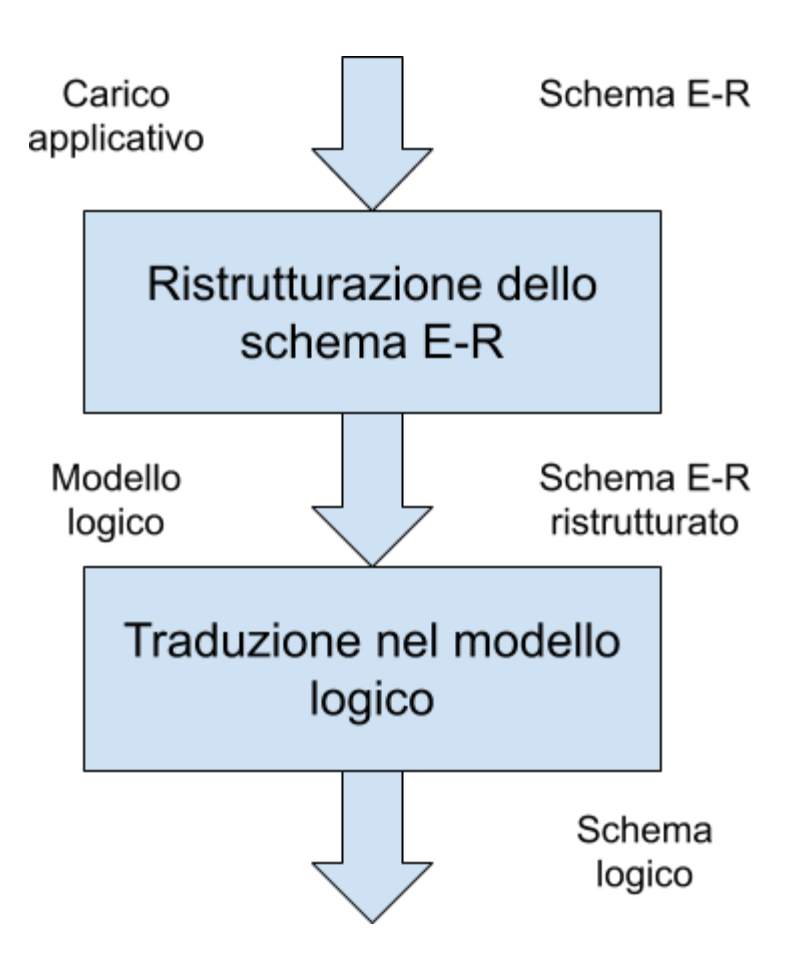

## **RISTRUTTURAZIONE SCHEMA E-R MOTIVAZIONI**

- semplificare la traduzione
- le prestazioni non sono valutabili con precisione su uno schema concettuale

## **RISTRUTTURAZIONE SCHEMA E-R OSSERVAZIONE**

uno schema E-R ristrutturato non è più uno schema concettuale nel senso stretto del termine

## **RISTRUTTURAZIONE SCHEMA E-R INDICATORI DELLE PRESTAZIONI**

- **spazio**: numero di istanze previste
- **tempo**: numero di istanze (di entità e relationship) visitate durante un'operazione

## **RISTRUTTURAZIONE SCHEMA E-R CARATTERISTICHE DELLE OPERAZIONI**

- **tipo**: interattiva o batch
- **frequenza**: numero medio di esecuzione in un certo periodo

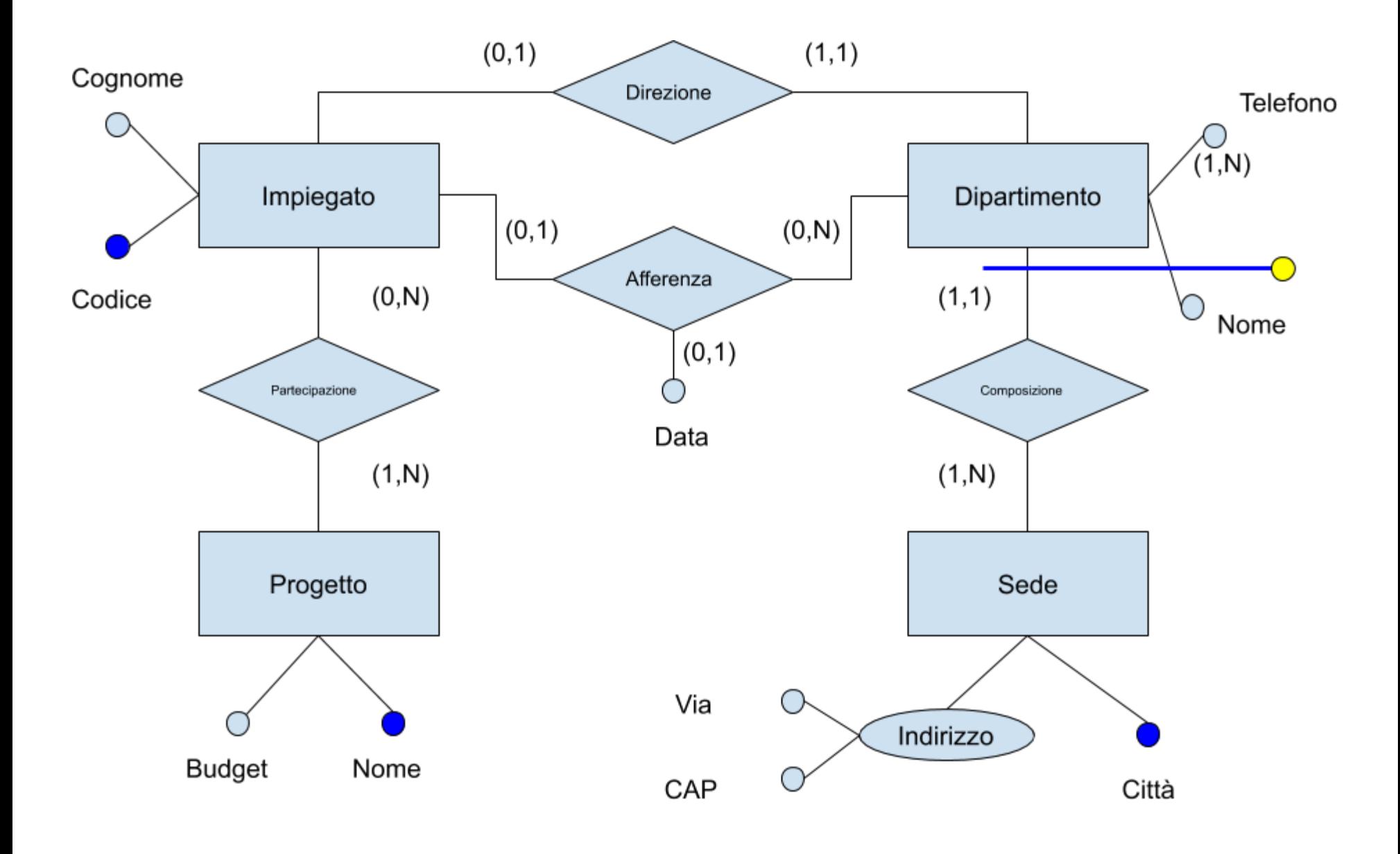

### **TAVOLA DEI VOLUMI**

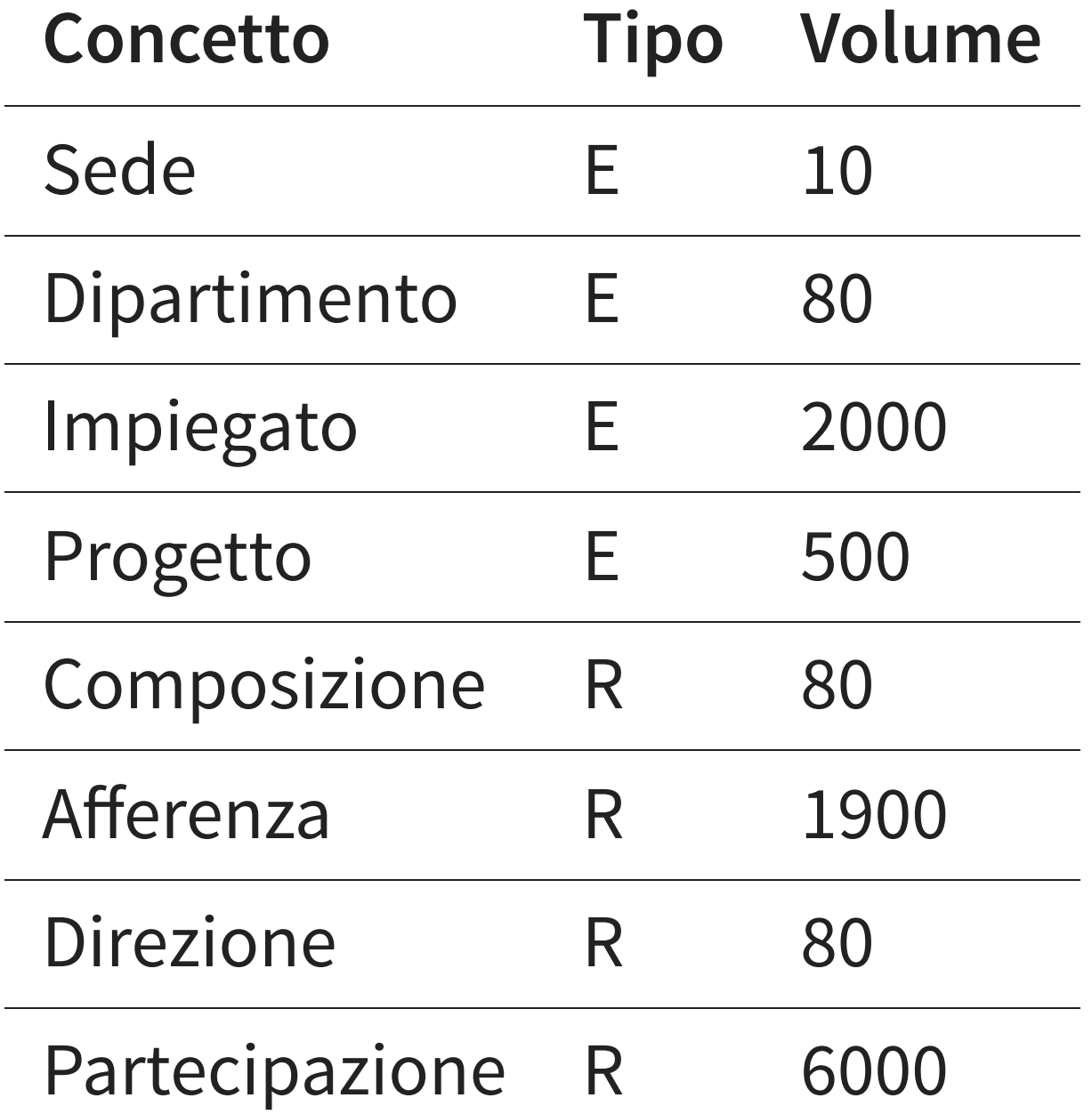

## **VALUTAZIONE DEL COSTO**

### **SUPPONIAMO CHE LE OPERAZIONI DI INTERESSE SIANO:**

- Assegna un impiegato ad un progetto
- Trova tutti i dati di un impiegato, del dipartimento nel quale lavora e dei progetti ai quali partecipa
- Trova i dati di tutti gli impiegati di un certo dipartimento
- Per ogni sede, trova i suoi dipartimenti con il cognome del direttore e l'elenco degli impiegati del dipartimento

## **VALUTAZIONE DEL COSTO**

Operazione: trova tutti i dati di un impiegato, del dipartimento nel quale lavora e dei progetti ai quali partecipa

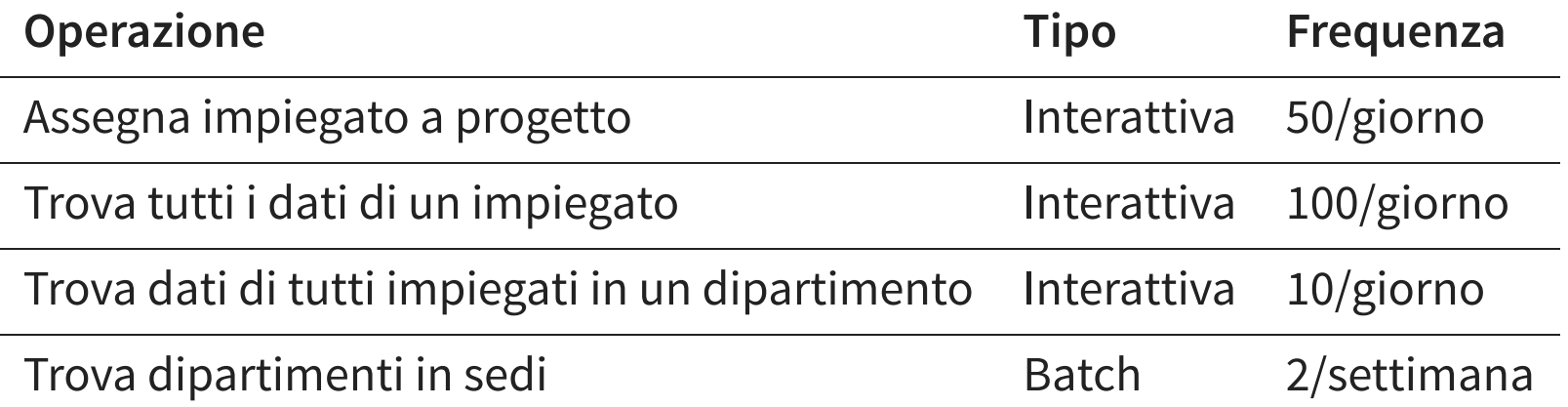

## **ATTIVITÀ DELLA RISTRUTTURAZIONE**

- analisi delle ridondanze
- eliminazione delle generalizzazioni
- partizionamento/accorpamento di entità e relationship
- scelta degli identificatori primari

## **ANALISI DELLE RIDONDANZE UNA RIDONDANZA IN UNO SCHEMA E-R È UN'INFORMAZIONE SIGNIFICATIVA MA DERIVABILE DA ALTRE**

In questa fase si decide se eliminare le ridondanze o mantenerle

## **ANALISI DELLE RIDONDANZE VANTAGGI DELLE RIDONDANZE**

### • semplificazione delle interrogazioni **SVANTAGGI**

- appesantimento degli aggiornamenti
- maggiore occupazione di spazio

## **FORME DI RIDONDANZA ATTRIBUTI DERIVABILI**

- da altri attributi della stessa entità (o relazione)
- da attributi di altre entità (o relazioni) **RELAZIONI DERIVABILI DALLA COMPOSIZIONE DI ALTRE RELAZIONI IN PRESENZA DI CICLI**

## **ATTRIBUTO DERIVABILE**

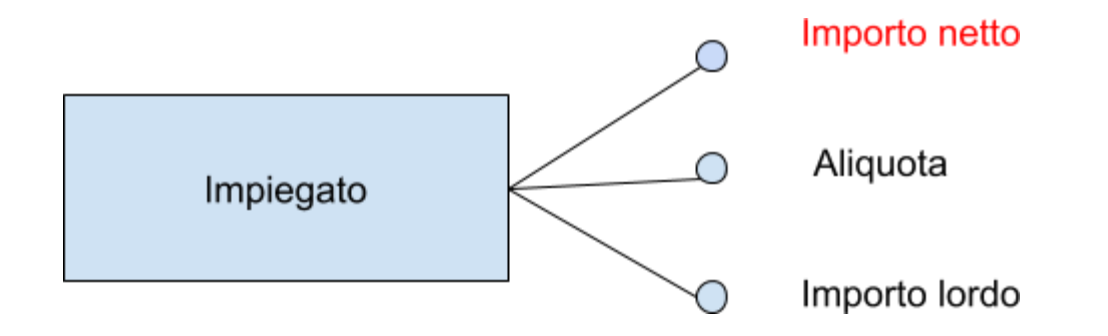

## **ATTRIBUTO DERIVABILE DA ALTRE ENTITÀ**

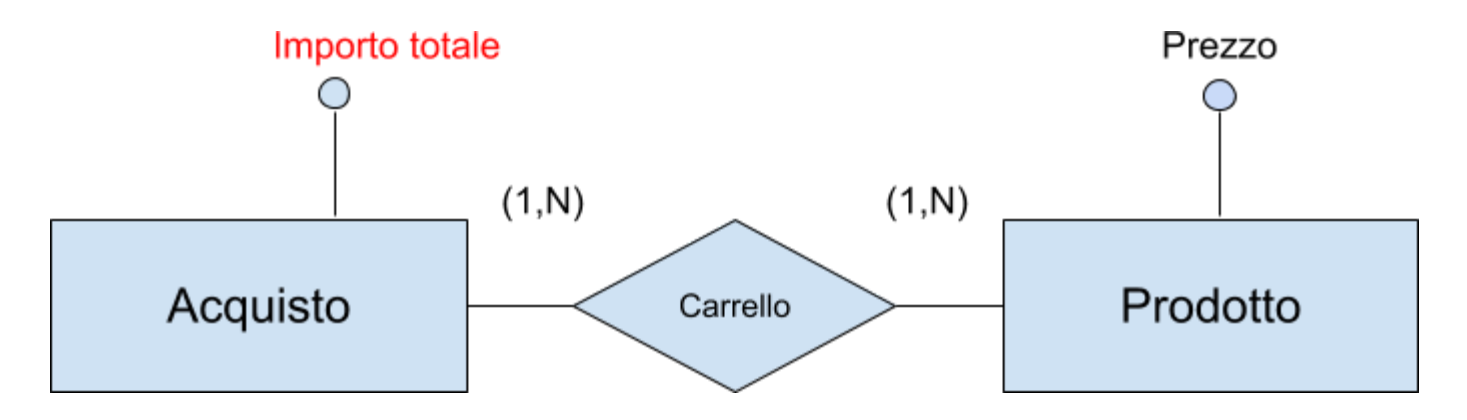
### **RIDONDANZA DOVUTA A CICLO**

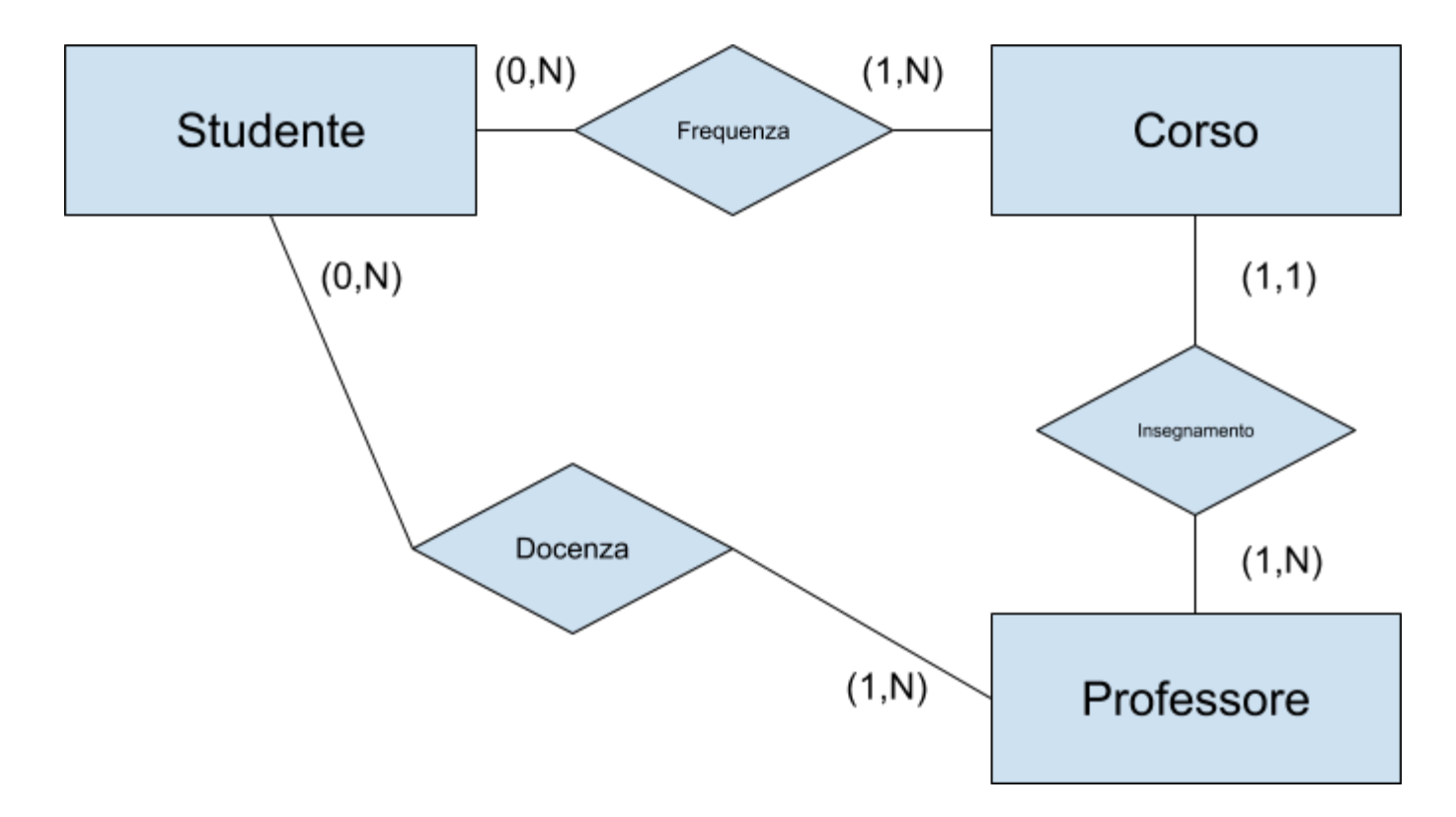

### **ANALISI DI UNA RIDONDANZA**

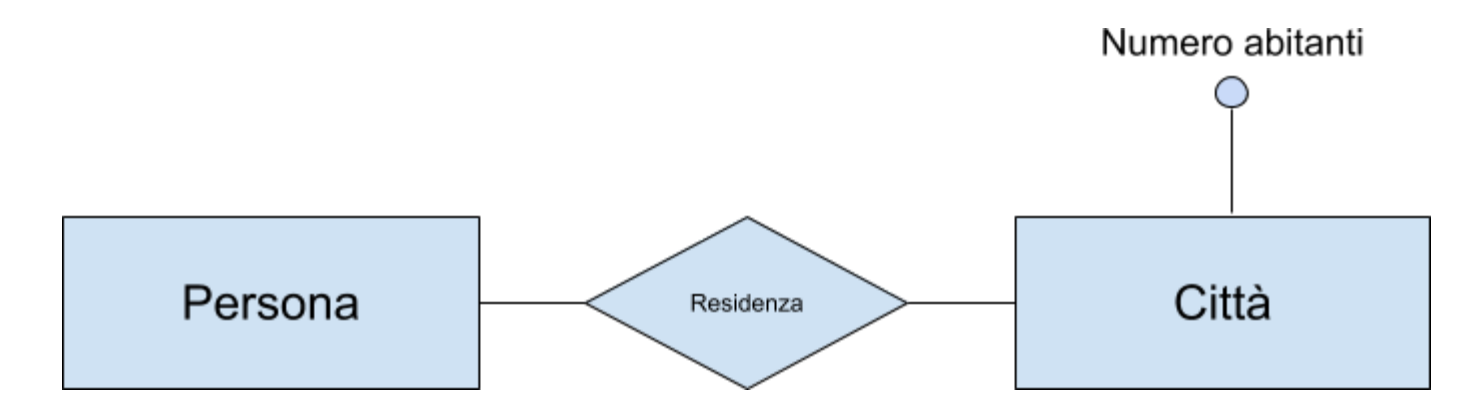

## **ANALISI DI UNA RIDONDANZA**

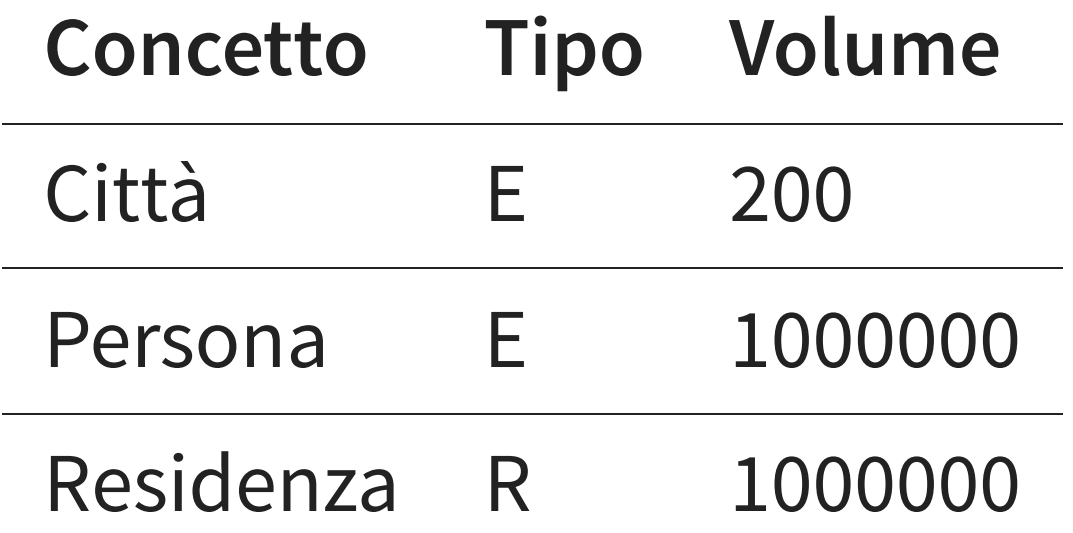

- **Operazione 1**: memorizza una nuova persona con la relativa città di residenza (500 volte al giorno)
- **Operazione 2**: stampa tutti i dati di una città (incluso il numero di abitanti) (2 volte al giorno)

#### **PRESENZA DI RIDONDANZA**

#### **OPERAZIONE 1**

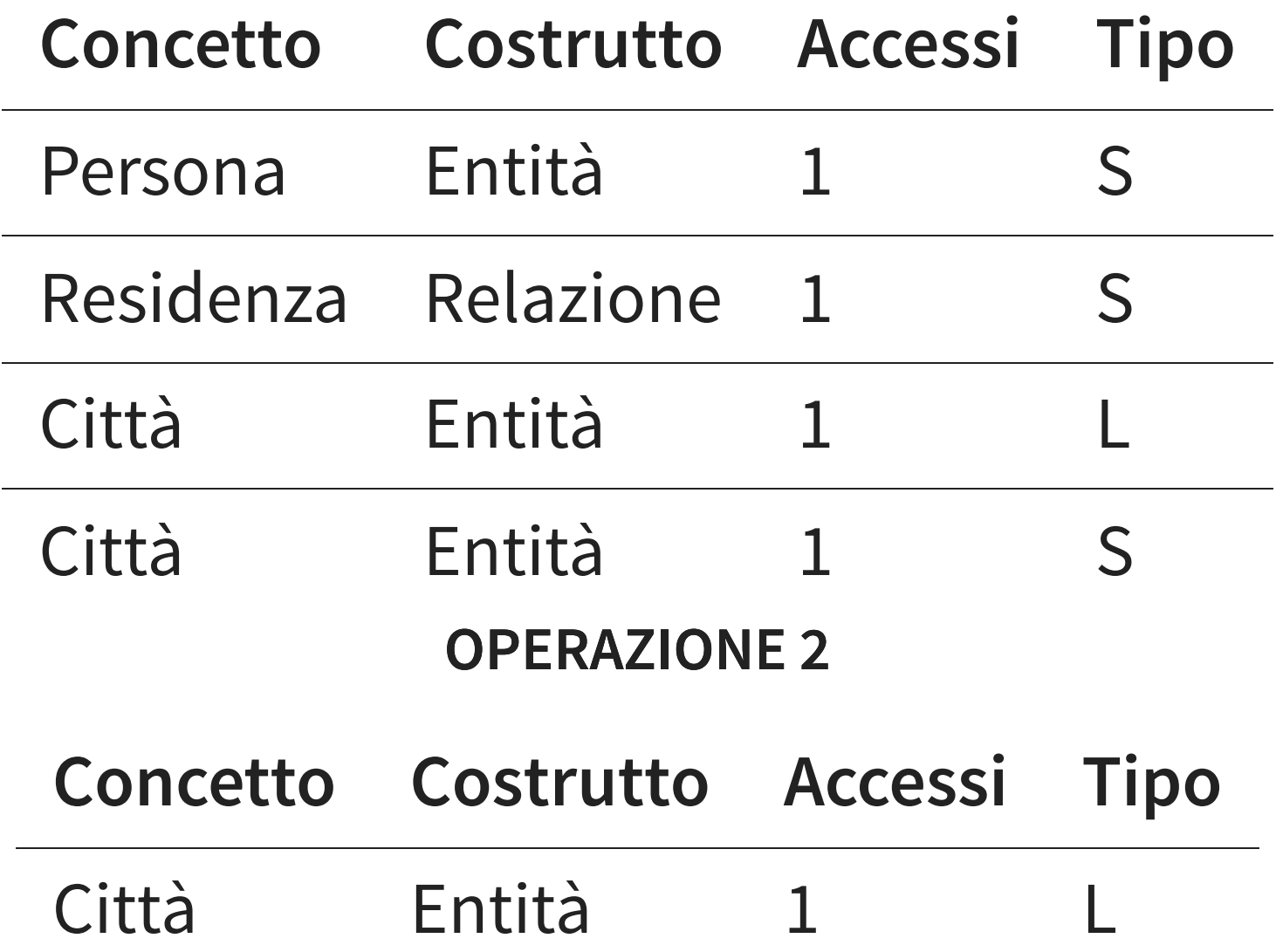

#### **ASSENZA DI RIDONDANZA**

#### **OPERAZIONE 1**

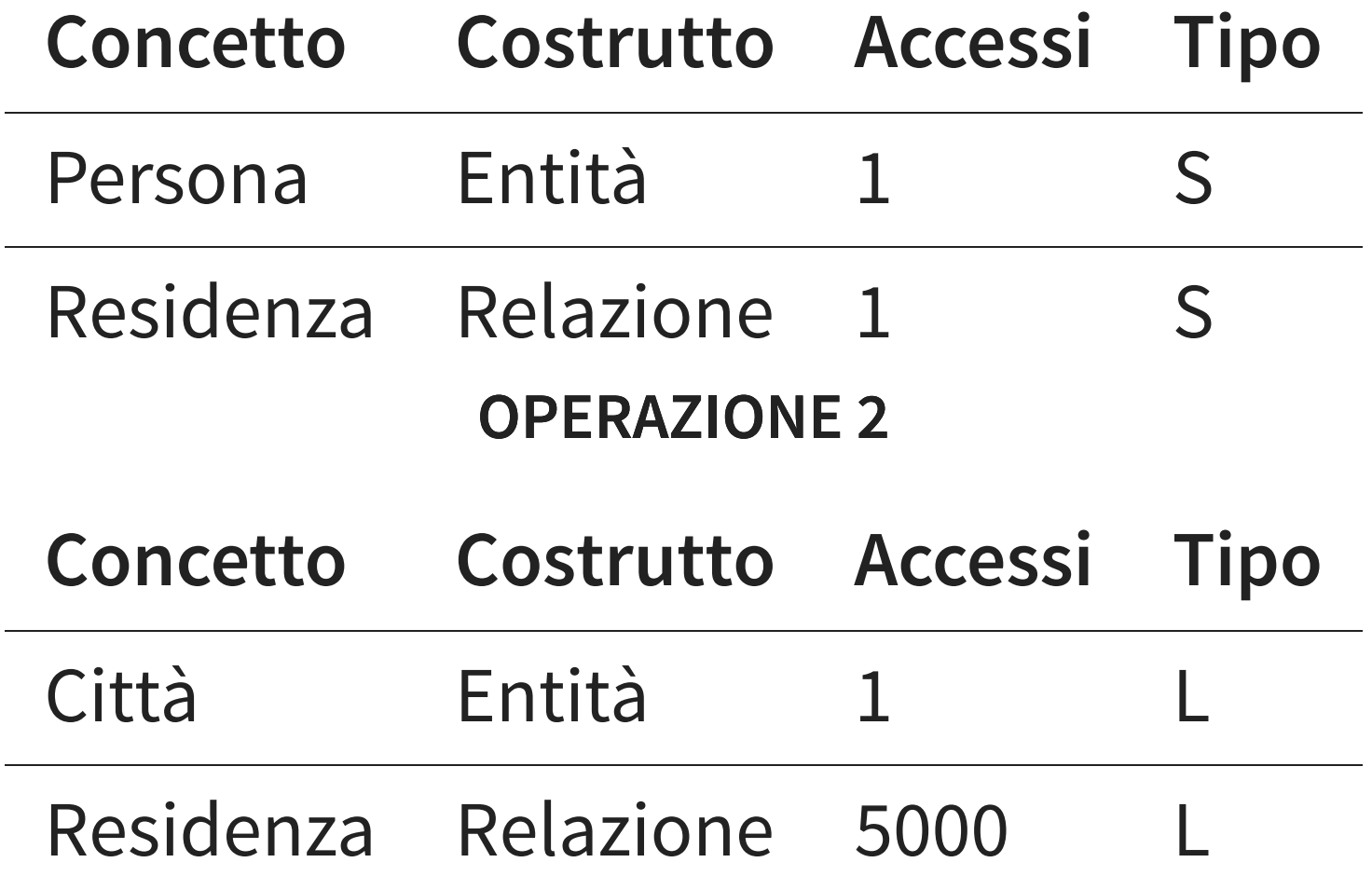

# **CONVIENE O NO? PRESENZA DI RIDONDANZA**

- Operazione 1: 1500 accessi in scrittura e 500 in lettura al giorno
- Operazione 2: trascurabile (2 letture al giorno)
- Contiamo doppi gli accessi in scrittura
- **Totale di 3500 accessi al giorno**

# **CONVIENE O NO? ASSENZA DI RIDONDANZA**

- Operazione 1: 1000 accessi in scrittura
- Operazione 2: 10000 accessi in lettura al giorno
- Contiamo doppi gli accessi in scrittura
- **Totale di 12000 accessi al giorno**

# **ELIMINAZIONE DELLE GENERALIZZAZIONI**

- il modello relazionale non può rappresentare direttamente le generalizzazioni
- entità e relazioni sono invece direttamente rappresentabili
- si eliminano perciò le generalizzazioni, sostituendole con entità e relazioni

# **ELIMINAZIONE DELLE GENERALIZZAZIONI TRE POSSIBILITÀ**

- accorpamento dei figli nel genitore
- accorpamento del genitore nei figli
- sostituzione della generalizzazione con relazioni

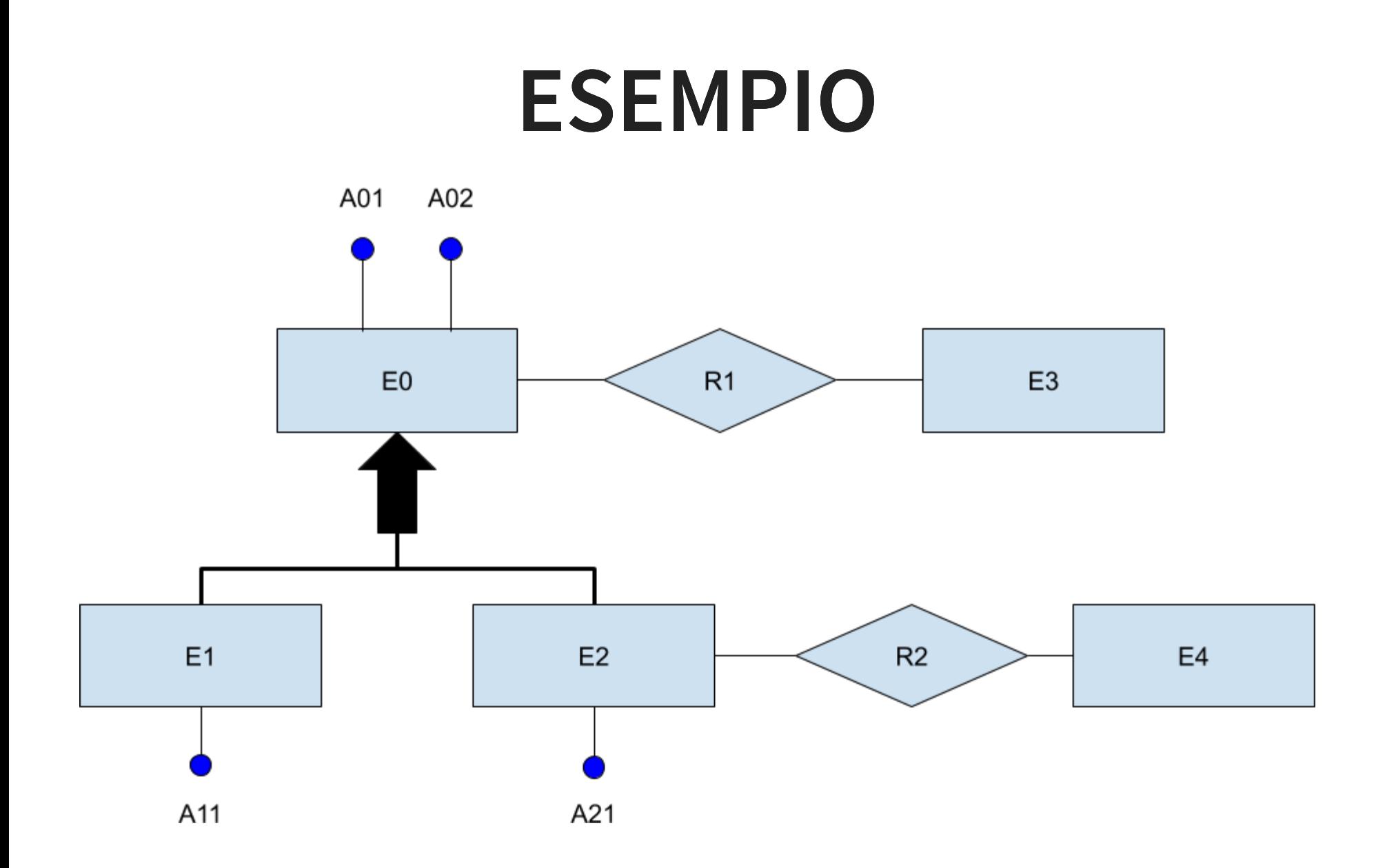

## **ACCORPAMENTO NEL GENITORE**

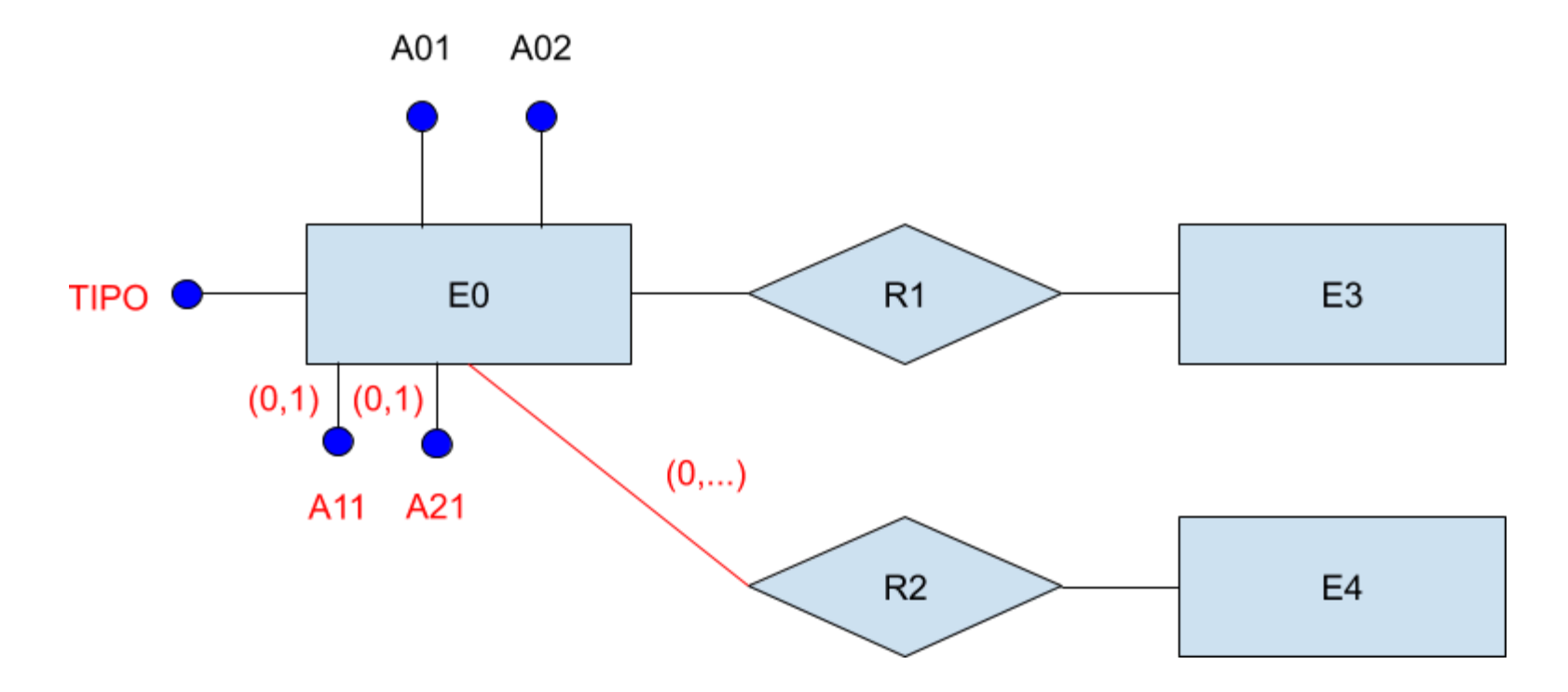

### **ACCORPAMENTO NEI FIGLI**

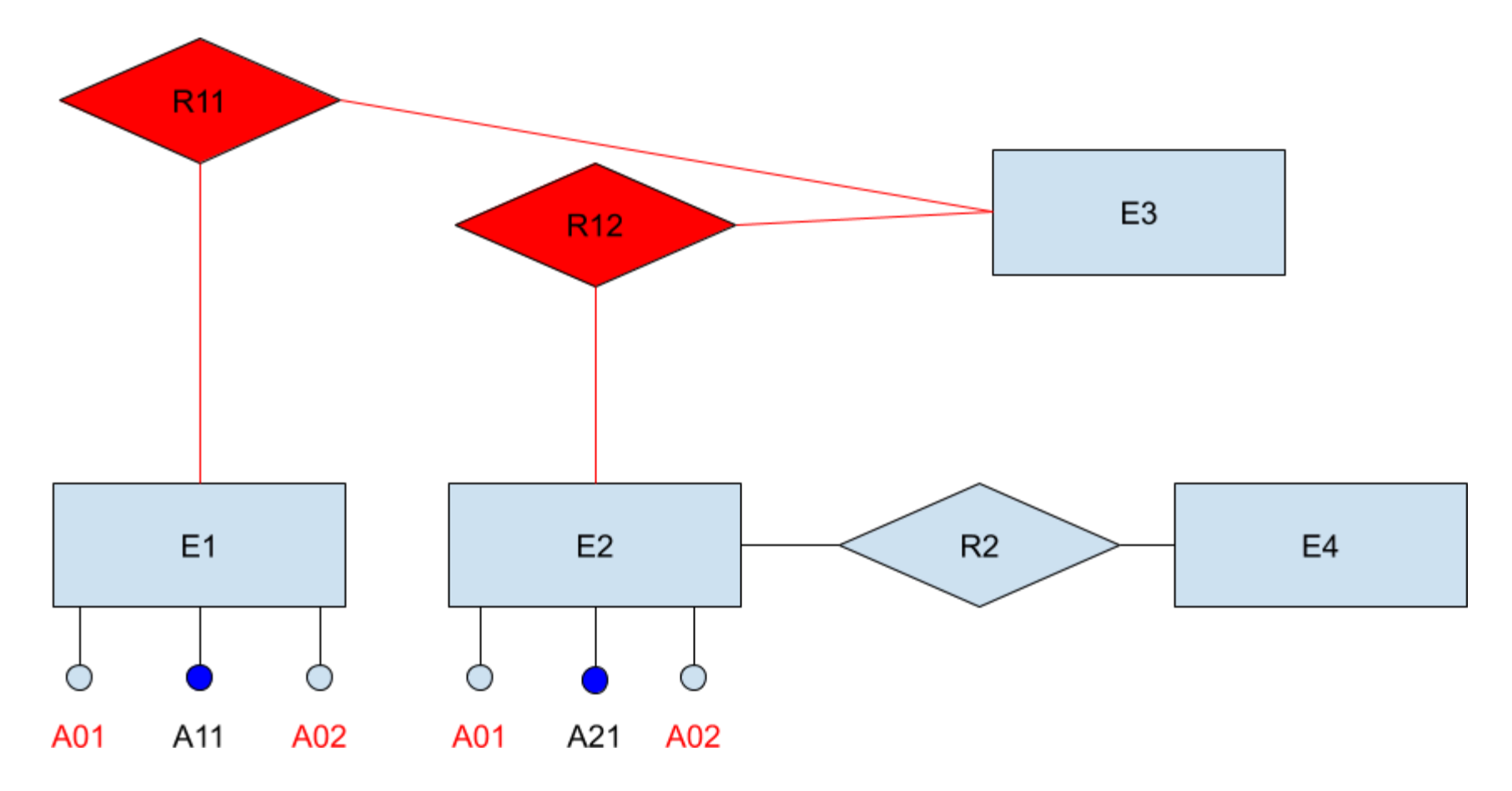

### **INSERIMENTO DI RELAZIONI**

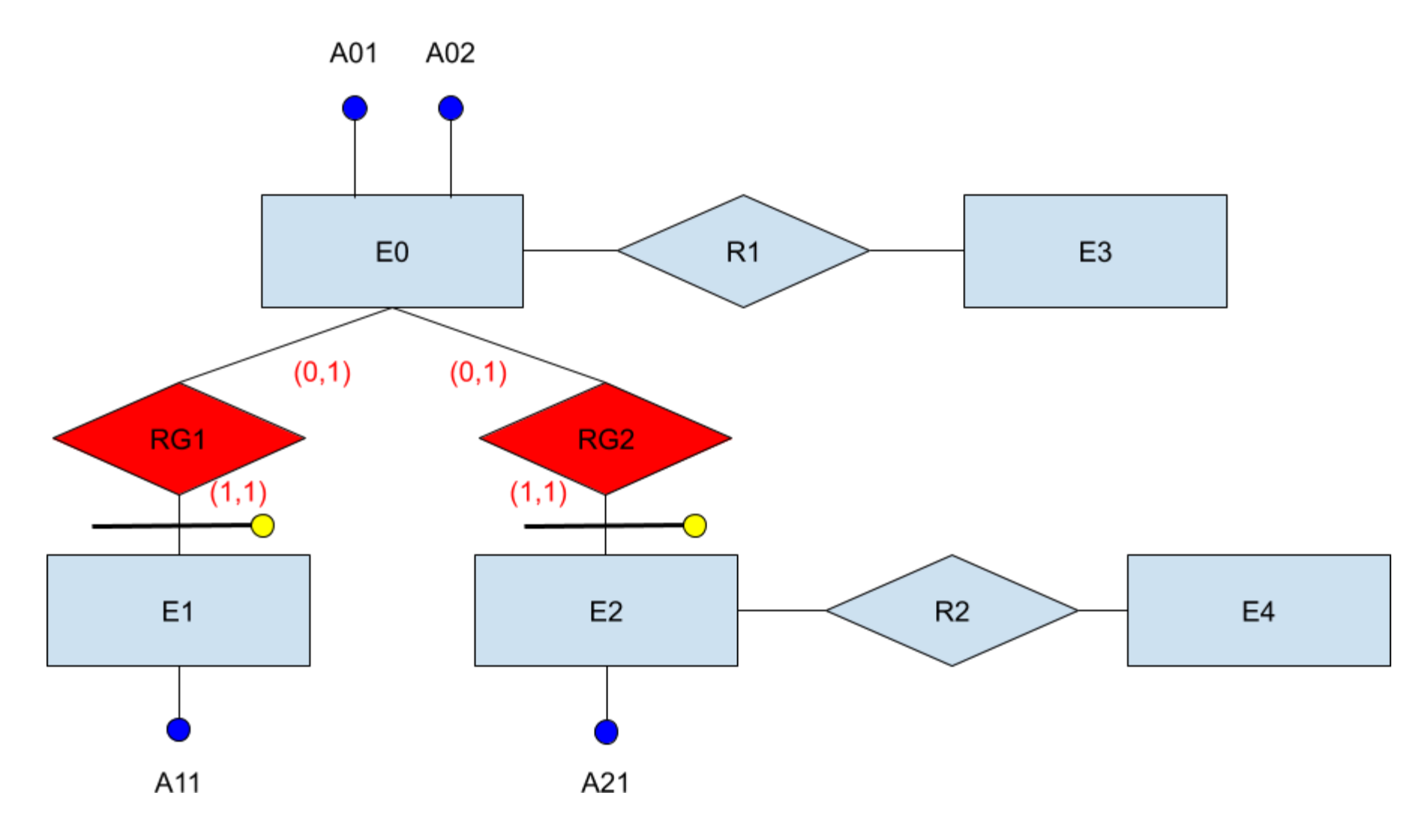

## **COSA SCEGLIERE?**

### **ACCORPAMENTO NEL GENITORE**

Conviene se gli accessi al padre e ai figli sono contestuali

### **ACCORPAMENTO AI FIGLI**

Conviene se gli accessi ai figli sono distinti

### **INSERIMENTO DI RELAZIONI**

Conviene se gli accessi alle entità figlie sono separati dagli accessi al padre

### **SOLUZIONE IBRIDA**

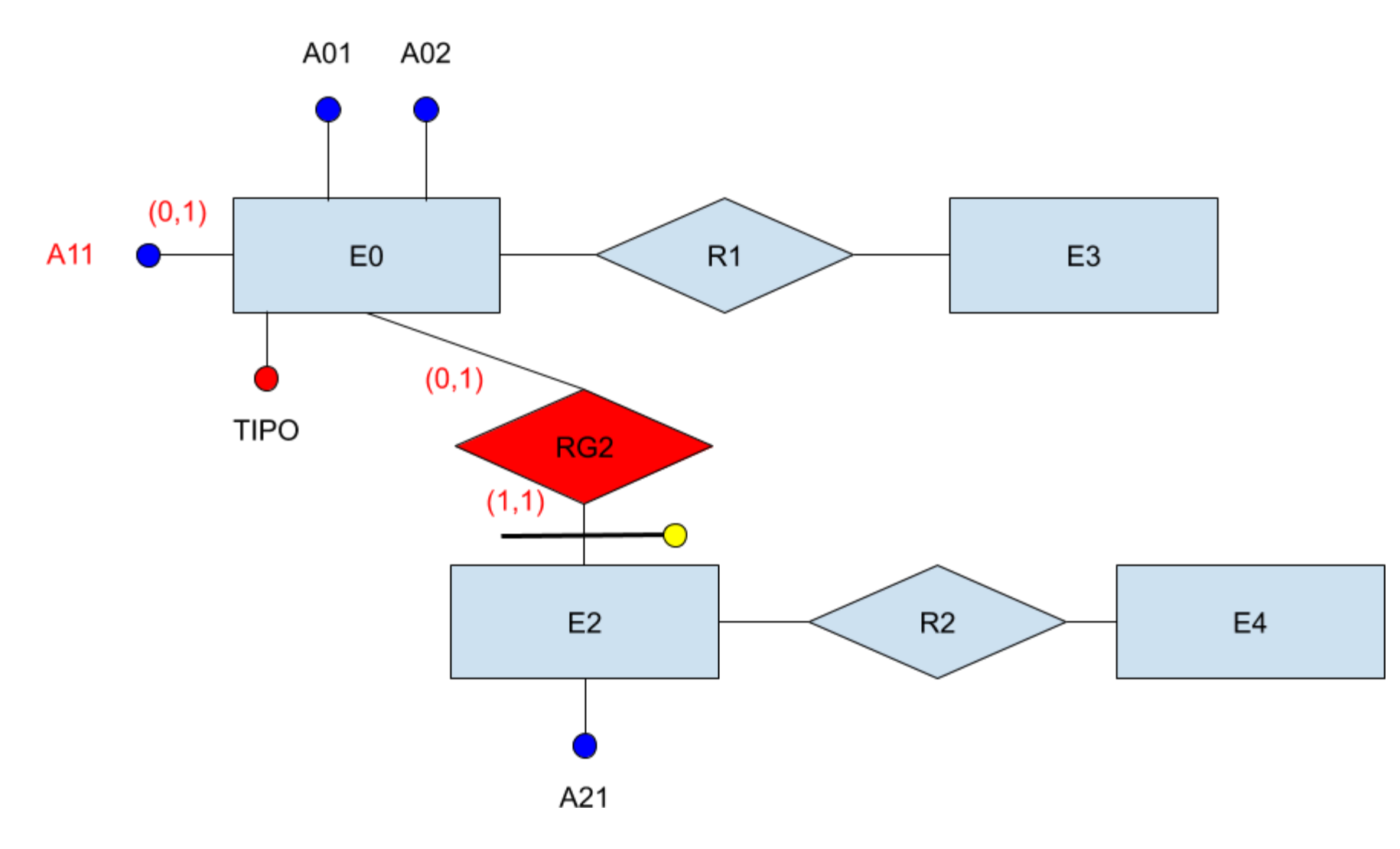

### **PARTIZIONAMENTO O ACCORPAMENTO**

#### **RISTRUTTURAZIONI EFFETTUATE PER RENDERE PIÙ EFFICIENTI LE OPERAZIONI**

Gli accessi si riducono:

- separando attributi di un concetto che vengono acceduti separatamente
- raggruppando attributi di concetti diversi, acceduti assieme

# **CASI PRINCIPALI DI PARTIZIONAMENTO**

- partizionamento verticale di entità
- eliminazione di attributi multivalore
- partizionamento orizzontale di relationship
- accorpamento di entità/relationship

# **PARTIZIONAMENTO DI ENTITÀ**

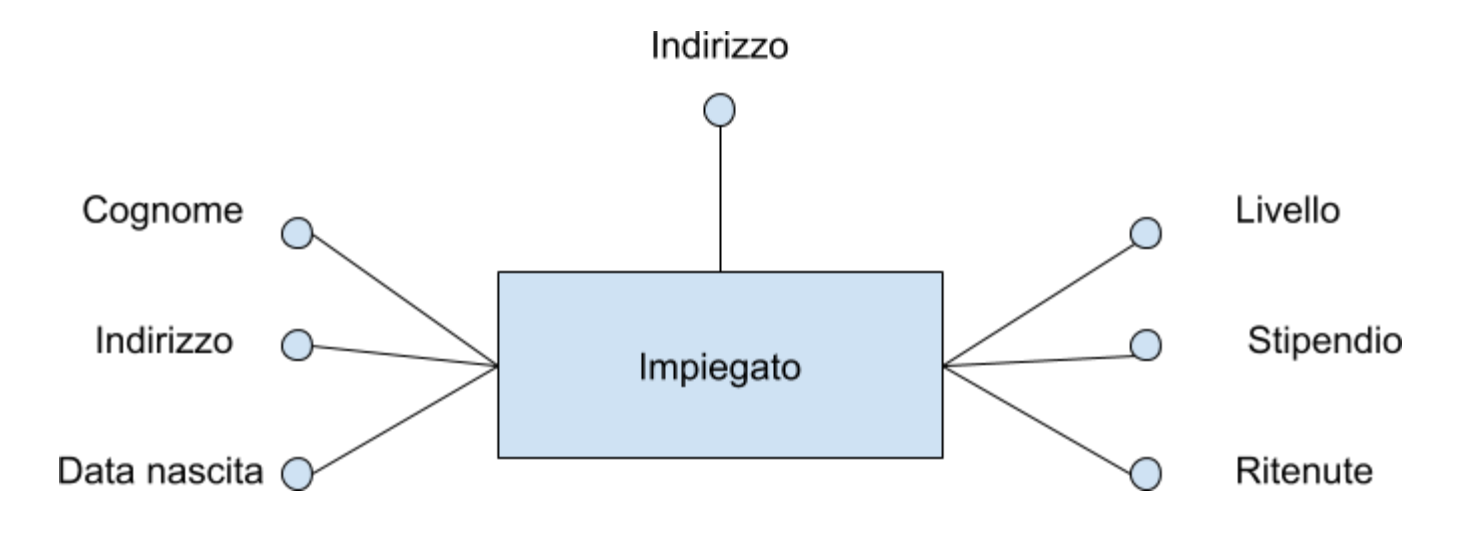

# **PARTIZIONAMENTO DI ENTITÀ**

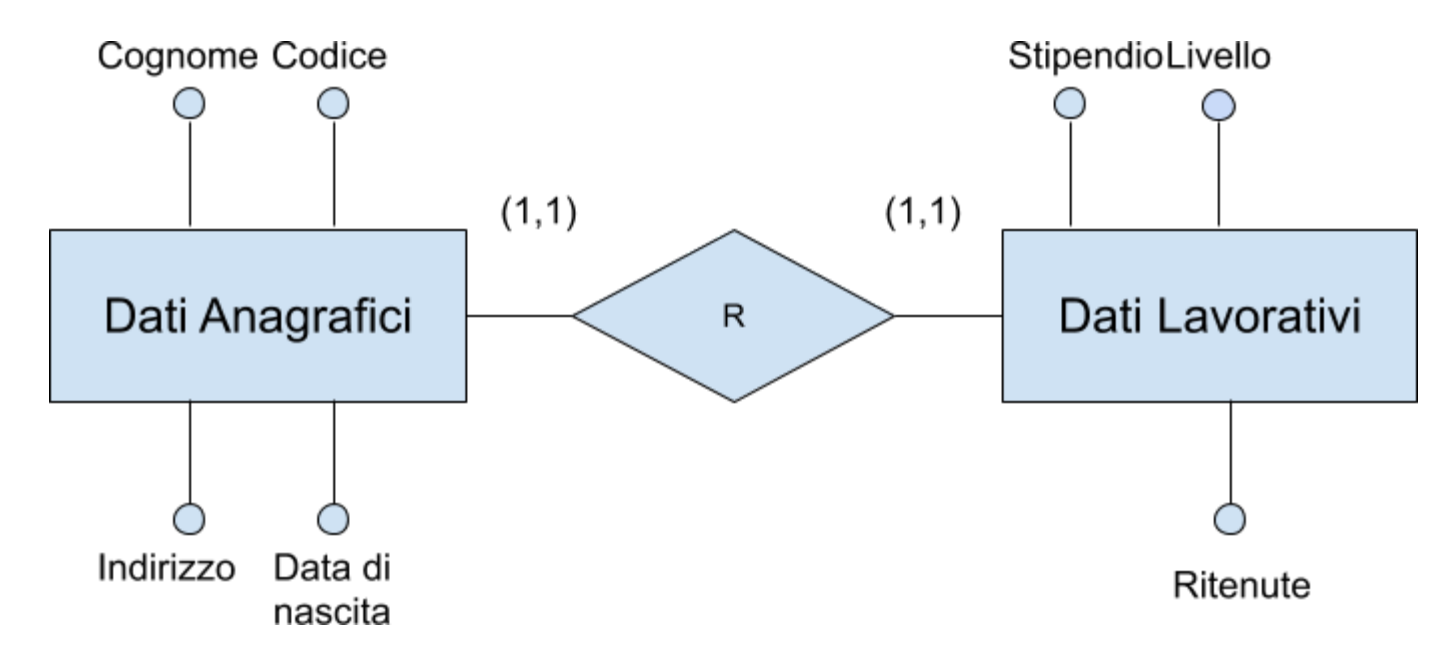

## **ELIMINAZIONE ATTRIBUTI MULTIVALORE**

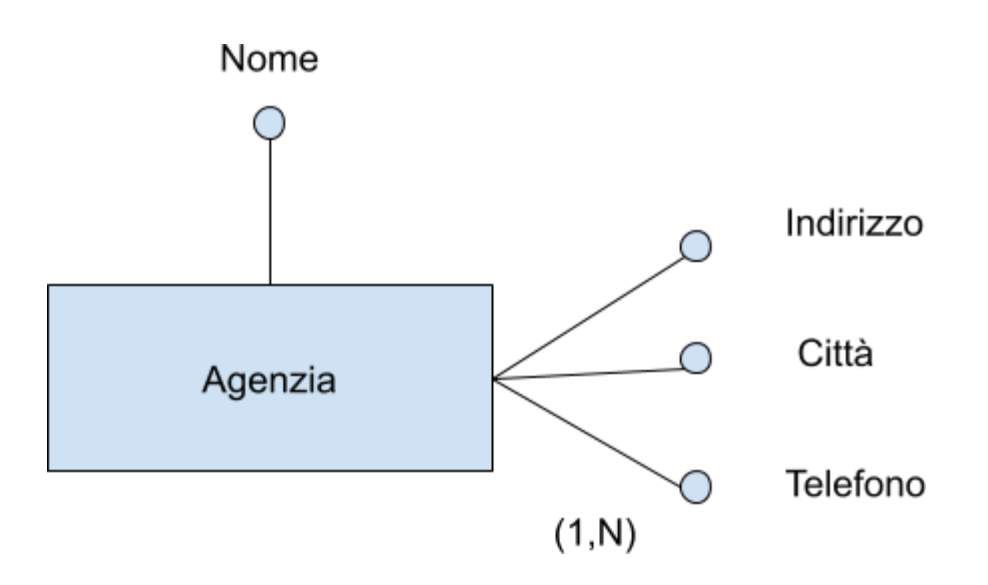

## **ELIMINAZIONE ATTRIBUTI MULTIVALORE**

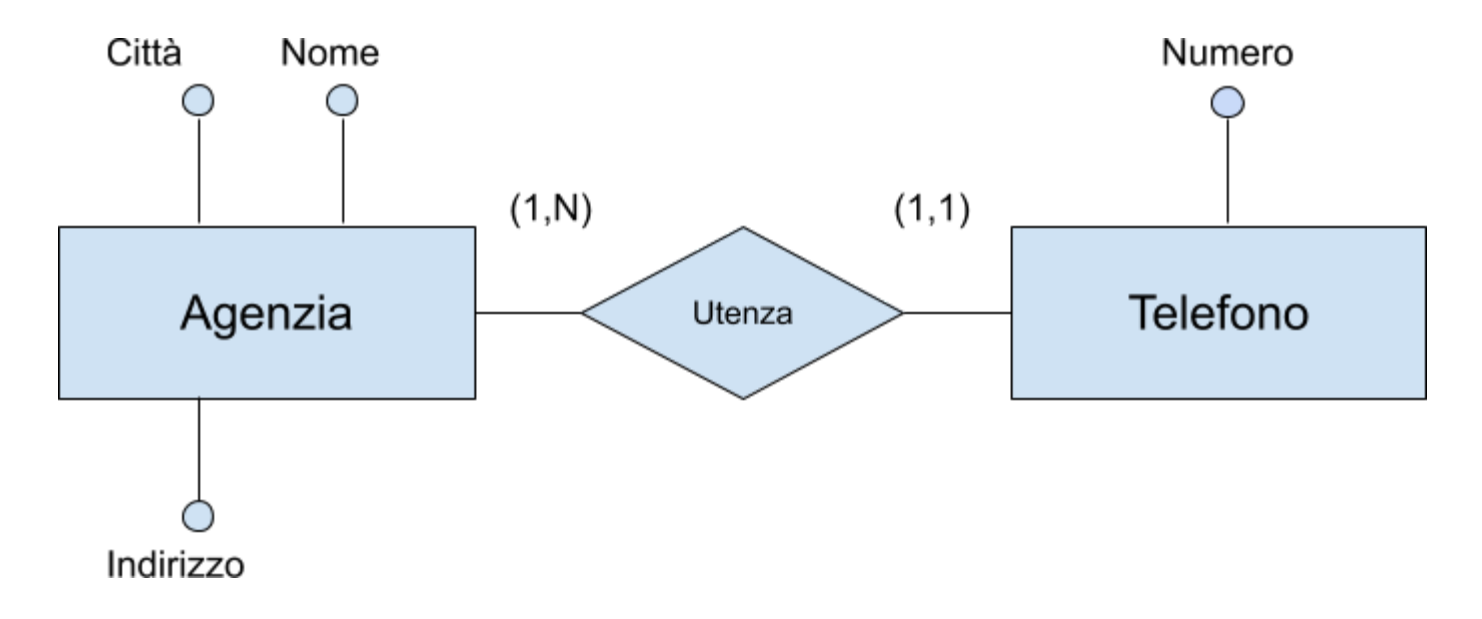

# **ACCORPAMENTO DI ENTITÀ**

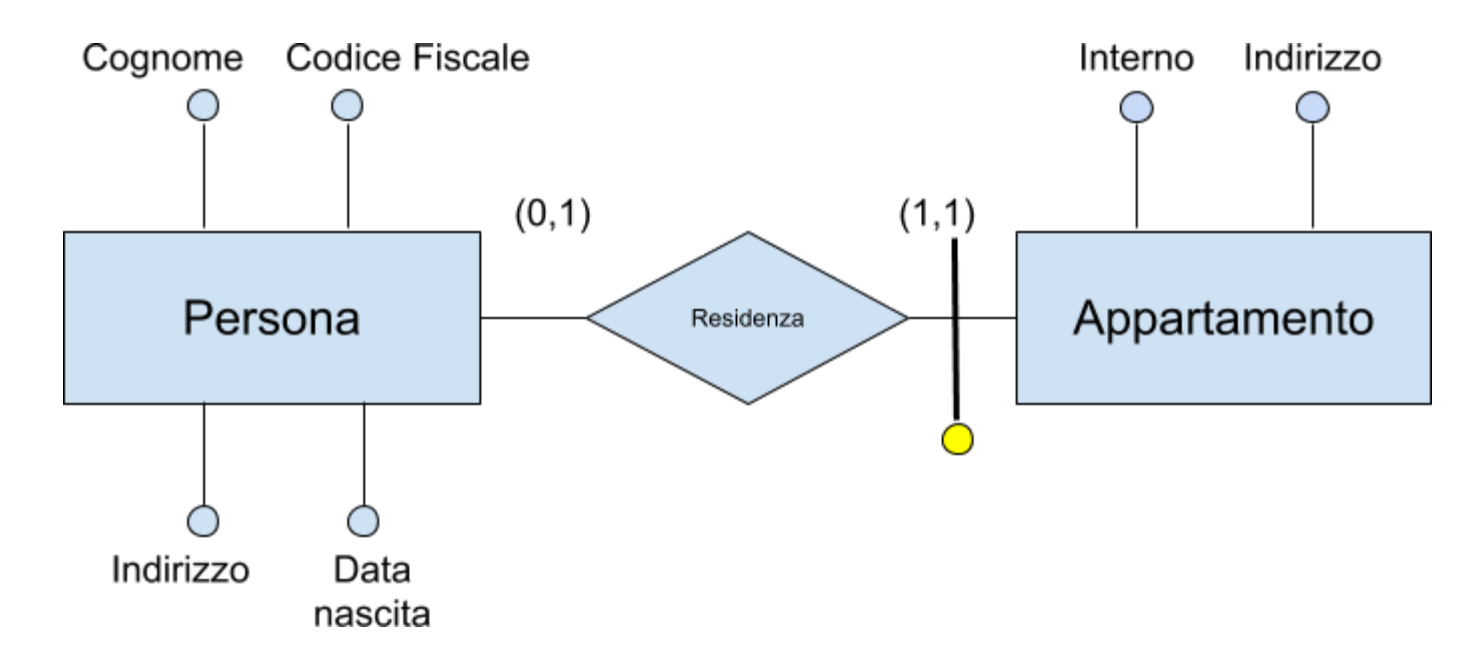

## **ACCORPAMENTO DI ENTITÀ**

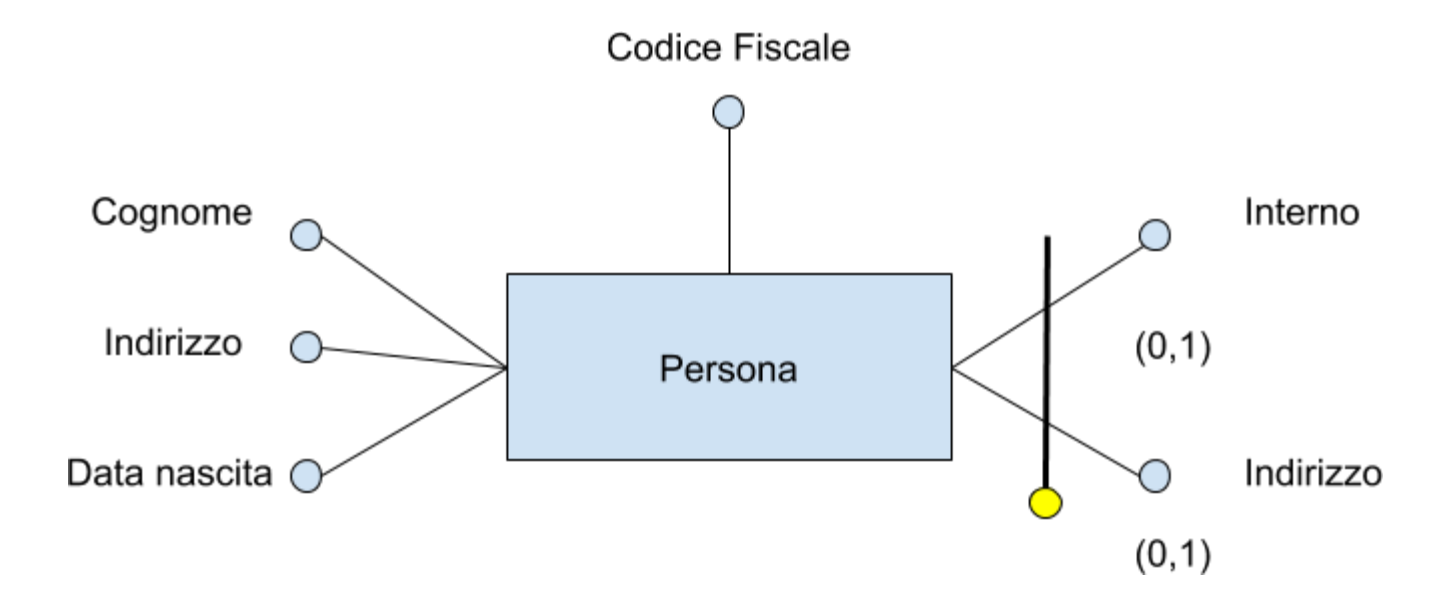

## **PARTIZIONAMENTO DI ASSOCIAZIONE**

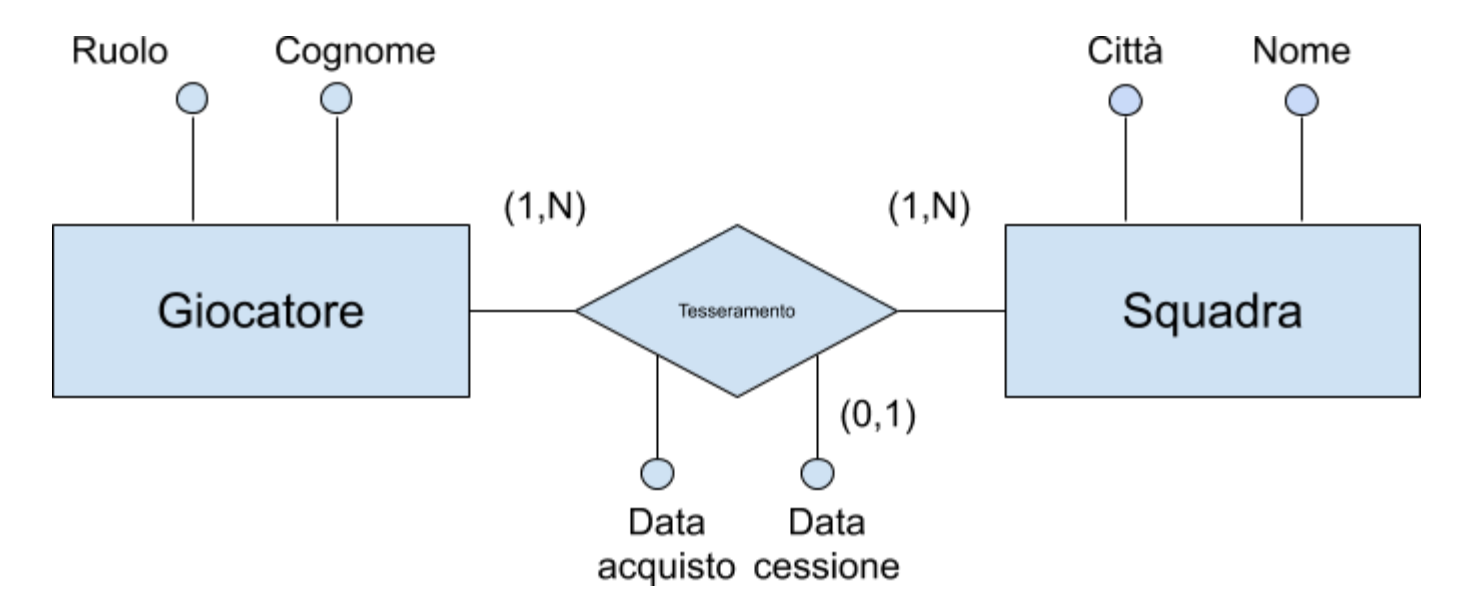

# **PARTIZIONAMENTO DI ASSOCIAZIONE**

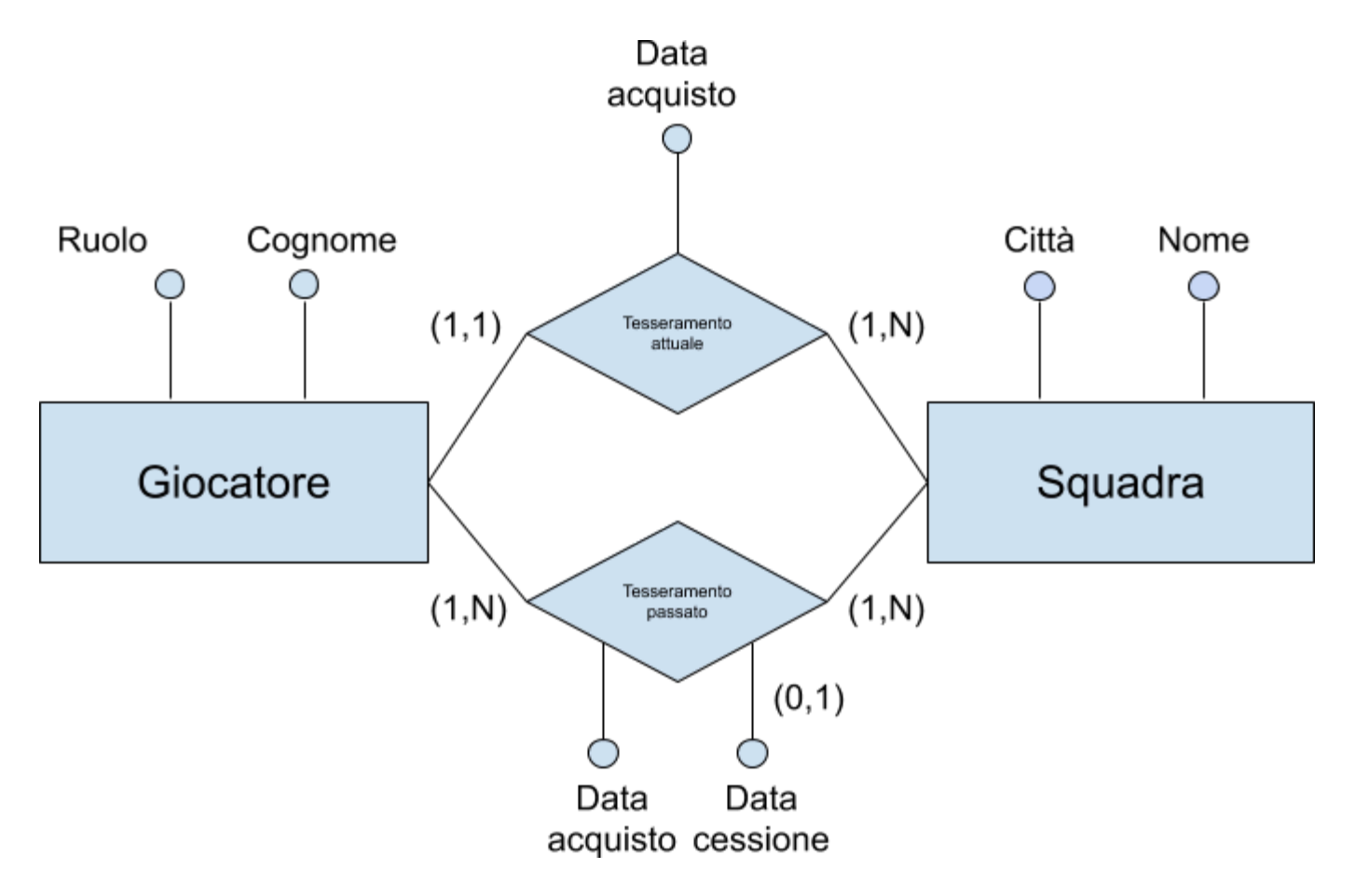

### **SCELTA DEGLI IDENTIFICATORI PRIMARI OPERAZIONE INDISPENSABILE PER LA TRADUZIONE NEL MODELLO RELAZIONALE**

#### Criteri:

- assenza di opzionalità
- semplicità
- utilizzo nelle operazioni più frequenti o importanti

#### **SCELTA DEGLI IDENTIFICATORI PRIMARI E SE NESSUNO DEGLI IDENTIFICATORI SODDISFA I REQUISITI VISTI?**

si introducono nuovi attributi (codici) contenenti valori speciali generati proprio per questo scopo

# **VERSO IL MODELLO RELAZIONALE**

### **IDEA DI BASE**

- le entità diventano relazioni sugli stessi attributi
- le associazioni (ovvero le relazioni ER) diventano relazioni sugli identificatori delle entità coinvolte (più gli attributi propri)

## **RELATIONSHIP MOLTI A MOLTI**

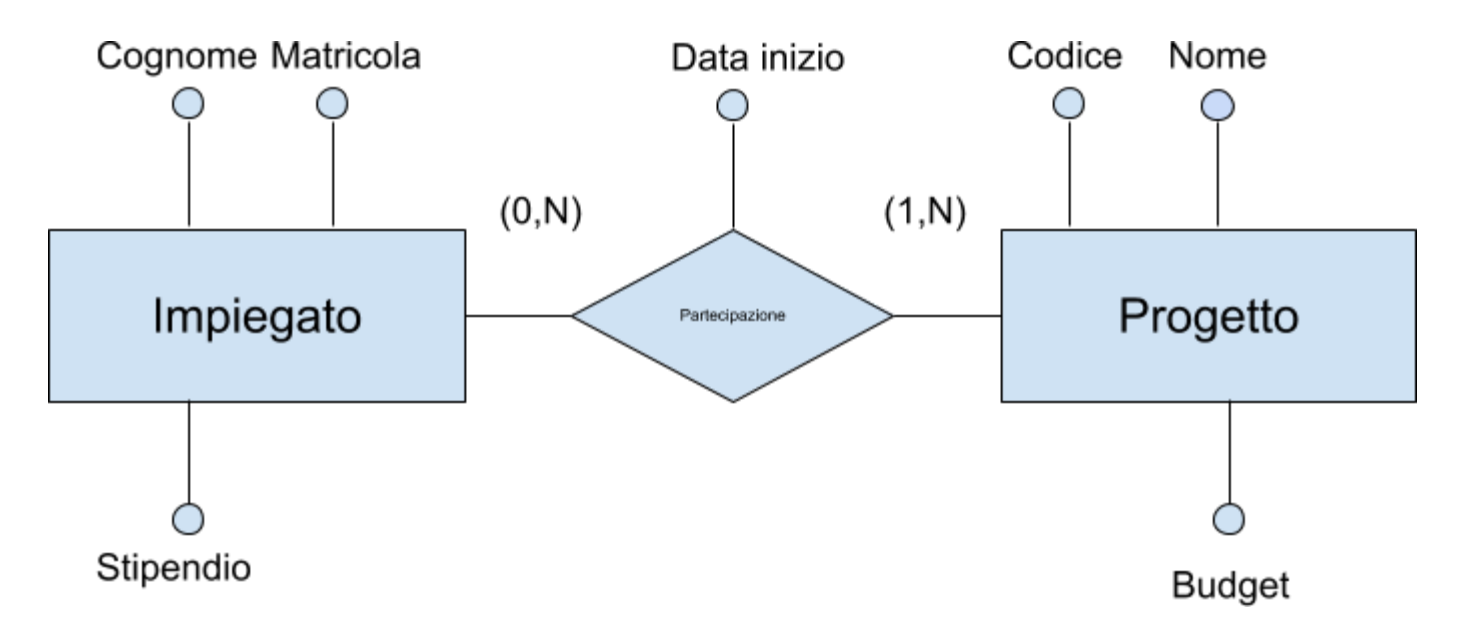

Impiegato(Matricola, Cognome, Stipendio) Progetto(Codice, Nome, Budget) Partecipazione(Matricola, Codice, DataInizio)

### **NOMI ESPRESSIVI**

Impiegato(Matricola, Cognome, Stipendio) Progetto(Codice, Nome, Budget) Partecipazione(Matricola, Codice, DataInizio)

Impiegato(Matricola, Cognome, Stipendio) Progetto(Codice, Nome, Budget) Partecipazione(Impiegato, Progetto, DataInizio)

#### **RELATIONSHIP RICORSIVE**

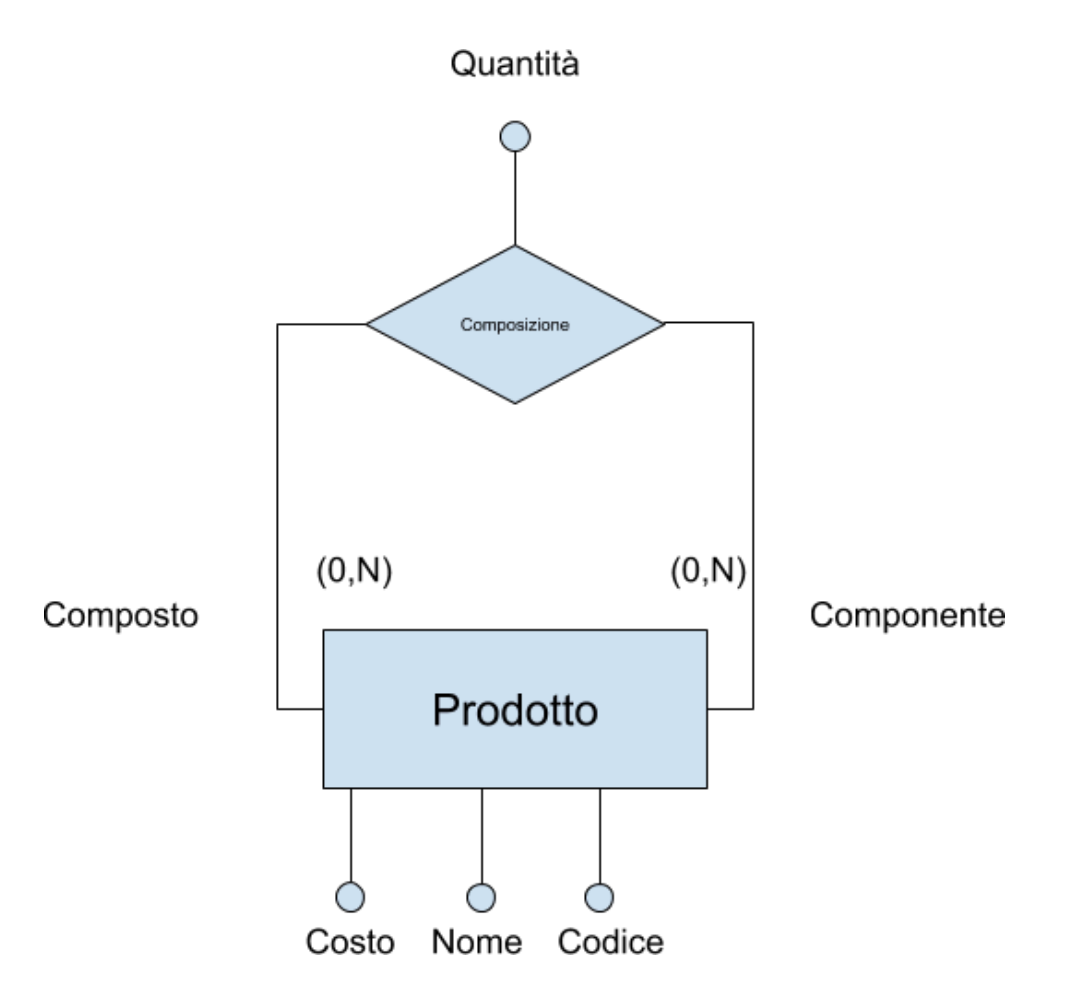

Prodotto(Codice, Nome, Costo) Composizione(Composto, Componente, Quantità)

#### **RELATIONSHIP N-ARIE**

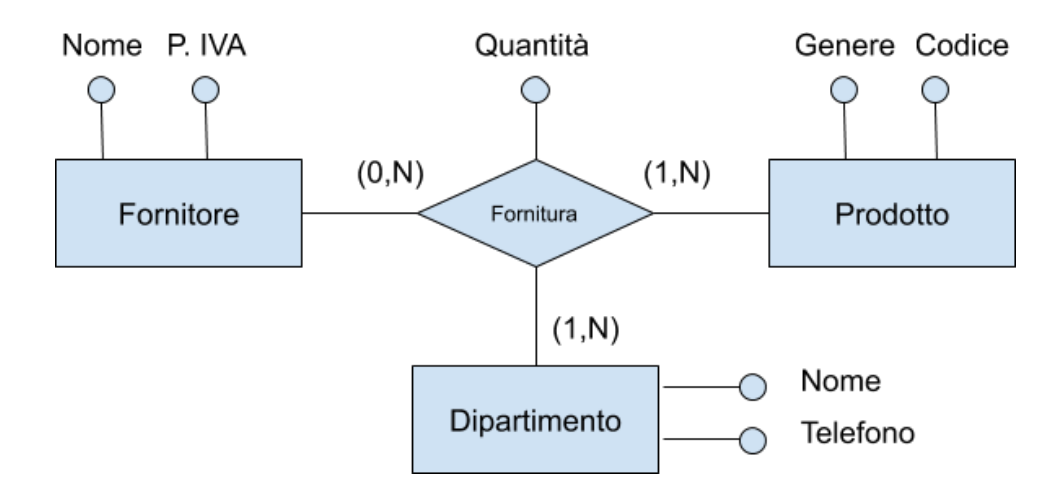

Fornitore(PartitaIVA, Nome) Prodotto(Codice, Genere) Dipartimento(Nome, Telefono) Fornitura(Fornitore, Prodotto, Dipartimento, Quantità)

### **RELATIONSHIP UNO A MOLTI**

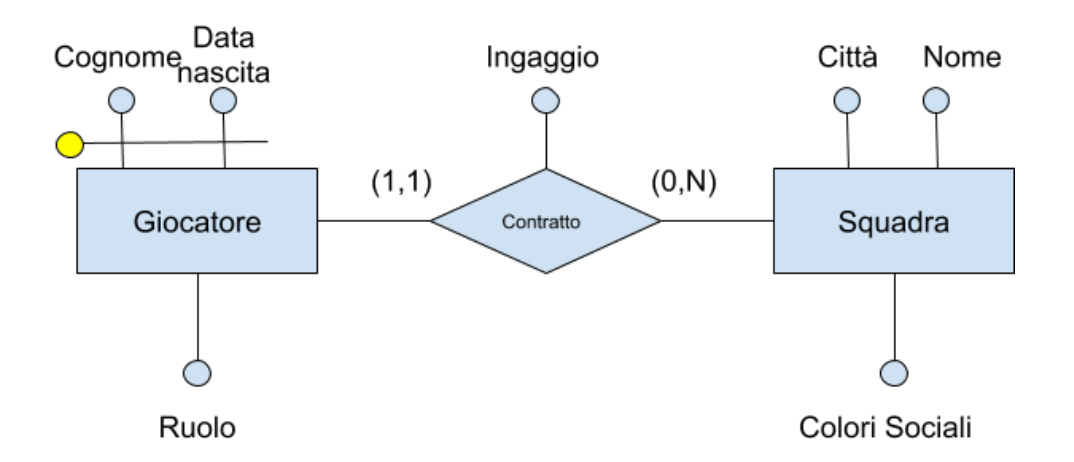

#### Giocatore(Cognome, DataNascita, Ruolo) Contratto(CognomeGiocatore, DataNascitaGiocatore, Squadra, Ingaggio) Squadra(Nome, Città, ColoriSociali)

### **RELATIONSHIP UNO A MOLTI**

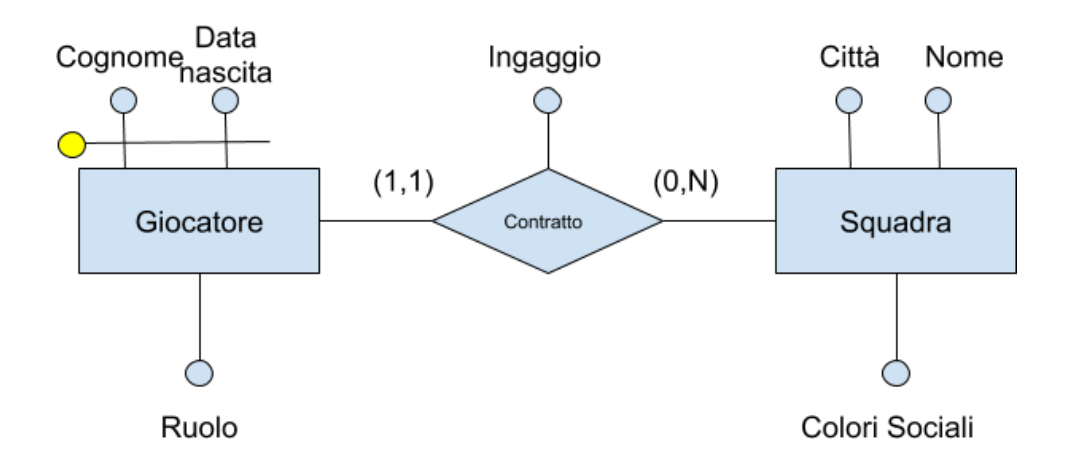

#### Giocatore(Cognome, DataNascita, Ruolo) Contratto(CognomeGiocatore, DataNascitaGiocatore, Squadra, Ingaggio) Squadra(Nome, Città, ColoriSociali)

È corretto?

# **SOLUZIONE PIÙ COMPATTA**

Giocatore(Cognome, DataNascita, Ruolo) Contratto(CognomeGiocatore, DataNascitaGiocatore, Squadra, Ingaggio) Squadra(Nome, Città, ColoriSociali)

Giocatore(Cognome, DataNascita, Ruolo, Ingaggio, Squadra) Squadra(Nome, Città, ColoriSociali)

- con vincolo di integrità referenziale fra Squadra in Giocatore e la chiave di Squadra
- se la cardinalità minima della relationship è 0, allora Squadra in Giocatore deve ammettere valore nullo

#### **RELATIONSHIP UNO A MOLTI**

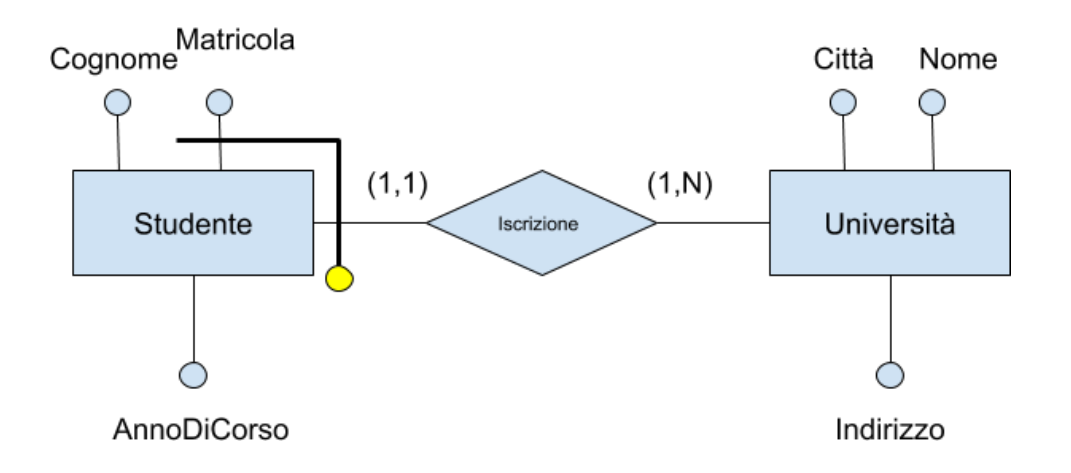

Studente(Matricola, Università, Cognome, AnnoDiCorso) Università(Nome, Città, Indirizzo)
### **RELATIONSHIP UNO A UNO**

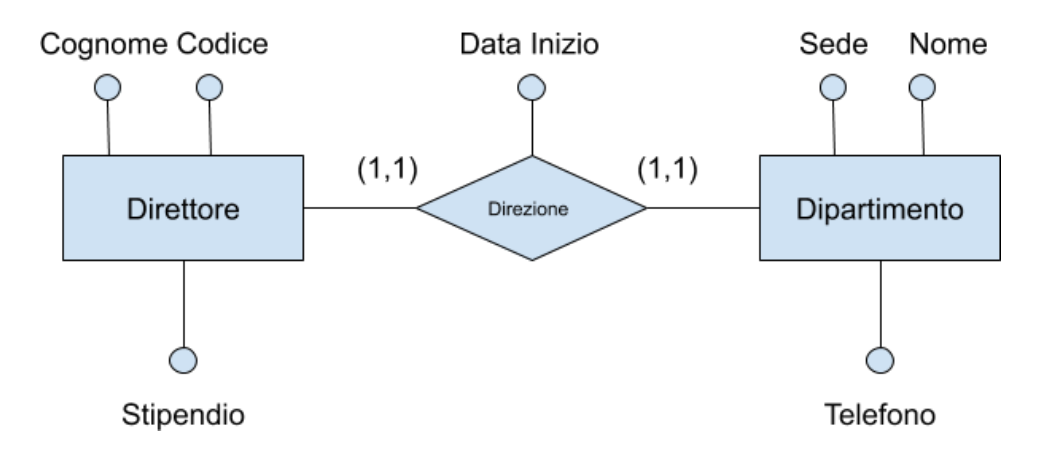

#### varie possibilità:

- fondere da una parte o dall'altra
- fondere tutto?

### **RELATIONSHIP UNO A UNO**

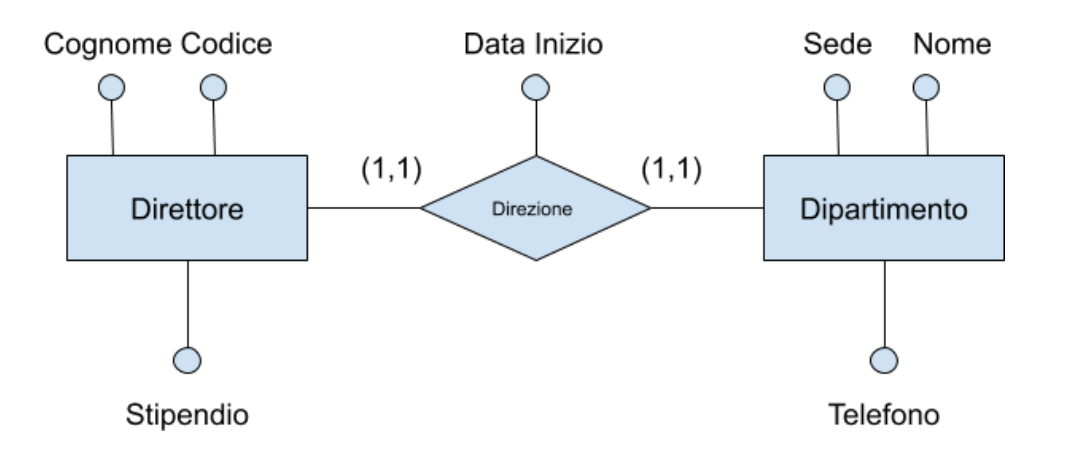

Impiegato(Codice, Cognome, Stipendio) Dipartimento(Nome, Sede, Telefono, Direttore, DataInizio) → con vincolo di integrità referenziale, senza valori nulli

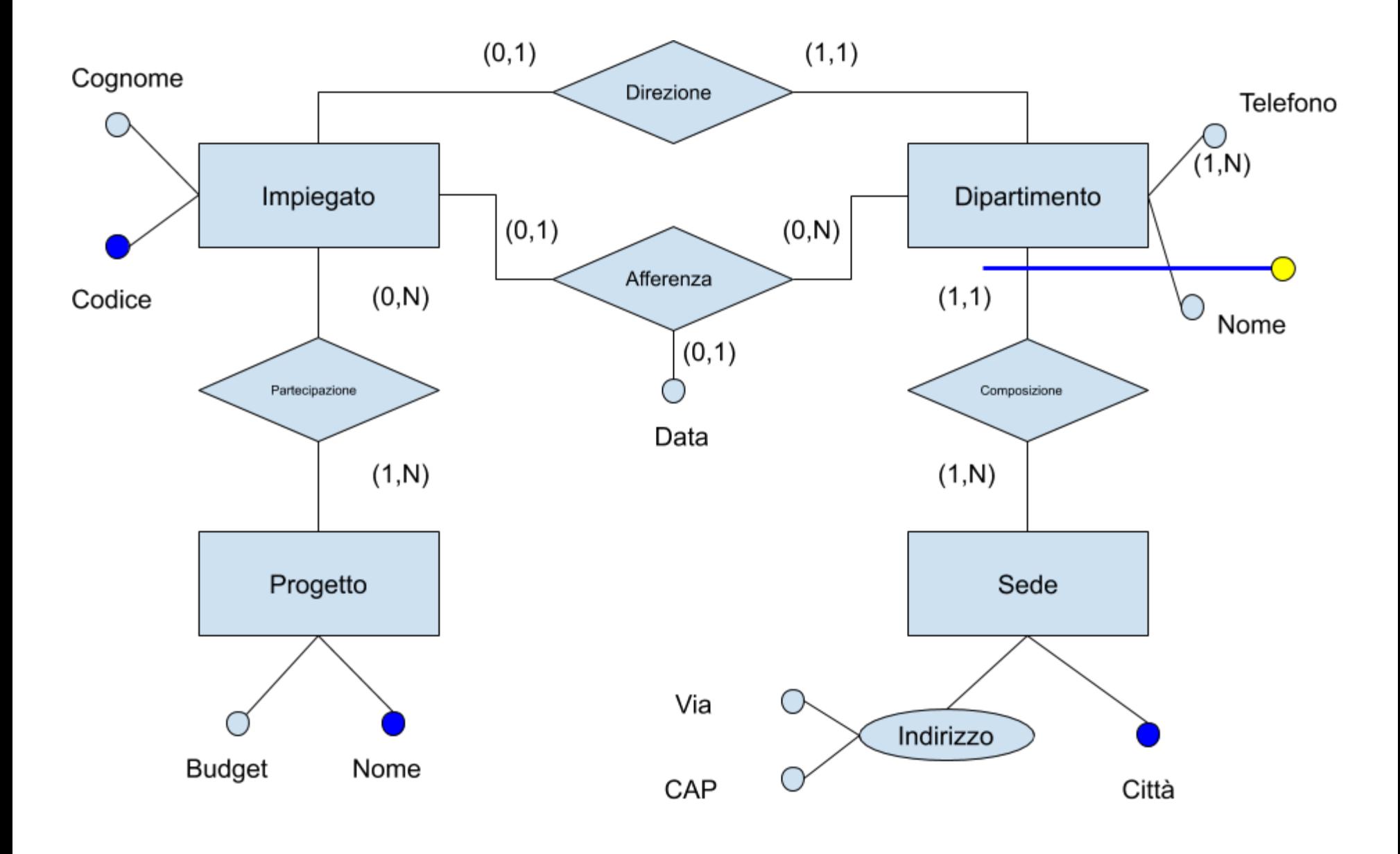

## **SCHEMA FINALE**

Impiegato(Codice, Cognome, Dipartimento, Sede, Data) Dipartimento(Nome, Città, Telefono, Direttore) Sede(Città, Via, CAP) Progetto(Nome, Budget) Partecipazione(Impiegato, Progetto)

# **PROGETTAZIONE FISICA**

## **PROGETTAZIONE FISICA**

### **FASE FINALE DEL PROCESSO DI PROGETTAZIONE DI UNA BASE DI DATI**

- input:
	- lo schema logico e le informazioni sul carico
- output:
	- schema fisico, costituito dalle definizione delle relazioni con le relative strutture fisiche (e molti parametri, spesso legati allo specifico DBMS)

## **MEMORIA PRINCIPALE E SECONDARIA**

- I programmi possono fare riferimento solo a dati in memoria principale
- Le basi di dati debbono essere in memoria secondaria per due motivi:
	- **dimensioni**
	- **Parageter**
- $\bullet$  I dati in memoria secondaria possono essere utilizzati solo se prima trasferiti in memoria principale

## **ACCESSO ALLA MEMORIA SECONDARIA**

- tempo di posizionamento della testina (seek time): in media 2-15ms (a seconda del tipo di disco)
- tempo di latenza (rotational delay): 2-6ms (velocità di rotazione 4-15K giri al minuto)
- tempo di trasferimento di un blocco: frazioni di ms (velocità di trasferimento, 100-300MB al secondo)

## **SSD**

### **POSSIAMO MIGLIOR SIAMO MIGLIORARE PRES ARE PRESTAZIONI U ZIONI USANDO S SANDO SSD**

- Costo: dipende
	- SLC veloce ma costoso (1 bit per cella)
	- MLC economico, ma più lento (2 bit per cella)
- Lettura rapida
- Scrittura: abbastanza rapida
- Cancellazione: problema…
	- posso scrivere blocchi di 4Kb
	- devo cancellare blocchi di 256Kb

## **DATABUFFERING**

### **PRESENTE NEI DBMS DEGNI DI QUESTO NOME**

- dati recenti o molto usati vengono salvati in memoria
- utile per velocizzare la lettura dei dati
- total access time =  $A \times H_r + B \times (1 H_r)$ 
	- $A$  = access time memoria primaria
	- $B$  = access time memoria secondaria
	- $H_r$  = buffer hit ratio

## **INDICE**

### **INDEA FONDAMENTALE: INDICE ANALITICO DI UN LIBRO**

Lista di coppie (termine, pagina) ordinata alfabeticamente sui termini, posta in fondo al libro e separabile da esso

## **INDICE DI FILE**

- struttura ausiliaria per l'accesso (efficiente) ai record di un file
- si basa sui valori di un campo detto "pseudochiave"

UN INDICE  $I$  DI UN FILE  $F$  E UN ALTRO FILE CON **RECORD A DUE CAMPI: CHIAVE E INDIRIZZO, ORDINATO SECONDO I VALORI DELLA CHIAVE**  $I$  DI UN FILE  $\bar{F}$ 

## **TIPI DI INDICI INDICE PRIMARIO**

Indice su un campo sul cui ordinamento è basata la memorizzazione

Esempio: indice generale di un libro

## **TIPI DI INDICI INDICE SECONDARIO**

Indice su un campo con ordinamento diverso da quello di memorizzazione

Esempio: indice analitico di un libro

## **TIPI DI INDICI**

- i benefici legati agli indici secondari sono molto più sensibili
- ogni file può avere al più un indice primario e un numero qualunque di indici secondari (su campi diversi)
	- esempio: una guida turistica può avere l'indice dei luoghi e quello degli artisti

## **OCCORRE DAVVERO UN INDICE PER TUTTO?**

## **TIPI DI INDICE INDICE DENSO**

### Contiene tutti i valori della chiave

### **INDICE SPARSO**

Contiene solo alcuni valori della chiave

- un indice primario di solito è sparso
- un indice secondario **deve** essere denso
- ci sono (in generale) più record per un valore della pseudochiave

### **ESEMPIO**

#### **Indice primario Matricola Dove** 001 0x22200 004 0x222AA 006 0x2223B

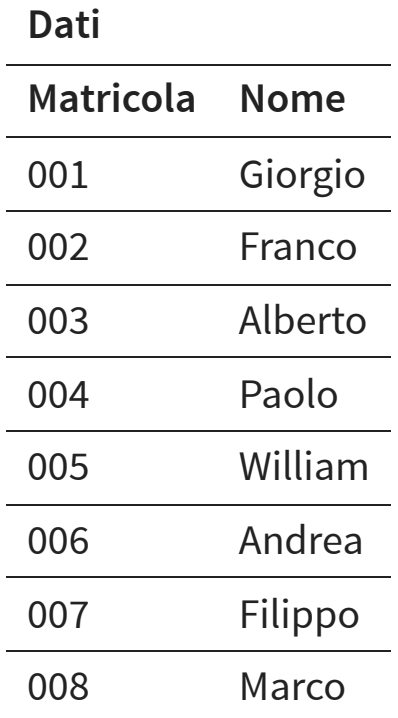

#### **Indice secondario**

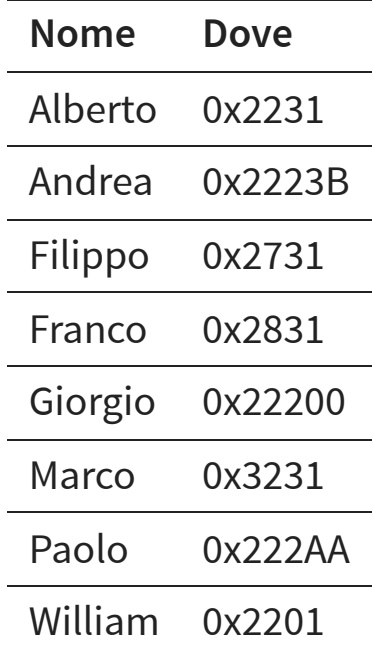

## **CARATTERISTICHE DEGLI INDICI**

- accesso diretto efficiente, sia puntuale sia per intervalli
- scansione sequenziale ordinata efficiente
- modifiche della chiave, inserimenti, eliminazioni inefficienti

### **STRUTTURE FISICHE NEI DBMS RELAZIONALI**

### **STRUTTURA PRIMARIA**

- disordinata (heap, "unclustered")  $\rightarrow$  più usata
- ordinata ("sequential"), anche su una pseudochiave
- hash ("clustered"), anche su una pseudochiave, senza ordinamento: l'hash della chiave determina la posizione del record sul disco
- clustering di più relazioni

### **STRUTTURE FISICHE NEI DBMS RELAZIONALI**

### **INDICI (DENSI/SPARSI, SEMPLICI/COMPOSTI)**

- ISAM (statico), di solito su struttura ordinata
- B-tree (dinamico)
- Hash (secondario, poco dinamico)

## **B-TREE**

- struttura ad albero
- le foglie sono i puntatori ai dati
- molto efficiente
- usato per =,  $>$ ,  $>$ ,  $>$ ,  $<$ ,  $<$   $\leq$  o BETWEEN

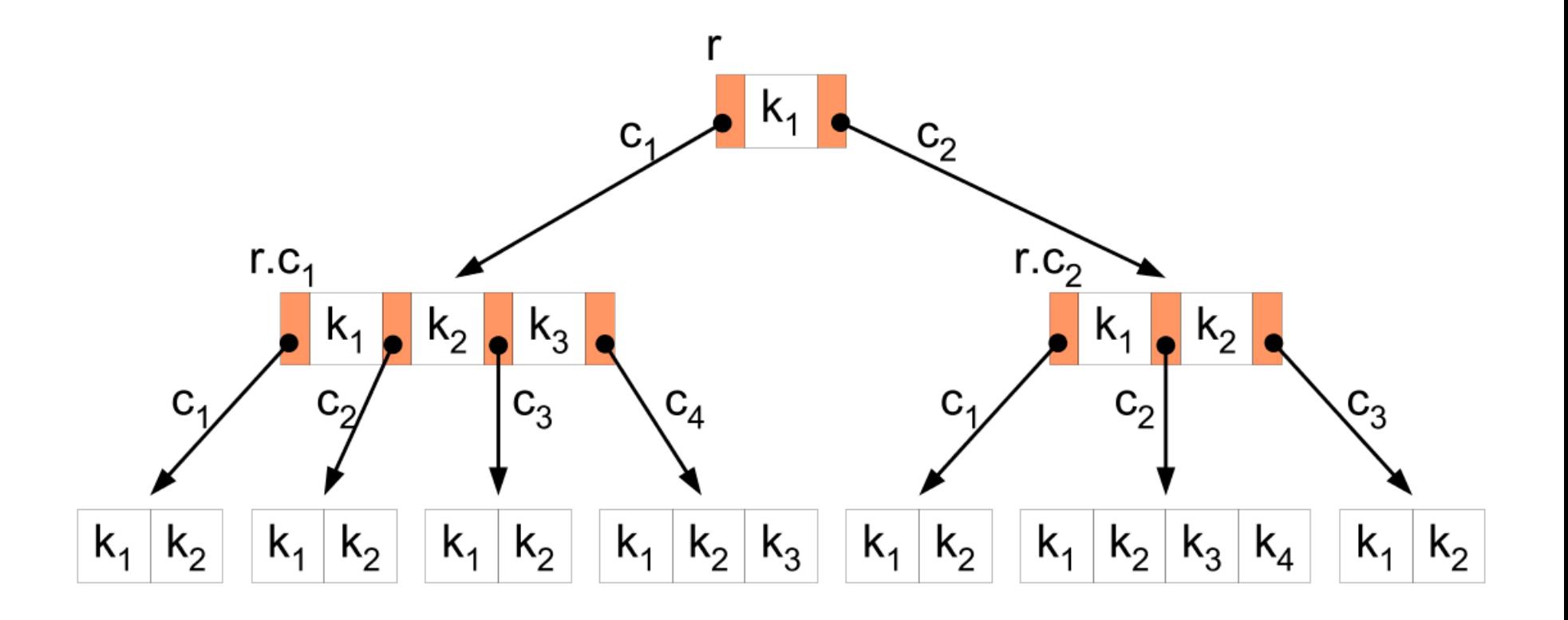

#### Fonte: [wikipedia](https://upload.wikimedia.org/wikipedia/commons/9/92/B-tree-definition.png)

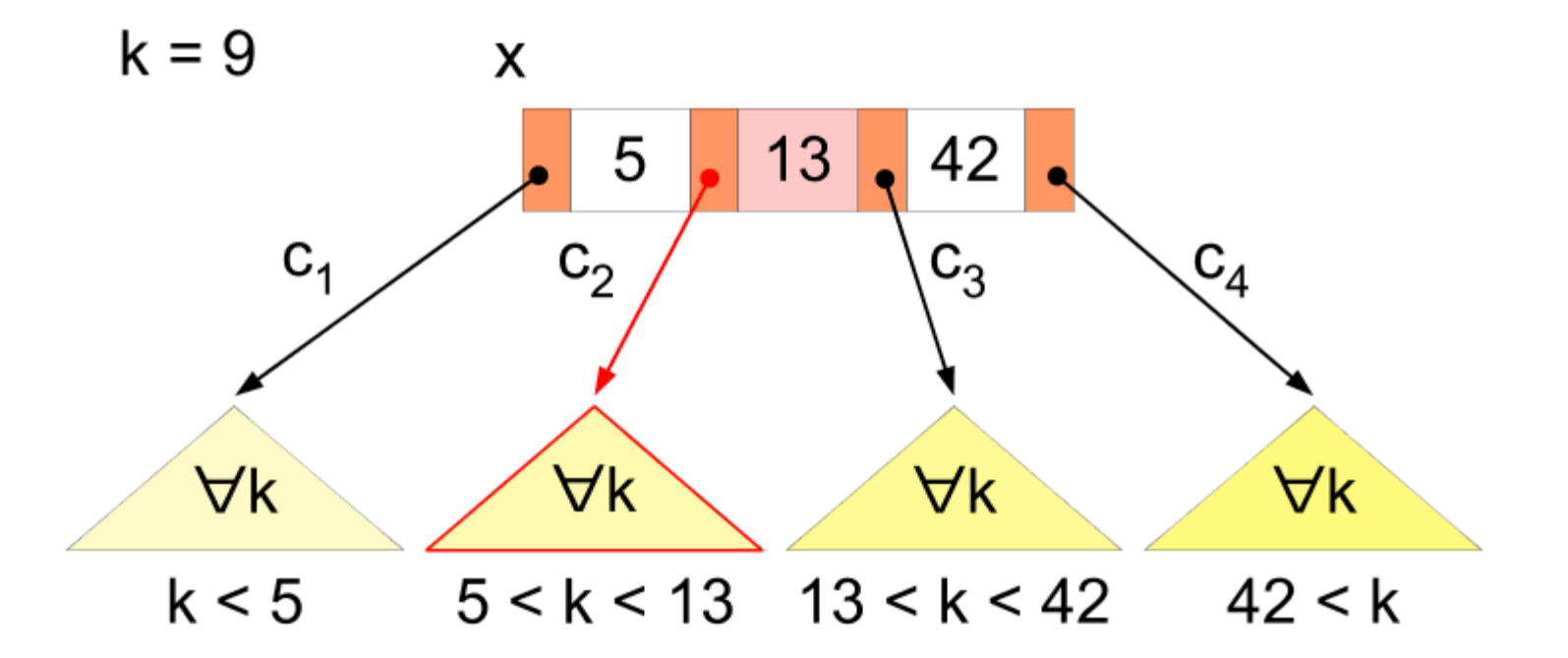

Fonte: [wikipedia](https://upload.wikimedia.org/wikipedia/commons/e/e2/B-tree-search.png)

## **HASH**

- **bucket**: unità di storage che contiene uno o più valori
- la funzione di hashing permette di ottenere il bucket (possibili valori diversi stesso bucket)
- overflow: bucket pieno
- $\bullet$  funziona solo per ricerche =  $\circ$  <>
- estremamente veloce

## **HASH**

Funzione non invertibile che mappa una stringa di lughezza arbitraria in una di lunghezza predefinita

### **HASH PER CRITTOGRAFIA**

Una funzionadi hashing che vada bene per crittografia devere essere resistente a:

- **preimmagine**: dato un hash non posso trovare una stringa che dia lo stesso hash
- **seconda preimmagine**: data una stringa non posso trovarne una che dia lo stesso hash
- **collisioni**: non posso trovare due stringhe che diano lo stesso hash

### **TIPI DI INDICI**

- **B-tree**: veloce, ma struttura complessa, tiene traccia di predecessore e successore
- Possiamo fare di meglio: accesso ad **array**
- Se abbiamo al massimo m elementi, possiamo  $costrutire$  un array di dimensione  $m$  ed assegnare ogni chiave ad un indice dell'array

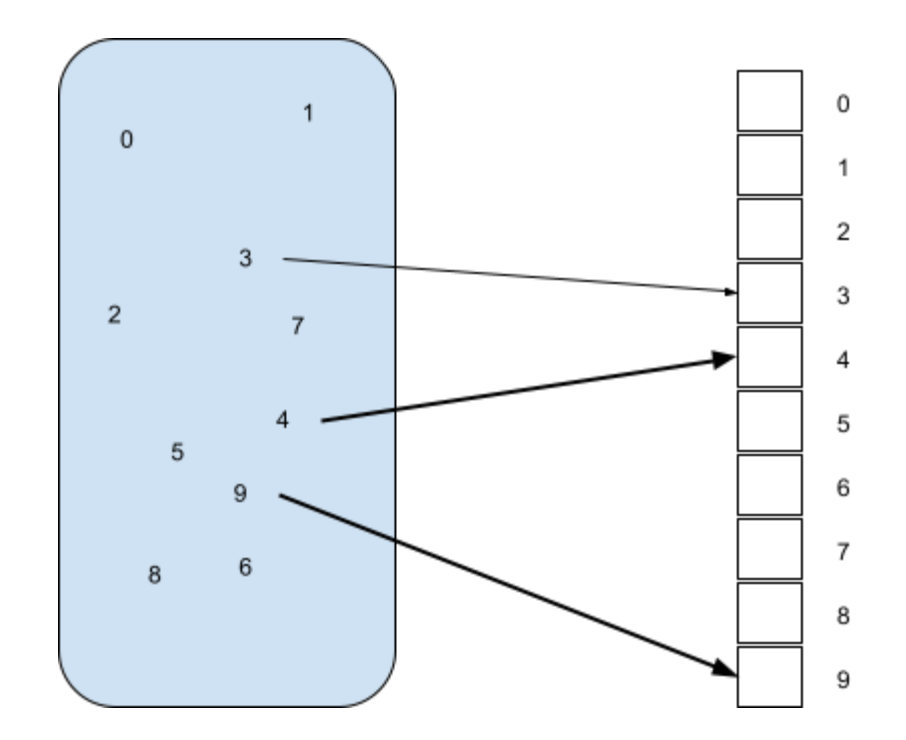

### **PROBLEMI**

- Possiamo fare ricerca, inserimento e rimozione in tempo costante!
- Problema: l'insieme di tutte le chiavi potrebbe essere troppo grande
	- numeri con 32 bit sarebbero  $2^{32} = 4GB$ : se vogliamo salvare anche solo un numero dobbiamo riservare 4 giga di memoria!

## **TABELLE DI HASH DEFINIZIONE DI HASH**

"Funzione non invertibile che mappa una stringa di lughezza arbitraria in una di lunghezza **predefinita**"

### **TABELLA DI HASH**

Dato un **array**, una chiave  $k$  e una funzione di hash  $h$ , la posizione di  $k$  nell'array sarà  $h(k)$  $k$  e una funzione di hash  $h$ .

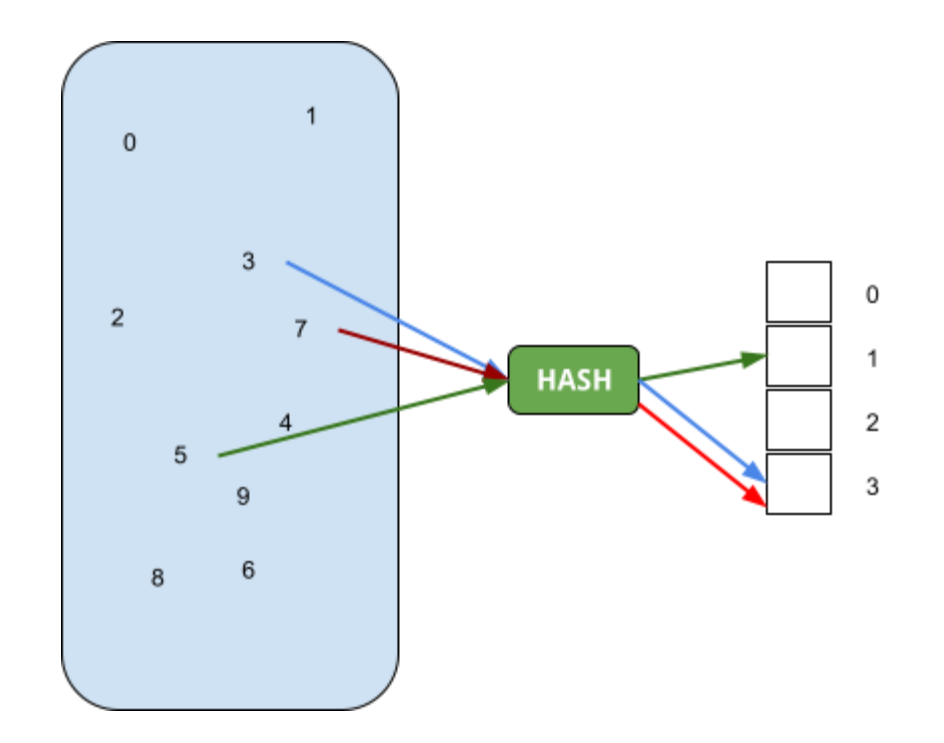

Funzione di hash:  $h(k) = k$  % m (modulo)

### **TABELLE DI HASH**

- Ogni elemento dell'array non contiene il valore, ma un puntatore in memoria
- Inserimento: calcolo hash della chiave, ottengo indice array dove salvo posizione in memoria del dato
- Ricerca: calcolo hash chiave, leggo dall'array la posizione in memoria del dato
- Cancellazione: calcolo hash chiave, cancello il contenuto dell'array in quella posizione

### **TABELLE DI HASH**

- Se chiavi distinti danno hash diversi, nessun problema
- Dobbiamo gestire collisioni:
	- **E** chaining
	- open addressing

## **CHAINING**

### Uso dei bucket di memoria in cui salvo valori con chiave che collide

Dobbiamo avere una "buona" funzione di hashing per distribuire bene le chiavi

## **OPEN ADDRESSING**

Con il chaining salvo all'esterno dell'array. Va bene per Database, ma non è sempre la soluzione migliore

**Open adressing:** salvo nello stesso array, in un'altra posizione

Come trovare posizione?  $h(k, n)$ , funzione di hashing con **probe**
#### **PROGETTAZIONE FISICA NEL MODELLO RELAZIONALE**

- La caratteristica comune dei DBMS relazionali è la disponibilità degli indici
	- la progettazione fisica spesso coincide con la scelta degli indici (oltre ai parametri strettamente dipendenti dal DBMS)
- Le chiavi (primarie) delle relazioni sono di solito coinvolte in selezioni e join: molti sistemi prevedono (oppure suggeriscono) di definire indici sulle chiavi primarie

#### **PROGETTAZIONE FISICA NEL MODELLO RELAZIONALE**

- Se le prestazioni sono insoddisfacenti, si tara il sistema aggiungendo o eliminando indici
- Verificare se e come gli indici sono utilizzati con il comando SQL show plan oppure explain

# **NORMALIZZAZIONE**

# **NORMALIZZAZIONE**

- **Normalizzazione** è il processo di semplificazione di un data base per ottenere la struttura ottimale
- **Forme Normali** sono progressioni lineari di regole da applicare al data base, con ciascuna forma normale si ottiene un miglioramento del data base

- Una forma normale è una proprietà di una base di dati relazionale che ne garantisce la qualità, cioè l'assenza di determinati difetti
- Quando una relazione non è normalizzata:
	- **Peropenta ridondanze,**
	- si presta a comportamenti poco desiderabili durante gli aggiornamenti
- Le forme normali sono di solito definite sul modello relazionale, ma hanno senso in altri contesti, ad esempio il modello E-R

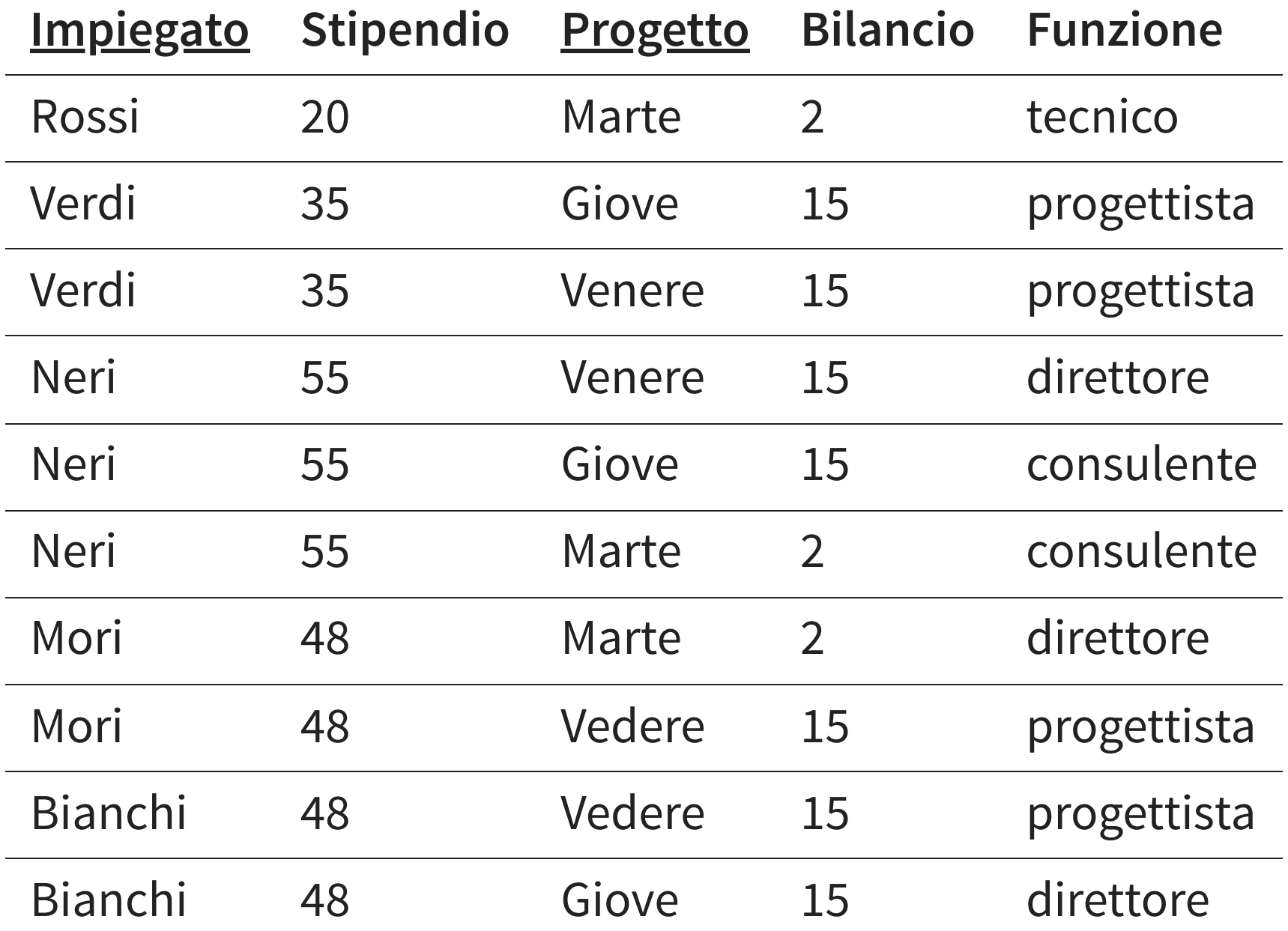

#### **ANOMALIE**

- lo stipendio di ciascun impiegato è ripetuto in tutte le ennuple relative (**ridondanza**)
- se lo stipendio di un impiegato varia, è necessario andarne a modificare il valore in diverse ennuple (**anomalia di aggiornamento**)
- Se un impiegato interrompe la partecipazione a tutti i progetti, dobbiamo cancellarlo (**anomalia di cancellazione**)
- Un nuovo impiegato senza progetto non può essere inserito (**anomalia di inserimento**)

#### **DOVE ABBIAMO SBAGLIATO?**

#### **ABBIAMO USATO UN'UNICA RELAZIONE PER RAPPRESENTARE INFORMAZIONI ETEROGENEE**

- gli impiegati con i relativi stipendi
- i progetti con i relativi bilanci
- le partecipazioni ai progetti con le relative funzioni

## **PRIMA FORMA NORMALE LA PRIMA FORMA NORMALE (1NF) DICE CHE TUTTE LE COLONNE DEVONO ESSERE ATOMICHE**

- una colonna per valore
- non ci sono unità ripetitive

## **PRIMA FORMA NORMALE**

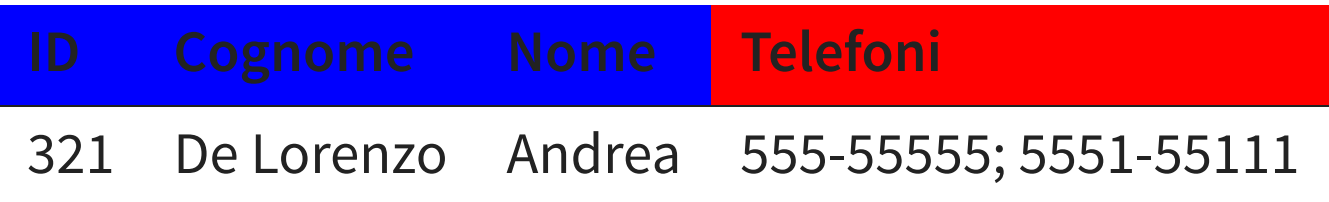

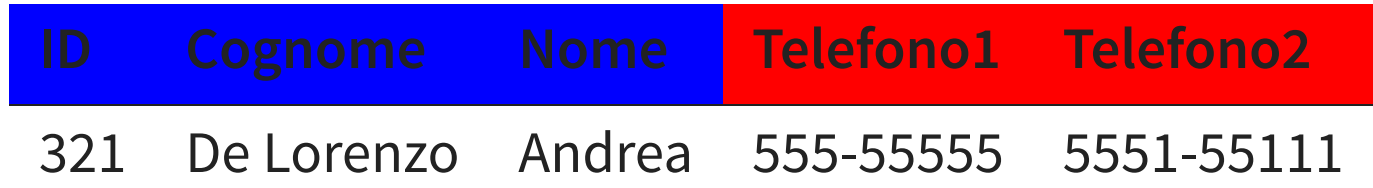

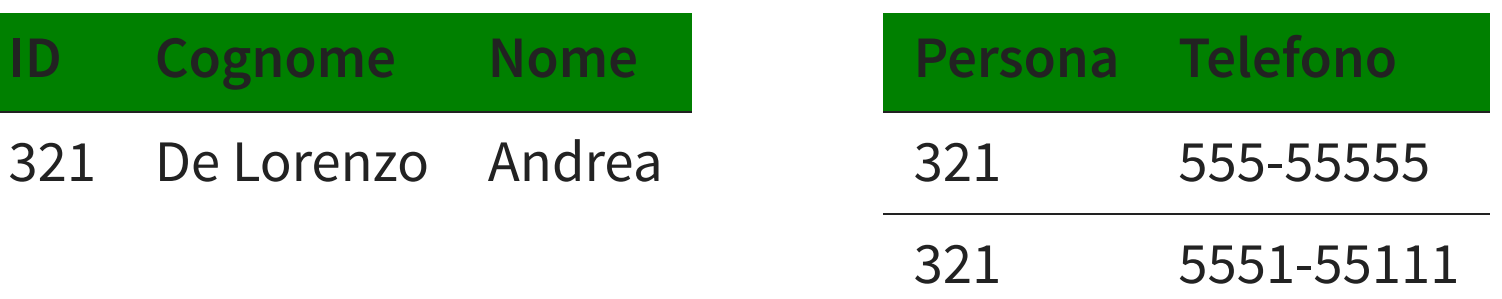

## **SECONDA FORMA NORMALE**

## **UNA TABELLA È IN SECONDA FORMA NORMALE (2NF) SE È IN 1NF E CIASCUNA COLONNA DIPENDE (IN SENSO STRETTO) DALLA PK**

- tabelle devono memorizzare solo dati relativi ad una sola entità descritta dalla PK
- 2NF viene ottenuta spezzando tabelle in parti normalizzate che descrivano una singola entità
- questa fase è detta **decomposizione**

## **SECONDA FORMA NORMALE**

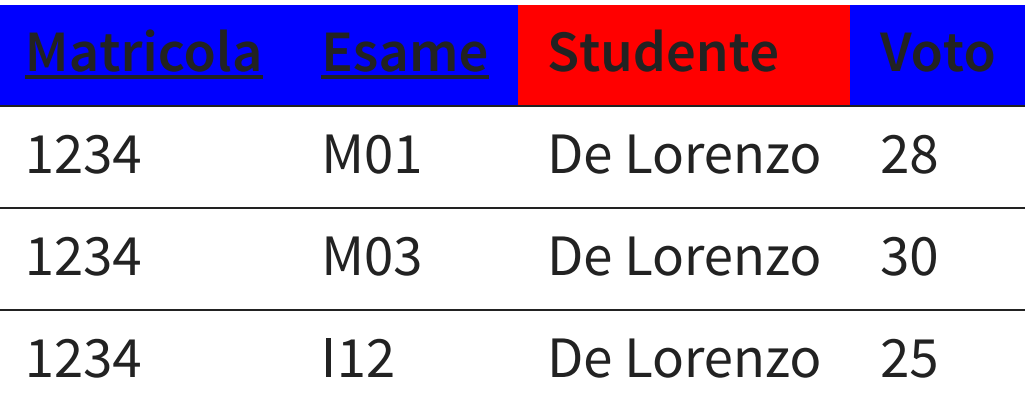

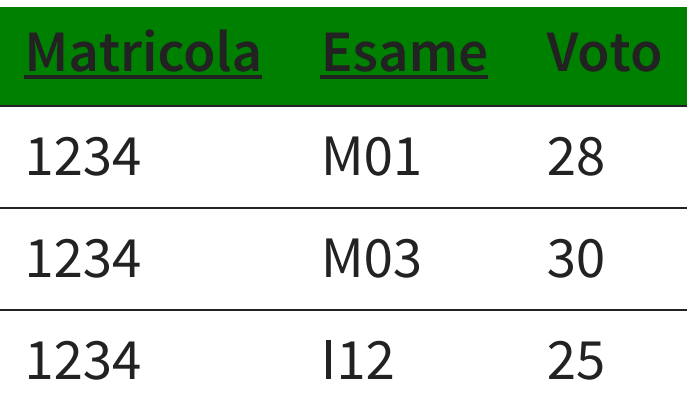

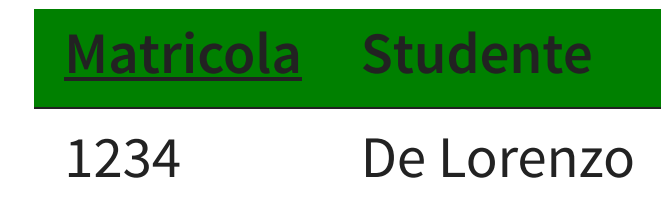

# **TERZA FORMA NORMALE**

### **UNA TABELLA È IN TERZA FORMA NORMALE (3NF) SE È IN 2NF E SE OGNI ATTRIBUTO DIPENDE SOLO DALLA PK**

- tutte le colonne sono indipendenti tra loro
- creare tabelle di lookup
- non ci sono colonne calcolate

## **TERZA FORMA NORMALE**

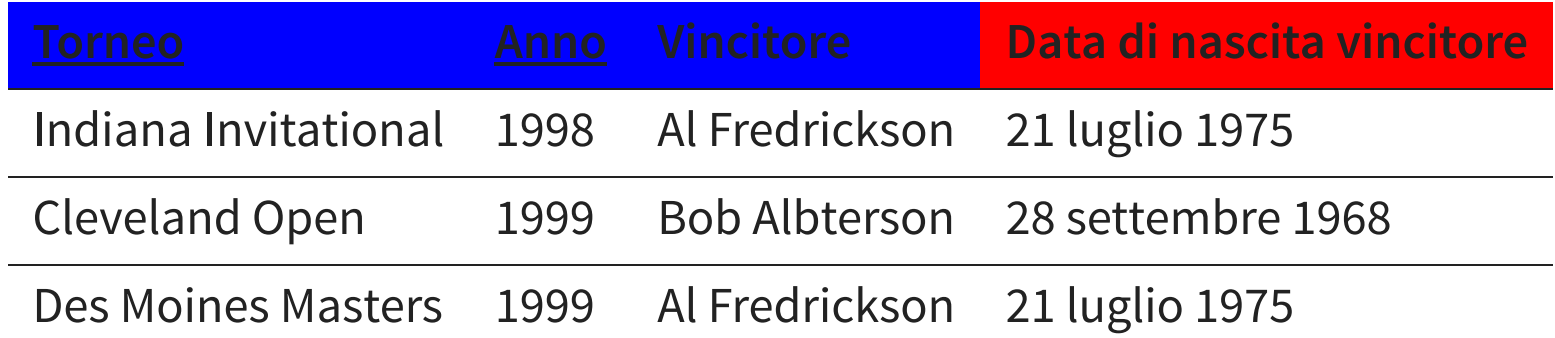

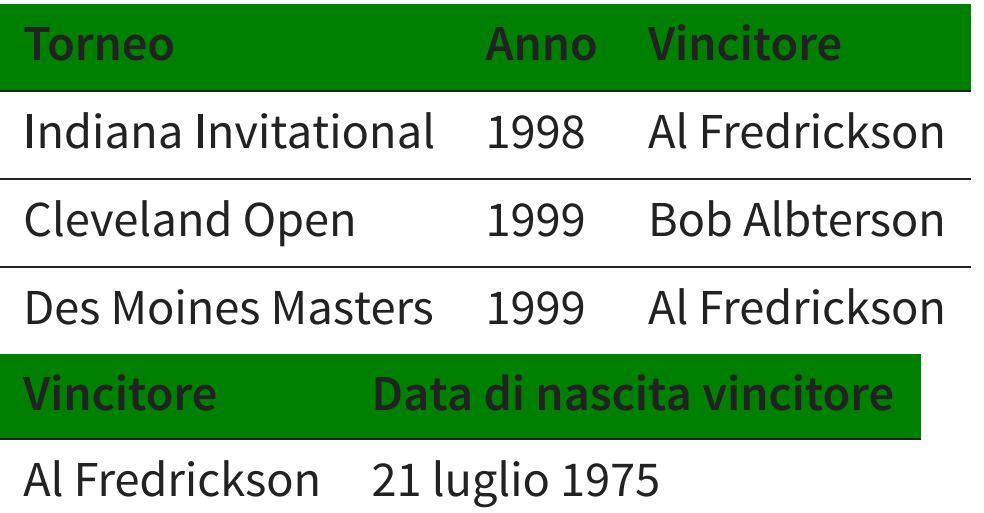

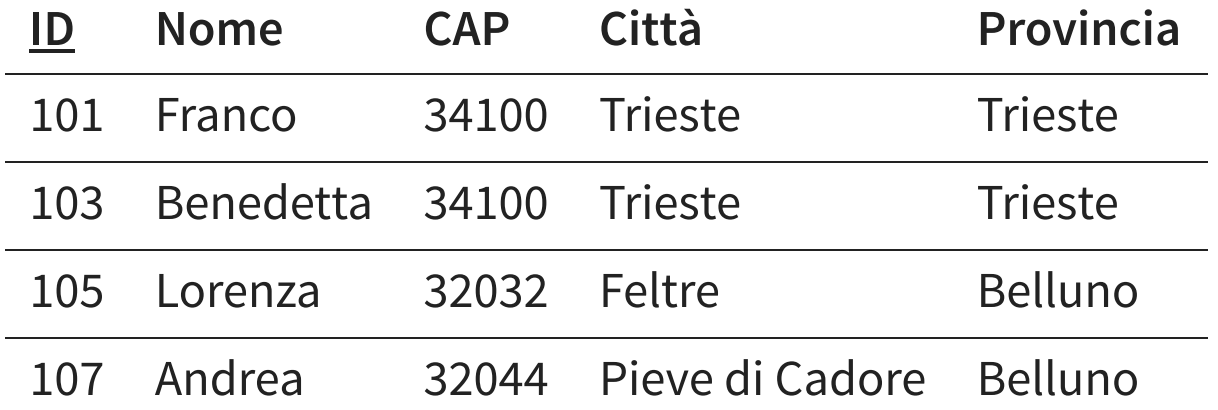

#### È in prima forma normale?

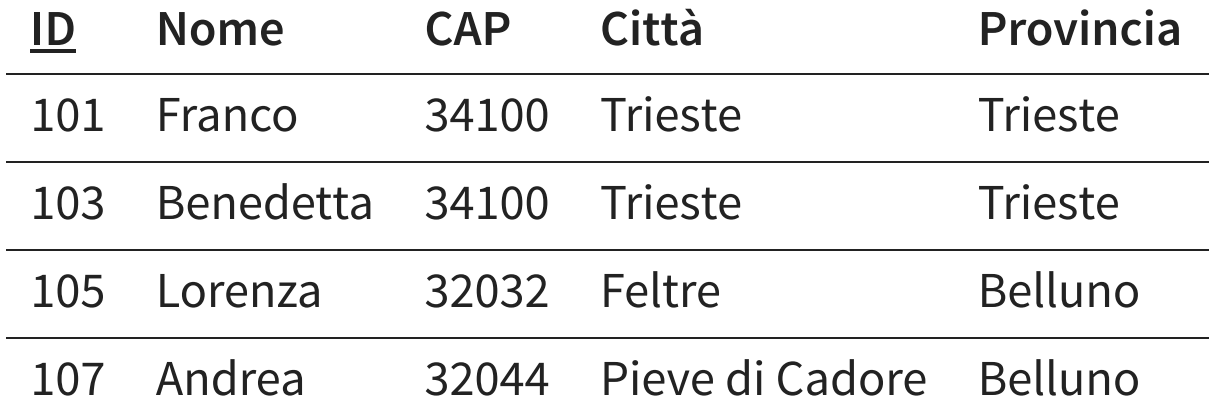

#### È in prima forma normale? Si

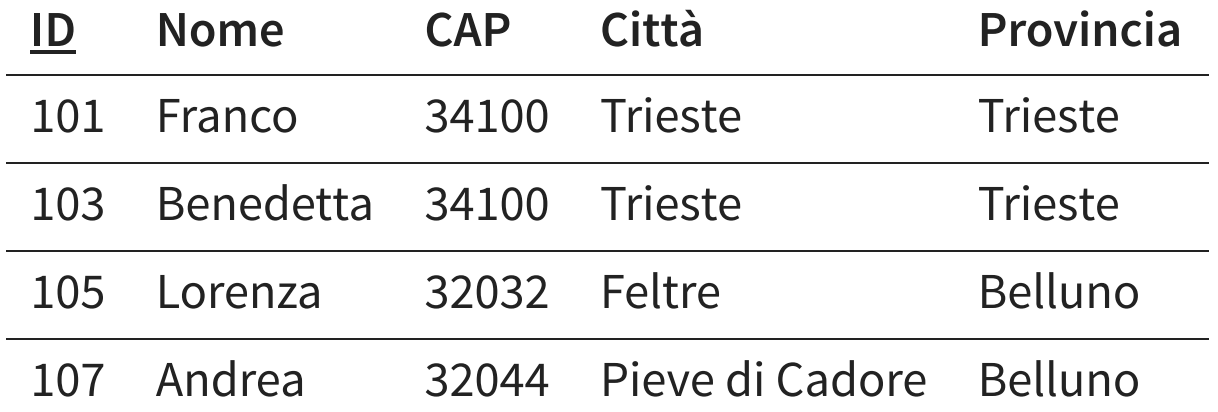

È in prima forma normale? Si È in seconda forma normale?

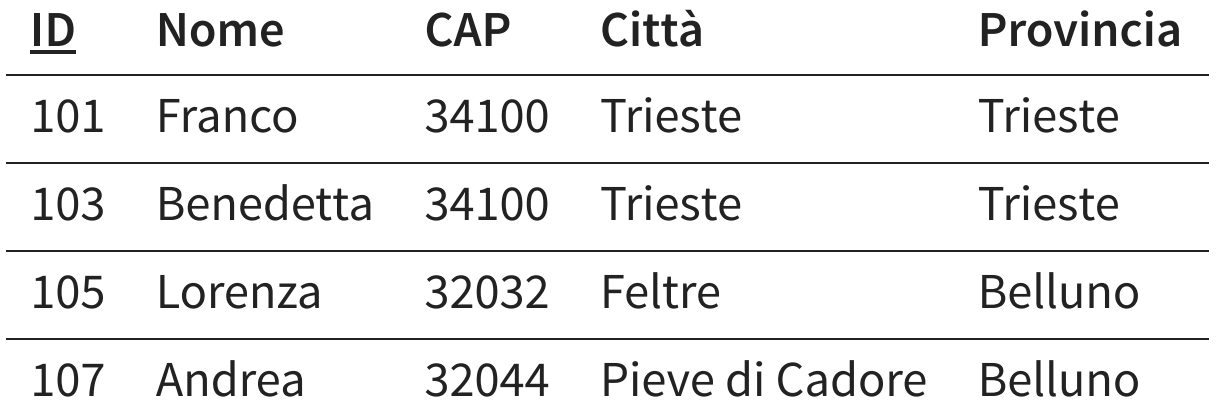

È in prima forma normale? Si È in seconda forma normale? Si

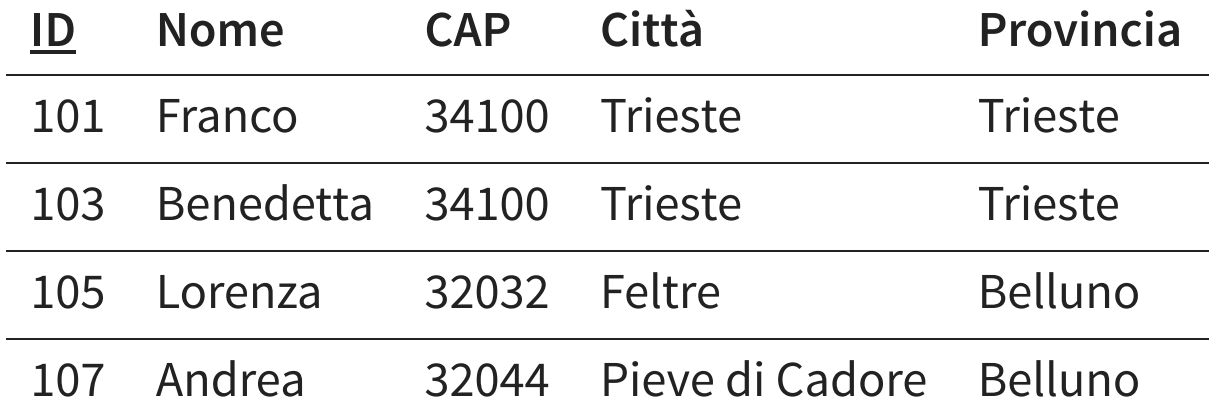

È in prima forma normale? Si È in seconda forma normale? Si È in terza forma normale?

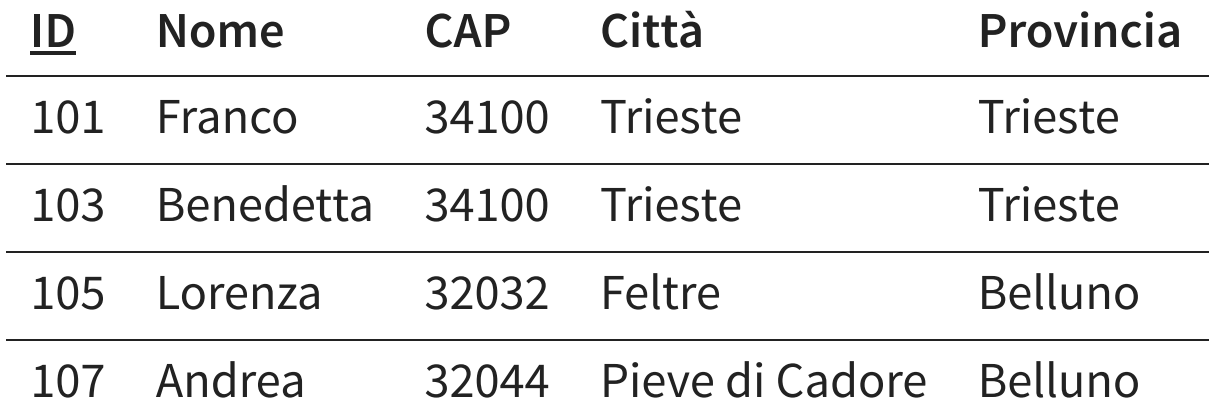

È in prima forma normale? Si È in seconda forma normale? Si È in terza forma normale? No

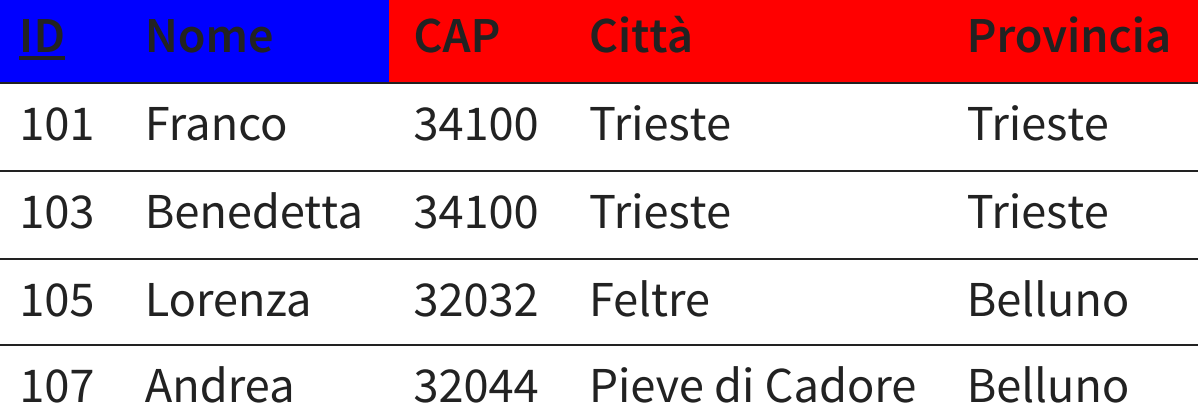

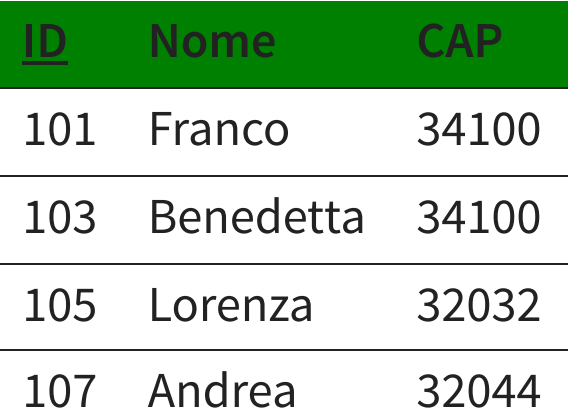

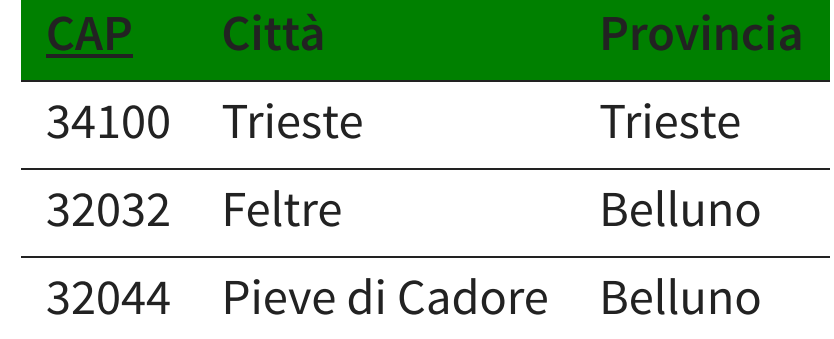

## **NORMALIZZARE**

- **1NF**: una colonna un valore, rimuovere gruppi ripetuti
- **2NF**: spezzare in tabelle che descrivano entità separate, spezzare le PK composte
- **3NF**: rimuovere colonne calcolate e creare eventualmente tabelle di lookup

## **QUANDO DENORMALIZZARE**

- Performance
- Esempi tipici: rinuncia alla 3NF, campi calcolati, statistiche, …
- Farlo deliberatamente
- Avere una ottima regione per farlo
- Essere ben consci di cosa questo comporti in termini di performance
- Documentare la decisione